# hURL 2.0

The Multi-Protocol Data Transfer Plugin for Hollywood

Andreas Falkenhahn

# Table of Contents

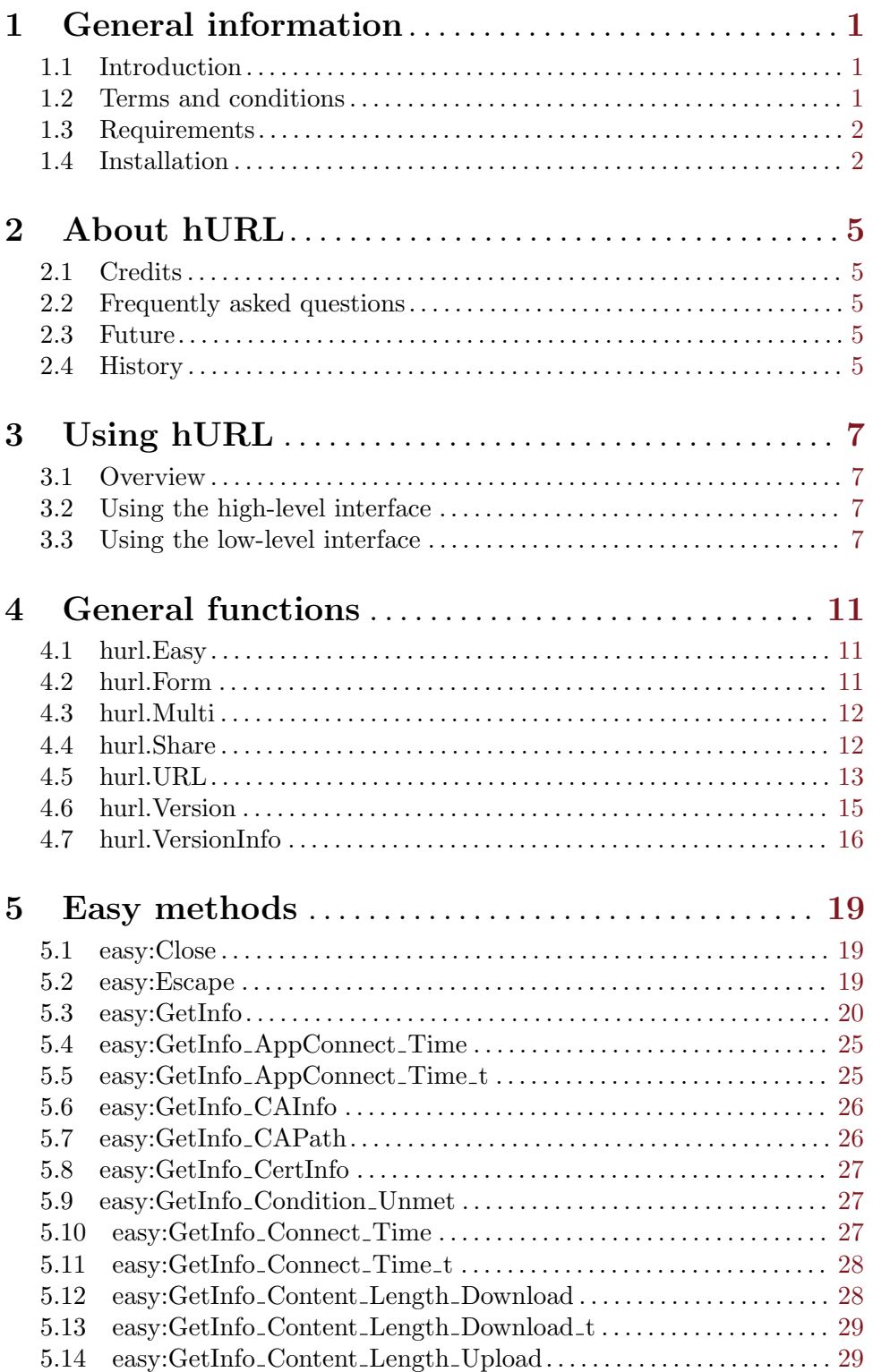

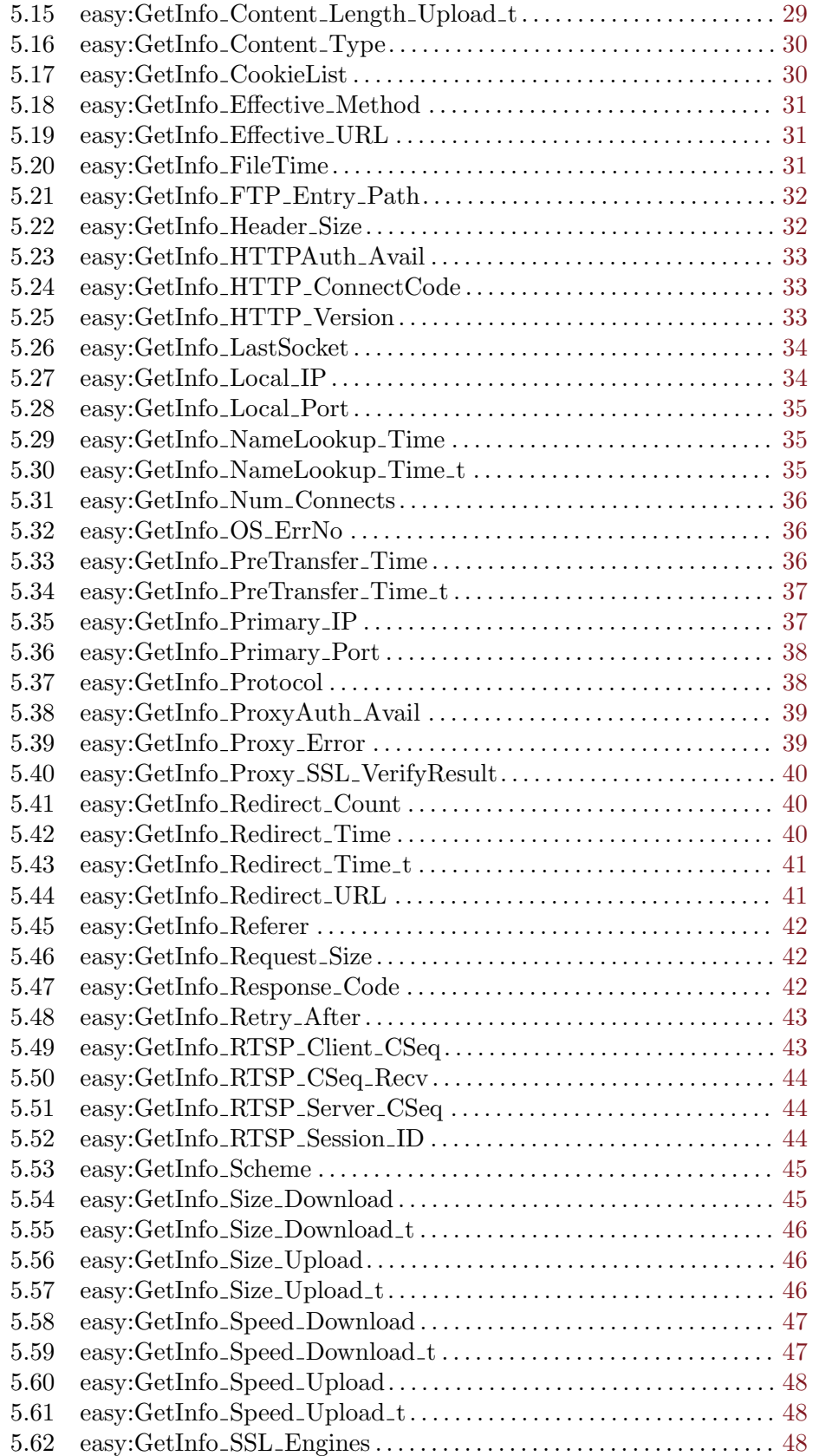

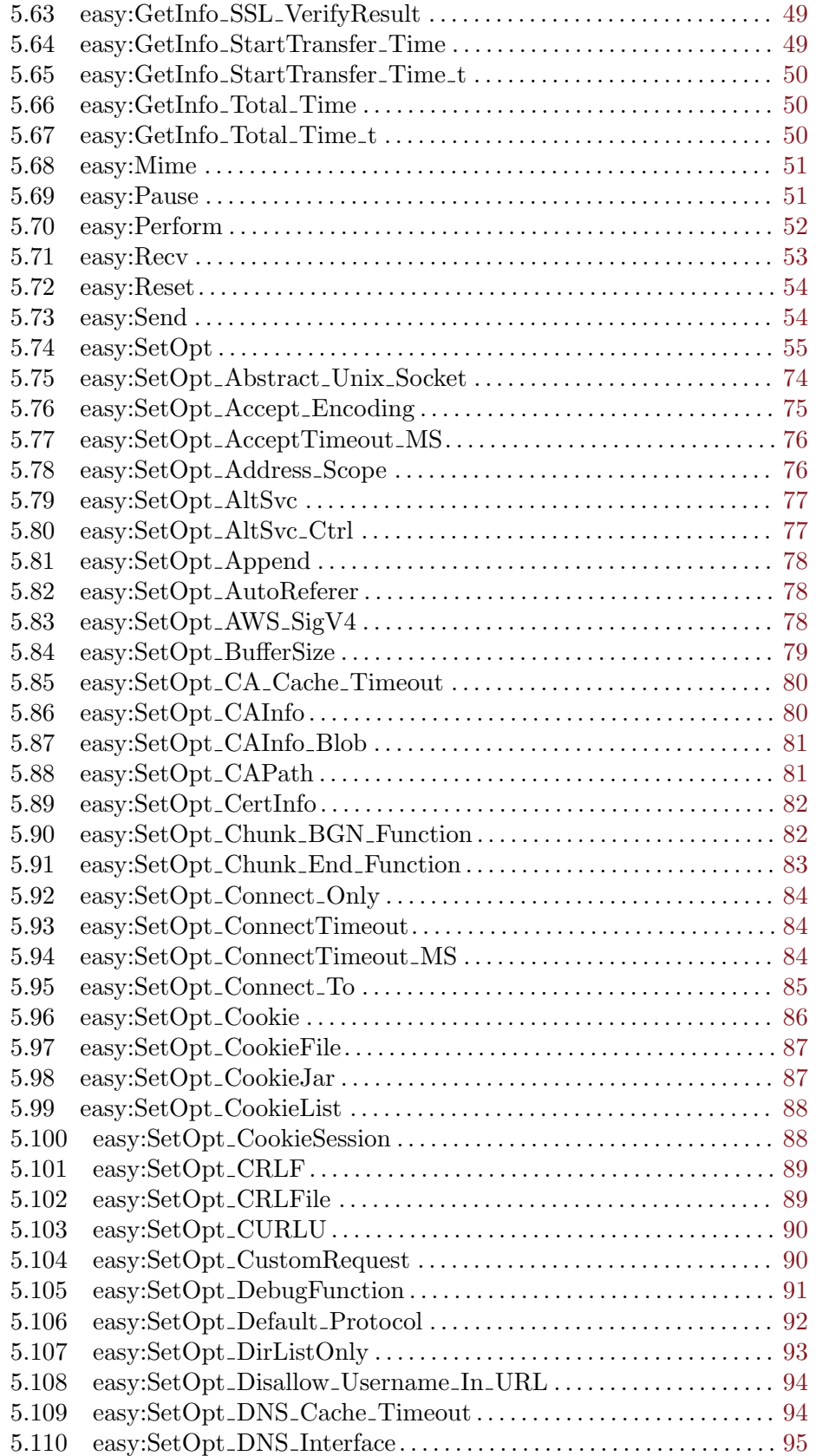

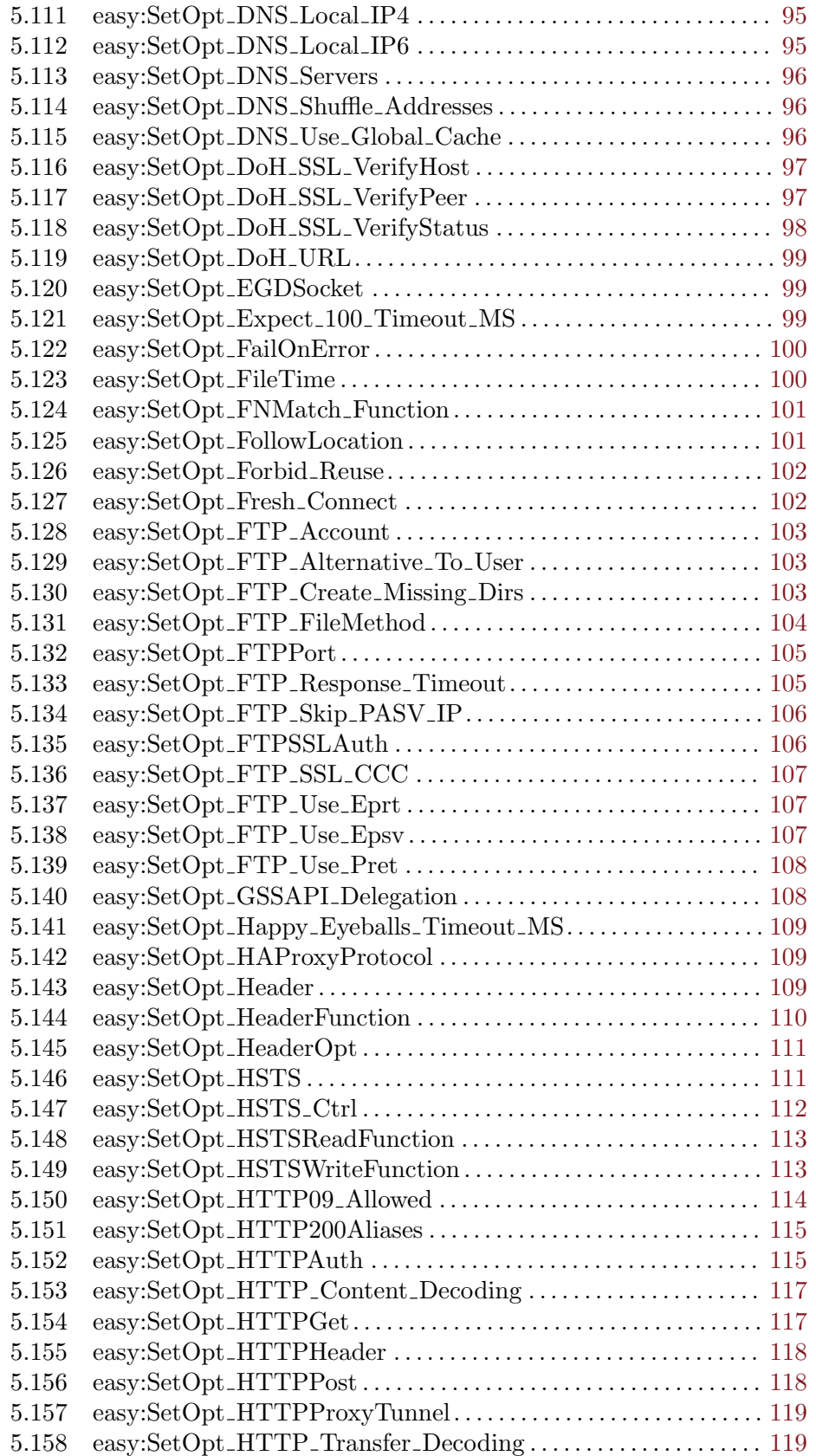

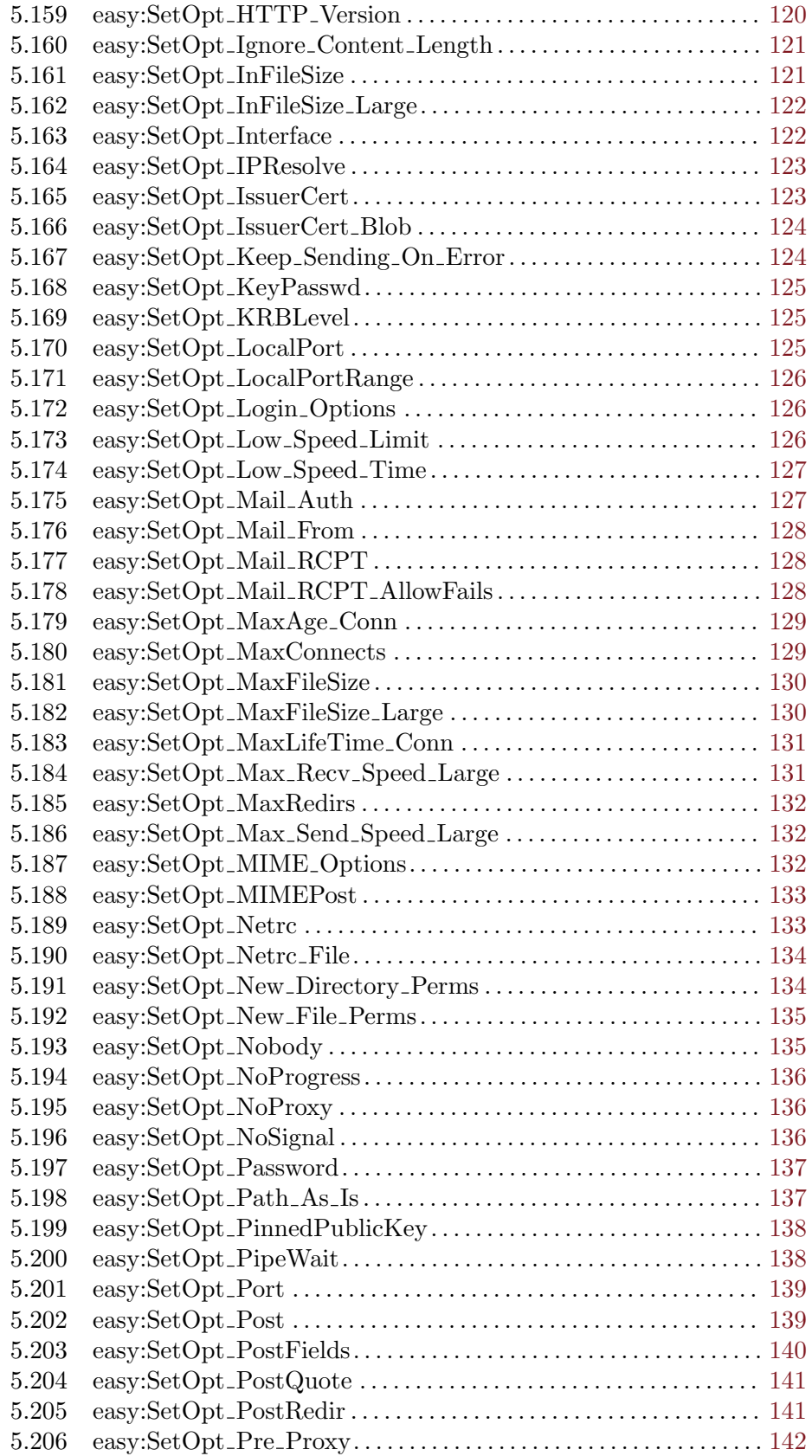

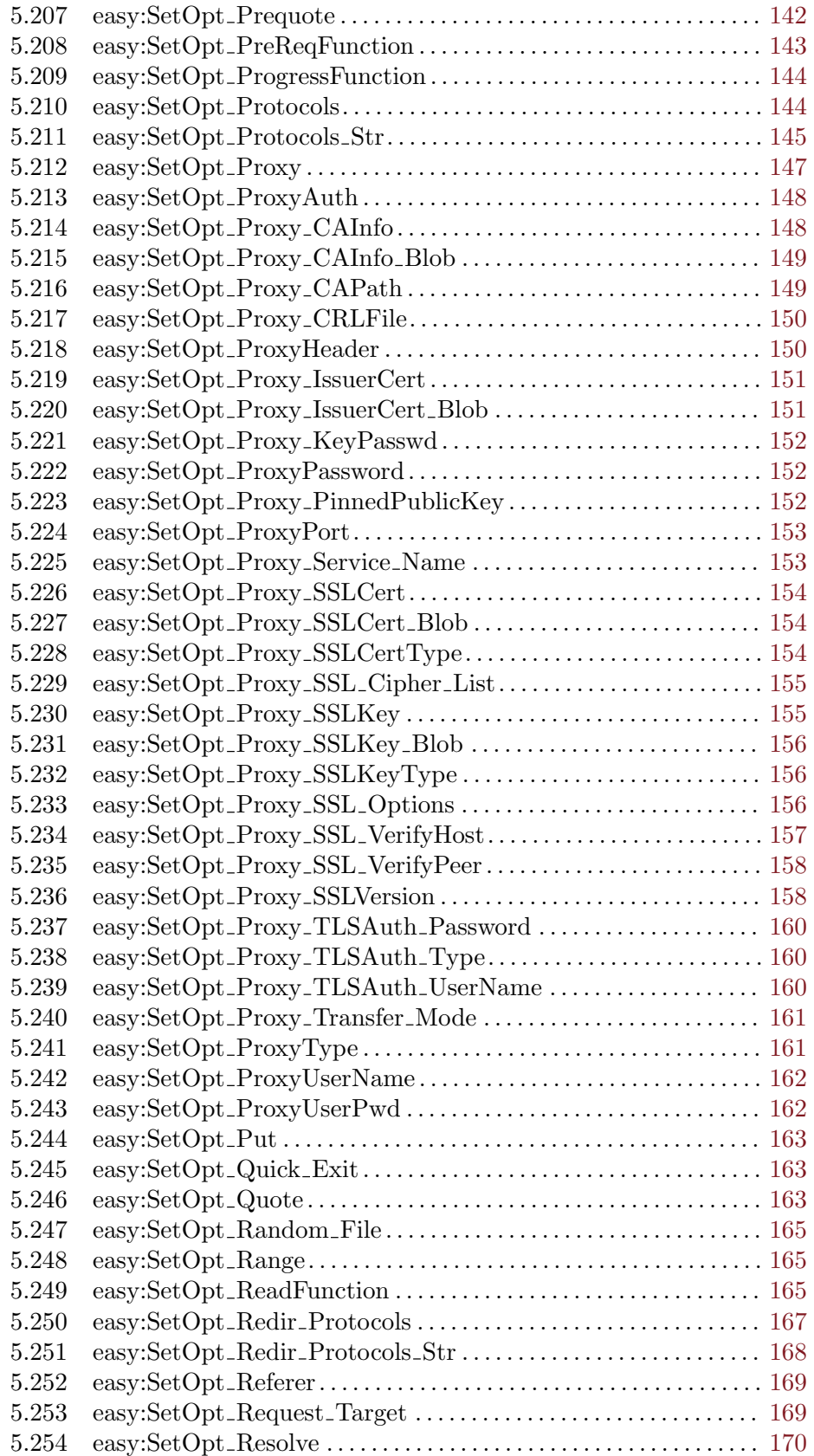

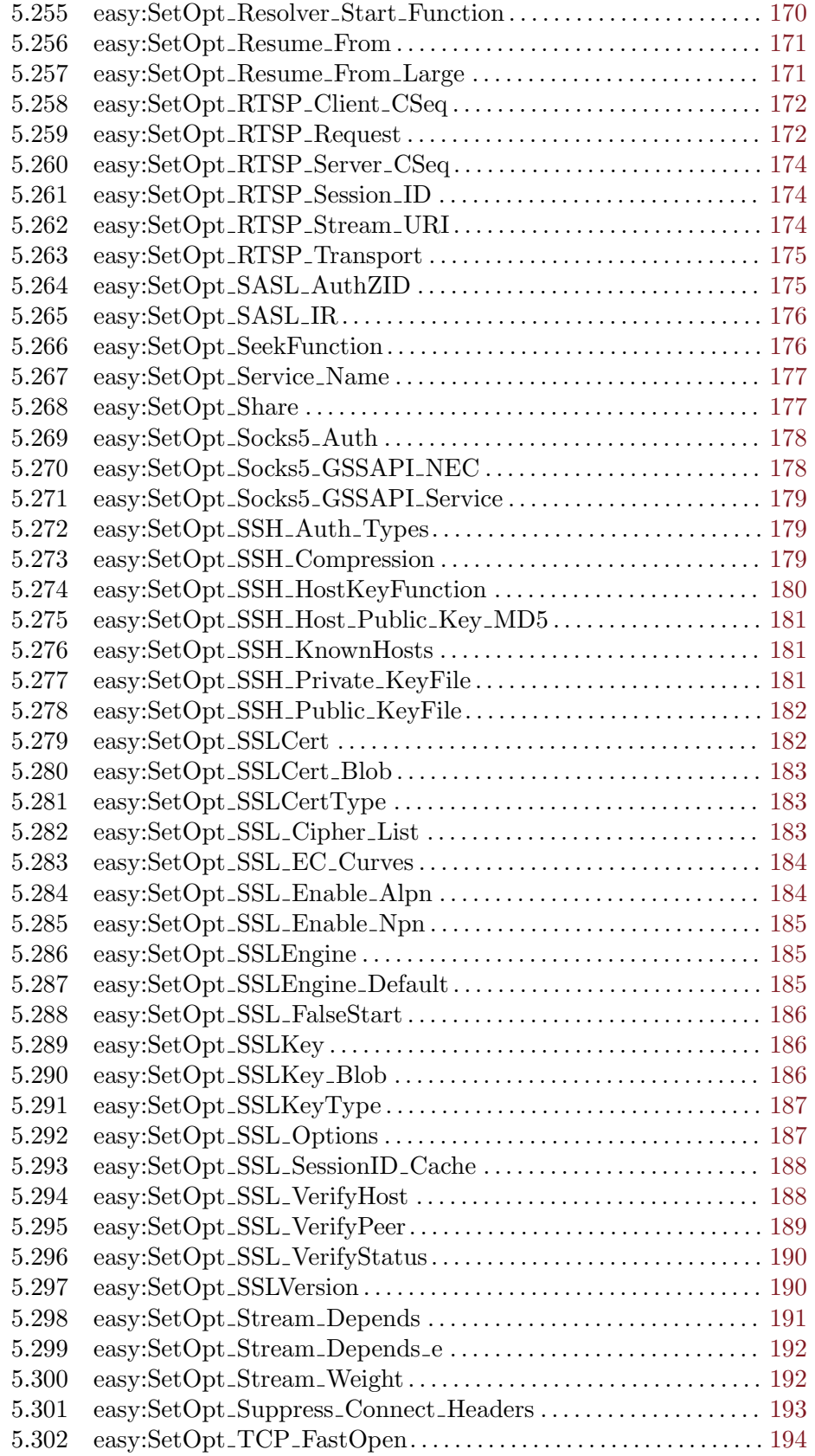

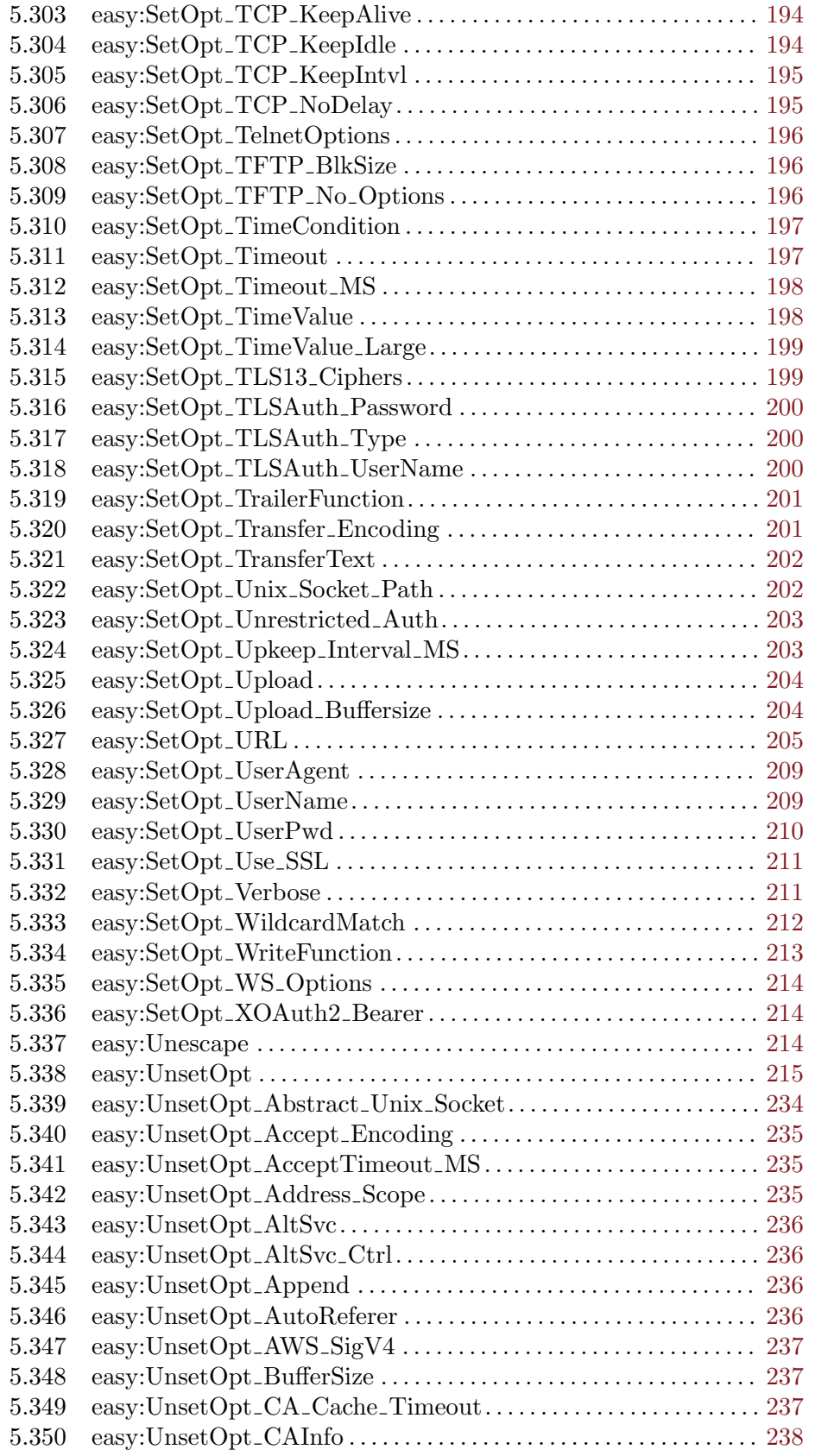

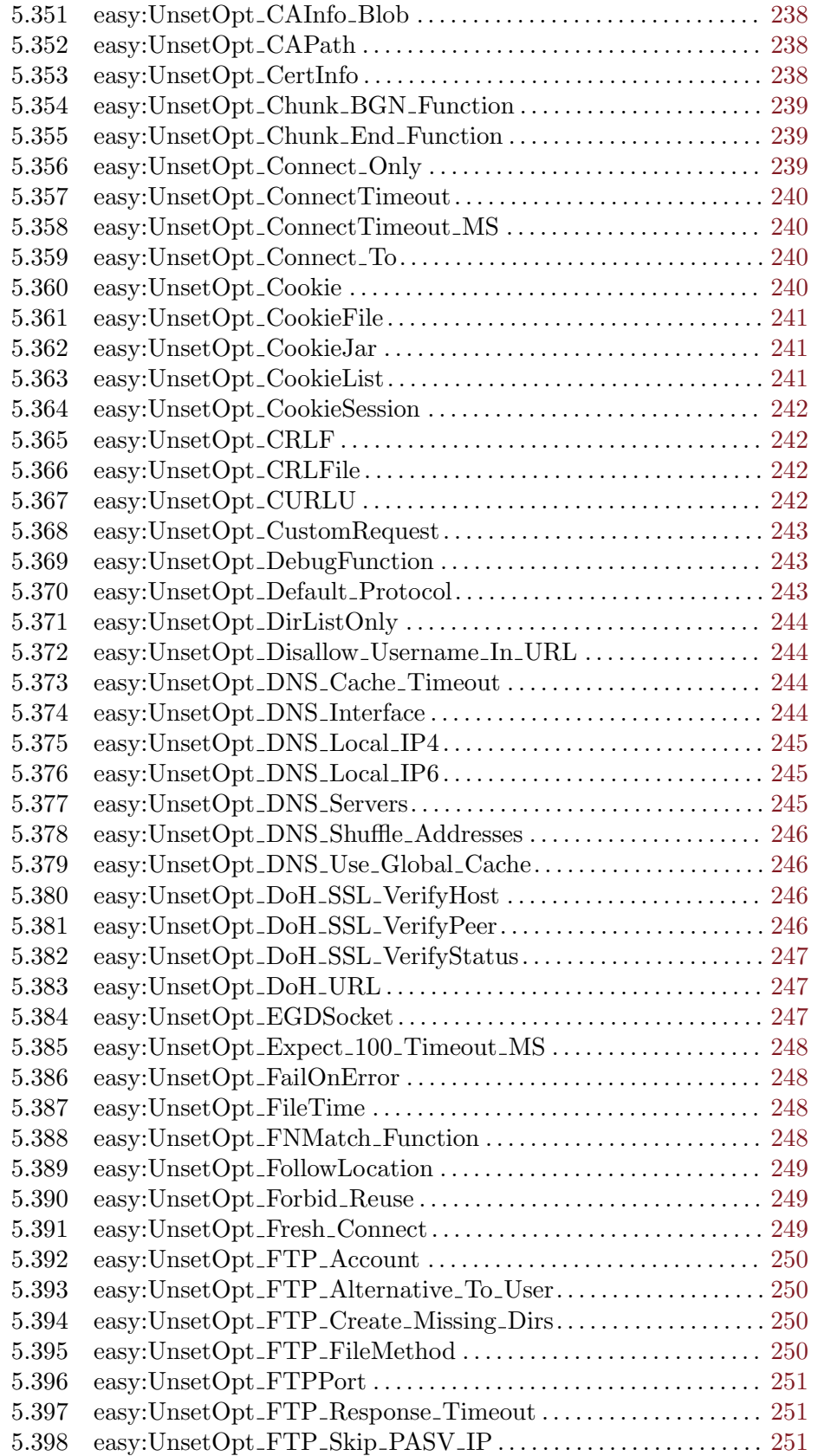

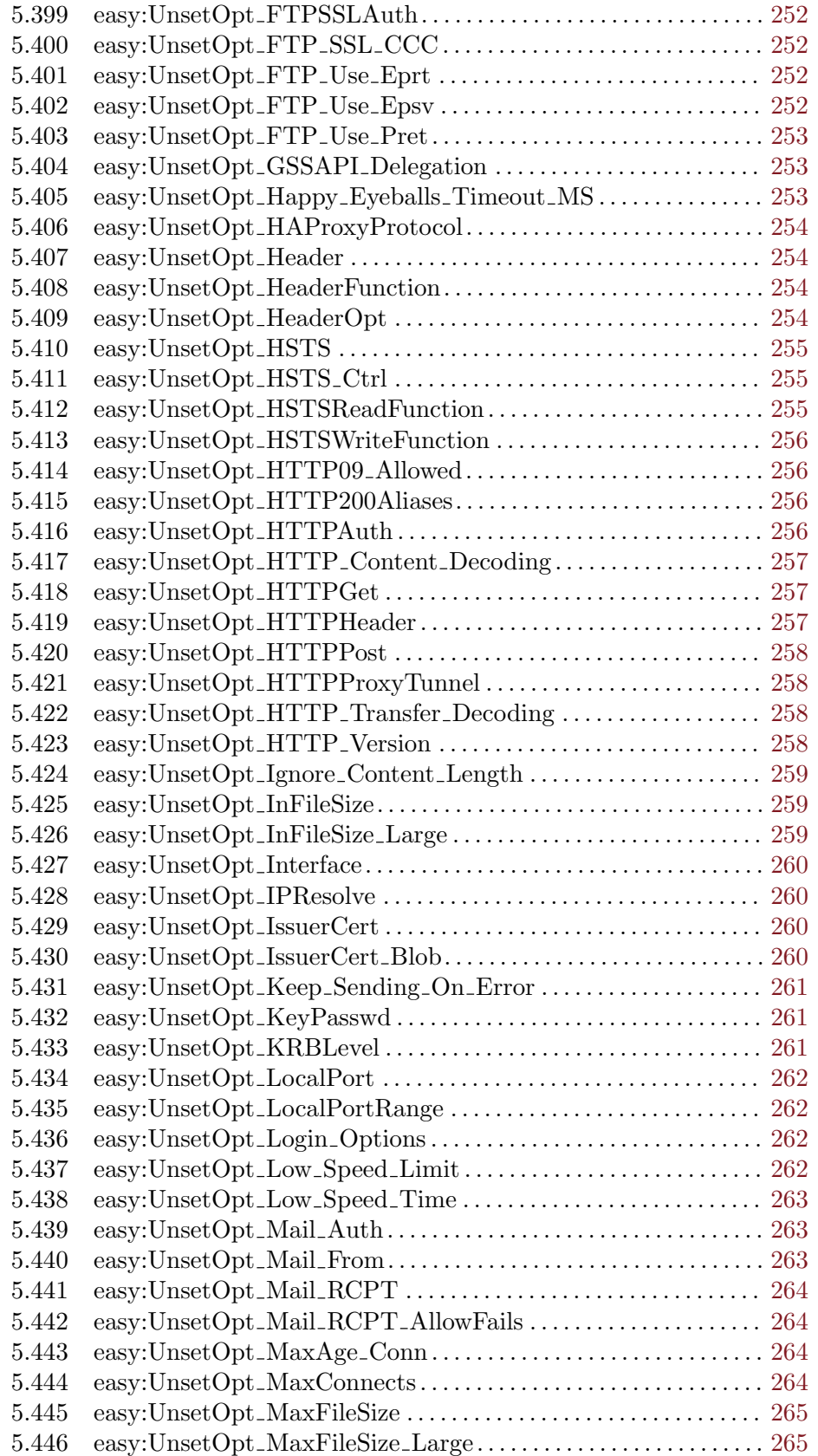

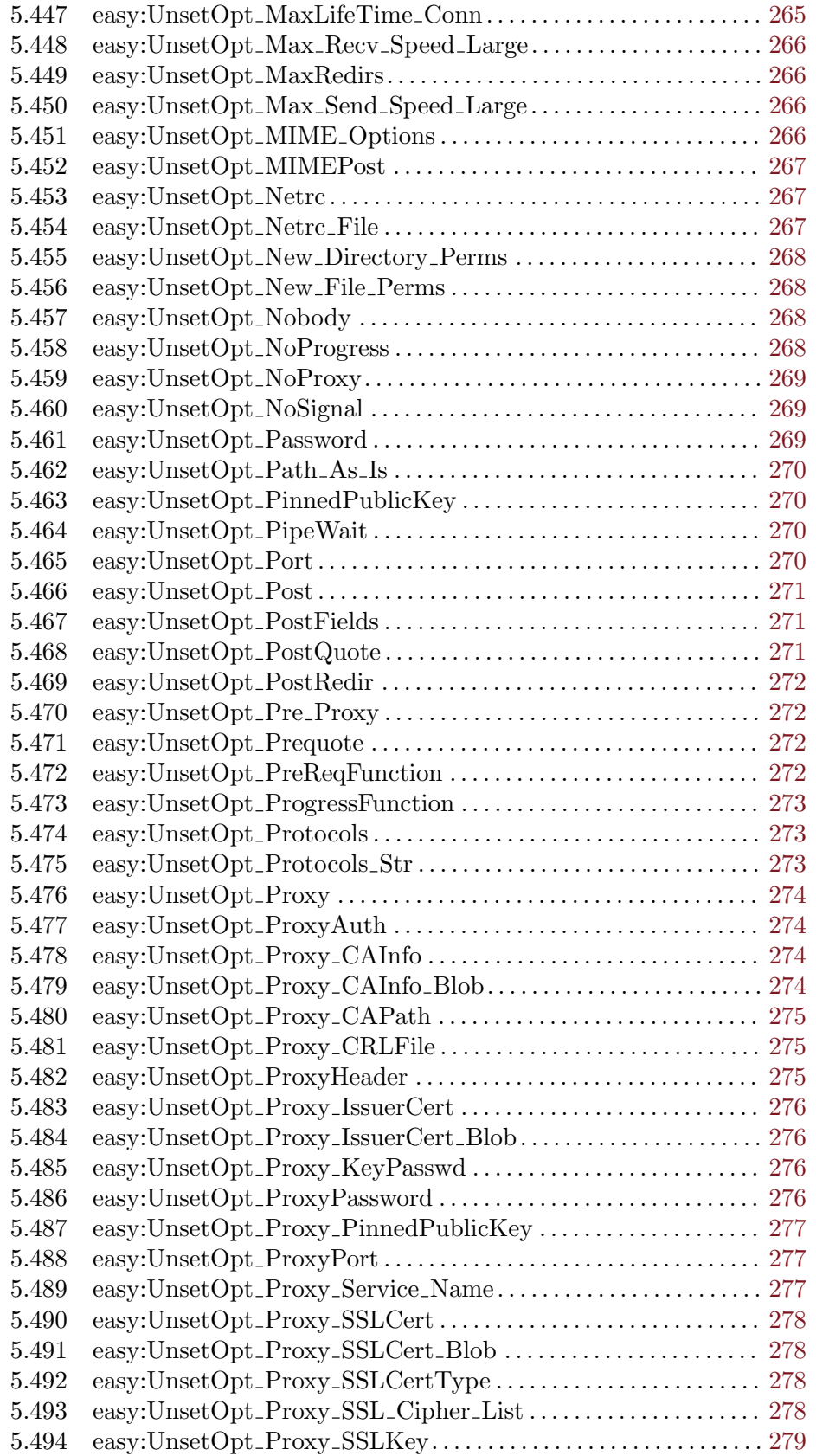

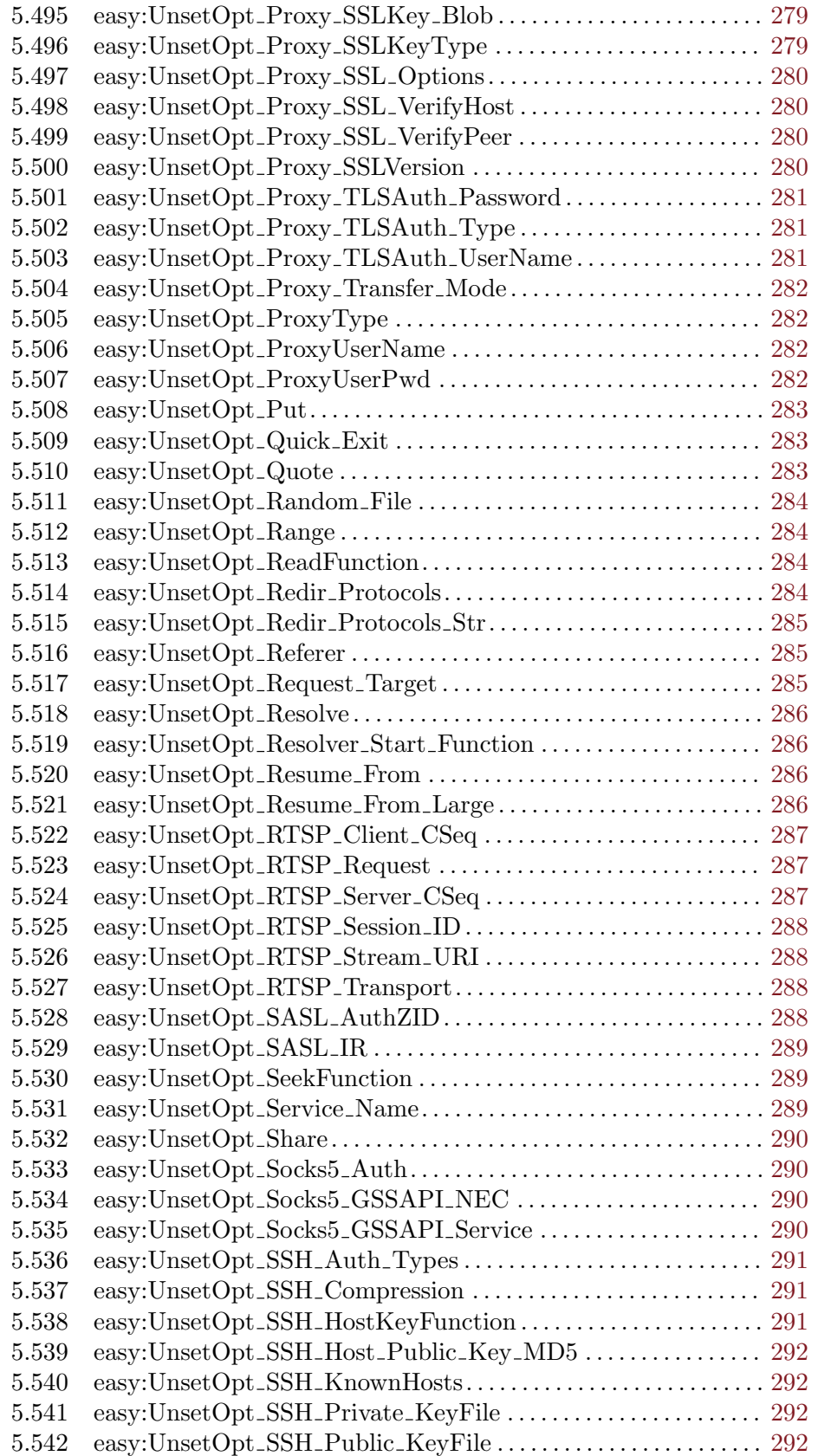

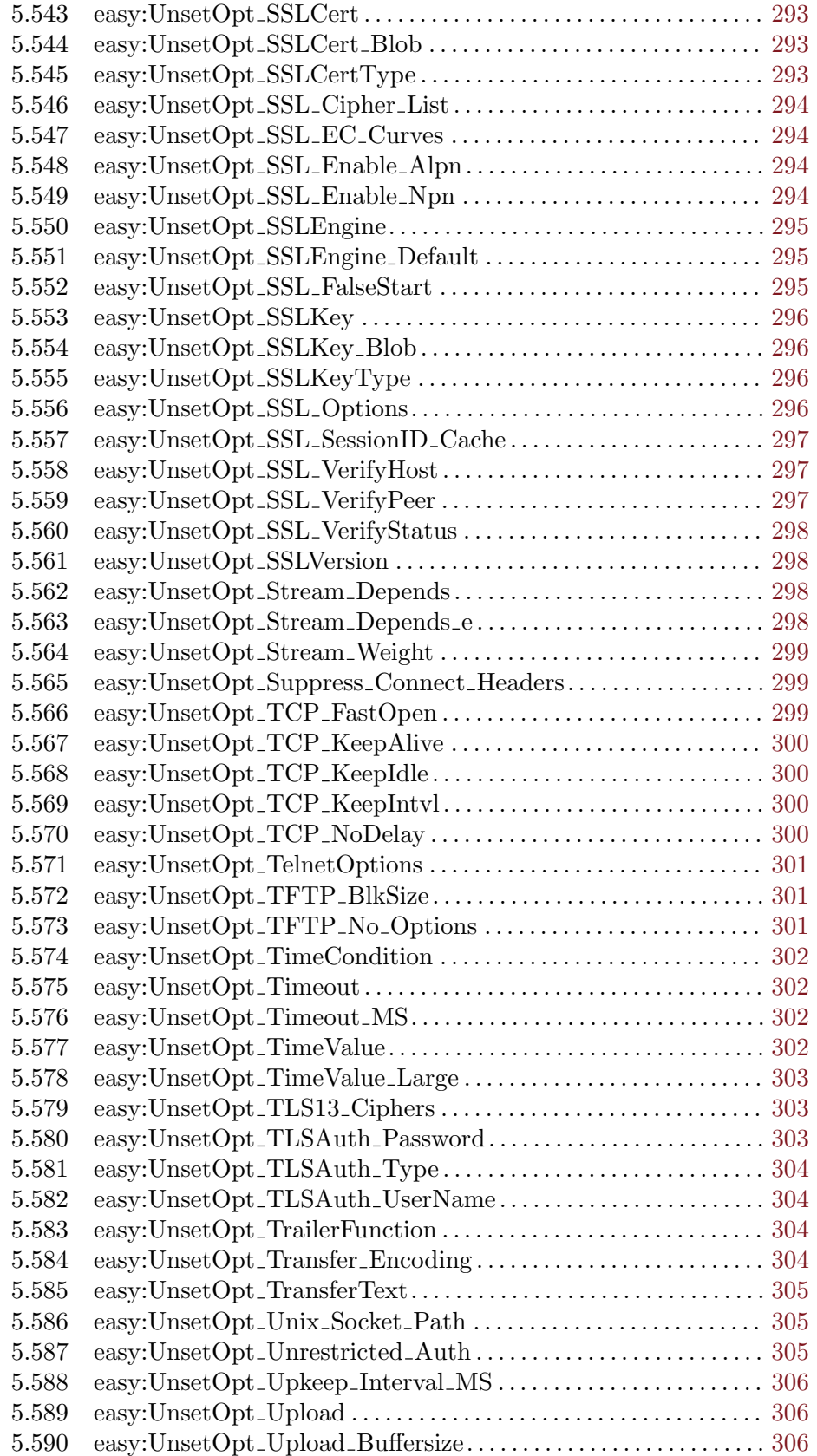

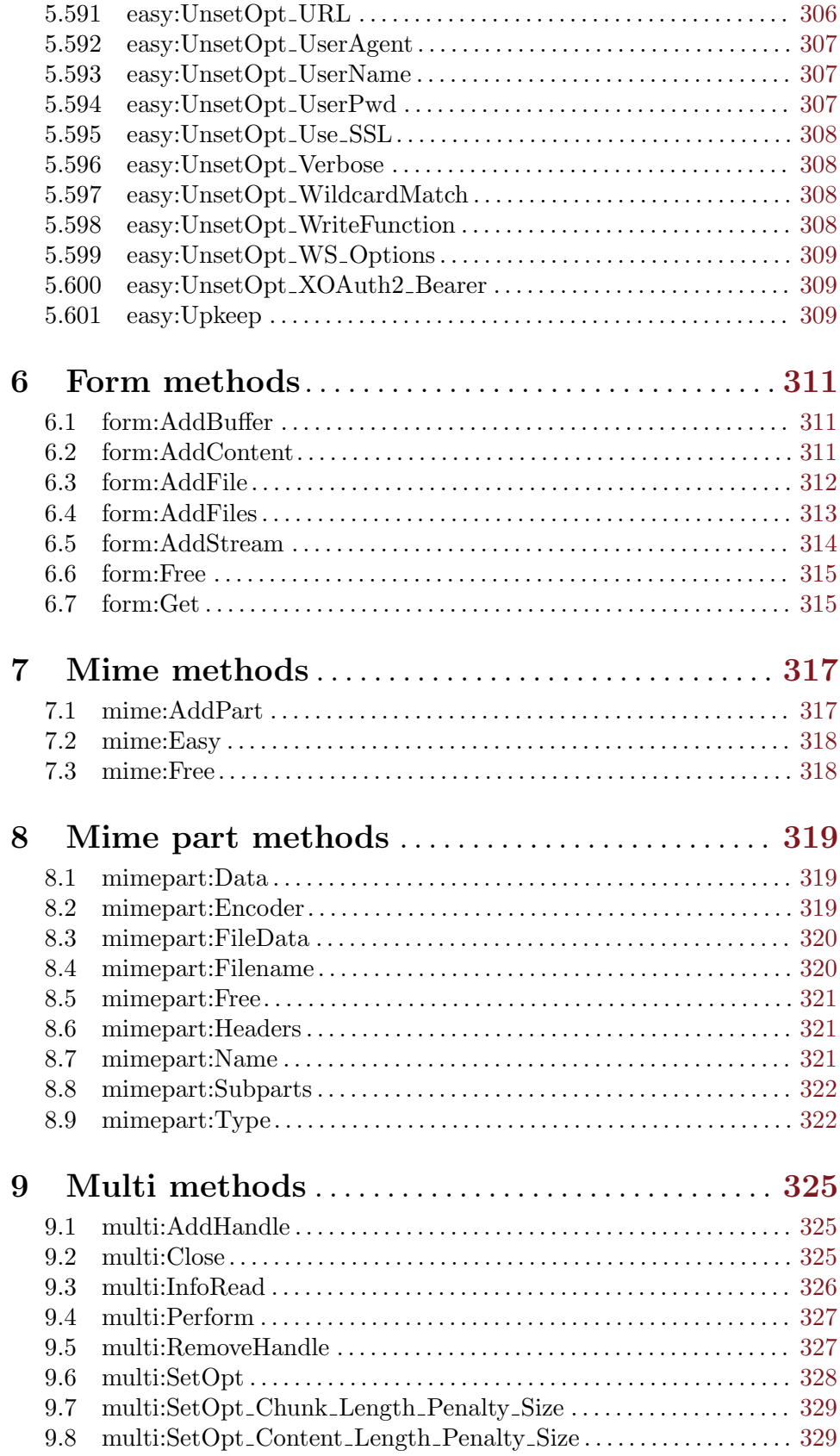

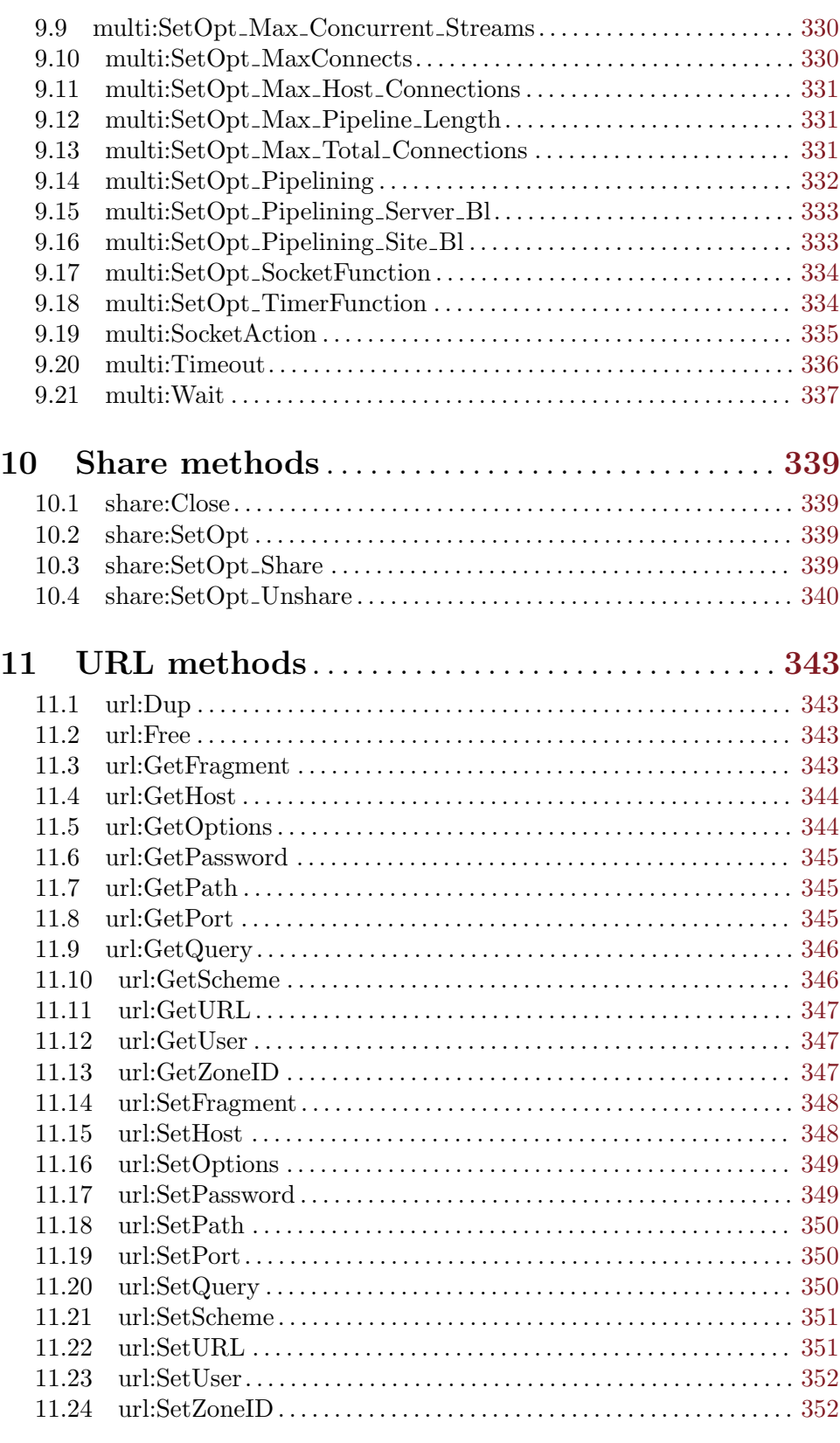

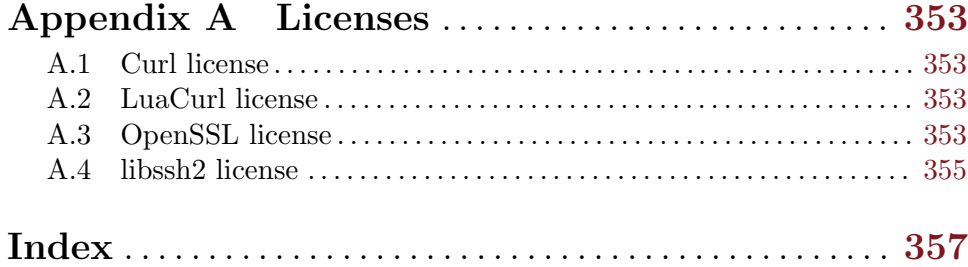

## <span id="page-18-0"></span>1 General information

### 1.1 Introduction

hURL is a plugin for Hollywood that allows you to transfer data using many different protocols. Based on curl, hURL supports an incredibly wide range of transfer protocols, e.g. DICT, FILE, FTP, FTPS, Gopher, HTTP, HTTPS, IMAP, IMAPS, LDAP, LDAPS, POP3, POP3S, RTMP, RTSP, SCP, SFTP, SMB, SMBS, SMTP, SMTPS, Telnet and TFTP. Furthermore, hURL supports SSL certificates, HTTP POST, HTTP PUT, FTP uploading, HTTP form based upload, proxies, HTTP/2, cookies, user+password authentication (Basic, Plain, Digest, CRAM-MD5, NTLM, Negotiate and Kerberos), file transfer resume, proxy tunneling and more. It really is the ultimate data transfer engine for Hollywood, leaving nothing to be desired.

There are two ways of using hURL: There is a high-level interface that can directly hook itself into Hollywood's network library, enhancing it with hURL functionality like SSL/TLS support. This makes it possible to use Hollywood commands like DownloadFile() to download files using custom protocols that Hollywood itself doesn't support, e.g. SSL/TLS.

Another way of using hURL is the low-level interface: This interface allows you to access the curl API directly from Hollywood scripts. This is extremely powerful because it allows you to access hundreds of different curl options, making it possible to fine-tune hURL to your specific needs. hURL contains over 500 commands to fulfil all your data transfer needs!

Finally, hURL comes with extensive documentation in various formats like PDF, HTML, AmigaGuide, and CHM that contains detailed descriptions about all functions and methods offered by the plugin.

All of this makes hURL the ultimate data transfer tool for Hollywood that contains everything you need to send and receive data via almost any transfer protocol on the planet.

## 1.2 Terms and conditions

hURL is © Copyright 2018-2023 by Andreas Falkenhahn (in the following referred to as "the author"). All rights reserved.

The program is provided "as-is" and the author cannot be made responsible of any possible harm done by it. You are using this program absolutely at your own risk. No warranties are implied or given by the author.

This plugin may be freely distributed as long as the following three conditions are met:

- 1. No modifications must be made to the plugin.
- 2. It is not allowed to sell this plugin.
- 3. If you want to put this plugin on a coverdisc, you need to ask for permission first.

This software uses curl by Daniel Stenberg. See [Section A.1 \[curl license\], page 353](#page-370-1), for details.

This software uses Lua-cURL by Alexey Melnichuk. See [Section A.2 \[Lua-cURL\], page 353,](#page-370-2) for details.

This software uses libssh2. See [Section A.4 \[libssh2 license\], page 355](#page-372-1), for details.

<span id="page-19-0"></span>This product includes software developed by the OpenSSL Project for use in the OpenSSL Toolkit (<http://www.openssl.org/>) See [Section A.3 \[OpenSSL license\], page 353,](#page-370-3) for details.

Target icon in hURL logo made by Vectors Market from www.flaticon.com is licensed by CC 3.0 BY.

All trademarks are the property of their respective owners.

DISCLAIMER: THERE IS NO WARRANTY FOR THE PROGRAM, TO THE EXTENT PERMITTED BY APPLICABLE LAW. EXCEPT WHEN OTHERWISE STATED IN WRITING THE COPYRIGHT HOLDER AND/OR OTHER PARTIES PROVIDE THE PROGRAM "AS IS" WITHOUT WARRANTY OF ANY KIND, EITHER EXPRESSED OR IMPLIED, INCLUDING, BUT NOT LIMITED TO, THE IMPLIED WARRANTIES OF MERCHANTABILITY AND FITNESS FOR A PARTICULAR PURPOSE. THE EN-TIRE RISK AS TO THE QUALITY AND PERFORMANCE OF THE PROGRAM IS WITH YOU. SHOULD THE PROGRAM PROVE DEFECTIVE, YOU ASSUME THE COST OF ALL NECESSARY SERVICING, REPAIR OR CORRECTION.

IN NO EVENT UNLESS REQUIRED BY APPLICABLE LAW OR AGREED TO IN WRITING WILL ANY COPYRIGHT HOLDER, OR ANY OTHER PARTY WHO MAY REDISTRIBUTE THE PROGRAM AS PERMITTED ABOVE, BE LIABLE TO YOU FOR DAMAGES, INCLUDING ANY GENERAL, SPECIAL, INCIDENTAL OR CONSE-QUENTIAL DAMAGES ARISING OUT OF THE USE OR INABILITY TO USE THE PROGRAM (INCLUDING BUT NOT LIMITED TO LOSS OF DATA OR DATA BE-ING RENDERED INACCURATE OR LOSSES SUSTAINED BY YOU OR THIRD PAR-TIES OR A FAILURE OF THE PROGRAM TO OPERATE WITH ANY OTHER PRO-GRAMS), EVEN IF SUCH HOLDER OR OTHER PARTY HAS BEEN ADVISED OF THE POSSIBILITY OF SUCH DAMAGES.

## 1.3 Requirements

- − Hollywood 8.0 or better; note that it's recommended to use at least Hollywood 9.0 with hURL because only Hollywood 9.0 (or better) allows you to take full advantage of hURL's high-level interface
- − macOS: hURL requires at least version 11.0 on arm64 systems, 10.8 on x86 and x64 systems and 10.4 on PowerPC systems
- − Android: at least Android 6.0 is required
- − AmigaOS 3 and AmigaOS 4: AmiSSL 5 is required
- − AROS: AmiSSL 4 is required
- − MorphOS: at least MorphOS 3.16 is required

## 1.4 Installation

Installing hURL is straightforward and simple: Just copy the file hurl.hwp for the platform of your choice to Hollywood's plugins directory. On all systems except on AmigaOS and compatibles, plugins must be stored in a directory named Plugins that is in the same directory as the main Hollywood program. On AmigaOS and compatible systems, plugins must be installed to LIBS:Hollywood instead. On macOS, the Plugins directory must be inside the Resources directory of the application bundle,

i.e. inside the HollywoodInterpreter.app/Contents/Resources directory. Note that HollywoodInterpreter.app is stored inside the Hollywood.app application bundle itself, namely in Hollywood.app/Contents/Resources.

Afterwards merge the contents of the Examples folder with the Examples folder that is part of your Hollywood installation. All hURL examples will then appear in Hollywood's GUI and you can launch and view them conveniently from the Hollywood GUI or IDE.

On Windows you should also copy the file hURL.chm to the Docs directory of your Hollywood installation. Then you will be able to get online help by pressing F1 when the cursor is over a hURL function in the Hollywood IDE.

On Linux and macOS copy the hURL directory that is inside the Docs directory of the hURL distribution archive to the Docs directory of your Hollywood installation. Note that on macOS the Docs directory is within the Hollywood.app application bundle, i.e. in Hollywood.app/Contents/Resources/Docs.

## <span id="page-22-0"></span>2 About hURL

## 2.1 Credits

hURL was written by Andreas Falkenhahn, based on work done by Alexey Melnichuk and Daniel Stenberg.

If you need to contact me, you can either send an e-mail to <andreas@airsoftsoftwair.de> or use the contact form on <http://www.hollywood-mal.com>.

## 2.2 Frequently asked questions

This section covers some frequently asked questions. Please read them first before asking on the forum because your problem might have been covered here.

#### Q: Is there a Hollywood forum where I can get in touch with other users?

A: Yes, please check out the "Community" section of the official Hollywood Portal online at <http://www.hollywood-mal.com>.

#### Q: Where can I ask for help?

A: There's an active forum at <http://forums.hollywood-mal.com>. You're welcome to join it and ask your question there.

#### Q: I have found a bug.

A: Please post about it in the "Bugs" section of the forum.

## 2.3 Future

Here are some things that are on my to do list:

− add more examples

Don't hesitate to contact me if hURL lacks a certain feature that is important for your project.

## 2.4 History

Please see the file history.txt for a complete change log of hURL.

## <span id="page-24-0"></span>3 Using hURL

## 3.1 Overview

There are two different ways of using hURL: You can either access the curl API directly through a low-level interface or you can use hURL's high-level interface which maps some of curl's features to standard Hollywood functions.

Using the high-level interface is really easy and extends Hollywood functions like DownloadFile() or UploadFile() to operate through curl, enabling them to use SSL/TLS for example. If you just want to download or upload files from/to HTTP(S) and you don't need any fine-tuned control over how the transfer is done, the high-level interface is the way to go for you.

The low-level interface, i.e. accessing curl's API directly, is useful if you need more finetuned control over the transfer. The low-level interface allows you to configure all kinds of options in hURL and makes it possible to access all of curl's advanced features, allowing you to meticulously take control over how transfers are managed.

## 3.2 Using the high-level interface

Using hURL's high-level interface is really easy. It is mostly used to extend Hollywood's DownloadFile() and UploadFile() commands to support SSL/TLS connections, which Hollywood itself doesn't support. To download a file using an SSL/TLS connection with hURL through the high-level interface, just do the following:

```
@REQUIRE "hurl"
url$ = "https://www.paypal.com/"
DownloadFile(url$, {File = "index.html", Adapter = "hurl"})
```
The code above will download the main page of <https://www.paypal.com/> and save it as index.html.

By passing hurl in the Adapter tag you tell DownloadFile() to let hURL handle the download. The same is possible with UploadFile() and OpenConnection(). If you get the Adapter tag to hurl for those functions, the connection will automatically be managed by hURL, allowing you to use  $SSL/TLS$  encryption, for example.

Hollywood's DownloadFile(), UploadFile(), and OpenConnection() functions also have an SSL tag which you can get to True to tell hURL to enforce a connection via SSL/TLS. This is normally not necessary when passing schemes like https:// or ftps:// but can be useful for custom connections.

## 3.3 Using the low-level interface

Using hURL's low-level interface is more difficult than using the high-level interface because it allows you to access curl's APIs directly. This means that you should first make yourself familiar with curl's API so that you know how it is designed and how it can serve your purposes.

Basically, using a curl API directly involves the following three steps:

1. Create a curl object handle, e.g. a curl easy handle.

- 2. Do something with the handle, e.g. start a transfer.
- 3. Destroy the handle.

@REQUIRE "hurl"

For example, to transfer a file using curl's easy interface, you could use the following code:

```
; this function will be called whenever there is new data
Function p_WriteData(data$)
   WriteBytes(1, data$)
EndFunction
OpenFile(1, "test.html", #MODE_WRITE)
; create easy object and configure it
e = \text{hurl.Easy}({\text{URL} = \text{"https://www.paypal.com/", WriteFunction =p_WriteData, FollowLocation = True})
; transfer data
e:Perform()
; destroy easy object
e:Close()
CloseFile(1)
```
The code above downloads the page at <https://www.paypal.com/> and saves it to the file test.html using curl's easy interface. It does so by first creating an easy object using hurl.Easy() and then setting the options #CURLOPT\_URL, #CURLOPT\_WRITEFUNCTION, and #CURLOPT\_FOLLOWLOCATION on that easy object.

As shown above, curl options can be get directly when creating curl objects. Alternatively, you can also create an empty curl object and get the options afterwards, like so:

```
e = \text{hurl.Easy}()e:SetOpt_URL("https://www.paypal.com/")
e:SetOpt_WriteFunction(p_WriteData)
e:SetOpt_FollowLocation(True)
```
This code does the same thing as the code in corresponding section above. The only difference is that options aren't get at creation time but after creation. Furthermore, you can also get multiple options at once after object creation. Here is another alternative for the two code snippets above:

```
e = \text{hurl}.\text{Easy}()e:SetOpt({URL = "https://www.paypal.com/", WriteFunction = p_WriteData,
             FollowLocation = True})
```
Finally, you can also use easy:  $SetOpt()$  to get curl options on curl easy handles. So there is even a fourth way of doing what the code snippets above do. Here it is:

```
e = \text{hurl}.\text{Easy}()e:SetOpt(#CURLOPT_URL, "https://www.paypal.com/")
e:SetOpt(#CURLOPT_WRITEFUNCTION, p_WriteData)
```
## e:SetOpt(#CURLOPT\_FOLLOWLOCATION, True)

For more information on the function of curl's various options, please refer to the following chapters.

## <span id="page-28-0"></span>4 General functions

## <span id="page-28-1"></span>4.1 hurl.Easy

#### NAME

hurl.Easy – start a libcurl easy session

#### **SYNOPSIS**

handle = hurl.Easy([table])

#### **FUNCTION**

This function must be the first function to call, and it returns a curl easy handle that you must use as input to other functions in the easy interface. This call must have a corresponding call to easy:Close() when the operation is complete.

The optional table argument allows you to get additional options for the easy object. It is possible to use all options here that can also be get separately using the easy:SetOpt() command. For example, to get #CURLOPT\_URL, #CURLOPT\_VERBOSE, and #CURLOPT\_FOLLOWLOCATION at creation time, just do the following:

```
e = \text{hurl.Easy}(\text{URL} = \text{"http://www.hollywood-mal.com",Verbose = True, FollowLocation = True})
```
This code does the same as:

```
e = \text{hurl}.\text{Easy}()e:SetOpt_URL("http://www.hollywood-mal.com")
e:SetOpt_Verbose(True)
e:SetOpt_FollowLocation(True)
```
Alternatively, you could also use easy:SetOpt() to get those options, like so:

```
e = \text{hurl}.\text{Easy}()e:SetOpt(#CURLOPT_URL, "http://www.hollywood-mal.com")
e:SetOpt(#CURLOPT_VERBOSE, True)
e:SetOpt(#CURLOPT_FOLLOWLOCATION, True)
```
All of the code snippets above do exactly the same thing.

#### INPUTS

table optional: table argument containing further options (see above)

#### RESULTS

handle curl easy handle

## 4.2 hurl.Form

#### NAME

hurl.Form – create HTTP multipart/formdata object

#### **SYNOPSIS**

handle =  $hurl.Form()$ 

#### <span id="page-29-0"></span>**FUNCTION**

This function creates a HTTP multipart/formdata object and returns it. You can then use functions like form:AddFile(), form:AddBuffer(), or form:AddContent() to fill it with content. This init call must have a corresponding call to form: Free () when the operation is complete.

#### INPUTS

none

#### RESULTS

handle HTTP multipart/formdata object

## 4.3 hurl.Multi

#### NAME

hurl.Multi – create a multi handle

#### **SYNOPSIS**

handle = hurl.Multi([table])

#### **FUNCTION**

This function returns a curl multi handle to be used as input to all the other multifunctions, sometimes referred to as a multi handle in some places in the documentation. This init call must have a corresponding call to multi:Close() when the operation is complete.

The optional table argument allows you to get additional options for the multi object. It is possible to use all options here that can also be get separately using the multi:SetOpt() command. See [Section 4.1 \[hurl:Easy\], page 11](#page-28-1), for an example.

#### INPUTS

table optional: table argument containing further options

#### RESULTS

handle curl multi handle

## 4.4 hurl.Share

#### NAME

hurl.Share – create a shared object

#### **SYNOPSIS**

handle = hurl.Share([table])

#### **FUNCTION**

This function returns a curl share handle to be used as input to all the other sharefunctions, sometimes referred to as a share handle in some places in the documentation. This init call must have a corresponding call to share:Close() when all operations using the share are complete.

<span id="page-30-0"></span>This share handle is what you pass to curl using the #CURLOPT\_SHARE option with easy:SetOpt() to make that specific curl handle use the data in this share.

The optional table argument allows you to get additional options for the share object. It is possible to use all options here that can also be get separately using the share: SetOpt() command. See Section 4.1 [hurl: Easy], page 11, for an example.

#### INPUTS

table optional: table argument containing further options

#### RESULTS

handle curl share handle

### 4.5 hurl.URL

#### NAME

hurl.URL – create a URL object (V2.0)

#### SYNOPSIS

handle = hurl.URL([url\$, flags])

#### **FUNCTION**

Traditionally, URLs are passed to hURL using the easy:SetOpt\_URL() method or its counterparts like #CURLOPT\_URL. Starting with hURL 2.0, however, you can also pass URLs via URL objects created by this function. Once hurl.URL() returns, you can initialize the new URL object using methods like  $url:\mathsf{SetURL}()$  or  $url:\mathsf{SetPort}()$  and pass them to an easy handle by using easy:SetOpt\_CURLU. Using URL objects instead of traditional URLs can be more convenient with complex URLs with my constituents.

Optionally, you can also initialize the URL object by passing a URL in url\$. If you don't pass url\$, you need to initialize the URL object later using url:SetURL(). It's also possible to pass a combination of the following flags:

#### #CURLU\_NON\_SUPPORT\_SCHEME

If get, allows you to get a non-supported scheme.

#### #CURLU\_URLENCODE

When get, libcurl URL encodes the part on entry, except for scheme, port and URL. When setting the path component with URL encoding enabled, the slash character will be skipped. The query part gets space-to-plus conversion before the URL conversion. This URL encoding is charset unaware and will convert the input on a byte-by-byte manner.

#### #CURLU\_DEFAULT\_SCHEME

If get, will make libcurl allow the URL to be get without a scheme and then sets that to the default scheme: HTTPS. Overrides the #CURLU\_GUESS\_ SCHEME option if both are get.

#### #CURLU\_GUESS\_SCHEME

If get, will make libcurl allow the URL to be get without a scheme and it instead "guesses" which scheme that was intended based on the host name. If the outermost sub-domain name matches DICT, FTP, IMAP, LDAP, POP3 or SMTP then that scheme will be used, otherwise it picks HTTP. Conflicts with the #CURLU\_DEFAULT\_SCHEME option which takes precedence if both are get.

#### #CURLU\_NO\_AUTHORITY

If get, skips authority checks. The RFC allows individual schemes to omit the host part (normally the only mandatory part of the authority), but libcurl cannot know whether this is permitted for custom schemes. Specifying the flag permits empty authority sections, similar to how file scheme is handled.

#### #CURLU\_PATH\_AS\_IS

When get for CURLUPART\_URL, this makes libcurl skip the normalization of the path. That is the procedure where curl otherwise removes sequences of dot-slash and dot-dot etc. The same option used for transfers is called #CURLOPT\_PATH\_AS\_IS.

#### #CURLU\_ALLOW\_SPACE

If get, the URL parser allows space (ASCII 32) where possible. The URL syntax does normally not allow spaces anywhere, but they should be encoded as %20 or '+'. When spaces are allowed, they are still not allowed in the scheme. When space is used and allowed in a URL, it will be stored as-is unless #CURLU\_URLENCODE is also get, which then makes libcurl URL-encode the space before stored. This affects how the URL will be constructed when curl url get is subsequently used to extract the full URL or individual parts.

#### #CURLU\_DISALLOW\_USER

If get, the URL parser will not accept embedded credentials for the #CURLUPART\_URL, and will instead return for such URLs.

#### #CURLU\_APPENDQUERY

Can only be used with url:SetQuery(). The provided new part will then instead be appended at the end of the existing query - and if the previous part did not end with an ampersand , an ampersand gets inserted before the new appended part. When #CURLU\_APPENDQUERY is used together with #CURLU\_URLENCODE, the first '=' symbol will not be URL encoded.

When using the getter methods like url:GetURL() or url:GetPort() the flags will have a different function and there are some more flags. Here is a description of the flags that can be used with getter methods:

#### #CURLU\_DEFAULT\_PORT

If the handle has no port stored, this option will make curl return the default port for the used scheme.

#### #CURLU\_DEFAULT\_SCHEME

If the handle has no scheme stored, this option will make curl return the default scheme instead of error.

#### #CURLU\_NO\_DEFAULT\_PORT

Instructs curl to not return a port number if it matches the default port for the scheme.

#### <span id="page-32-0"></span>#CURLU\_URLDECODE

Asks curl to URL decode the contents before returning it. It will not attempt to decode the scheme, the port number or the full URL. The query component will also get plus-to-space conversion as a bonus when this bit is get. Note that this URL decoding is charset unaware and you will get a string back with data that could be intended for a particular encoding. If there's any byte values lower than 32 in the decoded string, the get operation will return an error instead.

#### #CURLU\_URLENCODE

If get, it will make curl URL encode the host name part when a full URL is retrieved. If not get (default), libcurl returns the URL with the host name "raw" to support IDN names to appear as-is. IDN host names are typically using non-ASCII bytes that otherwise will be percent-encoded. Note that even when not asking for URL encoding, the  $\%$  (byte 37) will be URL encoded to make sure the host name remains valid.

#### #CURLU\_PUNYCODE

If get and #CURLU\_URLENCODE is not get, and asked to retrieve the host or URL parts, libcurl returns the host name in its punycode version if it contains any non-ASCII octets (and is an IDN name). If libcurl is built without IDN capabilities, using this bit will make curl return if the host name contains anything outside the ASCII range.

#### INPUTS

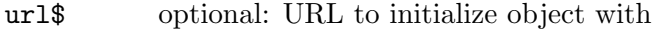

flags optional: flags to use on initialization (see above)

#### RESULTS

handle URL object

#### EXAMPLE

```
e = \text{hurl}.\text{Easy}()u = hurl.URL("https://www.paypal.com/")
e:SetOpt_CURLU(u)
e:SetOpt_WriteFunction(p_WriteData)
e:SetOpt_FollowLocation(True)
e:Perform()
e:Close()
```
The code above shows how to create and use a URL object with hURL's easy interface.

## 4.6 hurl.Version

#### **NAME**

hurl.Version – returns the libcurl version string

#### SYNOPSIS

 $v$ \$ = hurl. Version()

#### <span id="page-33-0"></span>**FUNCTION**

Returns a human readable string with the version number of libcurl and some of its important components (like OpenSSL version).

We recommend using hurl. VersionInfo()!

#### INPUTS

none

#### RESULTS

v\$ libcurl version string

### 4.7 hurl.VersionInfo

#### NAME

hurl.VersionInfo – returns run-time libcurl version info

#### **SYNOPSIS**

t = hurl.VersionInfo()

#### **FUNCTION**

This function returns detailed information about the run-time libcurl version.

The table argument will contain the following fields:

Version: An ASCII string for the libcurl version.

#### VersionNum:

A 24 bit number created like this: <8 bits major number> | <8 bits minor number>  $\vert$  <8 bits patch number>. Version 7.9.8 is therefore returned as 0x070908.

Host: An ASCII string showing what host information that this libcurl was built for. As discovered by a configure script or get by the build environment.

Features:

This is a table that contains the following boolean fields, all of which are either get to True or False, depending on whether or not the specific feature is available.

IPV6: Supports IPv6

Kerberos4:

Supports Kerberos V4 (when using FTP)

#### Kerberos5:

Supports Kerberos V5 authentication for FTP, IMAP, POP3, SMTP and SOCKSv5 proxy (Added in 7.40.0)

- SSL: Supports SSL (HTTPS/FTPS) (Added in 7.10)
- Libz: Supports HTTP deflate using libz (Added in 7.10)
- NTLM: Supports HTTP NTLM (added in 7.10.6)

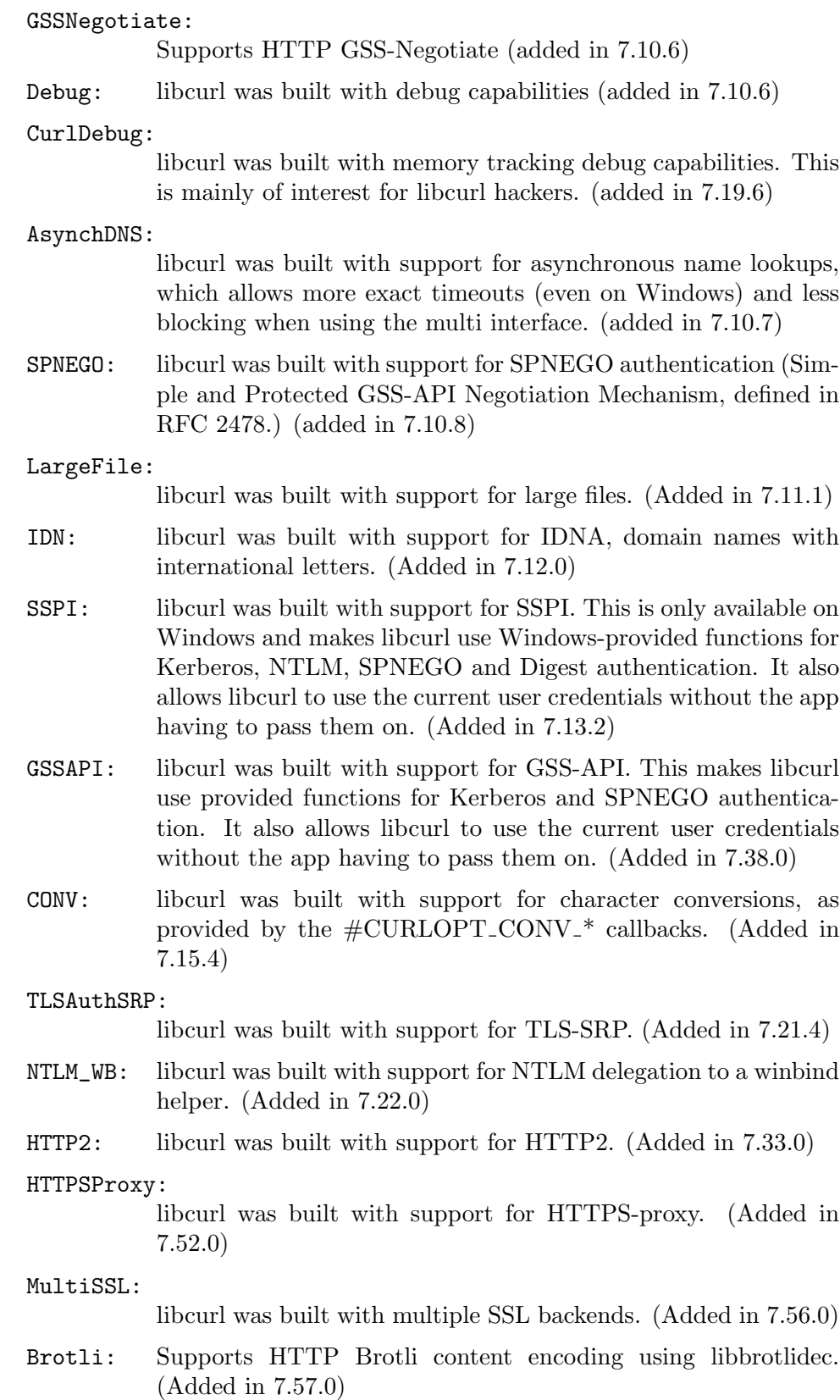

- AltSvc: HTTP Alt-Svc parsing and the associated options. (Added in 7.64.1)
- HTTP3: HTTP/3 and QUIC support are built-in. (Added in 7.66.0)
- zstd: Supports HTTP zstd content encoding using zstd library. (Added in 7.72.0)
- HSTS: ibcurl was built with support for HSTS. (HTTP Strict Transport Security) (Added in 7.74.0)

#### SSLVersion:

An ASCII string for the TLS library name + version used. For example "Schannel", "SecureTransport" or "OpenSSL/1.1.0g".

#### SSLVersionNum:

Always 0.

#### LibzVersion:

An ASCII string (there is no numerical version).

#### Protocols:

This is get to a table of strings, containing the names protocols that libcurl supports (using lowercase letters). The protocol names are the same as would be used in URLs.

#### INPUTS

none

#### RESULTS

t table containing information about the libcurl version
# 5 Easy methods

## 5.1 easy:Close

#### NAME

easy:Close – end a libcurl easy handle

#### **SYNOPSIS**

easy:Close()

#### **FUNCTION**

This function must be the last function to call for an easy session. It is the opposite of the hurl.Easy() function and must be called with the same handle as input that a hurl.Easy() call returned.

This might close all connections this handle has used and possibly has kept open until now - unless it was attached to a multi handle while doing the transfers. Don't call this function if you intend to transfer more files, re-using handles is a key to good performance with libcurl.

Occasionally you may get your progress callback or header callback called from within easy:Close() (if previously get for the handle using easy:SetOpt()). Like if libcurl decides to shut down the connection and the protocol is of a kind that requires a command/response sequence before disconnect. Examples of such protocols are FTP, POP3 and IMAP.

Any use of the handle after this function has been called and have returned, is illegal. easy:Close() kills the handle and all memory associated with it!

### INPUTS

none

## 5.2 easy:Escape

#### NAME

easy:Escape – URL encodes the given string

## **SYNOPSIS**

e\$ = easy:Escape(s\$)

#### **FUNCTION**

This function converts the given input string s\$ to a URL encoded string and returns that. All input characters that are not a-z, A-Z,  $0-9, '2', '2', '2'$  or  $'2'$  are converted to their "URL escaped" version (%NN where NN is a two-digit hexadecimal number).

libcurl is typically not aware of, nor does it care about, character encodings. easy:Escape() encodes the data byte-by-byte into the URL encoded version without knowledge or care for what particular character encoding the application or the receiving server may assume that the data uses.

The caller of easy:Escape() must make sure that the data passed in to the function is encoded correctly.

s\$ string to escape

#### **RESULTS**

e\$ escaped string

## 5.3 easy:GetInfo

## NAME

easy:GetInfo – extract information from a curl handle

#### **SYNOPSIS**

info = easy:GetInfo(type)

## FUNCTION

Request internal information from the curl session with this function. The type argument specifies what information should be retrieved. Use this function AFTER a performed transfer if you want to get transfer related data.

The following types are currently supported for type:

#### #CURLINFO\_APPCONNECT\_TIME

Time from start until SSL/SSH handshake completed. See [Section 5.4](#page-42-0) [[easy:GetInfo\\_AppConnect\\_Time](#page-42-0)], page 25, for details.

#### #CURLINFO\_APPCONNECT\_TIME\_T

Time from start until SSL/SSH handshake completed. See [Section 5.5](#page-42-1)  $[easy: GetInfo\_AppConnect_Time_t], page 25, for details. (V2.0)$ 

#### #CURLINFO\_CAINFO

Get the default built-in CA certificate path. See Section 5.6 [[easy:GetInfo\\_](#page-43-0) CAInfo[\], page 26](#page-43-0), for details. (V2.0)

## #CURLINFO\_CAPATH

Get the default built-in CA path string. See Section 5.7 [easy:GetInfo CAPath[\], page 26](#page-43-1), for details. (V2.0)

#### #CURLINFO\_CERTINFO

Certificate chain. See Section 5.8 [[easy:GetInfo\\_CertInfo](#page-44-0)], page 27, for details.

#### #CURLINFO\_CONDITION\_UNMET

Whether or not a time conditional was met. See Section 5.9 [[easy:GetInfo\\_](#page-44-1) [Condition\\_Unmet](#page-44-1)], page 27, for details.

## #CURLINFO\_CONNECT\_TIME

Time from start until remote host or proxy completed. See [Section 5.10](#page-44-2) [[easy:GetInfo\\_Connect\\_Time](#page-44-2)], page 27, for details.

## #CURLINFO\_CONNECT\_TIME\_T

Time from start until remote host or proxy completed. See [Section 5.11](#page-45-0) [[easy:GetInfo\\_Connect\\_Time\\_t](#page-45-0)], page 28, for details. (V2.0)

#### #CURLINFO\_CONTENT\_LENGTH\_DOWNLOAD

(Deprecated) Content length from the Content-Length header. See Section 5.12 [[easy:GetInfo\\_Content\\_Length\\_Download](#page-45-1)], page 28, for details.

## #CURLINFO\_CONTENT\_LENGTH\_DOWNLOAD\_T

Content length from the Content-Length header. See [Section 5.13](#page-46-0) [[easy:GetInfo\\_Content\\_Length\\_Download\\_t](#page-46-0)], page 29, for details.

## #CURLINFO\_CONTENT\_LENGTH\_UPLOAD

(Deprecated) Upload size. See Section 5.14 [[easy:GetInfo\\_Content\\_](#page-46-1) [Length\\_Upload](#page-46-1)], page 29, for details.

### #CURLINFO\_CONTENT\_LENGTH\_UPLOAD\_T

Upload size. See Section 5.15 [[easy:GetInfo\\_Content\\_Length\\_Upload\\_t](#page-46-2)], [page 29](#page-46-2), for details.

#### #CURLINFO\_CONTENT\_TYPE

Content type from the Content-Type header. See [Section 5.16](#page-47-0) [[easy:GetInfo\\_Content\\_Type](#page-47-0)], page 30, for details.

#### #CURLINFO\_COOKIELIST

List of all known cookies. See Section 5.17 [[easy:GetInfo\\_CookieList](#page-47-1)], [page 30](#page-47-1), for details.

#### #CURLINFO\_EFFECTIVE\_METHOD

Last used HTTP method. See Section 5.18 [[easy:GetInfo\\_Effective\\_](#page-48-0) Method[\], page 31](#page-48-0), for details. (V2.0)

## #CURLINFO\_EFFECTIVE\_URL

Last used URL. See Section 5.19 [[easy:GetInfo\\_Effective\\_URL](#page-48-1)], page 31, for details.

#CURLINFO\_FILETIME

Remote time of the retrieved document. See Section 5.20 [[easy:GetInfo\\_](#page-48-2) FileTime[\], page 31,](#page-48-2) for details.

## #CURLINFO\_FTP\_ENTRY\_PATH

The entry path after logging in to an FTP server. See [Section 5.21](#page-49-0) [[easy:GetInfo\\_FTP\\_Entry\\_Path](#page-49-0)], page 32, for details.

#### #CURLINFO\_HEADER\_SIZE

Number of bytes of all headers received. See Section 5.22 [[easy:GetInfo\\_](#page-49-1) [Header\\_Size](#page-49-1)], page 32, for details.

#CURLINFO\_HTTP\_CONNECTCODE

Last proxy CONNECT response code. See Section 5.24 [[easy:GetInfo\\_](#page-50-0) [HTTP\\_ConnectCode](#page-50-0)], page 33, for details.

## #CURLINFO\_HTTP\_VERSION

The http version used in the connection. See Section 5.25 [[easy:GetInfo\\_](#page-50-1) [HTTP\\_Version](#page-50-1)], page 33, for details.

#### #CURLINFO\_HTTPAUTH\_AVAIL

Available HTTP authentication methods. See Section 5.23 [[easy:GetInfo\\_](#page-50-2) [HTTPAuth\\_Avail](#page-50-2)], page 33, for details.

#### #CURLINFO\_LASTSOCKET

Last socket used. See Section 5.26 [[easy:GetInfo\\_LastSocket](#page-51-0)], page 34, for details.

#CURLINFO\_LOCAL\_IP

Local-end IP address of last connection. See Section 5.27 [[easy:GetInfo\\_](#page-51-1) [Local\\_IP](#page-51-1)], page 34, for details.

#CURLINFO\_LOCAL\_PORT

Local-end port of last connection. See Section 5.28 [[easy:GetInfo\\_Local\\_](#page-52-0) Port[\], page 35,](#page-52-0) for details.

#CURLINFO\_NAMELOOKUP\_TIME

Time from start until name resolving completed. See [Section 5.29](#page-52-1) [[easy:GetInfo\\_NameLookup\\_Time](#page-52-1)], page 35, for details.

#CURLINFO\_NAMELOOKUP\_TIME\_T

Time from start until name resolving completed. See [Section 5.30](#page-52-2) [[easy:GetInfo\\_NameLookup\\_Time\\_t](#page-52-2)], page 35, for details. (V2.0)

#CURLINFO\_NUM\_CONNECTS

Number of new successful connections used for previous transfer. See Section 5.31 [[easy:GetInfo\\_Num\\_Connects](#page-53-0)], page 36, for details.

#CURLINFO\_OS\_ERRNO

The errno from the last failure to connect. See Section 5.32 [[easy:GetInfo\\_](#page-53-1) OS\_ErrNo[\], page 36,](#page-53-1) for details.

#CURLINFO\_PRETRANSFER\_TIME

Time from start until just before the transfer begins. See [Section 5.33](#page-53-2) [[easy:GetInfo\\_PreTransfer\\_Time](#page-53-2)], page 36, for details.

## #CURLINFO\_PRETRANSFER\_TIME\_T

Time from start until just before the transfer begins. See [Section 5.34](#page-54-0) [[easy:GetInfo\\_PreTransfer\\_Time\\_t](#page-54-0)], page 37, for details. (V2.0)

#### #CURLINFO\_PRIMARY\_IP

IP address of the last connection. See Section 5.35 [[easy:GetInfo\\_Primary\\_](#page-54-1) IP[\], page 37](#page-54-1), for details.

## #CURLINFO\_PRIMARY\_PORT

Port of the last connection. See Section 5.36 [[easy:GetInfo\\_Primary\\_Port](#page-55-0)], [page 38](#page-55-0), for details.

## #CURLINFO\_PROTOCOL

The protocol used for the connection. See Section 5.37 [[easy:GetInfo\\_](#page-55-1) Protocol[\], page 38,](#page-55-1) for details.

## #CURLINFO\_PROXY\_ERROR

Detailed proxy error. See Section 5.39 [[easy:GetInfo\\_Proxy\\_Error](#page-56-0)], [page 39](#page-56-0), for details. (V2.0)

#### #CURLINFO\_PROXY\_SSL\_VERIFYRESULT

Proxy certificate verification result. See Section 5.40 [[easy:GetInfo\\_Proxy\\_](#page-57-0) [SSL\\_VerifyResult](#page-57-0)], page 40, for details.

## #CURLINFO\_PROXYAUTH\_AVAIL

Available HTTP proxy authentication methods. See [Section 5.38](#page-56-1) [[easy:GetInfo\\_ProxyAuth\\_Avail](#page-56-1)], page 39, for details.

## #CURLINFO\_REDIRECT\_COUNT

Total number of redirects that were followed. See [Section 5.41](#page-57-1) [[easy:GetInfo\\_Redirect\\_Count](#page-57-1)], page 40, for details.

#### #CURLINFO\_REDIRECT\_TIME

Time taken for all redirect steps before the final transfer. See [Section 5.42](#page-57-2) [[easy:GetInfo\\_Redirect\\_Time](#page-57-2)], page 40, for details.

## #CURLINFO\_REDIRECT\_TIME\_T

Time taken for all redirect steps before the final transfer. See [Section 5.43](#page-58-0) [[easy:GetInfo\\_Redirect\\_Time\\_t](#page-58-0)], page 41, for details. (V2.0)

#### #CURLINFO\_REDIRECT\_URL

URL a redirect would take you to, had you enabled redirects. See Section 5.44 [[easy:GetInfo\\_Redirect\\_URL](#page-58-1)], page 41, for details.

#### #CURLINFO\_REFERER

Referrer header. See Section 5.45 [[easy:GetInfo\\_Referer](#page-59-0)], page 42, for details. (V2.0)

## #CURLINFO\_REQUEST\_SIZE

Number of bytes sent in the issued HTTP requests. See [Section 5.46](#page-59-1) [[easy:GetInfo\\_Request\\_Size](#page-59-1)], page 42, for details.

#CURLINFO\_RESPONSE\_CODE

Last received response code. See Section 5.47 [[easy:GetInfo\\_Response\\_](#page-59-2) Code[\], page 42,](#page-59-2) for details.

#CURLINFO\_RETRY\_AFTER

The value from the from the Retry-After header. See [Section 5.48](#page-60-0) [[easy:GetInfo\\_Retry\\_After](#page-60-0)], page 43, for details. (V2.0)

## #CURLINFO\_RTSP\_CLIENT\_CSEQ

RTSP CSeq that will next be used. See Section 5.49 [[easy:GetInfo\\_RTSP\\_](#page-60-1) [Client\\_CSeq](#page-60-1)], page 43, for details.

#CURLINFO\_RTSP\_CSEQ\_RECV

RTSP CSeq last received. See Section 5.50 [[easy:GetInfo\\_RTSP\\_CSeq\\_](#page-61-0) Recv[\], page 44,](#page-61-0) for details.

#CURLINFO\_RTSP\_SERVER\_CSEQ

RTSP CSeq that will next be expected. See Section 5.51 [[easy:GetInfo\\_](#page-61-1) [RTSP\\_Server\\_CSeq](#page-61-1)], page 44, for details.

#CURLINFO\_RTSP\_SESSION\_ID

RTSP session ID. See Section 5.52 [[easy:GetInfo\\_RTSP\\_Session\\_ID](#page-61-2)], [page 44](#page-61-2), for details.

#### #CURLINFO\_SCHEME

The scheme used for the connection. See Section 5.53 [[easy:GetInfo\\_](#page-62-0) Scheme[\], page 45](#page-62-0), for details.

## #CURLINFO\_SIZE\_DOWNLOAD

(Deprecated) Number of bytes downloaded. See [Section 5.54](#page-62-1) [[easy:GetInfo\\_Size\\_Download](#page-62-1)], page 45, for details.

#CURLINFO\_SIZE\_DOWNLOAD\_T

Number of bytes downloaded. See Section 5.55 [[easy:GetInfo\\_Size\\_](#page-63-0) [Download\\_t](#page-63-0)], page 46, for details.

#CURLINFO\_SIZE\_UPLOAD

(Deprecated) Number of bytes uploaded. See Section 5.56 [[easy:GetInfo\\_](#page-63-1) [Size\\_Upload](#page-63-1)], page 46, for details.

#CURLINFO\_SIZE\_UPLOAD\_T

Number of bytes uploaded. See Section 5.57 [[easy:GetInfo\\_Size\\_Upload\\_](#page-63-2) t[\], page 46,](#page-63-2) for details.

#CURLINFO\_SPEED\_DOWNLOAD

(Deprecated) Average download speed. See Section 5.58 [[easy:GetInfo\\_](#page-64-0) [Speed\\_Download](#page-64-0)], page 47, for details.

#CURLINFO\_SPEED\_DOWNLOAD\_T

Average download speed. See Section 5.59 [[easy:GetInfo\\_Speed\\_](#page-64-1) [Download\\_t](#page-64-1)], page 47, for details.

#CURLINFO\_SPEED\_UPLOAD

(Deprecated) Average upload speed. See Section 5.60 [[easy:GetInfo\\_](#page-65-0) [Speed\\_Upload](#page-65-0)], page 48, for details.

#CURLINFO\_SPEED\_UPLOAD\_T

Average upload speed. See Section 5.61 [[easy:GetInfo\\_Speed\\_Upload\\_t](#page-65-1)], [page 48](#page-65-1), for details.

#CURLINFO\_SSL\_ENGINES

A list of OpenSSL crypto engines. See Section 5.62 [[easy:GetInfo\\_SSL\\_](#page-65-2) Engines[\], page 48,](#page-65-2) for details.

#CURLINFO\_SSL\_VERIFYRESULT

Certificate verification result. See Section 5.63 [[easy:GetInfo\\_SSL\\_](#page-66-0) [VerifyResult](#page-66-0)], page 49, for details.

#CURLINFO\_STARTTRANSFER\_TIME

Time from start until just when the first byte is received. See [Section 5.64](#page-66-1) [[easy:GetInfo\\_StartTransfer\\_Time](#page-66-1)], page 49, for details.

## #CURLINFO\_STARTTRANSFER\_TIME\_T

Time from start until just when the first byte is received. See [Section 5.65](#page-67-0) [[easy:GetInfo\\_StartTransfer\\_Time\\_t](#page-67-0)], page 50, for details. (V2.0)

#CURLINFO\_TOTAL\_TIME

Total time of previous transfer. See Section 5.66 [[easy:GetInfo\\_Total\\_](#page-67-1) Time[\], page 50,](#page-67-1) for details.

#CURLINFO\_TOTAL\_TIME\_T

Total time of previous transfer. See Section 5.67 [[easy:GetInfo\\_Total\\_](#page-67-2) Time<sub>\_t</sub>[\], page 50](#page-67-2), for details.  $(V2.0)$ 

#### INPUTS

type type of information to retrieve

#### RESULTS

info output value

# <span id="page-42-0"></span>5.4 easy:GetInfo AppConnect Time

#### NAME

easy:GetInfo AppConnect Time – get the time until the SSL/SSH handshake is completed

### SYNOPSIS

timep = easy:GetInfo\_AppConnect\_Time()

## FUNCTION

Returns the time, in seconds, it took from the start until the SSL/SSH connect/handshake to the remote host was completed. This time is most often very near to the #CURLINFO\_PRETRANSFER\_TIME time, except for cases such as HTTP pipelining where the pretransfer time can be delayed due to waits in line for the pipeline and more.

See also the TIMES overview in the easy:GetInfo() man page.

#### INPUTS

none

#### RESULTS

timep output value

## <span id="page-42-1"></span>5.5 easy:GetInfo AppConnect Time t

#### NAME

 $easy:GetInfo\_AppConnect\_Time_t - get the time until the SSL/SSH handles is com$ pleted (V2.0)

#### SYNOPSIS

timep = easy:GetInfo\_AppConnect\_Time\_t()

#### **FUNCTION**

Returns the time, in microseconds, it took from the start until the SSL/SSH connect/handshake to the remote host was completed. This time is most often close to the #CURLINFO\_PRETRANSFER\_TIME\_T time, except for cases such as HTTP pipelining where the pretransfer time can be delayed due to waits in line for the pipeline and more.

When a redirect is followed, the time from each request is added together.

none

## RESULTS

timep output value

# <span id="page-43-0"></span>5.6 easy:GetInfo CAInfo

## NAME

easy:GetInfo  $\text{CAInfo}$  – get the default built-in CA certificate path (V2.0)

## **SYNOPSIS**

path = easy:GetInfo\_CAInfo()

## **FUNCTION**

Returns a string holding the default built-in path used for the #CURLOPT\_CAINFO option unless get by the user.

Note that in a situation where libcurl has been built to support multiple TLS libraries, this option might return a string even if the specific TLS library currently get to be used does not support #CURLOPT\_CAINFO.

This is a path identifying a single file containing CA certificates.

## INPUTS

none

## RESULTS

path output value

# <span id="page-43-1"></span>5.7 easy:GetInfo CAPath

## NAME

easy:GetInfo\_CAPath – get the default built-in CA path string  $(V2.0)$ 

## SYNOPSIS

path = easy:GetInfo\_CAPath()

## **FUNCTION**

Returns a string holding the default built-in path used for the #CURLOPT\_CAPATH option unless get by the user.

Note that in a situation where libcurl has been built to support multiple TLS libraries, this option might return a string even if the specific TLS library currently get to be used does not support #CURLOPT\_CAPATH.

This is a path identifying a directory.

## INPUTS

none

## RESULTS

path output value

## <span id="page-44-0"></span>5.8 easy:GetInfo CertInfo

## NAME

easy:GetInfo<sub>-CertInfo</sub> – get the TLS certificate chain

## SYNOPSIS

chainp = easy:GetInfo\_CertInfo()

## **FUNCTION**

Returns a table that holds a number of string lists with info about the certificate chain, assuming you had #CURLOPT\_CERTINFO enabled when the request was made. The table reports how many certs it found and then you can extract info for each of those certs by following the string lists. The info chain is provided in a series of data in the format "name:content" where the content is for the specific named data.

#### INPUTS

none

#### RESULTS

chainp output value

## <span id="page-44-1"></span>5.9 easy:GetInfo Condition Unmet

#### NAME

easy:GetInfo Condition Unmet – get info on unmet time conditional

#### SYNOPSIS

unmet = easy:GetInfo\_Condition\_Unmet()

## **FUNCTION**

Returns the number 1 if the condition provided in the previous request didn't match (see #CURLOPT\_TIMECONDITION). Alas, if this returns a 1 you know that the reason you didn't get data in return is because it didn't fulfill the condition. Returns zero if the condition instead was met.

#### INPUTS

none

#### RESULTS

unmet output value

# <span id="page-44-2"></span>5.10 easy:GetInfo Connect Time

## **NAME**

easy:GetInfo Connect Time – get the time until connect

#### SYNOPSIS

timep = easy:GetInfo\_Connect\_Time()

## **FUNCTION**

Returns the total time in seconds from the start until the connection to the remote host (or proxy) was completed.

See also the TIMES overview in the easy:GetInfo() man page.

## INPUTS

none

## RESULTS

timep output value

# <span id="page-45-0"></span>5.11 easy:GetInfo\_Connect\_Time\_t

## NAME

easy:GetInfo<sub>-Connect</sub>-Time<sub>-t</sub> – get the time until connect  $(V2.0)$ 

## **SYNOPSIS**

timep = easy:GetInfo\_Connect\_Time\_t()

#### FUNCTION

Returns the total time in microseconds from the start until the connection to the remote host (or proxy) was completed.

When a redirect is followed, the time from each request is added together.

## INPUTS

none

## RESULTS

timep output value

# <span id="page-45-1"></span>5.12 easy:GetInfo Content Length Download

#### NAME

easy:GetInfo Content Length Download – get content-length of download

## SYNOPSIS

content\_length = easy:GetInfo\_Content\_Length\_Download()

#### **FUNCTION**

Returns the content-length of the download. This is the value read from the Content-Length: field. Since 7.19.4, this returns -1 if the size isn't known.

#CURLINFO\_CONTENT\_LENGTH\_DOWNLOAD\_T is a newer replacement that returns a more sensible variable type.

## INPUTS

none

## RESULTS

content\_length output value

# <span id="page-46-0"></span>5.13 easy:GetInfo\_Content\_Length\_Download\_t

#### NAME

 $easy:GetInfo_C content\_Length_Download_t - get content-length of download$ 

## **SYNOPSIS**

content\_length = easy:GetInfo\_Content\_Length\_Download\_t()

#### **FUNCTION**

Returns the content-length of the download. This is the value read from the Content-Length: field. Stores  $-1$  if the size isn't known.

#### INPUTS

none

## RESULTS

content\_length output value

# <span id="page-46-1"></span>5.14 easy:GetInfo Content Length Upload

#### NAME

easy:GetInfo Content Length Upload – get the specified size of the upload

## **SYNOPSIS**

content\_length = easy:GetInfo\_Content\_Length\_Upload()

#### **FUNCTION**

Returns the specified size of the upload. Since 7.19.4, this returns -1 if the size isn't known.

#CURLINFO\_CONTENT\_LENGTH\_UPLOAD\_T is a newer replacement that returns a more sensible variable type.

### INPUTS

none

## RESULTS

content\_length output value

# <span id="page-46-2"></span>5.15 easy:GetInfo\_Content\_Length\_Upload\_t

#### NAME

easy:GetInfo\_Content\_Length\_Upload\_t – get the specified size of the upload

#### **SYNOPSIS**

content\_length = easy:GetInfo\_Content\_Length\_Upload\_t()

#### **FUNCTION**

Returns the specified size of the upload. Returns -1 if the size isn't known.

none

## RESULTS

content\_length output value

# <span id="page-47-0"></span>5.16 easy:GetInfo Content Type

#### NAME

easy:GetInfo Content Type – get Content-Type

#### SYNOPSIS

ct = easy:GetInfo\_Content\_Type()

## **FUNCTION**

Returns the content-type of the downloaded object. This is the value read from the Content-Type: field. If you get Nil, it means that the server didn't send a valid Content-Type header or that the protocol used doesn't support this.

#### INPUTS

none

#### RESULTS

ct output value

# <span id="page-47-1"></span>5.17 easy:GetInfo CookieList

## NAME

easy:GetInfo CookieList – get all known cookies

## SYNOPSIS

```
cookies = easy:GetInfo_CookieList()
```
#### **FUNCTION**

Returns a list of all cookies curl knows (expired ones, too). If there are no cookies (cookies for the handle have not been enabled or simply none have been received) Nil will be returned.

Since 7.43.0 cookies that were imported in the Set-Cookie format without a domain name are not exported by this option.

### INPUTS

none

#### RESULTS

cookies output value

# <span id="page-48-0"></span>5.18 easy:GetInfo Effective Method

## NAME

easy:GetInfo\_Effective\_Method – get the last used HTTP method  $(V2.0)$ 

## **SYNOPSIS**

methodp = easy:GetInfo\_Effective\_Method()

## **FUNCTION**

Returns a string containing the last used effective HTTP method.

In cases when you have asked libcurl to follow redirects, the method may not be the same method the first request would use.

## INPUTS

none

## RESULTS

methodp output value

## <span id="page-48-1"></span>5.19 easy:GetInfo Effective URL

#### NAME

easy:GetInfo Effective URL – get the last used URL

#### **SYNOPSIS**

urlp = easy:GetInfo\_Effective\_URL()

#### **FUNCTION**

Returns the last used effective URL.

In cases when you've asked libcurl to follow redirects, it may very well not be the same value you get with #CURLOPT\_URL.

#### INPUTS

none

#### RESULTS

urlp output value

## <span id="page-48-2"></span>5.20 easy:GetInfo FileTime

### NAME

easy:GetInfo FileTime – get the remote time of the retrieved document

## SYNOPSIS

timep = easy:GetInfo\_FileTime()

## **FUNCTION**

Returns the remote time of the retrieved document (in number of seconds since 1 jan 1970 in the GMT/UTC time zone). If you get -1, it can be because of many reasons (it might be unknown, the server might hide it or the server doesn't support the command that tells document time etc) and the time of the document is unknown.

You must tell libcurl to collect this information before the transfer is made, by using the #CURLOPT\_FILETIME option to easy:SetOpt() or you will unconditionally get a -1 back.

Consider using #CURLINFO\_FILETIME\_T to be able to extract dates beyond the year 2038 on systems using 32 bit longs.

## INPUTS

none

## **RESULTS**

timep output value

# <span id="page-49-0"></span>5.21 easy:GetInfo FTP Entry Path

#### NAME

easy:GetInfo FTP Entry Path – get entry path in FTP server

#### SYNOPSIS

path = easy:GetInfo\_FTP\_Entry\_Path()

#### **FUNCTION**

Returns a string holding the path of the entry path. That is the initial path libcurl ended up in when logging on to the remote FTP server. This returns Nil if something is wrong.

## INPUTS

none

#### RESULTS

path output value

## <span id="page-49-1"></span>5.22 easy:GetInfo Header Size

## NAME

easy:GetInfo Header Size – get size of retrieved headers

#### SYNOPSIS

```
sizep = easy:GetInfo_Header_Size()
```
## **FUNCTION**

Returns the total size of all the headers received. Measured in number of bytes.

The total includes the size of any received headers suppressed by #CURLOPT\_SUPPRESS\_ CONNECT\_HEADERS.

#### INPUTS

none

### RESULTS

sizep output value

# <span id="page-50-2"></span>5.23 easy:GetInfo HTTPAuth Avail

## NAME

easy:GetInfo HTTPAuth Avail – get available HTTP authentication methods

## SYNOPSIS

authp = easy:GetInfo\_HTTPAuth\_Avail()

## **FUNCTION**

Returns a bitmask indicating the authentication method(s) available according to the previous response. The meaning of the bits is explained in the #CURLOPT\_HTTPAUTH option for easy:SetOpt().

## INPUTS

none

## RESULTS

authp output value

# <span id="page-50-0"></span>5.24 easy:GetInfo HTTP ConnectCode

## NAME

easy:GetInfo HTTP ConnectCode – get the CONNECT response code

#### SYNOPSIS

p = easy:GetInfo\_HTTP\_ConnectCode()

#### FUNCTION

Returns the last received HTTP proxy response code to a CONNECT request. The returned value will be zero if no such response code was available.

## INPUTS

none

#### RESULTS

p output value

# <span id="page-50-1"></span>5.25 easy:GetInfo HTTP Version

### NAME

easy:GetInfo HTTP Version – get the http version used in the connection

## SYNOPSIS

p = easy:GetInfo\_HTTP\_Version()

#### **FUNCTION**

Returns the version used in the last http connection. The returned value will be #CURL\_ HTTP\_VERSION\_1\_0, #CURL\_HTTP\_VERSION\_1\_1, or #CURL\_HTTP\_VERSION\_2\_0, or 0 if the version can't be determined.

none

## RESULTS

p output value

## <span id="page-51-0"></span>5.26 easy:GetInfo LastSocket

## NAME

easy:GetInfo LastSocket – get the last socket used

## SYNOPSIS

socket = easy:GetInfo\_LastSocket()

## **FUNCTION**

Deprecated since 7.45.0. Use #CURLINFO\_ACTIVESOCKET instead.

Returns the last socket used by this curl session. If the socket is no longer valid, -1 is returned. When you finish working with the socket, you must call easy:Close() as usual and let libcurl close the socket and cleanup other resources associated with the handle. This is typically used in combination with #CURLOPT\_CONNECT\_ONLY.

NOTE: this API is deprecated since it is not working on win64 where the SOCKET type is 64 bits large while its 'long' is 32 bits. Use the #CURLINFO\_ACTIVESOCKET instead, if possible.

## INPUTS

none

## RESULTS

socket output value

# <span id="page-51-1"></span>5.27 easy:GetInfo Local IP

#### NAME

easy:GetInfo Local IP – get local IP address of last connection

### **SYNOPSIS**

ip = easy:GetInfo\_Local\_IP()

#### **FUNCTION**

Returns a string holding the IP address of the local end of most recent connection done with this curl handle. This string may be IPv6 when that is enabled.

#### INPUTS

none

## RESULTS

ip output value

## <span id="page-52-0"></span>5.28 easy:GetInfo Local Port

## NAME

easy:GetInfo Local Port – get the latest local port number

## **SYNOPSIS**

portp = easy:GetInfo\_Local\_Port()

#### **FUNCTION**

Returns the local port number of the most recent connection done with this curl handle.

#### INPUTS

none

### RESULTS

portp output value

# <span id="page-52-1"></span>5.29 easy:GetInfo NameLookup Time

## NAME

easy:GetInfo NameLookup Time – get the name lookup time

#### **SYNOPSIS**

timep = easy:GetInfo\_NameLookup\_Time()

#### **FUNCTION**

Returns the total time in seconds from the start until the name resolving was completed. See also the TIMES overview in the easy:GetInfo() man page.

## INPUTS

none

#### RESULTS

timep output value

# <span id="page-52-2"></span>5.30 easy:GetInfo\_NameLookup\_Time\_t

#### NAME

easy:GetInfo\_NameLookup\_Time\_ $t - get$  the name lookup time in microseconds  $(V2.0)$ 

#### **SYNOPSIS**

timep = easy:GetInfo\_NameLookup\_Time\_t()

#### **FUNCTION**

Returns the total time in microseconds from the start until the name resolving was completed.

When a redirect is followed, the time from each request is added together.

#### INPUTS

none

## RESULTS

timep output value

# <span id="page-53-0"></span>5.31 easy:GetInfo\_Num\_Connects

#### NAME

easy:GetInfo Num Connects – get number of created connections

#### **SYNOPSIS**

nump = easy:GetInfo\_Num\_Connects()

#### **FUNCTION**

Returns how many new connections libcurl had to create to achieve the previous transfer (only the successful connects are counted). Combined with #CURLINFO\_REDIRECT\_COUNT you are able to know how many times libcurl successfully reused existing connection(s) or not. See the connection options of easy:SetOpt() to see how libcurl tries to make persistent connections to save time.

### INPUTS

none

### RESULTS

nump output value

# <span id="page-53-1"></span>5.32 easy:GetInfo OS ErrNo

#### NAME

easy:GetInfo OS ErrNo – get errno number from last connect failure

#### SYNOPSIS

errnop = easy:GetInfo\_OS\_ErrNo()

## **FUNCTION**

Returns the errno variable from a connect failure. Note that the value is only get on failure, it is not reset upon a successful operation. The number is OS and system specific.

#### INPUTS

none

## RESULTS

errnop output value

# <span id="page-53-2"></span>5.33 easy:GetInfo\_PreTransfer\_Time

### NAME

easy:GetInfo PreTransfer Time – get the time until the file transfer start

#### SYNOPSIS

```
timep = easy:GetInfo_PreTransfer_Time()
```
## **FUNCTION**

Returns the time, in seconds, it took from the start until the file transfer is just about to begin. This includes all pre-transfer commands and negotiations that are specific to the particular protocol(s) involved. It does not involve the sending of the protocol- specific request that triggers a transfer.

See also the TIMES overview in the easy: GetInfo() man page.

## INPUTS

none

## RESULTS

timep output value

# <span id="page-54-0"></span>5.34 easy:GetInfo\_PreTransfer\_Time\_t

#### NAME

easy:GetInfo<sub>-Pre</sub>Transfer-Time<sub>-t</sub> – get the time until the file transfer start  $(V2.0)$ 

#### SYNOPSIS

timep = easy:GetInfo\_PreTransfer\_Time\_t()

#### FUNCTION

Returns the time, in microseconds, it took from the start until the file transfer is just about to begin. This includes all pre-transfer commands and negotiations that are specific to the particular protocol(s) involved. It does not involve the sending of the protocolspecific request that triggers a transfer.

When a redirect is followed, the time from each request is added together.

#### INPUTS

none

#### RESULTS

timep output value

## <span id="page-54-1"></span>5.35 easy:GetInfo\_Primary\_IP

#### NAME

easy:GetInfo Primary IP – get IP address of last connection

### SYNOPSIS

ip = easy:GetInfo\_Primary\_IP()

#### **FUNCTION**

Returns a string holding the IP address of the most recent connection done with this curl handle. This string may be IPv6 when that is enabled.

#### INPUTS

none

### RESULTS

ip output value

# <span id="page-55-0"></span>5.36 easy:GetInfo Primary Port

## NAME

easy:GetInfo Primary Port – get the latest destination port number

#### **SYNOPSIS**

```
portp = easy:GetInfo_Primary_Port()
```
#### **FUNCTION**

Returns the destination port of the most recent connection done with this curl handle.

#### INPUTS

none

#### RESULTS

portp output value

# <span id="page-55-1"></span>5.37 easy:GetInfo Protocol

## NAME

easy:GetInfo Protocol – get the protocol used in the connection

#### **SYNOPSIS**

p = easy:GetInfo\_Protocol()

## **FUNCTION**

Returns the version used in the last http connection. The returned value will be exactly one of the #CURLPROTO\_XXX values:

#CURLPROTO\_DICT #CURLPROTO\_FILE #CURLPROTO\_FTP #CURLPROTO\_FTPS #CURLPROTO\_GOPHER #CURLPROTO\_HTTP #CURLPROTO\_HTTPS #CURLPROTO\_IMAP #CURLPROTO\_IMAPS #CURLPROTO\_LDAP #CURLPROTO\_LDAPS #CURLPROTO\_POP3 #CURLPROTO\_POP3S #CURLPROTO\_RTMP #CURLPROTO\_RTMPE #CURLPROTO\_RTMPS

#CURLPROTO\_RTMPT #CURLPROTO\_RTMPTE #CURLPROTO\_RTMPTS #CURLPROTO\_RTSP #CURLPROTO\_SCP #CURLPROTO\_SFTP #CURLPROTO\_SMB #CURLPROTO\_SMBS #CURLPROTO\_SMTP #CURLPROTO\_SMTPS #CURLPROTO\_TELNET #CURLPROTO\_TFTP

#### INPUTS

none

## RESULTS

p output value

# <span id="page-56-1"></span>5.38 easy:GetInfo\_ProxyAuth\_Avail

#### NAME

easy:GetInfo ProxyAuth Avail – get available HTTP proxy authentication methods

### **SYNOPSIS**

authp = easy:GetInfo\_ProxyAuth\_Avail()

#### **FUNCTION**

Returns a bitmask indicating the authentication method(s) available according to the previous response. The meaning of the bits is explained in the #CURLOPT\_PROXYAUTH option for easy:SetOpt().

## INPUTS

none

#### RESULTS

authp output value

## <span id="page-56-0"></span>5.39 easy:GetInfo Proxy Error

## NAME

easy:GetInfo\_Proxy\_Error – get the detailed (SOCKS) proxy error  $(V2.0)$ 

## **SYNOPSIS**

detail = easy:GetInfo\_Proxy\_Error()

#### **FUNCTION**

Returns a detailed error code when the most recent transfer returned a #CURLE\_PROXY error.

The error code will be zero (#CURLPX\_OK) if no response code was available.

none

## RESULTS

detail output value

# <span id="page-57-0"></span>5.40 easy:GetInfo Proxy SSL VerifyResult

## NAME

easy:GetInfo Proxy SSL VerifyResult – get the result of the proxy certificate verification

#### **SYNOPSIS**

result = easy:GetInfo\_Proxy\_SSL\_VerifyResult()

## **FUNCTION**

Returns the result of the certificate verification that was requested (using the #CURLOPT\_ PROXY\_SSL\_VERIFYPEER option. This is only used for HTTPS proxies.

#### INPUTS

none

#### RESULTS

result output value

# <span id="page-57-1"></span>5.41 easy:GetInfo Redirect Count

## NAME

easy:GetInfo Redirect Count – get the number of redirects

#### SYNOPSIS

countp = easy:GetInfo\_Redirect\_Count()

#### **FUNCTION**

Returns the total number of redirections that were actually followed.

#### INPUTS

none

## RESULTS

countp output value

# <span id="page-57-2"></span>5.42 easy:GetInfo Redirect Time

## **NAME**

easy:GetInfo Redirect Time – get the time for all redirection steps

#### SYNOPSIS

timep = easy:GetInfo\_Redirect\_Time()

## **FUNCTION**

Returns the total time, in seconds, it took for all redirection steps include name lookup, connect, pretransfer and transfer before final transaction was started. #CURLINFO\_ REDIRECT\_TIME contains the complete execution time for multiple redirections.

See also the TIMES overview in the easy: GetInfo() man page.

## INPUTS

none

## RESULTS

timep output value

## <span id="page-58-0"></span>5.43 easy:GetInfo\_Redirect\_Time\_t

#### NAME

easy:GetInfo\_Redirect\_Time\_ $t - get$  the time for all redirection steps  $(V2.0)$ 

#### SYNOPSIS

timep = easy:GetInfo\_Redirect\_Time\_t()

## **FUNCTION**

Returns the total time, in microseconds, it took for all redirection steps include name lookup, connect, pretransfer and transfer before final transaction was started. #CURLINFO\_REDIRECT\_TIME\_T contains the complete execution time for multiple redirections.

## INPUTS

none

#### RESULTS

timep output value

## <span id="page-58-1"></span>5.44 easy:GetInfo\_Redirect\_URL

#### NAME

easy:GetInfo Redirect URL – get the URL a redirect would go to

### SYNOPSIS

urlp = easy:GetInfo\_Redirect\_URL()

#### **FUNCTION**

Returns the URL a redirect would take you to if you would enable #CURLOPT\_ FOLLOWLOCATION. This can come very handy if you think using the built-in libcurl redirect logic isn't good enough for you but you would still prefer to avoid implementing all the magic of figuring out the new URL.

This URL is also get if the #CURLOPT\_MAXREDIRS limit prevented a redirect to happen (since 7.54.1).

#### INPUTS

none

## RESULTS

urlp output value

# <span id="page-59-0"></span>5.45 easy:GetInfo Referer

#### NAME

easy:GetInfo\_Referer – get the referrer header  $(V2.0)$ 

#### **SYNOPSIS**

hdrp = easy:GetInfo\_Referer()

#### **FUNCTION**

Returns the referrer header.

### INPUTS

none

## RESULTS

hdrp output value

# <span id="page-59-1"></span>5.46 easy:GetInfo Request Size

## NAME

easy:GetInfo Request Size – get size of sent request

#### SYNOPSIS

sizep = easy:GetInfo\_Request\_Size()

## **FUNCTION**

Returns the total size of the issued requests. This is so far only for HTTP requests. Note that this may be more than one request if #CURLOPT\_FOLLOWLOCATION is enabled.

#### INPUTS

none

#### RESULTS

sizep output value

# <span id="page-59-2"></span>5.47 easy:GetInfo Response Code

## NAME

easy:GetInfo Response Code – get the last response code

## **SYNOPSIS**

codep = easy:GetInfo\_Response\_Code()

## **FUNCTION**

Returns the last received HTTP, FTP or SMTP response code. This option was previously known as #CURLINFO\_HTTP\_CODE in libcurl 7.10.7 and earlier. The stored value will be zero if no server response code has been received. Note that a proxy's CONNECT response should be read with #CURLINFO\_HTTP\_CONNECTCODE and not this. Support for SMTP responses added in 7.25.0.

#### INPUTS

none

## RESULTS

codep output value

# <span id="page-60-0"></span>5.48 easy:GetInfo<sub>-Retry-After</sub>

#### NAME

easy:GetInfo\_Retry\_After – returns the Retry-After retry delay  $(V2.0)$ 

#### **SYNOPSIS**

retry = easy:GetInfo\_Retry\_After()

## **FUNCTION**

Returns the number of seconds the HTTP server suggests the client should wait until the next request is issued. The information from the "Retry-After:" header.

While the HTTP header might contain a fixed date string, the #CURLINFO\_RETRY\_AFTER will always return number of seconds to wait - or zero if there was no header or the header could not be parsed.

#### INPUTS

none

## RESULTS

retry output value

## <span id="page-60-1"></span>5.49 easy:GetInfo\_RTSP\_Client\_CSeq

#### NAME

easy:GetInfo RTSP Client CSeq – get the next RTSP client CSeq

#### **SYNOPSIS**

cseq = easy:GetInfo\_RTSP\_Client\_CSeq()

## **FUNCTION**

Returns the next CSeq that will be used by the application.

## INPUTS

none

#### RESULTS

cseq output value

# <span id="page-61-0"></span>5.50 easy:GetInfo\_RTSP\_CSeq\_Recv

#### NAME

easy:GetInfo\_RTSP\_CSeq\_Recv – get the recently received CSeq

## SYNOPSIS

cseq = easy:GetInfo\_RTSP\_CSeq\_Recv()

## **FUNCTION**

Returns the most recently received CSeq from the server. If your application encounters a #CURLE\_RTSP\_CSEQ\_ERROR then you may wish to troubleshoot and/or fix the CSeq mismatch by peeking at this value.

#### INPUTS

none

### RESULTS

cseq output value

# <span id="page-61-1"></span>5.51 easy:GetInfo\_RTSP\_Server\_CSeq

### NAME

easy:GetInfo RTSP Server CSeq – get the next RTSP server CSeq

## SYNOPSIS

cseq = easy:GetInfo\_RTSP\_Server\_CSeq()

## **FUNCTION**

Returns the next CSeq that will be expected by the application.

Listening for server initiated requests is currently unimplemented!

Applications wishing to resume an RTSP session on another connection should retrieve this info before closing the active connection.

### INPUTS

none

#### RESULTS

cseq output value

## <span id="page-61-2"></span>5.52 easy:GetInfo RTSP Session ID

### NAME

easy:GetInfo RTSP Session ID – get RTSP session ID

#### SYNOPSIS

id = easy:GetInfo\_RTSP\_Session\_ID()

#### FUNCTION

Returns a string holding the most recent RTSP Session ID.

Applications wishing to resume an RTSP session on another connection should retrieve this info before closing the active connection.

none

## RESULTS

id output value

## <span id="page-62-0"></span>5.53 easy:GetInfo Scheme

### NAME

easy:GetInfo Scheme – get the URL scheme (sometimes called protocol) used in the connection

#### SYNOPSIS

scheme = easy:GetInfo\_Scheme()

## **FUNCTION**

Returns a string holding the URL scheme used for the most recent connection done with this CURL handle.

## INPUTS

none

## RESULTS

scheme output value

# <span id="page-62-1"></span>5.54 easy:GetInfo Size Download

## NAME

easy:GetInfo Size Download – get the number of downloaded bytes

## SYNOPSIS

dlp = easy:GetInfo\_Size\_Download()

## **FUNCTION**

Returns the total amount of bytes that were downloaded. The amount is only for the latest transfer and will be reset again for each new transfer. This counts actual payload data, what's also commonly called body. All meta and header data are excluded and will not be counted in this number.

#CURLINFO\_SIZE\_DOWNLOAD\_T is a newer replacement that returns a more sensible variable type.

### INPUTS

none

#### RESULTS

dlp output value

# <span id="page-63-0"></span>5.55 easy:GetInfo\_Size\_Download\_t

## NAME

 $easy:GetInfo\_Size\_Download_t - get the number of downloaded bytes$ 

## SYNOPSIS

dlp = easy:GetInfo\_Size\_Download\_t()

## **FUNCTION**

Returns the total amount of bytes that were downloaded. The amount is only for the latest transfer and will be reset again for each new transfer. This counts actual payload data, what's also commonly called body. All meta and header data are excluded and will not be counted in this number.

## INPUTS

none

## RESULTS

dlp output value

# <span id="page-63-1"></span>5.56 easy:GetInfo Size Upload

#### NAME

easy:GetInfo Size Upload – get the number of uploaded bytes

#### SYNOPSIS

uploadp = easy:GetInfo\_Size\_Upload()

#### **FUNCTION**

Returns the total amount of bytes that were uploaded.

#CURLINFO\_SIZE\_UPLOAD\_T is a newer replacement that returns a more sensible variable type.

## INPUTS

none

## RESULTS

uploadp output value

# <span id="page-63-2"></span>5.57 easy:GetInfo\_Size\_Upload\_t

#### NAME

easy: $GetInfo\_Size\_Update - get the number of uploaded bytes$ 

#### SYNOPSIS

uploadp = easy:GetInfo\_Size\_Upload\_t()

#### **FUNCTION**

Returns the total amount of bytes that were uploaded.

none

## RESULTS

uploadp output value

# <span id="page-64-0"></span>5.58 easy:GetInfo Speed Download

#### NAME

easy:GetInfo Speed Download – get download speed

## **SYNOPSIS**

speed = easy:GetInfo\_Speed\_Download()

#### **FUNCTION**

Returns the average download speed that curl measured for the complete download. Measured in bytes/second.

#CURLINFO\_SPEED\_DOWNLOAD\_T is a newer replacement that returns a more sensible variable type.

## INPUTS

none

## RESULTS

speed output value

# <span id="page-64-1"></span>5.59 easy:GetInfo\_Speed\_Download\_t

#### NAME

easy:GetInfo Speed Download t – get download speed

#### **SYNOPSIS**

speed = easy:GetInfo\_Speed\_Download\_t()

## **FUNCTION**

Returns the average download speed that curl measured for the complete download. Measured in bytes/second.

## INPUTS

none

#### RESULTS

speed output value

# <span id="page-65-0"></span>5.60 easy:GetInfo Speed Upload

## NAME

easy:GetInfo Speed Upload – get upload speed

## SYNOPSIS

speed = easy:GetInfo\_Speed\_Upload()

### **FUNCTION**

Returns the average upload speed that curl measured for the complete upload. Measured in bytes/second.

#CURLINFO\_SPEED\_UPLOAD\_T is a newer replacement that returns a more sensible variable type.

## INPUTS

none

## RESULTS

speed output value

# <span id="page-65-1"></span>5.61 easy:GetInfo\_Speed\_Upload\_t

### NAME

easy:GetInfo Speed Upload t – get upload speed

## **SYNOPSIS**

speed = easy:GetInfo\_Speed\_Upload\_t()

## **FUNCTION**

Returns the average upload speed that curl measured for the complete upload. Measured in bytes/second.

## INPUTS

none

## RESULTS

speed output value

# <span id="page-65-2"></span>5.62 easy:GetInfo SSL Engines

### NAME

easy:GetInfo SSL Engines – get a list of OpenSSL crypto-engines

## **SYNOPSIS**

engine\_list = easy:GetInfo\_SSL\_Engines()

#### **FUNCTION**

Returns a table containing a list of OpenSSL crypto-engines supported. Note that engines are normally implemented in separate dynamic libraries. Hence not all the returned engines may be available at run-time.

none

## RESULTS

engine\_list output value

# <span id="page-66-0"></span>5.63 easy:GetInfo SSL VerifyResult

#### NAME

easy:GetInfo SSL VerifyResult – get the result of the certificate verification

#### SYNOPSIS

result = easy:GetInfo\_SSL\_VerifyResult()

#### **FUNCTION**

Returns the result of the server SSL certificate verification that was requested (using the #CURLOPT\_SSL\_VERIFYPEER option.

0 is a positive result. Non-zero is an error.

## INPUTS

none

## RESULTS

result output value

# <span id="page-66-1"></span>5.64 easy:GetInfo StartTransfer Time

## NAME

easy:GetInfo StartTransfer Time – get the time until the first byte is received

### **SYNOPSIS**

timep = easy:GetInfo\_StartTransfer\_Time()

## **FUNCTION**

Returns the time, in seconds, it took from the start until the first byte is received by libcurl. This includes #CURLINFO\_PRETRANSFER\_TIME and also the time the server needs to calculate the result.

See also the TIMES overview in the easy:GetInfo() man page.

#### INPUTS

none

## RESULTS

timep output value

## <span id="page-67-0"></span>5.65 easy:GetInfo\_StartTransfer\_Time\_t

#### NAME

easy:GetInfo StartTransfer Time  $t - get$  the time until the first byte is received  $(V2.0)$ 

## **SYNOPSIS**

timep = easy:GetInfo\_StartTransfer\_Time\_t()

### **FUNCTION**

Returns the time, in microseconds, it took from the start until the first byte is received by libcurl. This includes #CURLINFO\_PRETRANSFER\_TIME\_T and also the time the server needs to calculate the result.

When a redirect is followed, the time from each request is added together.

## INPUTS

none

## RESULTS

timep output value

## <span id="page-67-1"></span>5.66 easy:GetInfo Total Time

#### NAME

easy:GetInfo Total Time – get total time of previous transfer

#### **SYNOPSIS**

```
timep = easy:GetInfo_Total_Time()
```
## **FUNCTION**

Returns the total time in seconds for the previous transfer, including name resolving, TCP connect etc. The double represents the time in seconds, including fractions.

See also the TIMES overview in the easy:GetInfo() man page.

### INPUTS

none

#### RESULTS

timep output value

# <span id="page-67-2"></span>5.67 easy:GetInfo\_Total\_Time\_t

### NAME

easy:GetInfo.Total.Time  $t - get$  total time of previous transfer in microseconds  $(V2.0)$ 

#### SYNOPSIS

timep = easy:GetInfo\_Total\_Time\_t()

## FUNCTION

Returns the total time in microseconds for the previous transfer, including name resolving, TCP connect etc. The value represents the time in microseconds.

When a redirect is followed, the time from each request is added together.

none

## RESULTS

timep output value

## 5.68 easy:Mime

## NAME

easy:Mime – create a mime object (V2.0)

### **SYNOPSIS**

handle = easy:Mime()

## FUNCTION

This creates a new mime object. This mime object can be subsequently filled using the mime API, then attached to some easy handle using easy:SetOpt\_MIMEPost or added as a multipart in another mime handle's part using mimepart:Subparts().

Using a mime handle is the recommended way to post an HTTP form, format and send a multi-part email with SMTP or upload such an email to an IMAP server.

### INPUTS

none

## RESULTS

handle mime object

## EXAMPLE

```
e = \text{hurl.Easy}()m = e: MIME()p = m: AddPart()p:Name("data")
p:Data("This is the field data")
e:SetOpt_MIMEPost(m)
e:SetOpt_URL("https://example.com")
e:Perform()
e:Close()
m:Free()
```
The code above shows how to create a mime object that contains a single field which is then posted to a HTTP server.

# 5.69 easy:Pause

## NAME

easy:Pause – pause and unpause a connection

#### SYNOPSIS

easy:Pause(bitmask)

#### **FUNCTION**

Using this function, you can explicitly mark a running connection to get paused, and you can unpause a connection that was previously paused.

A connection can be paused by using this function or by letting the read or the write callbacks return the proper magic return code (#CURL\_READFUNC\_PAUSE and #CURL\_ WRITEFUNC\_PAUSE). A write callback that returns pause signals to the library that it couldn't take care of any data at all, and that data will then be delivered again to the callback when the writing is later unpaused.

While it may feel tempting, take care and notice that you cannot call this function from another thread. To unpause, you may for example call it from the progress callback (#CURLOPT\_PROGRESSFUNCTION), which gets called at least once per second, even if the connection is paused.

When this function is called to unpause reading, the chance is high that you will get your write callback called before this function returns.

The bitmask argument is a get of bits that sets the new state of the connection. The following bits can be used:

#### #CURLPAUSE\_RECV

Pause receiving data. There will be no data received on this connection until this function is called again without this bit get. Thus, the write callback (#CURLOPT\_WRITEFUNCTION) won't be called.

#### #CURLPAUSE\_SEND

Pause sending data. There will be no data sent on this connection until this function is called again without this bit get. Thus, the read callback (#CURLOPT\_READFUNCTION) won't be called.

#### #CURLPAUSE\_ALL

Convenience define that pauses both directions.

#### #CURLPAUSE\_CONT

Convenience define that unpauses both directions.

## INPUTS

bitmask desired new state of the connection

# 5.70 easy:Perform

## NAME

easy:Perform – perform a blocking file transfer

## **SYNOPSIS**

easy:Perform()

#### **FUNCTION**

Invoke this function after hurl.Easy() and all the easy:SetOpt() calls are made, and will perform the transfer as described in the options. It must be called with the same easy handle as input as the hurl.Easy() call returned.

easy:Perform() performs the entire request in a blocking manner and returns when done, or if it failed. For non-blocking behavior, see multi:Perform().

You can do any amount of calls to easy: Perform() while using the same easy handle. If you intend to transfer more than one file, you are even encouraged to do so. libcurl will then attempt to re-use the same connection for the following transfers, thus making the operations faster, less CPU intense and using less network resources. Just note that you will have to use easy:SetOpt() between the invokes to get options for the following easy:Perform().

You must never call this function simultaneously from two places using the same easy handle. Let the function return first before invoking it another time. If you want parallel transfers, you must use several curl easy handles.

While the easy handle is added to a multi handle, it cannot be used by easy: Perform().

#### INPUTS

none

# 5.71 easy:Recv

## NAME

easy:Recv – receives raw data on an easy connection

#### **SYNOPSIS**

data\$, n = easy:Recv(len)

## **FUNCTION**

This function receives raw data from the established connection. You may use it together with easy: Send() to implement custom protocols using libcurl. This functionality can be particularly useful if you use proxies and/or SSL encryption: libcurl will take care of proxy negotiation and connection get-up. You have to pass the number of bytes to receive in len.

To establish the connection, get #CURLOPT\_CONNECT\_ONLY option before calling easy:Perform() or multi:Perform(). Note that easy:Recv() does not work on connections that were created without this option.

The call will return -1 in n if there is no data to read - the socket is used in non-blocking mode internally. When -1 is returned, sleep for a few milliseconds to wait for data. You should sleep for a few seconds only if easy: Recv() returns -1 in n. The reason for this is libcurl or the SSL library may internally cache some data, therefore you should call easy:Recv() until all data is read which would include any cached data.

Furthermore, easy:Recv() may return -1 in n if the only data that was read was for internal SSL processing, and no other data is available.

## INPUTS

len number of bytes to read

#### RESULTS

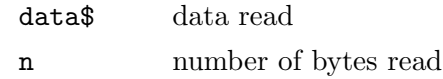

# 5.72 easy:Reset

## NAME

easy:Reset – reset all options of a libcurl session handle

## SYNOPSIS

easy:Reset()

## **FUNCTION**

Re-initializes all options previously get on a specified curl easy handle to the default values. This puts back the handle to the same state as it was in when it was just created with hurl.Easy().

It does not change the following information kept in the handle: live connections, the Session ID cache, the DNS cache, the cookies and shares.

## INPUTS

none

# 5.73 easy:Send

## NAME

easy:Send – sends raw data over an easy connection

## **SYNOPSIS**

```
sent = easy:Send(data$)
```
## FUNCTION

This function sends arbitrary data over the established connection. You may use it together with easy:Recv() to implement custom protocols using libcurl. This functionality can be particularly useful if you use proxies and/or SSL encryption: libcurl will take care of proxy negotiation and connection get-up. You need to pass the data to send in data\$. This can also contain binary data.

To establish the connection, get #CURLOPT\_CONNECT\_ONLY option before calling easy:Perform() or multi:Perform(). Note that easy:Send() will not work on connections that were created without this option.

The call will return -1 if it's not possible to send data right now. In that case, you need to try to send the data again because curl uses non-blocking sockets.

Furthermore easy:Send() may return -1 if the only data that was sent was for internal SSL processing, and no other data could be sent.

#### INPUTS

data\$ data to send

#### **RESULTS**

sent number of bytes sent
# 5.74 easy:SetOpt

# NAME

easy:SetOpt – get options for a curl easy handle

# **SYNOPSIS**

easy:SetOpt(option, parameter) easy:SetOpt(table)

# **FUNCTION**

easy:SetOpt() is used to tell libcurl how to behave. By setting the appropriate options, the application can change libcurl's behavior. All options are get with an option followed by a parameter. That parameter can be a number, a string, a table, or a function reference, depending on what the specific option expects. Read this manual carefully as bad input values may cause libcurl to behave badly!

Options get with this function call are valid for all forthcoming transfers performed using this handle. The options are not in any way reset between transfers, so if you want subsequent transfers with different options, you must change them between the transfers. You can optionally reset all options back to internal default with easy: Reset().

easy:SetOpt() can be used in two different ways: You can either get a single option by passing the option and parameter arguments or you can get multiple options at once by passing a table argument to easy:SetOpt(). See below for an example.

The order in which the options are get does not matter.

The following option types are currently supported:

# #CURLOPT\_ABSTRACT\_UNIX\_SOCKET

Path to an abstract Unix domain socket. See Section 5.75 [[easy:SetOpt\\_](#page-91-0) [Abstract\\_Unix\\_Socket](#page-91-0)], page 74, for details.

# #CURLOPT\_ACCEPT\_ENCODING

Accept-Encoding and automatic decompressing data. See [Section 5.76](#page-92-0) [[easy:SetOpt\\_Accept\\_Encoding](#page-92-0)], page 75, for details.

# #CURLOPT\_ACCEPTTIMEOUT\_MS

Timeout for waiting for the server's connect back to be accepted. See Section 5.77 [[easy:SetOpt\\_AcceptTimeout\\_MS](#page-93-0)], page 76, for details.

# #CURLOPT\_ADDRESS\_SCOPE

IPv6 scope for local addresses. See Section 5.78 [[easy:SetOpt\\_Address\\_](#page-93-1) Scope[\], page 76](#page-93-1), for details.

# #CURLOPT\_ALTSVC

Specify the Alt-Svc: cache file name. See Section  $5.79$  [easy:SetOpt\_ AltSvc[\], page 77](#page-94-0), for details. (V2.0)

## #CURLOPT\_ALTSVC\_CTRL

Enable and configure Alt-Svc: treatment. See Section 5.80 [[easy:SetOpt\\_](#page-94-1) [AltSvc\\_Ctrl](#page-94-1)], page 77, for details. (V2.0)

## #CURLOPT\_APPEND

Append to remote file. See Section 5.81 [[easy:SetOpt\\_Append](#page-95-0)], page 78, for details.

#### #CURLOPT\_AUTOREFERER

Automatically get Referer: header. See Section 5.82 [[easy:SetOpt\\_](#page-95-1) [AutoReferer](#page-95-1)], page 78, for details.

# #CURLOPT\_AWS\_SIGV4

AWS HTTP V4 Signature. See Section 5.83 [[easy:SetOpt\\_AWS\\_SigV4](#page-95-2)], [page 78](#page-95-2), for details. (V2.0)

## #CURLOPT\_BUFFERSIZE

Ask for alternate buffer size. See Section 5.84 [easy: SetOpt\_BufferSize], [page 79](#page-96-0), for details.

#### #CURLOPT\_CA\_CACHE\_TIMEOUT

Timeout for CA cache. See Section 5.85 [[easy:SetOpt\\_CA\\_Cache\\_Timeout](#page-97-0)], [page 80](#page-97-0), for details. (V2.0)

## #CURLOPT\_CAINFO

CA cert bundle. See Section 5.86 [[easy:SetOpt\\_CAInfo](#page-97-1)], page 80, for details.

# #CURLOPT\_CAINFO\_BLOB

CA cert bundle memory buffer. See Section 5.87 [[easy:SetOpt\\_CAInfo\\_](#page-98-0) Blob[\], page 81,](#page-98-0) for details. (V2.0)

#### #CURLOPT\_CAPATH

Path to CA cert bundle. See Section 5.88 [easy: SetOpt\_CAPath], page 81, for details.

## #CURLOPT\_CERTINFO

Extract certificate info. See Section 5.89 [[easy:SetOpt\\_CertInfo](#page-99-0)], page 82, for details.

#### #CURLOPT\_CHUNK\_BGN\_FUNCTION

Callback for wildcard download start of chunk. See [Section 5.90](#page-99-1) [[easy:SetOpt\\_Chunk\\_BGN\\_Function](#page-99-1)], page 82, for details.

# #CURLOPT\_CHUNK\_END\_FUNCTION

Callback for wildcard download end of chunk. See [Section 5.91](#page-100-0) [[easy:SetOpt\\_Chunk\\_End\\_Function](#page-100-0)], page 83, for details.

#### #CURLOPT\_CONNECT\_ONLY

Only connect, nothing else. See Section 5.92 [[easy:SetOpt\\_Connect\\_Only](#page-101-0)], [page 84](#page-101-0), for details.

# #CURLOPT\_CONNECT\_TO

Connect to a specific host and port. See [Section 5.95 \[](#page-102-0)easy:SetOpt\_ [Connect\\_To](#page-102-0)], page 85, for details.

# #CURLOPT\_CONNECTTIMEOUT

Timeout for the connection phase. See [Section 5.93 \[](#page-101-1)easy:SetOpt\_ [ConnectTimeout](#page-101-1)], page 84, for details.

# #CURLOPT\_CONNECTTIMEOUT\_MS

Millisecond timeout for the connection phase. See [Section 5.94](#page-101-2) [[easy:SetOpt\\_ConnectTimeout\\_MS](#page-101-2)], page 84, for details.

#### #CURLOPT\_COOKIE

Cookie(s) to send. See Section 5.96 [[easy:SetOpt\\_Cookie](#page-103-0)], page 86, for details.

# #CURLOPT\_COOKIEFILE

File to read cookies from. See Section 5.97 [[easy:SetOpt\\_CookieFile](#page-104-0)], [page 87](#page-104-0), for details.

## #CURLOPT\_COOKIEJAR

File to write cookies to. See Section 5.98 [[easy:SetOpt\\_CookieJar](#page-104-1)], page 87, for details.

## #CURLOPT\_COOKIELIST

Add or control cookies. See Section 5.99 [easy: SetOpt\_CookieList], [page 88](#page-105-0), for details.

#### #CURLOPT\_COOKIESESSION

Start a new cookie session. See [Section 5.100 \[](#page-105-1)easy:SetOpt\_ [CookieSession](#page-105-1)], page 88, for details.

#### #CURLOPT\_CRLF

Convert newlines. See Section 5.101 [[easy:SetOpt\\_CRLF](#page-106-0)], page 89, for details.

### #CURLOPT\_CRLFILE

Certificate Revocation List. See Section 5.102 [[easy:SetOpt\\_CRLFile](#page-106-1)], [page 89](#page-106-1), for details.

# #CURLOPT\_CURLU

Set URL to work on with a URL handle. See [Section 5.103 \[](#page-107-0)easy:SetOpt\_ CURLU, page 90, for details.  $(V2.0)$ 

#### #CURLOPT\_CUSTOMREQUEST

Custom request/method. See Section 5.104 [[easy:SetOpt\\_CustomRequest](#page-107-1)], [page 90](#page-107-1), for details.

# #CURLOPT\_DEBUGFUNCTION

Callback for debug information. See [Section 5.105 \[](#page-108-0)easy:SetOpt\_ [DebugFunction](#page-108-0)], page 91, for details.

#### #CURLOPT\_DEFAULT\_PROTOCOL

Default protocol. See Section 5.106 [[easy:SetOpt\\_Default\\_Protocol](#page-109-0)], [page 92](#page-109-0), for details.

# #CURLOPT\_DIRLISTONLY

List only. See Section 5.107 [[easy:SetOpt\\_DirListOnly](#page-110-0)], page 93, for details.

## #CURLOPT\_DNS\_CACHE\_TIMEOUT

Timeout for DNS cache. See Section 5.109 [[easy:SetOpt\\_DNS\\_Cache\\_](#page-111-0) Timeout[\], page 94,](#page-111-0) for details.

## #CURLOPT\_DNS\_INTERFACE

Bind name resolves to this interface. See Section 5.110 [easy: SetOpt\_DNS\_ [Interface](#page-112-0)], page 95, for details.

## #CURLOPT\_DNS\_LOCAL\_IP4

Bind name resolves to this IP4 address. See Section  $5.111$  [easy:SetOpt [DNS\\_Local\\_IP4](#page-112-1)], page 95, for details.

## #CURLOPT DNS LOCAL IP6

Bind name resolves to this IP6 address. See Section 5.112 [[easy:SetOpt\\_](#page-112-2) [DNS\\_Local\\_IP6](#page-112-2)], page 95, for details.

#### #CURLOPT\_DNS\_SERVERS

Preferred DNS servers. See Section 5.113 [[easy:SetOpt\\_DNS\\_Servers](#page-113-0)], [page 96](#page-113-0), for details.

### #CURLOPT\_DNS\_SHUFFLE\_ADDRESSES

Shuffle addresses before use. See Section 5.114 [[easy:SetOpt\\_DNS\\_Shuffle\\_](#page-113-1) [Addresses](#page-113-1)], page 96, for details. (V2.0)

# #CURLOPT\_DNS\_USE\_GLOBAL\_CACHE

OBSOLETE Enable global DNS cache. See [Section 5.115 \[](#page-113-2)easy:SetOpt\_ [DNS\\_Use\\_Global\\_Cache](#page-113-2)], page 96, for details.

### #CURLOPT\_DISALLOW\_USERNAME\_IN\_URL

Do not allow username in URL. See Section 5.108 [[easy:SetOpt\\_Disallow\\_](#page-111-1) [Username\\_In\\_URL](#page-111-1)], page 94, for details. (V2.0)

## #CURLOPT\_DOH\_SSL\_VERIFYHOST

Verify the host name in the DoH (DNS-over-HTTPS) SSL certificate. See Section 5.116 [[easy:SetOpt\\_DoH\\_SSL\\_VerifyHost](#page-114-0)], page 97, for details. (V2.0)

#CURLOPT\_DOH\_SSL\_VERIFYPEER Verify the DoH (DNS-over-HTTPS) SSL certificate. See [Section 5.117](#page-114-1) [[easy:SetOpt\\_DoH\\_SSL\\_VerifyPeer](#page-114-1)], page 97, for details. (V2.0)

#### #CURLOPT\_DOH\_SSL\_VERIFYSTATUS

Verify the DoH (DNS-over-HTTPS) SSL certificate's status. See Section 5.118 [[easy:SetOpt\\_DoH\\_SSL\\_VerifyStatus](#page-115-0)], page 98, for details. (V2.0)

# #CURLOPT\_DOH\_URL

Use this DoH server for name resolves. See [Section 5.119 \[](#page-116-0)easy:SetOpt\_ DoH\_URL[\], page 99,](#page-116-0) for details. (V2.0)

#### #CURLOPT\_EGDSOCKET

Identify EGD socket for entropy. See [Section 5.120 \[](#page-116-1)easy:SetOpt\_ [EGDSocket](#page-116-1)], page 99, for details.

## #CURLOPT\_EXPECT\_100\_TIMEOUT\_MS

100-continue timeout. See Section 5.121 [[easy:SetOpt\\_Expect\\_100\\_](#page-116-2) [Timeout\\_MS](#page-116-2)], page 99, for details.

#### #CURLOPT\_FAILONERROR

Fail on HTTP 4xx errors. See Section 5.122 [easy: SetOpt\_FailOnError], [page 100,](#page-117-0) for details.

#### #CURLOPT\_FILETIME

Request file modification date and time. See Section 5.123 [[easy:SetOpt\\_](#page-117-1) FileTime[\], page 100](#page-117-1), for details.

# #CURLOPT\_FNMATCH\_FUNCTION

Callback for wildcard matching. See Section 5.124 [[easy:SetOpt\\_FNMatch\\_](#page-118-0) Function[\], page 101](#page-118-0), for details.

## #CURLOPT\_FOLLOWLOCATION

Follow HTTP redirects. See Section 5.125 [easy: SetOpt\_FollowLocation], [page 101,](#page-118-1) for details.

#### #CURLOPT\_FORBID\_REUSE

Prevent subsequent connections from re-using this. See [Section 5.126](#page-119-0) [[easy:SetOpt\\_Forbid\\_Reuse](#page-119-0)], page 102, for details.

## #CURLOPT\_FRESH\_CONNECT

Use a new connection. See Section 5.127 [easy: Set Opt\_Fresh\_Connect], [page 102,](#page-119-1) for details.

# #CURLOPT\_FTP\_ACCOUNT

Send ACCT command. See Section 5.128 [[easy:SetOpt\\_FTP\\_Account](#page-120-0)], [page 103,](#page-120-0) for details.

### #CURLOPT\_FTP\_ALTERNATIVE\_TO\_USER

Alternative to USER. See Section 5.129 [[easy:SetOpt\\_FTP\\_Alternative\\_](#page-120-1) To\_User[\], page 103](#page-120-1), for details.

# #CURLOPT\_FTP\_CREATE\_MISSING\_DIRS

Create missing directories on the remote server. See [Section 5.130](#page-120-2) [[easy:SetOpt\\_FTP\\_Create\\_Missing\\_Dirs](#page-120-2)], page 103, for details.

## #CURLOPT\_FTP\_FILEMETHOD

Specify how to reach files. See Section 5.131 [[easy:SetOpt\\_FTP\\_](#page-121-0) [FileMethod](#page-121-0)], page 104, for details.

# #CURLOPT\_FTP\_RESPONSE\_TIMEOUT

Timeout for FTP responses. See Section 5.133 [[easy:SetOpt\\_FTP\\_](#page-122-0) [Response\\_Timeout](#page-122-0)], page 105, for details.

# #CURLOPT\_FTP\_SKIP\_PASV\_IP

Ignore the IP address in the PASV response. See [Section 5.134](#page-123-0) [[easy:SetOpt\\_FTP\\_Skip\\_PASV\\_IP](#page-123-0)], page 106, for details.

# #CURLOPT\_FTP\_SSL\_CCC

Back to non-TLS again after authentication. See [Section 5.136](#page-124-0) [[easy:SetOpt\\_FTP\\_SSL\\_CCC](#page-124-0)], page 107, for details.

# #CURLOPT\_FTP\_USE\_EPRT

Use EPTR. See Section 5.137 [[easy:SetOpt\\_FTP\\_Use\\_Eprt](#page-124-1)], page 107, for details.

#### #CURLOPT\_FTP\_USE\_EPSV

Use EPSV. See Section 5.138 [[easy:SetOpt\\_FTP\\_Use\\_Epsv](#page-124-2)], page 107, for details.

#### #CURLOPT\_FTP\_USE\_PRET

Use PRET. See Section 5.139 [[easy:SetOpt\\_FTP\\_Use\\_Pret](#page-125-0)], page 108, for details.

# #CURLOPT\_FTPPORT

Use active FTP. See Section 5.132 [[easy:SetOpt\\_FTPPort](#page-122-1)], page 105, for details.

## #CURLOPT\_FTPSSLAUTH

Control how to do TLS. See Section 5.135 [[easy:SetOpt\\_FTPSSLAuth](#page-123-1)], [page 106,](#page-123-1) for details.

#### #CURLOPT\_GSSAPI\_DELEGATION

Disable GSS-API delegation. See Section 5.140 [[easy:SetOpt\\_GSSAPI\\_](#page-125-1) [Delegation](#page-125-1)], page 108, for details.

## #CURLOPT HAPPY EYEBALLS TIMEOUT MS

Timeout for happy eyeballs. See Section 5.141 [[easy:SetOpt\\_Happy\\_](#page-126-0) [Eyeballs\\_Timeout\\_MS](#page-126-0)], page 109, for details. (V2.0)

#### #CURLOPT\_HAPROXYPROTOCOL

Send an HAProxy PROXY protocol v1 header. See [Section 5.142](#page-126-1) [[easy:SetOpt\\_HAProxyProtocol](#page-126-1)], page 109, for details. (V2.0)

#### #CURLOPT\_HEADER

Include the header in the body output. See Section 5.143 [[easy:SetOpt\\_](#page-126-2) Header[\], page 109,](#page-126-2) for details.

#### #CURLOPT\_HEADERFUNCTION

Callback for writing received headers. See [Section 5.144 \[](#page-127-0)easy:SetOpt\_ [HeaderFunction](#page-127-0)], page 110, for details.

#### #CURLOPT\_HEADEROPT

Control custom headers. See Section 5.145 [[easy:SetOpt\\_HeaderOpt](#page-128-0)], [page 111,](#page-128-0) for details.

#### #CURLOPT\_HSTS

Set HSTS cache file. See Section 5.146 [[easy:SetOpt\\_HSTS](#page-128-1)], page 111, for details. (V2.0)

## #CURLOPT\_HSTS\_CTRL

Enable HSTS. See Section 5.147 [[easy:SetOpt\\_HSTS\\_Ctrl](#page-129-0)], page 112, for details. (V2.0)

#### #CURLOPT\_HSTSREADFUNCTION

Set HSTS read callback. See [Section 5.148 \[](#page-130-0)easy:SetOpt\_ [HSTSReadFunction](#page-130-0)], page 113, for details. (V2.0)

## #CURLOPT\_HSTSWRITEFUNCTION

Set HSTS write callback. See [Section 5.149 \[](#page-130-1)easy:SetOpt\_ [HSTSWriteFunction](#page-130-1)], page 113, for details. (V2.0)

# #CURLOPT\_HTTP09\_ALLOWED

Allow HTTP/0. See Section 5.150 [[easy:SetOpt\\_HTTP09\\_Allowed](#page-131-0)], [page 114,](#page-131-0) for details. (V2.0)

#### #CURLOPT\_HTTP200ALIASES

Alternative versions of 200 OK. See [Section 5.151 \[](#page-132-0)easy:SetOpt\_ [HTTP200Aliases](#page-132-0)], page 115, for details.

# #CURLOPT\_HTTP\_CONTENT\_DECODING

Disable Content decoding. See Section 5.153 [[easy:SetOpt\\_HTTP\\_Content\\_](#page-134-0) Decoding[\], page 117](#page-134-0), for details.

# #CURLOPT\_HTTP\_TRANSFER\_DECODING

Disable Transfer decoding. See Section 5.158 [[easy:SetOpt\\_HTTP\\_](#page-136-0) [Transfer\\_Decoding](#page-136-0)], page 119, for details.

#### #CURLOPT\_HTTP\_VERSION

HTTP version to use. See Section 5.159 [[easy:SetOpt\\_HTTP\\_Version](#page-137-0)], [page 120,](#page-137-0) for details.

# #CURLOPT\_HTTPAUTH

HTTP server authentication methods. See [Section 5.152 \[](#page-132-1)easy:SetOpt\_ HTTPAuth[\], page 115](#page-132-1), for details.

#### #CURLOPT\_HTTPGET

Do an HTTP GET request. See Section 5.154 [[easy:SetOpt\\_HTTPGet](#page-134-1)], [page 117,](#page-134-1) for details.

### #CURLOPT\_HTTPHEADER

Custom HTTP headers. See Section 5.155 [[easy:SetOpt\\_HTTPHeader](#page-135-0)], [page 118,](#page-135-0) for details.

## #CURLOPT\_HTTPPOST

Multipart formpost HTTP POST. See [Section 5.156 \[](#page-135-1)easy:SetOpt\_ HTTPPost[\], page 118](#page-135-1), for details.

## #CURLOPT\_HTTPPROXYTUNNEL

Tunnel through the HTTP proxy. See [Section 5.157 \[](#page-136-1)easy:SetOpt\_ [HTTPProxyTunnel](#page-136-1)], page 119, for details.

# #CURLOPT\_IGNORE\_CONTENT\_LENGTH

Ignore Content-Length. See Section 5.160 [[easy:SetOpt\\_Ignore\\_Content\\_](#page-138-0) Length[\], page 121,](#page-138-0) for details.

#### #CURLOPT\_INFILESIZE

Size of file to send. See Section 5.161 [[easy:SetOpt\\_InFileSize](#page-138-1)], page 121, for details.

# #CURLOPT\_INFILESIZE\_LARGE

Size of file to send. See Section 5.162 [[easy:SetOpt\\_InFileSize\\_Large](#page-139-0)], [page 122,](#page-139-0) for details.

# #CURLOPT\_INTERFACE

Bind connection locally to this. See [Section 5.163 \[](#page-139-1)easy:SetOpt\_ [Interface](#page-139-1)], page 122, for details.

## #CURLOPT\_IPRESOLVE

IP version to resolve to. See Section 5.164 [[easy:SetOpt\\_IPResolve](#page-140-0)], [page 123,](#page-140-0) for details.

#### #CURLOPT\_ISSUERCERT

Issuer certificate. See Section 5.165 [[easy:SetOpt\\_IssuerCert](#page-140-1)], page 123, for details.

# #CURLOPT\_ISSUERCERT\_BLOB

Issuer certificate memory buffer. See [Section 5.166 \[](#page-141-0)easy:SetOpt\_ [IssuerCert\\_Blob](#page-141-0)], page 124, for details. (V2.0)

# #CURLOPT\_KEEP\_SENDING\_ON\_ERROR

Keep sending on HTTP  $\geq$  300 errors. See Section 5.167 [[easy:SetOpt\\_](#page-141-1) [Keep\\_Sending\\_On\\_Error](#page-141-1)], page 124, for details.

#### #CURLOPT\_KEYPASSWD

Client key password. See Section 5.168 [[easy:SetOpt\\_KeyPasswd](#page-142-0)], page 125, for details.

## #CURLOPT\_KRBLEVEL

Kerberos security level. See Section 5.169 [[easy:SetOpt\\_KRBLevel](#page-142-1)], [page 125,](#page-142-1) for details.

#### #CURLOPT\_LOCALPORT

Bind connection locally to this port. See [Section 5.170 \[](#page-142-2)easy:SetOpt\_ LocalPort[\], page 125,](#page-142-2) for details.

#### #CURLOPT\_LOCALPORTRANGE

Bind connection locally to port range. See [Section 5.171 \[](#page-143-0)easy:SetOpt\_ [LocalPortRange](#page-143-0)], page 126, for details.

## #CURLOPT\_LOGIN\_OPTIONS

Login options. See Section 5.172 [[easy:SetOpt\\_Login\\_Options](#page-143-1)], page 126, for details.

# #CURLOPT\_LOW\_SPEED\_LIMIT

Low speed limit to abort transfer. See Section 5.173 [[easy:SetOpt\\_Low\\_](#page-143-2) [Speed\\_Limit](#page-143-2)], page 126, for details.

# #CURLOPT\_LOW\_SPEED\_TIME

Time to be below the speed to trigger low speed abort. See [Section 5.174](#page-144-0) [[easy:SetOpt\\_Low\\_Speed\\_Time](#page-144-0)], page 127, for details.

#### #CURLOPT\_MAIL\_AUTH

Authentication address. See Section 5.175 [[easy:SetOpt\\_Mail\\_Auth](#page-144-1)], [page 127,](#page-144-1) for details.

# #CURLOPT\_MAIL\_FROM

Address of the sender. See Section 5.176 [[easy:SetOpt\\_Mail\\_From](#page-145-0)], [page 128,](#page-145-0) for details.

# #CURLOPT\_MAIL\_RCPT

Address of the recipients. See Section 5.177 [[easy:SetOpt\\_Mail\\_RCPT](#page-145-1)], [page 128,](#page-145-1) for details.

# #CURLOPT\_MAIL\_RCPT\_ALLOWFAILS

Allow RCPT TO command to fail for some recipients. See [Section 5.178](#page-145-2) [[easy:SetOpt\\_Mail\\_RCPT\\_AllowFails](#page-145-2)], page 128, for details. (V2.0)

#### #CURLOPT\_MAXAGE\_CONN

Limit the age (idle time) of connections for reuse. See [Section 5.179](#page-146-0) [[easy:SetOpt\\_MaxAge\\_Conn](#page-146-0)], page 129, for details. (V2.0)

## #CURLOPT\_MAXLIFETIME\_CONN

Limit the age (since creation) of connections for reuse. See [Section 5.183](#page-148-0) [[easy:SetOpt\\_MaxLifeTime\\_Conn](#page-148-0)], page 131, for details. (V2.0)

## #CURLOPT\_PREREQFUNCTION

Callback to be called after a connection is established but before a request is made on that connection. See [Section 5.208 \[](#page-160-0)easy:SetOpt\_ [PreReqFunction](#page-160-0)], page 143, for details. (V2.0)

### #CURLOPT\_MAX\_RECV\_SPEED\_LARGE

Cap the download speed to this. See Section 5.184 [easy: SetOpt\_Max\_Recv\_ [Speed\\_Large](#page-148-1)], page 131, for details.

#### #CURLOPT\_MAX\_SEND\_SPEED\_LARGE

Cap the upload speed to this. See Section 5.186 [[easy:SetOpt\\_Max\\_Send\\_](#page-149-0) [Speed\\_Large](#page-149-0)], page 132, for details.

#### #CURLOPT\_MAXCONNECTS

Maximum number of connections in the connection pool. See [Section 5.180](#page-146-1) [[easy:SetOpt\\_MaxConnects](#page-146-1)], page 129, for details.

## #CURLOPT\_MAXFILESIZE

Maximum file size to get. See Section 5.181 [[easy:SetOpt\\_MaxFileSize](#page-147-0)], [page 130,](#page-147-0) for details.

## #CURLOPT\_MAXFILESIZE\_LARGE

Maximum file size to get. See Section 5.182 [[easy:SetOpt\\_MaxFileSize\\_](#page-147-1) Large[\], page 130,](#page-147-1) for details.

# #CURLOPT\_MAXREDIRS

Maximum number of redirects to follow. See Section 5.185 [[easy:SetOpt\\_](#page-149-1) MaxRedirs[\], page 132,](#page-149-1) for details.

# #CURLOPT\_MIME\_OPTIONS

Set MIME option flags. See Section 5.187 [[easy:SetOpt\\_MIME\\_Options](#page-149-2)], [page 132,](#page-149-2) for details. (V2.0)

#### #CURLOPT\_MIMEPOST

Post/send MIME data. See Section 5.188 [[easy:SetOpt\\_MIMEPost](#page-150-0)], [page 133,](#page-150-0) for details. (V2.0)

#### #CURLOPT\_NETRC

Enable .netrc parsing. See Section 5.189 [[easy:SetOpt\\_Netrc](#page-150-1)], page 133, for details.

#### #CURLOPT\_NETRC\_FILE

.netrc file name. See Section 5.190 [[easy:SetOpt\\_Netrc\\_File](#page-151-0)], page 134, for details.

# #CURLOPT\_NEW\_DIRECTORY\_PERMS

Mode for creating new remote directories. See Section  $5.191$  [easy: $SetOpt$ ] [New\\_Directory\\_Perms](#page-151-1)], page 134, for details.

### #CURLOPT\_NEW\_FILE\_PERMS

Mode for creating new remote files. See Section 5.192 [easy: SetOpt\_New\_ [File\\_Perms](#page-152-0)], page 135, for details.

#### #CURLOPT\_NOBODY

Do not get the body contents. See Section 5.193 [[easy:SetOpt\\_Nobody](#page-152-1)], [page 135,](#page-152-1) for details.

#### #CURLOPT\_NOPROGRESS

Shut off the progress meter. See Section 5.194 [[easy:SetOpt\\_NoProgress](#page-153-0)], [page 136,](#page-153-0) for details.

## #CURLOPT\_NOPROXY

Filter out hosts from proxy use. See Section 5.195 [easy: SetOpt\_NoProxy], [page 136,](#page-153-1) for details.

## #CURLOPT\_NOSIGNAL

Do not install signal handlers. See Section 5.196 [[easy:SetOpt\\_NoSignal](#page-153-2)], [page 136,](#page-153-2) for details.

#### #CURLOPT\_PASSWORD

Password. See Section 5.197 [easy: SetOpt\_Password], page 137, for details.

### #CURLOPT\_PATH\_AS\_IS

Disable squashing /. See Section 5.198 [[easy:SetOpt\\_Path\\_As\\_Is](#page-154-1)], [page 137,](#page-154-1) for details.

#### #CURLOPT\_PINNEDPUBLICKEY

Set pinned SSL public key. See [Section 5.199 \[](#page-155-0)easy:SetOpt\_ [PinnedPublicKey](#page-155-0)], page 138, for details.

## #CURLOPT\_PIPEWAIT

Wait on connection to pipeline on it. See [Section 5.200 \[](#page-155-1)easy:SetOpt\_ PipeWait[\], page 138](#page-155-1), for details.

#### #CURLOPT\_PORT

Port number to connect to. See Section 5.201 [easy: SetOpt\_Port], page 139, for details.

#### #CURLOPT\_POST

How to act on redirects after POST. See Section 5.202 [[easy:SetOpt\\_Post](#page-156-1)], [page 139,](#page-156-1) for details.

# #CURLOPT\_POSTFIELDS

Send a POST with this data. See Section 5.203 [easy: SetOpt\_PostFields], [page 140,](#page-157-0) for details.

## #CURLOPT\_POSTQUOTE

Commands to run after transfer. See [Section 5.204 \[](#page-158-0)easy:SetOpt\_ [PostQuote](#page-158-0)], page 141, for details.

#### #CURLOPT\_POSTREDIR

How to act on redirects after POST. See [Section 5.205 \[](#page-158-1)easy:SetOpt\_ [PostRedir](#page-158-1)], page 141, for details.

## #CURLOPT\_PRE\_PROXY

Socks proxy to use. See Section 5.206 [[easy:SetOpt\\_Pre\\_Proxy](#page-159-0)], page 142, for details.

#### #CURLOPT\_PREQUOTE

Commands to run just before transfer. See [Section 5.207 \[](#page-159-1)easy:SetOpt\_ Prequote[\], page 142](#page-159-1), for details.

### #CURLOPT\_PROGRESSFUNCTION

Callback for progress meter. See [Section 5.209 \[](#page-161-0)easy:SetOpt\_ [ProgressFunction](#page-161-0)], page 144, for details.

#### #CURLOPT\_PROTOCOLS

Allowed protocols. See Section 5.210 [[easy:SetOpt\\_Protocols](#page-161-1)], page 144, for details.

# #CURLOPT\_PROTOCOLS\_STR

Allowed protocols. See Section 5.211 [[easy:SetOpt\\_Protocols\\_Str](#page-162-0)], [page 145,](#page-162-0) for details. (V2.0)

#### #CURLOPT\_PROXY

Proxy to use. See Section 5.212 [easy: SetOpt\_Proxy], page 147, for details.

### #CURLOPT\_PROXY\_CAINFO

Proxy CA cert bundle. See Section 5.214 [easy: SetOpt\_Proxy\_CAInfo], [page 148,](#page-165-0) for details.

#### #CURLOPT\_PROXY\_CAINFO\_BLOB

Proxy CA cert bundle memory buffer. See [Section 5.215 \[](#page-166-0)easy:SetOpt\_ [Proxy\\_CAInfo\\_Blob](#page-166-0)], page 149, for details. (V2.0)

## #CURLOPT\_PROXY\_CAPATH

Path to proxy CA cert bundle. See Section 5.216 [easy: SetOpt\_Proxy\_ CAPath[\], page 149,](#page-166-1) for details.

# #CURLOPT\_PROXY\_CRLFILE

Proxy Certificate Revocation List. See Section 5.217 [[easy:SetOpt\\_Proxy\\_](#page-167-0) CRLFile[\], page 150](#page-167-0), for details.

#### #CURLOPT\_PROXY\_ISSUERCERT

Proxy issuer certificate. See Section 5.219 [[easy:SetOpt\\_Proxy\\_](#page-168-0) [IssuerCert](#page-168-0)], page 151, for details. (V2.0)

# #CURLOPT\_PROXY\_ISSUERCERT\_BLOB

Proxy issuer certificate memory buffer. See [Section 5.220 \[](#page-168-1)easy:SetOpt\_ [Proxy\\_IssuerCert\\_Blob](#page-168-1)], page 151, for details. (V2.0)

# #CURLOPT\_PROXY\_KEYPASSWD

Proxy client key password. See Section 5.221 [[easy:SetOpt\\_Proxy\\_](#page-169-0) [KeyPasswd](#page-169-0)], page 152, for details.

## #CURLOPT\_PROXY\_PINNEDPUBLICKEY

Set the proxy's pinned SSL public key. See Section 5.223 [[easy:SetOpt\\_](#page-169-1) [Proxy\\_PinnedPublicKey](#page-169-1)], page 152, for details.

# #CURLOPT\_PROXY\_SERVICE\_NAME

Proxy authentication service name. See Section 5.225 [[easy:SetOpt\\_Proxy\\_](#page-170-0) [Service\\_Name](#page-170-0)], page 153, for details.

## #CURLOPT\_PROXY\_SSLCERT

Proxy client cert. See Section 5.226 [[easy:SetOpt\\_Proxy\\_SSLCert](#page-171-0)], [page 154,](#page-171-0) for details.

#### #CURLOPT\_PROXY\_SSLCERT\_BLOB

Proxy client cert memory buffer. See Section 5.227 [[easy:SetOpt\\_Proxy\\_](#page-171-1) [SSLCert\\_Blob](#page-171-1)], page 154, for details. (V2.0)

# #CURLOPT\_PROXY\_SSLCERTTYPE

Proxy client cert type. See Section 5.228 [[easy:SetOpt\\_Proxy\\_](#page-171-2) [SSLCertType](#page-171-2)], page 154, for details.

# #CURLOPT\_PROXY\_SSL\_CIPHER\_LIST

Proxy ciphers to use. See Section 5.229 [[easy:SetOpt\\_Proxy\\_SSL\\_Cipher\\_](#page-172-0) List[\], page 155](#page-172-0), for details.

# #CURLOPT\_PROXY\_SSLKEY

Proxy client key. See Section 5.230 [easy: SetOpt\_Proxy\_SSLKey], page 155, for details.

## #CURLOPT\_PROXY\_SSLKEY\_BLOB

Proxy client key. See Section 5.231 [[easy:SetOpt\\_Proxy\\_SSLKey\\_Blob](#page-173-0)], [page 156,](#page-173-0) for details. (V2.0)

#### #CURLOPT\_PROXY\_SSLKEYTYPE

Proxy client key type. See Section 5.232 [[easy:SetOpt\\_Proxy\\_SSLKeyType](#page-173-1)], [page 156,](#page-173-1) for details.

#### #CURLOPT\_PROXY\_SSL\_OPTIONS

Control proxy SSL behavior. See Section 5.233 [[easy:SetOpt\\_Proxy\\_SSL\\_](#page-173-2) Options[\], page 156](#page-173-2), for details.

## #CURLOPT\_PROXY\_SSL\_VERIFYHOST

Verify the host name in the proxy SSL certificate. See [Section 5.234](#page-174-0) [[easy:SetOpt\\_Proxy\\_SSL\\_VerifyHost](#page-174-0)], page 157, for details.

### #CURLOPT\_PROXY\_SSL\_VERIFYPEER

Verify the proxy SSL certificate. See Section 5.235 [[easy:SetOpt\\_Proxy\\_](#page-175-0) [SSL\\_VerifyPeer](#page-175-0)], page 158, for details.

# #CURLOPT\_PROXY\_SSLVERSION

Proxy SSL version to use. See Section 5.236 [[easy:SetOpt\\_Proxy\\_](#page-175-1) [SSLVersion](#page-175-1)], page 158, for details.

# #CURLOPT\_PROXY\_TLSAUTH\_PASSWORD

Proxy TLS authentication password. See [Section 5.237 \[](#page-177-0)easy:SetOpt\_ [Proxy\\_TLSAuth\\_Password](#page-177-0)], page 160, for details.

## #CURLOPT\_PROXY\_TLSAUTH\_TYPE

Proxy TLS authentication methods. See [Section 5.238 \[](#page-177-1)easy:SetOpt\_ [Proxy\\_TLSAuth\\_Type](#page-177-1)], page 160, for details.

## #CURLOPT\_PROXY\_TLSAUTH\_USERNAME

Proxy TLS authentication user name. See [Section 5.239 \[](#page-177-2)easy:SetOpt\_ [Proxy\\_TLSAuth\\_UserName](#page-177-2)], page 160, for details.

#### #CURLOPT\_PROXY\_TRANSFER\_MODE

Add transfer mode to URL over proxy. See [Section 5.240 \[](#page-178-0)easy:SetOpt\_ [Proxy\\_Transfer\\_Mode](#page-178-0)], page 161, for details.

## #CURLOPT\_PROXYAUTH

HTTP proxy authentication methods. See [Section 5.213 \[](#page-165-1)easy:SetOpt\_ ProxyAuth[\], page 148,](#page-165-1) for details.

#### #CURLOPT\_PROXYHEADER

Custom HTTP headers sent to proxy. See [Section 5.218 \[](#page-167-1)easy:SetOpt\_ [ProxyHeader](#page-167-1)], page 150, for details.

#### #CURLOPT\_PROXYPASSWORD

Proxy password. See Section 5.222 [[easy:SetOpt\\_ProxyPassword](#page-169-2)], [page 152,](#page-169-2) for details.

## #CURLOPT\_PROXYPORT

Proxy port to use. See Section 5.224 [easy: SetOpt\_ProxyPort], page 153, for details.

# #CURLOPT\_PROXYTYPE

Proxy type. See Section 5.241 [[easy:SetOpt\\_ProxyType](#page-178-1)], page 161, for details.

#### #CURLOPT\_PROXYUSERNAME

Proxy user name. See Section 5.242 [easy: SetOpt\_ProxyUserName], [page 162,](#page-179-0) for details.

## #CURLOPT\_PROXYUSERPWD

Proxy user name and password. See [Section 5.243 \[](#page-179-1)easy:SetOpt\_ [ProxyUserPwd](#page-179-1)], page 162, for details.

#### #CURLOPT\_PUT

Issue an HTTP PUT request. See Section 5.244 [[easy:SetOpt\\_Put](#page-180-0)], [page 163,](#page-180-0) for details.

## #CURLOPT\_QUICK\_EXIT

To be get by toplevel tools like "curl" to skip lengthy cleanups when they are about to call exit() anyway. See Section 5.245 [[easy:SetOpt\\_Quick\\_Exit](#page-180-1)], [page 163,](#page-180-1) for details. (V2.0)

## #CURLOPT\_QUOTE

Commands to run before transfer. See Section 5.246 [[easy:SetOpt\\_Quote](#page-180-2)], [page 163,](#page-180-2) for details.

#### #CURLOPT\_RANDOM\_FILE

Provide source for entropy random data. See Section 5.247 [easy: SetOpt\_ [Random\\_File](#page-182-0)], page 165, for details.

#### #CURLOPT\_RANGE

Range requests. See Section 5.248 [[easy:SetOpt\\_Range](#page-182-1)], page 165, for details.

# #CURLOPT\_READFUNCTION

Callback for reading data. See Section 5.249 [[easy:SetOpt\\_ReadFunction](#page-182-2)], [page 165,](#page-182-2) for details.

# #CURLOPT\_REDIR\_PROTOCOLS

Protocols to allow redirects to. See Section 5.250 [[easy:SetOpt\\_Redir\\_](#page-184-0) Protocols[\], page 167,](#page-184-0) for details.

## #CURLOPT\_REDIR\_PROTOCOLS\_STR

Protocols to allow redirects to. See Section 5.251 [[easy:SetOpt\\_Redir\\_](#page-185-0) [Protocols\\_Str](#page-185-0)], page 168, for details. (V2.0)

#### #CURLOPT\_REFERER

Referer: header. See Section 5.252 [[easy:SetOpt\\_Referer](#page-186-0)], page 169, for details.

# #CURLOPT\_REQUEST\_TARGET

Set the request target. See Section 5.253 [easy: SetOpt\_Request\_Target], [page 169,](#page-186-1) for details.

#### #CURLOPT\_RESOLVE

Callback to be called before a new resolve request is started. See Section 5.254 [[easy:SetOpt\\_Resolve](#page-187-0)], page 170, for details.

# #CURLOPT\_RESOLVER\_START\_FUNCTION

Callback to be called before a new resolve request is started. See Section 5.255 [[easy:SetOpt\\_Resolver\\_Start\\_Function](#page-187-1)], page 170, for details. (V2.0)

# #CURLOPT\_RESUME\_FROM

Resume a transfer. See Section 5.256 [[easy:SetOpt\\_Resume\\_From](#page-188-0)], [page 171,](#page-188-0) for details.

#### #CURLOPT\_RESUME\_FROM\_LARGE

Resume a transfer. See Section 5.257 [[easy:SetOpt\\_Resume\\_From\\_Large](#page-188-1)], [page 171,](#page-188-1) for details.

#### #CURLOPT\_RTSP\_CLIENT\_CSEQ

Client CSEQ number. See Section 5.258 [[easy:SetOpt\\_RTSP\\_Client\\_CSeq](#page-189-0)], [page 172,](#page-189-0) for details.

#### #CURLOPT\_RTSP\_REQUEST

RTSP request. See Section 5.259 [[easy:SetOpt\\_RTSP\\_Request](#page-189-1)], page 172, for details.

### #CURLOPT\_RTSP\_SERVER\_CSEQ

CSEQ number for RTSP Server->Client request. See [Section 5.260](#page-191-0) [[easy:SetOpt\\_RTSP\\_Server\\_CSeq](#page-191-0)], page 174, for details.

# #CURLOPT\_RTSP\_SESSION\_ID

RTSP session-id. See Section 5.261 [[easy:SetOpt\\_RTSP\\_Session\\_ID](#page-191-1)], [page 174,](#page-191-1) for details.

## #CURLOPT\_RTSP\_STREAM\_URI

RTSP stream URI. See Section 5.262 [[easy:SetOpt\\_RTSP\\_Stream\\_URI](#page-191-2)], [page 174,](#page-191-2) for details.

#### #CURLOPT\_RTSP\_TRANSPORT

RTSP Transport: header. See Section 5.263 [[easy:SetOpt\\_RTSP\\_](#page-192-0) Transport[\], page 175,](#page-192-0) for details.

## #CURLOPT\_SASL\_AUTHZID

SASL authorization identity (identity to act as). See [Section 5.264](#page-192-1) [[easy:SetOpt\\_SASL\\_AuthZID](#page-192-1)], page 175, for details. (V2.0)

#### #CURLOPT\_SASL\_IR

Enable SASL initial response. See Section 5.265 [[easy:SetOpt\\_SASL\\_IR](#page-193-0)], [page 176,](#page-193-0) for details.

### #CURLOPT\_SEEKFUNCTION

Callback for seek operations. See [Section 5.266 \[](#page-193-1)easy:SetOpt\_ [SeekFunction](#page-193-1)], page 176, for details.

## #CURLOPT\_SERVICE\_NAME

Authentication service name. See Section 5.267 [[easy:SetOpt\\_Service\\_](#page-194-0) Name[\], page 177](#page-194-0), for details.

#### #CURLOPT\_SHARE

Share object to use. See Section 5.268 [[easy:SetOpt\\_Share](#page-194-1)], page 177, for details.

#### #CURLOPT\_SOCKS5\_AUTH

Socks5 authentication methods. See Section 5.269 [[easy:SetOpt\\_Socks5\\_](#page-195-0) Auth[\], page 178](#page-195-0), for details.

# #CURLOPT\_SOCKS5\_GSSAPI\_NEC

Socks5 GSSAPI NEC mode. See Section 5.270 [[easy:SetOpt\\_Socks5\\_](#page-195-1) [GSSAPI\\_NEC](#page-195-1)], page 178, for details.

# #CURLOPT\_SOCKS5\_GSSAPI\_SERVICE

Socks5 GSSAPI service name. See Section 5.271 [[easy:SetOpt\\_Socks5\\_](#page-196-0) [GSSAPI\\_Service](#page-196-0)], page 179, for details.

# #CURLOPT\_SSH\_AUTH\_TYPES

SSH authentication types. See Section 5.272 [[easy:SetOpt\\_SSH\\_Auth\\_](#page-196-1) Types[\], page 179,](#page-196-1) for details.

# #CURLOPT\_SSH\_COMPRESSION

Enable SSH compression. See Section 5.273 [[easy:SetOpt\\_SSH\\_](#page-196-2) [Compression](#page-196-2)], page 179, for details. (V2.0)

#### #CURLOPT\_SSH\_HOSTKEYFUNCTION

Callback for checking host key handling. See Section 5.274 [[easy:SetOpt\\_](#page-197-0) [SSH\\_HostKeyFunction](#page-197-0)], page 180, for details. (V2.0)

# #CURLOPT\_SSH\_HOST\_PUBLIC\_KEY\_MD5

MD5 of host's public key. See Section 5.275 [[easy:SetOpt\\_SSH\\_Host\\_](#page-198-0) [Public\\_Key\\_MD5](#page-198-0)], page 181, for details.

#CURLOPT\_SSH\_KNOWNHOSTS

File name with known hosts. See Section 5.276 [[easy:SetOpt\\_SSH\\_](#page-198-1) [KnownHosts](#page-198-1)], page 181, for details.

# #CURLOPT\_SSH\_PRIVATE\_KEYFILE

File name of private key. See Section 5.277 [[easy:SetOpt\\_SSH\\_Private\\_](#page-198-2) KeyFile[\], page 181](#page-198-2), for details.

# #CURLOPT\_SSH\_PUBLIC\_KEYFILE

File name of public key. See Section 5.278 [[easy:SetOpt\\_SSH\\_Public\\_](#page-199-0) KeyFile[\], page 182](#page-199-0), for details.

#CURLOPT\_SSLCERT

Client cert. See Section 5.279 [[easy:SetOpt\\_SSLCert](#page-199-1)], page 182, for details.

#CURLOPT\_SSLCERT\_BLOB

Client cert memory buffer. See Section 5.280 [[easy:SetOpt\\_SSLCert\\_Blob](#page-200-0)], [page 183,](#page-200-0) for details. (V2.0)

#CURLOPT\_SSLCERTTYPE

Client cert type. See Section 5.281 [[easy:SetOpt\\_SSLCertType](#page-200-1)], page 183, for details.

#### #CURLOPT\_SSL\_CIPHER\_LIST

Ciphers to use. See Section 5.282 [[easy:SetOpt\\_SSL\\_Cipher\\_List](#page-200-2)], [page 183,](#page-200-2) for details.

#CURLOPT\_SSL\_EC\_CURVES

Set key exchange curves. See Section 5.283 [[easy:SetOpt\\_SSL\\_EC\\_Curves](#page-201-0)], [page 184,](#page-201-0) for details. (V2.0)

#CURLOPT SSL ENABLE ALPN

Enable use of ALPN. See Section 5.284 [[easy:SetOpt\\_SSL\\_Enable\\_Alpn](#page-201-1)], [page 184,](#page-201-1) for details.

#CURLOPT\_SSL\_ENABLE\_NPN

Enable use of NPN. See Section 5.285 [[easy:SetOpt\\_SSL\\_Enable\\_Npn](#page-202-0)], [page 185,](#page-202-0) for details.

# #CURLOPT\_SSLENGINE

Use identifier with SSL engine. See Section 5.286 [easy: SetOpt\_SSLEngine], [page 185,](#page-202-1) for details.

# #CURLOPT\_SSLENGINE\_DEFAULT

Default SSL engine. See Section 5.287 [[easy:SetOpt\\_SSLEngine\\_Default](#page-202-2)], [page 185,](#page-202-2) for details.

#### #CURLOPT\_SSL\_FALSESTART

Enable TLS False Start. See Section 5.288 [[easy:SetOpt\\_SSL\\_](#page-203-0) [FalseStart](#page-203-0)], page 186, for details.

#### #CURLOPT\_SSLKEY

Client key. See Section 5.289 [[easy:SetOpt\\_SSLKey](#page-203-1)], page 186, for details.

### #CURLOPT\_SSLKEY\_BLOB

Client key memory buffer. See Section 5.290 [[easy:SetOpt\\_SSLKey\\_Blob](#page-203-2)], [page 186,](#page-203-2) for details. (V2.0)

#CURLOPT\_SSLKEYTYPE

Client key type. See Section 5.291 [[easy:SetOpt\\_SSLKeyType](#page-204-0)], page 187, for details.

# #CURLOPT\_SSL\_OPTIONS

Control SSL behavior. See Section 5.292 [[easy:SetOpt\\_SSL\\_Options](#page-204-1)], [page 187,](#page-204-1) for details.

# #CURLOPT\_SSL\_SESSIONID\_CACHE

Disable SSL session-id cache. See Section 5.293 [[easy:SetOpt\\_SSL\\_](#page-205-0) [SessionID\\_Cache](#page-205-0)], page 188, for details.

#### #CURLOPT\_SSL\_VERIFYHOST

Verify the host name in the SSL certificate. See Section 5.294 [[easy:SetOpt\\_](#page-205-1) [SSL\\_VerifyHost](#page-205-1)], page 188, for details.

#### #CURLOPT\_SSL\_VERIFYPEER

Verify the SSL certificate. See Section 5.295 [[easy:SetOpt\\_SSL\\_](#page-206-0) [VerifyPeer](#page-206-0)], page 189, for details.

# #CURLOPT\_SSL\_VERIFYSTATUS

Verify the SSL certificate's status. See Section 5.296 [[easy:SetOpt\\_SSL\\_](#page-207-0) [VerifyStatus](#page-207-0)], page 190, for details.

#### #CURLOPT\_SSLVERSION

SSL version to use. See Section 5.297 [[easy:SetOpt\\_SSLVersion](#page-207-1)], page 190, for details.

# #CURLOPT\_STREAM\_DEPENDS

This HTTP/2 stream depends on another. See Section 5.298 [[easy:SetOpt\\_](#page-208-0) [Stream\\_Depends](#page-208-0)], page 191, for details.

# #CURLOPT STREAM DEPENDS E

This HTTP/2 stream depends on another exclusively. See [Section 5.299](#page-209-0) [[easy:SetOpt\\_Stream\\_Depends\\_e](#page-209-0)], page 192, for details.

# #CURLOPT\_STREAM\_WEIGHT

Set this HTTP/2 stream's weight. See Section 5.300 [[easy:SetOpt\\_Stream\\_](#page-209-1) Weight[\], page 192,](#page-209-1) for details.

## #CURLOPT\_SUPPRESS\_CONNECT\_HEADERS

Suppress proxy CONNECT response headers from user callbacks. See Section 5.301 [[easy:SetOpt\\_Suppress\\_Connect\\_Headers](#page-210-0)], page 193, for details.

#CURLOPT\_TCP\_FASTOPEN

Enable TFO, TCP Fast Open. See Section 5.302 [[easy:SetOpt\\_TCP\\_](#page-211-0) FastOpen[\], page 194](#page-211-0), for details.

#CURLOPT\_TCP\_KEEPALIVE

Enable TCP keep-alive. See Section 5.303 [[easy:SetOpt\\_TCP\\_KeepAlive](#page-211-1)], [page 194,](#page-211-1) for details.

#CURLOPT\_TCP\_KEEPIDLE

Idle time before sending keep-alive. See Section 5.304 [[easy:SetOpt\\_TCP\\_](#page-211-2) KeepIdle[\], page 194](#page-211-2), for details.

#CURLOPT\_TCP\_KEEPINTVL

Interval between keep-alive probes. See Section 5.305 [[easy:SetOpt\\_TCP\\_](#page-212-0) KeepIntvl[\], page 195,](#page-212-0) for details.

#CURLOPT\_TCP\_NODELAY

Disable the Nagle algorithm. See Section 5.306 [[easy:SetOpt\\_TCP\\_](#page-212-1) NoDelay[\], page 195](#page-212-1), for details.

#CURLOPT\_TELNETOPTIONS

TELNET options. See Section 5.307 [[easy:SetOpt\\_TelnetOptions](#page-213-0)], [page 196,](#page-213-0) for details.

#CURLOPT\_TFTP\_BLKSIZE

TFTP block size. See Section 5.308 [[easy:SetOpt\\_TFTP\\_BlkSize](#page-213-1)], page 196, for details.

#CURLOPT\_TFTP\_NO\_OPTIONS

Do not send TFTP options requests. See Section 5.309 [[easy:SetOpt\\_TFTP\\_](#page-213-2) [No\\_Options](#page-213-2)], page 196, for details.

#CURLOPT\_TIMECONDITION

Make a time conditional request. See [Section 5.310 \[](#page-214-0)easy:SetOpt\_ [TimeCondition](#page-214-0)], page 197, for details.

#CURLOPT\_TIMEOUT

Timeout for the entire request. See Section 5.311 [easy: SetOpt\_Timeout], [page 197,](#page-214-1) for details.

#CURLOPT\_TIMEOUT\_MS

Millisecond timeout for the entire request. See Section 5.312 [[easy:SetOpt\\_](#page-215-0) [Timeout\\_MS](#page-215-0)], page 198, for details.

#CURLOPT\_TIMEVALUE

Time value for the time conditional request. See [Section 5.313](#page-215-1) [[easy:SetOpt\\_TimeValue](#page-215-1)], page 198, for details.

# #CURLOPT\_TIMEVALUE\_LARGE

Time value for the time conditional request. See [Section 5.314](#page-216-0) [[easy:SetOpt\\_TimeValue\\_Large](#page-216-0)], page 199, for details. (V2.0)

# #CURLOPT\_TLS13\_CIPHERS

Ciphers suites to use for TLS 1.3. See Section 5.315 [[easy:SetOpt\\_TLS13\\_](#page-216-1) Ciphers[\], page 199](#page-216-1), for details. (V2.0)

#### #CURLOPT\_TLSAUTH\_PASSWORD

TLS authentication password. See Section 5.316 [[easy:SetOpt\\_TLSAuth\\_](#page-217-0) Password[\], page 200](#page-217-0), for details.

# #CURLOPT\_TLSAUTH\_TYPE

TLS authentication methods. See Section 5.317 [[easy:SetOpt\\_TLSAuth\\_](#page-217-1) Type[\], page 200](#page-217-1), for details.

# #CURLOPT\_TLSAUTH\_USERNAME

TLS authentication user name. See Section 5.318 [[easy:SetOpt\\_TLSAuth\\_](#page-217-2) UserName[\], page 200](#page-217-2), for details.

#### #CURLOPT\_TRAILERFUNCTION

Set callback for sending trailing headers. See [Section 5.319 \[](#page-218-0)easy:SetOpt\_ [TrailerFunction](#page-218-0)], page 201, for details. (V2.0)

# #CURLOPT\_TRANSFER\_ENCODING

Request Transfer-Encoding. See Section 5.320 [[easy:SetOpt\\_Transfer\\_](#page-218-1) Encoding[\], page 201](#page-218-1), for details.

# #CURLOPT\_TRANSFERTEXT

Use text transfer. See Section 5.321 [[easy:SetOpt\\_TransferText](#page-219-0)], [page 202,](#page-219-0) for details.

### #CURLOPT\_UNIX\_SOCKET\_PATH

Path to a Unix domain socket. See Section 5.322 [[easy:SetOpt\\_Unix\\_](#page-219-1) [Socket\\_Path](#page-219-1)], page 202, for details.

# #CURLOPT\_UNRESTRICTED\_AUTH

Do not restrict authentication to original host. See [Section 5.323](#page-220-0) [[easy:SetOpt\\_Unrestricted\\_Auth](#page-220-0)], page 203, for details.

# #CURLOPT\_UPKEEP\_INTERVAL\_MS

Sets the interval at which connection upkeep are performed. See Section 5.324 [[easy:SetOpt\\_Upkeep\\_Interval\\_MS](#page-220-1)], page 203, for details. (V2.0)

#### #CURLOPT\_UPLOAD

Upload data. See Section 5.325 [easy: Set0pt\_Upload], page 204, for details.

#### #CURLOPT\_UPLOAD\_BUFFERSIZE

Set upload buffer size. See Section 5.326 [[easy:SetOpt\\_Upload\\_](#page-221-1) [Buffersize](#page-221-1)], page 204, for details. (V2.0)

#### #CURLOPT\_URL

URL to work on. See Section 5.327 [easy: SetOpt\_URL], page 205, for details.

#### #CURLOPT\_USE\_SSL

Use TLS/SSL. See Section 5.331 [[easy:SetOpt\\_Use\\_SSL](#page-228-0)], page 211, for details.

## #CURLOPT\_USERAGENT

User-Agent: header. See Section 5.328 [[easy:SetOpt\\_UserAgent](#page-226-0)], page 209, for details.

#### #CURLOPT\_USERNAME

User name. See Section 5.329 [[easy:SetOpt\\_UserName](#page-226-1)], page 209, for details.

# #CURLOPT\_USERPWD

User name and password. See Section 5.330 [[easy:SetOpt\\_UserPwd](#page-227-0)], [page 210,](#page-227-0) for details.

#### #CURLOPT\_VERBOSE

Display verbose information. See Section 5.332 [[easy:SetOpt\\_Verbose](#page-228-1)], [page 211,](#page-228-1) for details.

#### #CURLOPT\_WILDCARDMATCH

Transfer multiple files according to a file name pattern. See [Section 5.333](#page-229-0) [[easy:SetOpt\\_WildcardMatch](#page-229-0)], page 212, for details.

# #CURLOPT\_WRITEFUNCTION

Callback for writing data. See Section 5.334 [[easy:SetOpt\\_WriteFunction](#page-230-0)], [page 213,](#page-230-0) for details.

# #CURLOPT\_WS\_OPTIONS

Set WebSocket options. See Section 5.335 [[easy:SetOpt\\_WS\\_Options](#page-231-0)], [page 214,](#page-231-0) for details. (V2.0)

## #CURLOPT\_XOAUTH2\_BEARER

OAuth2 bearer token. See Section 5.336 [[easy:SetOpt\\_XOAuth2\\_Bearer](#page-231-1)], [page 214,](#page-231-1) for details.

### INPUTS

option option type to get

#### parameter

value to get option to

# EXAMPLE

e:SetOpt(#CURLOPT\_URL, "http://www.hollywood-mal.com") e:SetOpt(#CURLOPT\_VERBOSE, True) e:SetOpt(#CURLOPT\_FOLLOWLOCATION, True)

The code above sets some options on an easy handle.

# e:SetOpt({URL = "http://www.hollywood-mal.com", Verbose = True, FollowLocation = True})

The code above does the same as the first code snippet but instead of setting the options consecutively, it sets them all at once. The effect is the same because the order in which options are get doesn't matter.

# <span id="page-91-0"></span>5.75 easy:SetOpt Abstract Unix Socket

#### NAME

easy:SetOpt Abstract Unix Socket – get an abstract Unix domain socket

## SYNOPSIS

easy:SetOpt\_Abstract\_Unix\_Socket(path)

## **FUNCTION**

Enables the use of an abstract Unix domain socket instead of establishing a TCP connection to a host. The parameter should be a string holding the path of the socket. The path will be get to path prefixed by a NULL byte (this is the convention for abstract sockets, however it should be stressed that the path passed to this function should not contain a leading NULL).

On non-supporting platforms, the abstract address will be interpreted as an empty string and fail gracefully, generating a run-time error.

This option shares the same semantics as #CURLOPT\_UNIX\_SOCKET\_PATH in which documentation more details can be found. Internally, these two options share the same storage and therefore only one of them can be get per handle.

# INPUTS

path input value

# <span id="page-92-0"></span>5.76 easy:SetOpt Accept Encoding

# NAME

easy:SetOpt Accept Encoding – enables automatic decompression of HTTP downloads

# SYNOPSIS

easy:SetOpt\_Accept\_Encoding(enc)

# **FUNCTION**

Pass a string specifying what encoding you'd like.

Sets the contents of the Accept-Encoding: header sent in an HTTP request, and enables decoding of a response when a Content-Encoding: header is received.

libcurl potentially supports several different compressed encodings depending on what support that has been built-in.

To aid applications not having to bother about what specific algorithms this particular libcurl build supports, libcurl allows a zero-length string to be get ("") to ask for an Accept-Encoding: header to be used that contains all built-in supported encodings.

Alternatively, you can specify exactly the encoding or list of encodings you want in the response. Four encodings are supported: identity, meaning non-compressed, deflate which requests the server to compress its response using the zlib algorithm, gzip which requests the gzip algorithm and (since curl  $7.57.0$ ) br which is brotli. Provide them in the string as a comma-separated list of accepted encodings, like:

# "br, gzip, deflate".

Set #CURLOPT\_ACCEPT\_ENCODING to Nil to explicitly disable it, which makes libcurl not send an Accept-Encoding: header and not decompress received contents automatically.

You can also opt to just include the Accept-Encoding: header in your request with #CURLOPT\_HTTPHEADER but then there will be no automatic decompressing when receiving data.

This is a request, not an order; the server may or may not do it. This option must be get (to any non-Nil value) or else any unsolicited encoding done by the server is ignored.

Servers might respond with Content-Encoding even without getting a Accept-Encoding: in the request. Servers might respond with a different Content-Encoding than what was asked for in the request.

The Content-Length: servers send for a compressed response is supposed to indicate the length of the compressed content so when auto decoding is enabled it may not match the sum of bytes reported by the write callbacks (although, sending the length of the non-compressed content is a common server mistake).

# INPUTS

enc input value

# <span id="page-93-0"></span>5.77 easy:SetOpt AcceptTimeout MS

# NAME

easy:SetOpt AcceptTimeout MS – timeout waiting for FTP server to connect back

#### **SYNOPSIS**

easy:SetOpt\_AcceptTimeout\_MS(ms)

### **FUNCTION**

Pass a value telling libcurl the maximum number of milliseconds to wait for a server to connect back to libcurl when an active FTP connection is used.

# INPUTS

ms input value

# <span id="page-93-1"></span>5.78 easy:SetOpt Address Scope

## NAME

easy:SetOpt Address Scope – get scope for local IPv6 addresses

# SYNOPSIS

easy:SetOpt\_Address\_Scope(scope)

#### **FUNCTION**

Pass a value specifying the scope id value to use when connecting to IPv6 link-local or site-local addresses.

#### INPUTS

scope input value

# <span id="page-94-0"></span>5.79 easy:SetOpt AltSvc

# NAME

easy: $SetOpt\_AltSvc - alt$ -svc cache file name  $(V2.0)$ 

# SYNOPSIS

easy:SetOpt\_AltSvc(filename)

# **FUNCTION**

Pass a filename to instruct libcurl to use that file as the Alt-Svc cache to read existing cache contents from and possibly also write it back to a after a transfer, unless #CURLALTSVC\_READONLYFILE is get in #CURLOPT\_ALTSVC\_CTRL.

Specify a blank file name ("") to make libcurl not load from a file at all.

# INPUTS

filename input value

# <span id="page-94-1"></span>5.80 easy:SetOpt AltSvc Ctrl

#### NAME

easy:SetOpt AltSvc Ctrl – control alt-svc behavior (V2.0)

# **SYNOPSIS**

easy:SetOpt\_AltSvc\_Ctrl(bitmask)

# **FUNCTION**

Populate the bitmask with the correct get of features to instruct libcurl how to handle Alt-Svc for the transfers using this handle.

libcurl only accepts Alt-Svc headers over a secure transport, meaning HTTPS. It will also only complete a request to an alternative origin if that origin is properly hosted over HTTPS. These requirements are there to make sure both the source and the destination are legitimate.

Alternative services are only used when setting up new connections. If there exists an existing connection to the host in the connection pool, then that will be preferred.

Setting any bit will enable the alt-svc engine.

## #CURLALTSVC\_READONLYFILE

Do not write the alt-svc cache back to the file specified with #CURLOPT\_ ALTSVC even if it gets updated. By default a file specified with that option will be read and written to as deemed necessary.

#### #CURLALTSVC\_H1

Accept alternative services offered over HTTP/1.1.

#### #CURLALTSVC\_H2

Accept alternative services offered over HTTP/2. This will only be used if libcurl was also built to actually support HTTP/2, otherwise this bit will be ignored.

### #CURLALTSVC\_H3

Accept alternative services offered over HTTP/3. This will only be used if libcurl was also built to actually support HTTP/3, otherwise this bit will be ignored.

### INPUTS

bitmask input value

# <span id="page-95-0"></span>5.81 easy:SetOpt Append

# NAME

easy:SetOpt Append – enable appending to the remote file

# **SYNOPSIS**

easy:SetOpt\_Append(append)

# **FUNCTION**

A numeric parameter get to 1 tells the library to append to the remote file instead of overwrite it. This is only useful when uploading to an FTP site.

# INPUTS

append input value

# <span id="page-95-1"></span>5.82 easy:SetOpt AutoReferer

# NAME

easy:SetOpt AutoReferer – automatically update the referer header

# SYNOPSIS

easy:SetOpt\_AutoReferer(autorefer)

# **FUNCTION**

Pass a parameter get to 1 to enable this. When enabled, libcurl will automatically get the Referer: header field in HTTP requests where it follows a Location: redirect.

# INPUTS

autorefer

input value

# <span id="page-95-2"></span>5.83 easy:SetOpt AWS SigV4

# NAME

easy:SetOpt\_AWS\_SigV4 – V4 signature  $(V2.0)$ 

# **SYNOPSIS**

easy:SetOpt\_AWS\_SigV4(param)

# **FUNCTION**

Provides AWS V4 signature authentication on HTTP(S) header.

Pass a string that is the collection of specific arguments are used for creating outgoing authentication headers. The format of the param option is:

# provider1[:provider2[:region[:service]]]

providerX

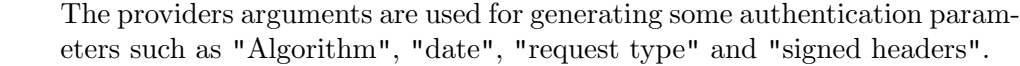

- region The argument is a geographic area of a resources collection. It is extracted from the host name specified in the URL if omitted.
- service The argument is a function provided by a cloud. It is extracted from the host name specified in the URL if omitted.

NOTE: This call sets #CURLOPT\_HTTPAUTH to #CURLAUTH\_AWS\_SIGV4. Calling #CURLOPT\_ HTTPAUTH with #CURLAUTH\_AWS\_SIGV4 is the same as calling this with "aws:amz" in parameter.

Example with "Test:Try", when curl will do the algorithm, it will generate "TEST-HMAC-SHA256" for "Algorithm", "x-try-date" and "X-Try-Date" for "date", "test4 request" for "request type", "SignedHeaders=content-type;host;x-try-date" for "signed headers"

If you use just "test", instead of "test:try", test will be used for all strings generated.

#### INPUTS

param input value

# <span id="page-96-0"></span>5.84 easy:SetOpt\_BufferSize

#### NAME

easy:SetOpt BufferSize – get preferred receive buffer size

# **SYNOPSIS**

easy:SetOpt\_BufferSize(size)

#### **FUNCTION**

Pass a value specifying your preferred size (in bytes) for the receive buffer in libcurl. The main point of this would be that the write callback gets called more often and with smaller chunks. Secondly, for some protocols, there's a benefit of having a larger buffer for performance.

This is just treated as a request, not an order. You cannot be guaranteed to actually get the given size.

This buffer size is by default #CURL\_MAX\_WRITE\_SIZE (16kB). The maximum buffer size allowed to be get is #CURL\_MAX\_READ\_SIZE (512kB). The minimum buffer size allowed to be get is 1024.

# INPUTS

size input value

# <span id="page-97-0"></span>5.85 easy:SetOpt CA Cache Timeout

# NAME

easy:SetOpt CA Cache Timeout – life-time for cached certificate stores (V2.0)

# SYNOPSIS

easy:SetOpt\_CA\_Cache\_Timeout(age)

# **FUNCTION**

This sets the timeout in seconds. This tells libcurl the maximum time any cached certificate store it has in memory may be kept and reused for new connections. Once the timeout has expired, a subsequent fetch requiring a certificate store will have to build a new one.

Building a certificate store from a #CURLOPT\_CAINFO file is a slow operation so curl may cache the generated certificate store internally to speed up future connections.

Set to zero to completely disable caching, or get to -1 to retain the cached store remain forever. By default, libcurl caches this info for 24 hours.

#### INPUTS

age input value

# <span id="page-97-1"></span>5.86 easy:SetOpt CAInfo

# NAME

easy:SetOpt CAInfo – path to Certificate Authority (CA) bundle

#### SYNOPSIS

easy:SetOpt\_CAInfo(path)

# FUNCTION

Pass a string naming a file holding one or more certificates to verify the peer with.

If #CURLOPT\_SSL\_VERIFYPEER is zero and you avoid verifying the server's certificate, #CURLOPT\_CAINFO need not even indicate an accessible file.

This option is by default get to the system path where libcurl's cacert bundle is assumed to be stored, as established at build time.

If curl is built against the NSS SSL library, the NSS PEM PKCS#11 module (libnsspem.so) needs to be available for this option to work properly. Starting with curl-7.55.0, if both #CURLOPT\_CAINFO and #CURLOPT\_CAPATH are unset, NSS-linked libcurl tries to load libnssckbi.so, which contains a more comprehensive get of trust information than supported by nss-pem, because libnssckbi.so also includes information about distrusted certificates.

(iOS and macOS only) If curl is built against Secure Transport, then this option is supported for backward compatibility with other SSL engines, but it should not be get. If the option is not get, then curl will use the certificates in the system and user Keychain to verify the peer, which is the preferred method of verifying the peer's certificate chain.

(Schannel only) This option is supported for Schannel in Windows 7 or later with libcurl 7.60 or later. This option is supported for backward compatibility with other SSL engines; instead it is recommended to use Windows' store of root certificates (the default for Schannel).

#### INPUTS

path input value

# <span id="page-98-0"></span>5.87 easy:SetOpt\_CAInfo\_Blob

#### NAME

easy:SetOpt CAInfo Blob – Certificate Authority (CA) bundle in PEM format (V2.0)

#### SYNOPSIS

easy:SetOpt\_CAInfo\_Blob(blob)

## **FUNCTION**

Pass a string which contains information of PEM encoded content holding one or more certificates to verify the HTTPS server with.

If #CURLOPT\_SSL\_VERIFYPEER is zero and you avoid verifying the server's certificate, #CURLOPT\_CAINFO\_BLOB is not needed.

This option overrides #CURLOPT\_CAINFO.

# INPUTS

blob input value

# <span id="page-98-1"></span>5.88 easy:SetOpt CAPath

# NAME

easy:SetOpt CAPath – specify directory holding CA certificates

# SYNOPSIS

easy:SetOpt\_CAPath(capath)

# **FUNCTION**

Pass a string naming a directory holding multiple CA certificates to verify the peer with. If libcurl is built against OpenSSL, the certificate directory must be prepared using the openssl c rehash utility. This makes sense only when used in combination with the #CURLOPT\_SSL\_VERIFYPEER option.

The #CURLOPT\_CAPATH function apparently does not work in Windows due to some limitation in openssl.

## INPUTS

capath input value

# <span id="page-99-0"></span>5.89 easy:SetOpt CertInfo

# NAME

easy:SetOpt CertInfo – request SSL certificate information

# SYNOPSIS

easy:SetOpt\_CertInfo(certinfo)

# **FUNCTION**

Pass a value get to 1 to enable libcurl's certificate chain info gatherer. With this enabled, libcurl will extract lots of information and data about the certificates in the certificate chain used in the SSL connection. This data may then be retrieved after a transfer using easy:GetInfo() and its option #CURLINFO\_CERTINFO.

# INPUTS

certinfo input value

# <span id="page-99-1"></span>5.90 easy:SetOpt Chunk BGN Function

#### NAME

easy:SetOpt\_Chunk\_BGN\_Function – callback before a transfer with FTP wildcardmatch

# **SYNOPSIS**

easy:SetOpt\_Chunk\_BGN\_Function(chunk\_bgn\_callback[, userdata])

#### **FUNCTION**

Pass a callback function. This callback function gets called by libcurl before a part of the stream is going to be transferred (if the transfer supports chunks).

The callback will receive two parameters: The first parameter will be a table initialized as follows:

#### Filename:

File name.

#### Filetype:

File type.

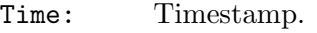

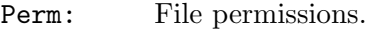

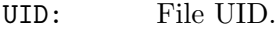

GID: File GID.

Size: File size.

#### HardLinks:

Hard link flag.

Flags: Additional flags.

Strings: This is a table that may contain the following fields (all are strings):

Time: File time.

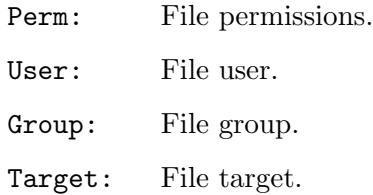

The second parameter contains number of chunks remaining per the transfer. If the feature is not available, the parameter has zero value.

If you pass the optional userdata argument, the value you pass in userdata will be passed to your callback function as a third parameter. The userdata parameter can be of any type.

This callback makes sense only when using the #CURLOPT\_WILDCARDMATCH option for now.

Return #CURL\_CHUNK\_BGN\_FUNC\_OK if everything is fine, #CURL\_CHUNK\_BGN\_FUNC\_SKIP if you want to skip the concrete chunk or #CURL\_CHUNK\_BGN\_FUNC\_FAIL to tell libcurl to stop if some error occurred.

# INPUTS

chunk\_bgn\_callback input value

userdata optional: user data to pass to callback function

# <span id="page-100-0"></span>5.91 easy:SetOpt Chunk End Function

# NAME

easy:SetOpt Chunk End Function – callback after a transfer with FTP wildcardmatch

# SYNOPSIS

easy:SetOpt\_Chunk\_End\_Function(chunk\_end\_callback[, userdata])

# **FUNCTION**

Pass a callback function. This function gets called by libcurl as soon as a part of the stream has been transferred (or skipped).

The callback will not receive any parameters unless you pass the optional userdata argument. In that case, the value you pass in userdata will be passed to your callback function as a parameter. The userdata parameter can be of any type.

Return #CURL\_CHUNK\_END\_FUNC\_OK if everything is fine or #CURL\_CHUNK\_END\_FUNC\_FAIL to tell the lib to stop if some error occurred.

# INPUTS

chunk\_end\_callback

input value

userdata optional: user data to pass to callback function

# <span id="page-101-0"></span>5.92 easy:SetOpt\_Connect\_Only

# NAME

easy:SetOpt Connect Only – stop when connected to target server

# SYNOPSIS

easy:SetOpt\_Connect\_Only(only)

## **FUNCTION**

Pass a value. If the parameter equals 1, it tells the library to perform all the required proxy authentication and connection setup, but no data transfer, and then return.

The option can be used to simply test a connection to a server, but is more useful when used with the #CURLINFO\_ACTIVESOCKET option to easy:GetInfo() as the library can get up the connection and then the application can obtain the most recently used socket for special data transfers.

#### INPUTS

only input value

# <span id="page-101-1"></span>5.93 easy:SetOpt ConnectTimeout

# NAME

easy:SetOpt ConnectTimeout – timeout for the connect phase

## SYNOPSIS

easy:SetOpt\_ConnectTimeout(timeout)

# **FUNCTION**

Pass a value. It should contain the maximum time in seconds that you allow the connection phase to the server to take. This only limits the connection phase, it has no impact once it has connected. Set to zero to switch to the default built-in connection timeout - 300 seconds. See also the #CURLOPT\_TIMEOUT option.

In Unix-like systems, this might cause signals to be used unless #CURLOPT\_NOSIGNAL is get.

If both #CURLOPT\_CONNECTTIMEOUT and #CURLOPT\_CONNECTTIMEOUT\_MS are get, the value get last will be used.

## INPUTS

timeout input value

# <span id="page-101-2"></span>5.94 easy:SetOpt ConnectTimeout MS

# **NAME**

easy:SetOpt ConnectTimeout MS – timeout for the connect phase

#### SYNOPSIS

easy:SetOpt\_ConnectTimeout\_MS(timeout)

# **FUNCTION**

Pass a value. It should contain the maximum time in milliseconds that you allow the connection phase to the server to take. This only limits the connection phase, it has no impact once it has connected. Set to zero to switch to the default built-in connection timeout - 300 seconds. See also the #CURLOPT\_TIMEOUT\_MS option.

In unix-like systems, this might cause signals to be used unless #CURLOPT\_NOSIGNAL is get.

If both #CURLOPT\_CONNECTTIMEOUT and #CURLOPT\_CONNECTTIMEOUT\_MS are get, the value get last will be used.

#### INPUTS

timeout input value

# <span id="page-102-0"></span>5.95 easy:SetOpt Connect To

#### NAME

easy:SetOpt Connect To – Connect to a specific host and port instead of the URL's host and port

# **SYNOPSIS**

easy:SetOpt\_Connect\_To(connect\_to)

#### FUNCTION

Pass a table containing a list of strings with "connect to" information to use for establishing network connections with this handle.

Each single string should be written using the format HOST:PORT:CONNECT-TO-HOST:CONNECT-TO-PORT where HOST is the host of the request, PORT is the port of the request, CONNECT-TO-HOST is the host name to connect to, and CONNECT-TO-PORT is the port to connect to.

The first string that matches the request's host and port is used.

Dotted numerical IP addresses are supported for HOST and CONNECT-TO-HOST. A numerical IPv6 address must be written within [brackets].

Any of the four values may be empty. When the HOST or PORT is empty, the host or port will always match (the request's host or port is ignored). When CONNECT-TO-HOST or CONNECT-TO-PORT is empty, the "connect to" feature will be disabled for the host or port, and the request's host or port will be used to establish the network connection.

This option is suitable to direct the request at a specific server, e.g. at a specific cluster node in a cluster of servers.

The "connect to" host and port are only used to establish the network connection. They do NOT affect the host and port that are used for TLS/SSL (e.g. SNI, certificate verification) or for the application protocols.

In contrast to #CURLOPT\_RESOLVE, the option #CURLOPT\_CONNECT\_TO does not pre-populate the DNS cache and therefore it does not affect future transfers of other easy handles that have been added to the same multi handle.

The "connect to" host and port are ignored if they are equal to the host and the port in the request URL, because connecting to the host and the port in the request URL is the default behavior.

If an HTTP proxy is used for a request having a special "connect to" host or port, and the "connect to" host or port differs from the request's host and port, the HTTP proxy is automatically switched to tunnel mode for this specific request. This is necessary because it is not possible to connect to a specific host or port in normal (non-tunnel) mode.

## INPUTS

connect\_to

input value

# <span id="page-103-0"></span>5.96 easy:SetOpt Cookie

## NAME

easy:SetOpt Cookie – get contents of HTTP Cookie header

## **SYNOPSIS**

easy:SetOpt\_Cookie(cookie)

# **FUNCTION**

Pass a string as parameter. It will be used to get a cookie in the HTTP request. The format of the string should be NAME=CONTENTS, where NAME is the cookie name and CONTENTS is what the cookie should contain.

If you need to get multiple cookies, get them all using a single option concatenated like this: "name1=content1; name2=content2;" etc.

This option sets the cookie header explicitly in the outgoing request(s). If multiple requests are done due to authentication, followed redirections or similar, they will all get this cookie passed on.

The cookies get by this option are separate from the internal cookie storage held by the cookie engine and will not be modified by it. If you enable the cookie engine and either you've imported a cookie of the same name (e.g. 'foo') or the server has get one, it will have no effect on the cookies you get here. A request to the server will send both the 'foo' held by the cookie engine and the 'foo' held by this option. To get a cookie that is instead held by the cookie engine and can be modified by the server use  $\texttt{\#CURLOPT\_COOKIELIST}.$ 

Using this option multiple times will only make the latest string override the previous ones.

This option will not enable the cookie engine. Use #CURLOPT\_COOKIEFILE or #CURLOPT\_ COOKIEJAR to enable parsing and sending cookies automatically.

#### INPUTS

cookie input value

# <span id="page-104-0"></span>5.97 easy:SetOpt CookieFile

# NAME

easy:SetOpt CookieFile – file name to read cookies from

# SYNOPSIS

easy:SetOpt\_CookieFile(filename)

# **FUNCTION**

Pass a string as parameter. It should point to the file name of your file holding cookie data to read. The cookie data can be in either the old Netscape / Mozilla cookie data format or just regular HTTP headers (Set-Cookie style) dumped to a file.

It also enables the cookie engine, making libcurl parse and send cookies on subsequent requests with this handle.

Given an empty or non-existing file or by passing the empty string ("") to this option, you can enable the cookie engine without reading any initial cookies. If you tell libcurl the file name is "-" (just a single minus sign), libcurl will instead read from stdin.

This option only reads cookies. To make libcurl write cookies to file, see #CURLOPT\_ COOKIEJAR.

Exercise caution if you are using this option and multiple transfers may occur. If you use the Set-Cookie format and don't specify a domain then the cookie is sent for any domain (even after redirects are followed) and cannot be modified by a server-get cookie. If a server sets a cookie of the same name then both will be sent on a future transfer to that server, likely not what you intended. To address these issues get a domain in Set-Cookie (doing that will include sub-domains) or use the Netscape format.

If you use this option multiple times, you just add more files to read. Subsequent files will add more cookies.

## INPUTS

filename input value

# <span id="page-104-1"></span>5.98 easy:SetOpt CookieJar

#### NAME

easy:SetOpt CookieJar – file name to store cookies to

### SYNOPSIS

easy:SetOpt\_CookieJar(filename)

## **FUNCTION**

Pass a filename as a string. This will make libcurl write all internally known cookies to the specified file when easy:Close() is called. If no cookies are known, no file will be created. Specify "-" as filename to instead have the cookies written to stdout. Using this option also enables cookies for this session, so if you for example follow a location it will make matching cookies get sent accordingly.

Note that libcurl doesn't read any cookies from the cookie jar. If you want to read cookies from a file, use #CURLOPT\_COOKIEFILE.

If the cookie jar file can't be created or written to (when the easy:Close() is called), libcurl will not and cannot report an error for this. Using #CURLOPT\_VERBOSE or #CURLOPT\_DEBUGFUNCTION will get a warning to display, but that is the only visible feedback you get about this possibly lethal situation.

Since 7.43.0 cookies that were imported in the Set-Cookie format without a domain name are not exported by this option.

# INPUTS

filename input value

# <span id="page-105-0"></span>5.99 easy:SetOpt CookieList

# NAME

easy:SetOpt\_CookieList – add to or manipulate cookies held in memory

# SYNOPSIS

easy:SetOpt\_CookieList(cookie)

# **FUNCTION**

Pass a cookie string.

Such a cookie can be either a single line in Netscape / Mozilla format or just regular HTTP-style header (Set-Cookie: ...) format. This will also enable the cookie engine. This adds that single cookie to the internal cookie store.

Exercise caution if you are using this option and multiple transfers may occur. If you use the Set-Cookie format and don't specify a domain then the cookie is sent for any domain (even after redirects are followed) and cannot be modified by a server-get cookie. If a server sets a cookie of the same name (or maybe you've imported one) then both will be sent on a future transfer to that server, likely not what you intended. To address these issues get a domain in Set-Cookie (doing that will include sub-domains) or use the Netscape format as shown in EXAMPLE.

Additionally, there are commands available that perform actions if you pass in these exact strings:

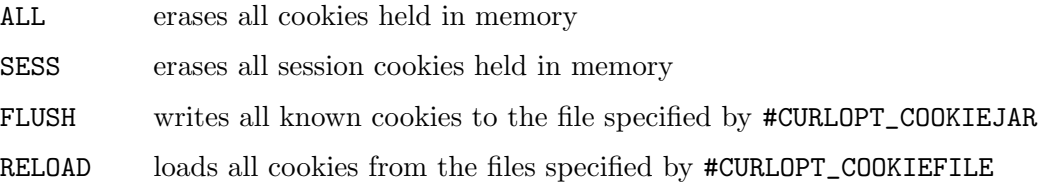

# INPUTS

cookie input value

# <span id="page-105-1"></span>5.100 easy:SetOpt CookieSession

#### NAME

easy:SetOpt CookieSession – start a new cookie session

## SYNOPSIS

easy:SetOpt\_CookieSession(init)

#### FUNCTION

Pass a value get to 1 to mark this as a new cookie "session". It will force libcurl to ignore all cookies it is about to load that are "session cookies" from the previous session. By default, libcurl always stores and loads all cookies, independent if they are session cookies or not. Session cookies are cookies without expiry date and they are meant to be alive and existing for this "session" only.

A "session" is usually defined in browser land for as long as you have your browser up, more or less.

# INPUTS

init input value

# <span id="page-106-0"></span>5.101 easy:SetOpt CRLF

## NAME

easy:SetOpt CRLF – enable/disable CRLF conversion

#### **SYNOPSIS**

easy:SetOpt\_CRLF(conv)

# FUNCTION

Pass a value. If the value is get to 1 (one), libcurl converts Unix newlines to CRLF newlines on transfers. Disable this option again by setting the value to 0 (zero).

This is a legacy option of questionable use.

## INPUTS

conv input value

# <span id="page-106-1"></span>5.102 easy:SetOpt CRLFile

#### NAME

easy:SetOpt CRLFile – specify a Certificate Revocation List file

# SYNOPSIS

easy:SetOpt\_CRLFile(file)

#### **FUNCTION**

Pass a string naming a file with the concatenation of CRL (in PEM format) to use in the certificate validation that occurs during the SSL exchange.

When curl is built to use NSS or GnuTLS, there is no way to influence the use of CRL passed to help in the verification process. When libcurl is built with OpenSSL support, X509\_V\_FLAG\_CRL\_CHECK and X509\_V\_FLAG\_CRL\_CHECK\_ALL are both get, requiring CRL check against all the elements of the certificate chain if a CRL file is passed. This option makes sense only when used in combination with the #CURLOPT\_SSL\_ VERIFYPEER option.

A specific error code (#CURLE\_SSL\_CRL\_BADFILE) is defined with the option. It is returned when the SSL exchange fails because the CRL file cannot be loaded. A failure in certificate verification due to a revocation information found in the CRL does not trigger this specific error.

# INPUTS

file input value

# <span id="page-107-0"></span>5.103 easy:SetOpt CURLU

#### NAME

easy: $SetOpt_CURLU - URL$  in URL handle format  $(V2.0)$ 

## **SYNOPSIS**

easy:SetOpt\_CURLU(handle)

## **FUNCTION**

Pass a URL handle created by hurl.URL(). Setting #CURLOPT\_CURLU will explicitly override #CURLOPT\_URL.

#CURLOPT\_URL or #CURLOPT\_CURLU must be get before a transfer is started.

libcurl will use this handle and its contents read-only and will not change its contents. An application can update the contents of the URL handle after a transfer is done and if the same handle is then used in a subsequent request the updated contents will then be used.

# INPUTS

handle input value

# <span id="page-107-1"></span>5.104 easy:SetOpt CustomRequest

#### NAME

easy:SetOpt CustomRequest – custom string for request

# SYNOPSIS

easy:SetOpt\_CustomRequest(request)

## **FUNCTION**

Pass a string as parameter.

When you change the request method by setting #CURLOPT\_CUSTOMREQUEST to something, you don't actually change how libcurl behaves or acts in regards to the particular request method, it will only change the actual string sent in the request.

Restore to the internal default by setting this to Nil.

This option can be used to specify the request:

HTTP Instead of GET or HEAD when performing HTTP based requests. This is particularly useful, for example, for performing an HTTP DELETE request. For example:
When you tell libcurl to do a HEAD request, but then specify a GET though a custom request libcurl will still act as if it sent a HEAD. To switch to a proper HEAD use #CURLOPT\_NOBODY, to switch to a proper POST use #CURLOPT\_POST or #CURLOPT\_POSTFIELDS and to switch to a proper GET use #CURLOPT\_HTTPGET.

Many people have wrongly used this option to replace the entire request with their own, including multiple headers and POST contents. While that might work in many cases, it will cause libcurl to send invalid requests and it could possibly confuse the remote server badly. Use #CURLOPT\_POST and #CURLOPT\_POSTFIELDS to get POST data. Use #CURLOPT\_HTTPHEADER to replace or extend the get of headers sent by libcurl. Use #CURLOPT\_HTTP\_ VERSION to change HTTP version.

FTP Instead of LIST and NLST when performing FTP directory listings.

IMAP Instead of LIST when issuing IMAP based requests.

POP3 Instead of LIST and RETR when issuing POP3 based requests.

For example:

When you tell libcurl to use a custom request it will behave like a LIST or RETR command was sent where it expects data to be returned by the server. As such #CURLOPT\_NOBODY should be used when specifying commands such as DELE and NOOP for example.

SMTP Instead of a HELP or VRFY when issuing SMTP based requests.

For example:

Normally a multiline response is returned which can be used, in conjunction with #CURLOPT\_MAIL\_RCPT, to specify an EXPN request. If the #CURLOPT\_ NOBODY option is specified then the request can be used to issue NOOP and RSET commands.

## INPUTS

request input value

# 5.105 easy:SetOpt DebugFunction

### NAME

easy:SetOpt DebugFunction – debug callback

### **SYNOPSIS**

easy:SetOpt\_DebugFunction(debug\_callback[, userdata])

# FUNCTION

Pass a callback function. This function replaces the standard debug function used when #CURLOPT\_VERBOSE is in effect. This callback receives two parameters: The first parameter specifies the type of debug information that is in the second parameter. This can currently be one of the following special values:

### #CURLINFO\_TEXT

The data is informational text.

#CURLINFO\_HEADER\_IN The data is header (or header-like) data received from the peer.

#CURLINFO\_HEADER\_OUT

The data is header (or header-like) data sent to the peer.

#CURLINFO\_DATA\_IN

The data is protocol data received from the peer.

#CURLINFO\_DATA\_OUT

The data is protocol data sent to the peer.

#CURLINFO\_SSL\_DATA\_OUT The data is SSL/TLS (binary) data sent to the peer.

#CURLINFO\_SSL\_DATA\_IN

The data is SSL/TLS (binary) data received from the peer.

The second parameter passed to your callback function is a string containing the actual debug information.

If you pass the optional userdata argument, the value you pass in userdata will be passed to your callback function as a third parameter. The userdata parameter can be of any type.

Your debug callback shouldn't return anything.

## INPUTS

debug\_callback input value

userdata optional: user data to pass to callback function

# 5.106 easy:SetOpt Default Protocol

## NAME

easy:SetOpt Default Protocol – default protocol to use if the URL is missing a

### **SYNOPSIS**

easy:SetOpt\_Default\_Protocol(protocol)

## **FUNCTION**

This option tells libcurl to use protocol if the URL is missing a scheme name.

Use one of these protocol (scheme) names:

dict file ftp ftps gopher http https imap

imaps ldap ldaps pop3, pop3s rtsp scp sftp smb smbs smtp smtps telnet tftp

An unknown or unsupported protocol causes error #CURLE\_UNSUPPORTED\_PROTOCOL when libcurl parses a schemeless URL. Parsing happens when easy: Perform() or multi:Perform() is called. The protocols supported by libcurl will vary depending on how it was built. Use hurl.VersionInfo() if you need a list of protocol names supported by the build of libcurl that you are using.

This option does not change the default proxy protocol (http).

Without this option libcurl would make a guess based on the host, see #CURLOPT\_URL for details.

#### INPUTS

protocol input value

# 5.107 easy:SetOpt DirListOnly

### NAME

 $easy:SetOpt_DirListOnly - ask for names only in a directory listing$ 

### **SYNOPSIS**

```
easy:SetOpt_DirListOnly(listonly)
```
#### **FUNCTION**

For FTP and SFTP based URLs a parameter get to 1 tells the library to list the names of files in a directory, rather than performing a full directory listing that would normally include file sizes, dates etc.

For POP3 a parameter of 1 tells the library to list the email message or messages on the POP3 server. This can be used to change the default behaviour of libcurl, when combined with a URL that contains a message ID, to perform a "scan listing" which can then be used to determine the size of an email.

Note: For FTP this causes a NLST command to be sent to the FTP server. Beware that some FTP servers list only files in their response to NLST; they might not include subdirectories and symbolic links.

Setting this option to 1 also implies a directory listing even if the URL doesn't end with a slash, which otherwise is necessary.

Do NOT use this option if you also use #CURLOPT\_WILDCARDMATCH as it will effectively break that feature then.

### INPUTS

listonly input value

# 5.108 easy:SetOpt Disallow Username In URL

#### NAME

easy:SetOpt Disallow Username In URL – disallow specifying username in the URL (V2.0)

#### SYNOPSIS

easy:SetOpt\_Disallow\_Username\_In\_URL(disallow)

#### **FUNCTION**

A value of 1 tells the library to not allow URLs that include a username.

## INPUTS

disallow input value

# 5.109 easy:SetOpt DNS Cache Timeout

#### NAME

easy:SetOpt\_DNS\_Cache\_Timeout – get life-time for DNS cache entries

## SYNOPSIS

easy:SetOpt\_DNS\_Cache\_Timeout(age)

#### **FUNCTION**

Pass a value, this sets the timeout in seconds. Name resolves will be kept in memory and used for this number of seconds. Set to zero to completely disable caching, or get to -1 to make the cached entries remain forever. By default, libcurl caches this info for 60 seconds.

The name resolve functions of various libc implementations don't re-read name server information unless explicitly told so (for example, by calling res\_init). This may cause libcurl to keep using the older server even if DHCP has updated the server info, and this may look like a DNS cache issue to the casual libcurl-app user.

Note that DNS entries have a "TTL" property but libcurl doesn't use that. This DNS cache timeout is entirely speculative that a name will resolve to the same address for a certain small amount of time into the future.

#### INPUTS

age input value

# 5.110 easy:SetOpt DNS Interface

## NAME

easy:SetOpt DNS Interface – get interface to speak DNS over

# SYNOPSIS

easy:SetOpt\_DNS\_Interface(ifname)

### **FUNCTION**

Pass a string as parameter. Set the name of the network interface that the DNS resolver should bind to. This must be an interface name (not an address). Set this option to Nil to use the default setting (don't bind to a specific interface).

#### INPUTS

ifname input value

# 5.111 easy:SetOpt DNS Local IP4

## NAME

easy:SetOpt\_DNS\_Local\_IP4 – IPv4 address to bind DNS resolves to

#### SYNOPSIS

easy:SetOpt\_DNS\_Local\_IP4(address)

#### **FUNCTION**

Set the local IPv4 address that the resolver should bind to. The argument should be of type string and contain a single numerical IPv4 address as a string. Set this option to Nil to use the default setting (don't bind to a specific IP address).

## INPUTS

address input value

# 5.112 easy:SetOpt DNS Local IP6

#### NAME

easy:SetOpt DNS Local IP6 – IPv6 address to bind DNS resolves to

# SYNOPSIS

easy:SetOpt\_DNS\_Local\_IP6(address)

# **FUNCTION**

Set the local IPv6 address that the resolver should bind to. The argument should be of type string and contain a single IPv6 address as a string. Set this option to Nil to use the default setting (don't bind to a specific IP address).

#### INPUTS

address input value

# 5.113 easy:SetOpt DNS Servers

#### NAME

easy:SetOpt DNS Servers – get preferred DNS servers

#### SYNOPSIS

easy:SetOpt\_DNS\_Servers(servers)

#### **FUNCTION**

Pass a string that is the list of DNS servers to be used instead of the system default. The format of the dns servers option is:

host[:port][,host[:port]]...

For example:

192.168.1.100,192.168.1.101,3.4.5.6

#### INPUTS

servers input value

# 5.114 easy:SetOpt DNS Shuffle Addresses

### NAME

easy:SetOpt DNS Shuffle Addresses – shuffle IP addresses for hostname (V2.0)

#### SYNOPSIS

easy:SetOpt\_DNS\_Shuffle\_Addresses(onoff)

### **FUNCTION**

When a name is resolved and more than one IP address is returned, shuffle the order of all returned addresses so that they will be used in a random order. This is similar to the ordering behavior of gethostbyname which is no longer used on most platforms.

Addresses will not be reshuffled if a name resolution is completed using the DNS cache. #CURLOPT\_DNS\_CACHE\_TIMEOUT can be used together with this option to reduce DNS cache timeout or disable caching entirely if frequent reshuffling is needed.

Since the addresses returned will be reordered randomly, their order will not be in accordance with RFC 3484 or any other deterministic order that may be generated by the system's name resolution implementation. This may have performance impacts and may cause IPv4 to be used before IPv6 or vice versa.

#### INPUTS

onoff input value

# 5.115 easy:SetOpt DNS Use Global Cache

#### NAME

easy:SetOpt DNS Use Global Cache – enable/disable global DNS cache

#### SYNOPSIS

easy:SetOpt\_DNS\_Use\_Global\_Cache(enable)

#### **FUNCTION**

Pass a value. If the enable value is 1, it tells curl to use a global DNS cache that will survive between easy handle creations and deletions. This is not thread-safe and this will use a global variable.

WARNING: this option is considered obsolete. Stop using it. Switch over to using the share interface instead! See #CURLOPT\_SHARE and hurl.Share().

### INPUTS

enable input value

# 5.116 easy:SetOpt DoH SSL VerifyHost

#### NAME

easy:SetOpt DoH SSL VerifyHost – verify the host name in the DoH SSL certificate (V2.0)

### SYNOPSIS

easy:SetOpt\_DoH\_SSL\_VerifyHost(verify)

#### **FUNCTION**

Pass 2 to ask curl to verify the DoH (DNS-over-HTTPS) server's certificate name fields against the host name.

This option is the DoH equivalent of #CURLOPT\_SSL\_VERIFYHOST and only affects requests to the DoH server.

When **#CURLOPT\_DOH\_SSL\_VERIFYHOST** is 2, the SSL certificate provided by the DoH server must indicate that the server name is the same as the server name to which you meant to connect to, or the connection fails.

Curl considers the DoH server the intended one when the Common Name field or a Subject Alternate Name field in the certificate matches the host name in the DoH URL to which you told Curl to connect.

When the verify value is get to 1 it is treated the same as 2. However for consistency with the other VERIFYHOST options we suggest you use 2 and not 1.

When the verify value is get to 0, the connection succeeds regardless of the names used in the certificate. Use that ability with caution!

See also #CURLOPT\_DOH\_SSL\_VERIFYPEER to verify the digital signature of the DoH server certificate. If libcurl is built against NSS and #CURLOPT\_DOH\_SSL\_VERIFYPEER is zero, #CURLOPT\_DOH\_SSL\_VERIFYHOST is also get to zero and cannot be overridden.

### INPUTS

verify input value

# 5.117 easy:SetOpt DoH SSL VerifyPeer

#### NAME

easy:SetOpt\_DoH\_SSL\_VerifyPeer – verify the DoH SSL certificate (V2.0)

#### SYNOPSIS

easy:SetOpt\_DoH\_SSL\_VerifyPeer(verify)

#### **FUNCTION**

This option tells curl to verify the authenticity of the DoH (DNS-over-HTTPS) server's certificate. A value of 1 means curl verifies; 0 (zero) means it does not.

This option is the DoH equivalent of #CURLOPT\_SSL\_VERIFYPEER and only affects requests to the DoH server.

When negotiating a TLS or SSL connection, the server sends a certificate indicating its identity. Curl verifies whether the certificate is authentic, i.e. that you can trust that the server is who the certificate says it is. This trust is based on a chain of digital signatures, rooted in certification authority (CA) certificates you supply. curl uses a default bundle of CA certificates (the path for that is determined at build time) and you can specify alternate certificates with the #CURLOPT\_CAINFO option or the #CURLOPT\_CAPATH option.

When #CURLOPT\_DOH\_SSL\_VERIFYPEER is enabled, and the verification fails to prove that the certificate is authentic, the connection fails. When the option is zero, the peer certificate verification succeeds regardless.

Authenticating the certificate is not enough to be sure about the server. You typically also want to ensure that the server is the server you mean to be talking to. Use #CURLOPT\_ DOH\_SSL\_VERIFYHOST for that. The check that the host name in the certificate is valid for the host name you are connecting to is done independently of the #CURLOPT\_DOH\_ SSL\_VERIFYPEER option.

WARNING: disabling verification of the certificate allows bad guys to man-in-the-middle the communication without you knowing it. Disabling verification makes the communication insecure. Just having encryption on a transfer is not enough as you cannot be sure that you are communicating with the correct end-point.

#### INPUTS

verify input value

# 5.118 easy:SetOpt DoH SSL VerifyStatus

#### NAME

easy:SetOpt DoH SSL VerifyStatus – verify the DoH SSL certificate's status (V2.0)

#### SYNOPSIS

easy:SetOpt\_DoH\_SSL\_VerifyStatus(verify)

### FUNCTION

Set this to True or False to enable or disable verification.

This option determines whether libcurl verifies the status of the DoH (DNS-over-HTTPS) server cert using the "Certificate Status Request" TLS extension (aka. OCSP stapling).

This option is the DoH equivalent of #CURLOPT\_SSL\_VERIFYSTATUS and only affects requests to the DoH server.

Note that if this option is enabled but the server does not support the TLS extension, the verification will fail.

## INPUTS

verify input value

# 5.119 easy:SetOpt\_DoH\_URL

#### NAME

easy:SetOpt\_DoH\_URL – provide the DNS-over-HTTPS URL (V2.0)

# **SYNOPSIS**

easy:SetOpt\_DoH\_URL(URL)

#### **FUNCTION**

Pass a string containing the URL for the DoH server to use for name resolving. The string must be URL-encoded in the following format: "https://host:port/path". It MUST specify an HTTPS URL.

libcurl does not validate the syntax or use this variable until the transfer is issued. Even if you get a crazy value here, it will still return #CURLE\_OK.

curl sends POST requests to the given DNS-over-HTTPS URL.

To find the DoH server itself, which might be specified using a name, libcurl will use the default name lookup function. You can bootstrap that by providing the address for the DoH server with #CURLOPT\_RESOLVE.

Disable DoH use again by setting this option to Nil.

## INPUTS

URL input value

# 5.120 easy:SetOpt EGDSocket

#### NAME

easy:SetOpt EGDSocket – get EGD socket path

## **SYNOPSIS**

easy:SetOpt\_EGDSocket(path)

## **FUNCTION**

Pass a string to the path name to the Entropy Gathering Daemon socket. It will be used to seed the random engine for SSL.

## INPUTS

path input value

# 5.121 easy:SetOpt Expect 100 Timeout MS

#### NAME

easy:SetOpt Expect 100 Timeout MS – timeout for Expect: 100-continue response

#### SYNOPSIS

easy:SetOpt\_Expect\_100\_Timeout\_MS(milliseconds)

#### **FUNCTION**

Pass a value to tell libcurl the number of milliseconds to wait for a server response with the HTTP status 100 (Continue), 417 (Expectation Failed) or similar after sending an HTTP request containing an Expect: 100-continue header. If this times out before a response is received, the request body is sent anyway.

#### INPUTS

milliseconds

input value

# 5.122 easy:SetOpt FailOnError

## NAME

easy:SetOpt\_FailOnError – request failure on HTTP response  $\geq 400$ 

#### **SYNOPSIS**

easy:SetOpt\_FailOnError(fail)

#### **FUNCTION**

A value parameter get to 1 tells the library to fail the request if the HTTP code returned is equal to or larger than 400. The default action would be to return the page normally, ignoring that code.

This method is not fail-safe and there are occasions where non-successful response codes will slip through, especially when authentication is involved (response codes 401 and 407).

You might get some amounts of headers transferred before this situation is detected, like when a "100-continue" is received as a response to a POST/PUT and a 401 or 407 is received immediately afterwards.

When this option is used and an error is detected, it will cause the connection to get closed and #CURLE\_HTTP\_RETURNED\_ERROR is returned.

#### INPUTS

fail input value

# 5.123 easy:SetOpt FileTime

## NAME

easy:SetOpt FileTime – get the modification time of the remote resource

## **SYNOPSIS**

easy:SetOpt\_FileTime(gettime)

### **FUNCTION**

Pass a value. If it is 1, libcurl will attempt to get the modification time of the remote document in this operation. This requires that the remote server sends the time or

replies to a time querying command. The easy:GetInfo() function with the #CURLINFO\_ FILETIME argument can be used after a transfer to extract the received time (if any).

#### INPUTS

gettime input value

# 5.124 easy:SetOpt FNMatch Function

# NAME

easy:SetOpt FNMatch Function – wildcard matching function callback

#### **SYNOPSIS**

```
easy:SetOpt_FNMatch_Function(fnmatch_callback[, userdata])
```
### **FUNCTION**

Pass a callback function, which is used for wildcard matching. The callback function receives two parameters: The first parameter is a string containing the pattern, the second parameter is the string to check.

If you pass the optional userdata argument, the value you pass in userdata will be passed to your callback function as a third parameter. The userdata parameter can be of any type.

Return #CURL\_FNMATCHFUNC\_MATCH if pattern matches the string, #CURL\_FNMATCHFUNC\_ NOMATCH if not or #CURL\_FNMATCHFUNC\_FAIL if an error occurred.

#### INPUTS

fnmatch\_callback input value

userdata optional: user data to pass to callback function

# 5.125 easy:SetOpt FollowLocation

#### NAME

easy:SetOpt FollowLocation – follow HTTP 3xx redirects

## SYNOPSIS

easy:SetOpt\_FollowLocation(enable)

#### FUNCTION

A parameter get to 1 tells the library to follow any Location: header that the server sends as part of an HTTP header in a 3xx response. The Location: header can specify a relative or an absolute URL to follow.

libcurl will issue another request for the new URL and follow new Location: headers all the way until no more such headers are returned. #CURLOPT\_MAXREDIRS can be used to limit the number of redirects libcurl will follow.

libcurl limits what protocols it automatically follows to. The accepted protocols are get with #CURLOPT\_REDIR\_PROTOCOLS. By default libcurl will allow all protocols on redirect except those disabled for security reasons: Since 7.19.4 FILE and SCP are disabled, and since 7.40.0 SMB and SMBS are also disabled.

When following a Location:, the 3xx response code that redirected it also dictates which request method it will use in the subsequent request: For 301, 302 and 303 responses libcurl will switch method to GET unless #CURLOPT\_POSTREDIR instructs libcurl otherwise. All other 3xx codes will make libcurl send the same method again.

For users who think the existing location following is too naive, too simple or just lacks features, it is very easy to instead implement your own redirect follow logic with the use of easy:GetInfo()'s #CURLINFO\_REDIRECT\_URL option instead of using #CURLOPT\_ FOLLOWLOCATION.

#### INPUTS

enable input value

# 5.126 easy:SetOpt Forbid Reuse

#### NAME

easy:SetOpt Forbid Reuse – make connection get closed at once after use

## SYNOPSIS

easy:SetOpt\_Forbid\_Reuse(close)

#### FUNCTION

Pass a value. Set close to 1 to make libcurl explicitly close the connection when done with the transfer. Normally, libcurl keeps all connections alive when done with one transfer in case a succeeding one follows that can re-use them. This option should be used with caution and only if you understand what it does as it can seriously impact performance.

Set to 0 to have libcurl keep the connection open for possible later re-use (default behavior).

#### INPUTS

close input value

# 5.127 easy:SetOpt Fresh Connect

#### NAME

easy:SetOpt Fresh Connect – force a new connection to be used

### SYNOPSIS

easy:SetOpt\_Fresh\_Connect(fresh)

#### **FUNCTION**

Pass a value. Set to 1 to make the next transfer use a new (fresh) connection by force instead of trying to re-use an existing one. This option should be used with caution and only if you understand what it does as it may seriously impact performance.

Related functionality is #CURLOPT\_FORBID\_REUSE which makes sure the connection is closed after use so that it won't be re-used.

Set fresh to 0 to have libcurl attempt re-using an existing connection (default behavior).

## INPUTS

fresh input value

# 5.128 easy:SetOpt FTP Account

#### NAME

easy:SetOpt FTP Account – get account info for FTP

#### SYNOPSIS

easy:SetOpt\_FTP\_Account(account)

#### FUNCTION

Pass a string (or Nil to disable). When an FTP server asks for "account data" after user name and password has been provided, this data is sent off using the ACCT command.

#### INPUTS

account input value

# 5.129 easy:SetOpt FTP Alternative To User

#### NAME

easy:SetOpt FTP Alternative To User – command to use instead of USER with FTP

### **SYNOPSIS**

easy:SetOpt\_FTP\_Alternative\_To\_User(cmd)

#### FUNCTION

Pass a string as parameter, which will be used to authenticate if the usual FTP "USER user" and "PASS password" negotiation fails. This is currently only known to be required when connecting to Tumbleweed's Secure Transport FTPS server using client certificates for authentication.

# INPUTS

cmd input value

# 5.130 easy:SetOpt FTP Create Missing Dirs

## NAME

easy:SetOpt FTP Create Missing Dirs – create missing dirs for FTP and SFTP

#### SYNOPSIS

easy:SetOpt\_FTP\_Create\_Missing\_Dirs(create)

#### **FUNCTION**

Pass a value telling libcurl to create the dir. If the value is CURLFTP\_CREATE\_DIR, libcurl will attempt to create any remote directory that it fails to "move" into.

For FTP requests, that means a CWD command fails. CWD being the command that changes working directory.

For SFTP requests, libcurl will attempt to create the remote directory if it can't obtain a handle to the target-location. The creation will fail if a file of the same name as the directory to create already exists or lack of permissions prevents creation.

Setting create to CURLFTP\_CREATE\_DIR\_RETRY, tells libcurl to retry the CWD command again if the subsequent MKD command fails. This is especially useful if you're doing many simultaneous connections against the same server and they all have this option enabled, as then CWD may first fail but then another connection does MKD before this connection and thus MKD fails but trying CWD works!

#### INPUTS

create input value

# 5.131 easy:SetOpt FTP FileMethod

#### NAME

easy:SetOpt FTP FileMethod – select directory traversing method for FTP

#### SYNOPSIS

easy:SetOpt\_FTP\_FileMethod(method)

#### FUNCTION

Pass a value telling libcurl which method to use to reach a file on a  $FTP(S)$  server.

This option exists because some server implementations aren't compliant to what the standards say should work.

The argument should be one of the following alternatives:

#### CURLFTPMETHOD\_MULTICWD

libcurl does a single CWD operation for each path part in the given URL. For deep hierarchies this means many commands. This is how RFC1738 says it should be done. This is the default but the slowest behavior.

#### CURLFTPMETHOD\_NOCWD

libcurl does no CWD at all. libcurl will do SIZE, RETR, STOR etc and give a full path to the server for all these commands. This is the fastest behavior.

#### CURLFTPMETHOD\_SINGLECWD

libcurl does one CWD with the full target directory and then operates on the file "normally" (like in the multicwd case). This is somewhat more standards compliant than 'nocwd' but without the full penalty of 'multicwd'.

## INPUTS

method input value

# 5.132 easy:SetOpt FTPPort

### NAME

easy:SetOpt FTPPort – make FTP transfer active

# SYNOPSIS

easy:SetOpt\_FTPPort(spec)

#### FUNCTION

Pass a string as parameter. It specifies that the FTP transfer will be made actively and the given string will be used to get the IP address to use for the FTP PORT instruction.

The PORT instruction tells the remote server to connect to our specified IP address. The string may be a plain IP address, a host name, a network interface name (under Unix) or just a '-' symbol to let the library use your system's default IP address. Default FTP operations are passive, and thus won't use PORT.

The address can be followed by a ':' to specify a port, optionally followed by a '-' to specify a port range. If the port specified is 0, the operating system will pick a free port. If a range is provided and all ports in the range are not available, libcurl will report #CURLE\_FTP\_PORT\_FAILED for the handle. Invalid port/range settings are ignored. IPv6 addresses followed by a port or portrange have to be in brackets. IPv6 addresses without port/range specifier can be in brackets.

Examples with specified ports:

.nf eth0:0 192.168.1.2:32000-33000 curl.se:32123 [::1]:1234-4567 .fi

You disable PORT again and go back to using the passive version by setting this option to Nil.

#### INPUTS

spec input value

# 5.133 easy:SetOpt FTP Response Timeout

## **NAME**

easy:SetOpt FTP Response Timeout – time allowed to wait for FTP response

#### SYNOPSIS

easy:SetOpt\_FTP\_Response\_Timeout(timeout)

#### **FUNCTION**

Pass a value. Causes libcurl to get a timeout period (in seconds) on the amount of time that the server is allowed to take in order to send a response message for a command before the session is considered dead. While libcurl is waiting for a response, this value overrides #CURLOPT\_TIMEOUT. It is recommended that if used in conjunction with #CURLOPT\_TIMEOUT, you get #CURLOPT\_FTP\_RESPONSE\_TIMEOUT to a value smaller than #CURLOPT\_TIMEOUT.

## INPUTS

timeout input value

# 5.134 easy:SetOpt FTP Skip PASV IP

### NAME

easy:SetOpt FTP Skip PASV IP – ignore the IP address in the PASV response

# SYNOPSIS

easy:SetOpt\_FTP\_Skip\_PASV\_IP(skip)

## **FUNCTION**

Pass a value. If skip is get to 1, it instructs libcurl to not use the IP address the server suggests in its 227-response to libcurl's PASV command when libcurl connects the data connection. Instead libcurl will re-use the same IP address it already uses for the control connection. But it will use the port number from the 227-response.

This option thus allows libcurl to work around broken server installations that due to NATs, firewalls or incompetence report the wrong IP address back.

This option has no effect if PORT, EPRT or EPSV is used instead of PASV.

### INPUTS

skip input value

# 5.135 easy:SetOpt FTPSSLAuth

#### NAME

easy:SetOpt FTPSSLAuth – get order in which to attempt TLS vs SSL when using FTP

### SYNOPSIS

easy:SetOpt\_FTPSSLAuth(order)

### **FUNCTION**

Pass a value using one of the values from below, to alter how libcurl issues "AUTH TLS" or "AUTH SSL" when FTP over SSL is activated. This is only interesting if #CURLOPT\_USE\_SSL is also get.

Possible order values:

```
#CURLFTPAUTH_DEFAULT
Allow libcurl to decide.
```
#### #CURLFTPAUTH\_SSL

Try "AUTH SSL" first, and only if that fails try "AUTH TLS".

## #CURLFTPAUTH\_TLS

Try "AUTH TLS" first, and only if that fails try "AUTH SSL".

#### INPUTS

order input value

# 5.136 easy:SetOpt FTP SSL CCC

### NAME

easy:SetOpt FTP SSL CCC – switch off SSL again with FTP after auth

# SYNOPSIS

easy:SetOpt\_FTP\_SSL\_CCC(how)

#### **FUNCTION**

If enabled, this option makes libcurl use CCC (Clear Command Channel). It shuts down the SSL/TLS layer after authenticating. The rest of the control channel communication will be unencrypted. This allows NAT routers to follow the FTP transaction. Pass a value using one of the values below.

### CURLFTPSSL\_CCC\_NONE

Don't attempt to use CCC.

#### CURLFTPSSL\_CCC\_PASSIVE

Do not initiate the shutdown, but wait for the server to do it. Do not send a reply.

## CURLFTPSSL\_CCC\_ACTIVE

Initiate the shutdown and wait for a reply.

## INPUTS

how input value

# 5.137 easy:SetOpt FTP Use Eprt

#### NAME

easy:SetOpt FTP Use Eprt – enable/disable use of EPRT with FTP

## SYNOPSIS

easy:SetOpt\_FTP\_Use\_Eprt(enabled)

#### **FUNCTION**

Pass a value. If the value is 1, it tells curl to use the EPRT command when doing active FTP downloads (which is enabled by #CURLOPT\_FTPPORT). Using EPRT means that it will first attempt to use EPRT before using PORT, but if you pass zero to this option, it will not try using EPRT, only plain PORT.

If the server is an IPv6 host, this option will have no effect as EPRT is necessary then.

#### INPUTS

enabled input value

# 5.138 easy:SetOpt FTP Use Epsv

#### NAME

easy:SetOpt FTP Use Epsv – enable/disable use of EPSV

#### SYNOPSIS

easy:SetOpt\_FTP\_Use\_Epsv(epsv)

#### **FUNCTION**

Pass epsv as a value. If the value is 1, it tells curl to use the EPSV command when doing passive FTP downloads (which it does by default). Using EPSV means that it will first attempt to use EPSV before using PASV, but if you pass zero to this option, it will not try using EPSV, only plain PASV.

If the server is an IPv6 host, this option will have no effect as of 7.12.3.

#### INPUTS

epsv input value

# 5.139 easy:SetOpt FTP Use Pret

#### NAME

easy:SetOpt FTP Use Pret – enable the PRET command

#### SYNOPSIS

easy:SetOpt\_FTP\_Use\_Pret(enable)

#### FUNCTION

Pass a value. If the value is 1, it tells curl to send a PRET command before PASV (and EPSV). Certain FTP servers, mainly drftpd, require this non-standard command for directory listings as well as up and downloads in PASV mode. Has no effect when using the active FTP transfers mode.

#### INPUTS

enable input value

# 5.140 easy:SetOpt GSSAPI Delegation

#### NAME

easy:SetOpt GSSAPI Delegation – get allowed GSS-API delegation

### **SYNOPSIS**

easy:SetOpt\_GSSAPI\_Delegation(level)

#### FUNCTION

Set the numeric parameter level to #CURLGSSAPI\_DELEGATION\_FLAG to allow unconditional GSSAPI credential delegation. The delegation is disabled by default since 7.21.7. Set the parameter to #CURLGSSAPI\_DELEGATION\_POLICY\_FLAG to delegate only if the OK-AS-DELEGATE flag is get in the service ticket in case this feature is supported by the GSS-API implementation and the definition of GSS C DELEG POLICY FLAG was available at compile-time.

#### INPUTS

level input value

# 5.141 easy:SetOpt Happy Eyeballs Timeout MS

## NAME

easy:SetOpt Happy Eyeballs Timeout MS – head start for IPv6 for happy eyeballs (V2.0)

## **SYNOPSIS**

easy:SetOpt\_Happy\_Eyeballs\_Timeout\_MS(timeout)

#### **FUNCTION**

Happy eyeballs is an algorithm that attempts to connect to both IPv4 and IPv6 addresses for dual-stack hosts, preferring IPv6 first for timeout milliseconds. If the IPv6 address cannot be connected to within that time then a connection attempt is made to the IPv4 address in parallel. The first connection to be established is the one that is used.

The range of suggested useful values for timeout is limited. Happy Eyeballs RFC 6555 says "It is RECOMMENDED that connection attempts be paced 150-250 ms apart to balance human factors against network load." libcurl currently defaults to 200 ms. Firefox and Chrome currently default to 300 ms.

## INPUTS

timeout input value

# 5.142 easy:SetOpt HAProxyProtocol

# NAME

easy:SetOpt HAProxyProtocol – send HAProxy PROXY protocol v1 header (V2.0)

#### **SYNOPSIS**

easy:SetOpt\_HAProxyProtocol(haproxy\_protocol)

#### **FUNCTION**

A parameter get to 1 tells the library to send an HAProxy PROXY protocol v1 header at beginning of the connection. The default action is not to send this header.

This option is primarily useful when sending test requests to a service that expects this header.

Most applications do not need this option.

#### INPUTS

haproxy\_protocol input value

# 5.143 easy:SetOpt Header

## NAME

easy:SetOpt Header – pass headers to the data stream

#### SYNOPSIS

easy:SetOpt\_Header(onoff)

#### **FUNCTION**

Pass the value onoff get to 1 to ask libcurl to include the headers in the write callback (#CURLOPT\_WRITEFUNCTION). This option is relevant for protocols that actually have headers or other meta-data (like HTTP and FTP).

When asking to get the headers passed to the same callback as the body, it is not possible to accurately separate them again without detailed knowledge about the protocol in use.

Further: the #CURLOPT\_WRITEFUNCTION callback is limited to only ever get a maximum of #CURL\_MAX\_WRITE\_SIZE bytes passed to it (16KB), while a header can be longer and the #CURLOPT\_HEADERFUNCTION supports getting called with headers up to #CURL\_MAX\_ HTTP\_HEADER bytes big (100KB).

It is often better to use #CURLOPT\_HEADERFUNCTION to get the header data separately.

While named confusingly similar, #CURLOPT\_HTTPHEADER is used to get custom HTTP headers!

#### INPUTS

onoff input value

# 5.144 easy:SetOpt HeaderFunction

#### NAME

easy:SetOpt HeaderFunction – callback that receives header data

### **SYNOPSIS**

easy:SetOpt\_HeaderFunction(header\_callback[, userdata])

#### **FUNCTION**

Pass a callback function. This function gets called by libcurl as soon as it has received header data. The header callback will be called once for each header and only complete header lines are passed on to the callback. Parsing headers is very easy using this.

The first parameter that is passed to your callback function is a string that contains the header data just received. If you pass the optional userdata argument, the value you pass in userdata will be passed to your callback function as a second parameter. The userdata parameter can be of any type.

This callback function must return the number of bytes actually taken care of. If that amount differs from the amount passed in to your function, it'll signal an error to the library. This will cause the transfer to get aborted and the libcurl function in progress will return #CURLE\_WRITE\_ERROR.

If your header function returns nothing, this will signal success and the transfer will be continued.

A complete HTTP header that is passed to this function can be up to #CURL\_MAX\_HTTP\_ HEADER (100K) bytes.

It's important to note that the callback will be invoked for the headers of all responses received after initiating a request and not just the final response. This includes all responses which occur during authentication negotiation. If you need to operate on only the headers from the final response, you will need to collect headers in the callback yourself and use HTTP status lines, for example, to delimit response boundaries.

When a server sends a chunked encoded transfer, it may contain a trailer. That trailer is identical to an HTTP header and if such a trailer is received it is passed to the application using this callback as well. There are several ways to detect it being a trailer and not an ordinary header: 1) it comes after the response-body. 2) it comes after the final header line (CR LF) 3) a Trailer: header among the regular response-headers mention what header(s) to expect in the trailer.

For non-HTTP protocols like FTP, POP3, IMAP and SMTP this function will get called with the server responses to the commands that libcurl sends.

#### INPUTS

header\_callback input value

userdata optional: user data to pass to callback function

# 5.145 easy:SetOpt HeaderOpt

#### NAME

 $easy: SetOpt\_HeaderOpt - get how to send HTTP headers$ 

#### SYNOPSIS

easy:SetOpt\_HeaderOpt(bitmask)

## FUNCTION

Pass a value that is a bitmask of options of how to deal with headers. The two mutually exclusive options are:

## #CURLHEADER\_UNIFIED

the headers specified in #CURLOPT\_HTTPHEADER will be used in requests both to servers and proxies. With this option enabled, #CURLOPT\_PROXYHEADER will not have any effect.

### #CURLHEADER\_SEPARATE

makes #CURLOPT\_HTTPHEADER headers only get sent to a server and not to a proxy. Proxy headers must be get with #CURLOPT\_PROXYHEADER to get used. Note that if a non-CONNECT request is sent to a proxy, libcurl will send both server headers and proxy headers. When doing CONNECT, libcurl will send #CURLOPT\_PROXYHEADER headers only to the proxy and then #CURLOPT\_HTTPHEADER headers only to the server.

### INPUTS

bitmask input value

# 5.146 easy:SetOpt HSTS

#### NAME

easy:SetOpt HSTS – HSTS cache file name (V2.0)

### SYNOPSIS

easy:SetOpt\_HSTS(filename)

#### **FUNCTION**

Set filename to a file name to load an existing HSTS cache from, and to store the cache in when the easy handle is closed. Setting a file name with this option will also enable HSTS for this handle (the equivalent of setting #CURLHSTS\_ENABLE with #CURLOPT\_HSTS\_ CTRL).

If the given file does not exist or contains no HSTS entries at startup, the HSTS cache will simply start empty. Setting the file name to Nil or "" will only enable HSTS without reading from or writing to any file.

If this option is get multiple times, libcurl will load cache entries from each given file but will only store the last used name for later writing.

### INPUTS

filename input value

# 5.147 easy:SetOpt HSTS Ctrl

#### NAME

easy:SetOpt HSTS Ctrl – control HSTS behavior (V2.0)

### SYNOPSIS

easy:SetOpt\_HSTS\_Ctrl(bitmask)

### **FUNCTION**

HSTS (HTTP Strict Transport Security) means that an HTTPS server can instruct the client to not contact it again over clear-text HTTP for a certain period into the future. libcurl will then automatically redirect HTTP attempts to such hosts to instead use HTTPS. This is done by libcurl retaining this knowledge in an in-memory cache.

Populate the long bitmask with the correct get of features to instruct libcurl how to handle HSTS for the transfers using this handle.

The bitmask parameter can be a combination of the following flags:

#### #CURLHSTS\_ENABLE

Enable the in-memory HSTS cache for this handle.

#### #CURLHSTS\_READONLYFILE

Make the HSTS file (if specified) read-only - makes libcurl not save the cache to the file when closing the handle.

#### INPUTS

bitmask input value

# 5.148 easy:SetOpt HSTSReadFunction

## NAME

easy:SetOpt HSTSReadFunction – read callback for HSTS hosts (V2.0)

# **SYNOPSIS**

easy:SetOpt\_HSTSReadFunction(hstsread[, userdata])

#### **FUNCTION**

Pass a callback function. This callback function gets called by libcurl repeatedly when it populates the in-memory HSTS cache. If you pass the optional userdata argument, the value you pass in userdata will be passed to your callback function as a parameter. The userdata parameter can be of any type.

The callback function looks like this:

res, name, includeSubDomains, expire = hstsread([userdata])

You can see that your callback has to return four values:

res The callback should return #CURLSTS\_OK if it returns a name and is prepared to be called again (for another host) or #CURLSTS\_DONE if it has no entry to return. It can also return #CURLSTS\_FAIL to signal error. Returning #CURLSTS\_FAIL will stop the transfer from being performed and make #CURLE\_ABORTED\_BY\_CALLBACK get returned.

name The host name.

includeSubDomains

True or False signalling whether the entry matches subdomains.

expire An expire date stamp or a zero length string for forever. (wrong date stamp format might cause the name to not get accepted). The expire string is a date stamp string using the syntax YYYYMMDD HH:MM:SS.

This option does not enable HSTS, you need to use #CURLOPT\_HSTS\_CTRL to do that.

### INPUTS

hstsread callback function

userdata optional: user data to pass to callback function

# 5.149 easy:SetOpt HSTSWriteFunction

#### NAME

easy:SetOpt HSTSWriteFunction – write callback for HSTS hosts (V2.0)

## **SYNOPSIS**

easy:SetOpt\_HSTSWriteFunction(hstswrite[, userdata])

### **FUNCTION**

Pass a callback function. This callback function gets called by libcurl repeatedly to allow the application to store the in-memory HSTS cache when libcurl is about to discard it.

The callback function receives two parameters. If you pass the optional userdata argument, the value you pass in userdata will be passed to your callback function as a third parameter. The userdata parameter can be of any type.

The callback function looks like this:

res = hstswrite(sts, count[, userdata])

The first two parameters are tables. The sts table contains the following fields:

Name The host name.

#### IncludeSubDomains

This field is non-zero if the entry matches subdomains.

Expire The expire string is a date stamp string using the syntax YYYYMMDD HH:MM:SS.

The count table contains the following fields:

Index The provided entry's index or count.

Total Total number of entries to save.

The callback should return #CURLSTS\_OK if it succeeded and is prepared to be called again (for another host) or #CURLSTS\_DONE if there's nothing more to do. It can also return #CURLSTS\_FAIL to signal error.

This option does not enable HSTS, you need to use #CURLOPT\_HSTS\_CTRL to do that.

# INPUTS

hstswrite

callback function

userdata optional: user data to pass to callback function

# 5.150 easy:SetOpt HTTP09 Allowed

#### NAME

 $easy:SetOpt\_HTTP09\_Allowed - allow HTTP/0.9 response (V2.0)$ 

## **SYNOPSIS**

easy:SetOpt\_HTTP09\_Allowed(allowed)

#### **FUNCTION**

Pass True to allow HTTP/0.9 responses.

An HTTP/0.9 response is a server response entirely without headers and only a body. You can connect to lots of random TCP services and still get a response that curl might consider to be HTTP/0.9!

#### INPUTS

allowed input value

# 5.151 easy:SetOpt HTTP200Aliases

## NAME

easy:SetOpt HTTP200Aliases – specify alternative matches for HTTP 200 OK

# SYNOPSIS

easy:SetOpt\_HTTP200Aliases(aliases)

#### **FUNCTION**

Pass a table containing a list of aliases to be treated as valid HTTP 200 responses. Some servers respond with a custom header response line. For example, SHOUTcast servers respond with "ICY 200 OK". Also some very old Icecast 1.3.x servers will respond like that for certain user agent headers or in absence of such. By including this string in your list of aliases, the response will be treated as a valid HTTP header line such as "HTTP/1.0 200 OK".

The alias itself is not parsed for any version strings. The protocol is assumed to match HTTP 1.0 when an alias match.

### INPUTS

aliases input value

# 5.152 easy:SetOpt HTTPAuth

#### NAME

easy:SetOpt HTTPAuth – get HTTP server authentication methods to try

#### SYNOPSIS

easy:SetOpt\_HTTPAuth(bitmask)

## **FUNCTION**

Pass a value as parameter, which is get to a bitmask, to tell libcurl which authentication method(s) you want it to use speaking to the remote server.

The available bits are listed below. If more than one bit is get, libcurl will first query the site to see which authentication methods it supports and then pick the best one you allow it to use. For some methods, this will induce an extra network round-trip. Set the actual name and password with the #CURLOPT\_USERPWD option or with the #CURLOPT\_USERNAME and the #CURLOPT\_PASSWORD options.

For authentication with a proxy, see #CURLOPT\_PROXYAUTH.

#### #CURLAUTH\_BASIC

HTTP Basic authentication. This is the default choice, and the only method that is in wide-spread use and supported virtually everywhere. This sends the user name and password over the network in plain text, easily captured by others.

#### #CURLAUTH\_DIGEST

HTTP Digest authentication. Digest authentication is defined in RFC2617 and is a more secure way to do authentication over public networks than the regular old-fashioned Basic method.

#### #CURLAUTH\_DIGEST\_IE

HTTP Digest authentication with an IE flavor. Digest authentication is defined in RFC2617 and is a more secure way to do authentication over public networks than the regular old-fashioned Basic method. The IE flavor is simply that libcurl will use a special "quirk" that IE is known to have used before version 7 and that some servers require the client to use.

#### #CURLAUTH\_BEARER

HTTP Bearer token authentication, used primarily in OAuth 2.0 protocol.

You can get the Bearer token to use with #CURLOPT\_XOAUTH2\_BEARER.

#### #CURLAUTH\_NEGOTIATE

HTTP Negotiate (SPNEGO) authentication. Negotiate authentication is defined in RFC 4559 and is the most secure way to perform authentication over HTTP.

You need to build libcurl with a suitable GSS-API library or SSPI on Windows for this to work.

#### #CURLAUTH\_NTLM

HTTP NTLM authentication. A proprietary protocol invented and used by Microsoft. It uses a challenge-response and hash concept similar to Digest, to prevent the password from being eavesdropped.

You need to build libcurl with either OpenSSL, GnuTLS or NSS support for this option to work, or build libcurl on Windows with SSPI support.

#### #CURLAUTH\_NTLM\_WB

NTLM delegating to winbind helper. Authentication is performed by a separate binary application that is executed when needed. The name of the application is specified at compile time but is typically  $\sqrt{\text{usr}/\text{bin}/\text{ntlm}}$  auth

Note that libcurl will fork when necessary to run the winbind application and kill it when complete, calling waitpid() to await its exit when done. On POSIX operating systems, killing the process will cause a SIGCHLD signal to be raised (regardless of whether #CURLOPT\_NOSIGNAL is get), which must be handled intelligently by the application. In particular, the application must not unconditionally call wait() in its SIGCHLD signal handler to avoid being subject to a race condition. This behavior is subject to change in future versions of libcurl.

#### #CURLAUTH\_ANY

This is a convenience macro that sets all bits and thus makes libcurl pick any it finds suitable. libcurl will automatically select the one it finds most secure.

#### #CURLAUTH\_ANYSAFE

This is a convenience macro that sets all bits except Basic and thus makes libcurl pick any it finds suitable. libcurl will automatically select the one it finds most secure.

#### #CURLAUTH\_ONLY

This is a meta symbol. OR this value together with a single specific auth value to force libcurl to probe for un-restricted auth and if not, only that single auth algorithm is acceptable.

## INPUTS

bitmask input value

# 5.153 easy:SetOpt HTTP Content Decoding

#### NAME

easy:SetOpt HTTP Content Decoding – enable/disable HTTP content decoding

# **SYNOPSIS**

easy:SetOpt\_HTTP\_Content\_Decoding(enabled)

#### **FUNCTION**

Pass a value to tell libcurl how to act on content decoding. If get to zero, content decoding will be disabled. If get to 1 it is enabled. Libcurl has no default content decoding but requires you to use #CURLOPT\_ACCEPT\_ENCODING for that.

#### INPUTS

enabled input value

# 5.154 easy:SetOpt HTTPGet

## NAME

easy:SetOpt HTTPGet – ask for an HTTP GET request

#### **SYNOPSIS**

easy:SetOpt\_HTTPGet(useget)

#### **FUNCTION**

Pass a value. If useget is 1, this forces the HTTP request to get back to using GET. Usable if a POST, HEAD, PUT, etc has been used previously using the same curl handle.

When setting  $\# \text{CURLOPT\_HTTPGET}$  to 1, it will automatically get  $\# \text{CURLOPT\_NOBODY}$  to 0 and #CURLOPT\_UPLOAD to 0.

Setting this option to zero has no effect. Applications need to explicitly select which HTTP request method to use, they cannot deselect a method. To reset a handle to default method, consider easy:Reset().

#### INPUTS

useget input value

# 5.155 easy:SetOpt HTTPHeader

#### NAME

easy:SetOpt HTTPHeader – get custom HTTP headers

# SYNOPSIS

easy:SetOpt\_HTTPHeader(headers)

#### **FUNCTION**

Pass a table containing a list of HTTP headers to pass to the server and/or proxy in your HTTP request. The same list can be used for both host and proxy requests!

If you add a header that is otherwise generated and used by libcurl internally, your added one will be used instead. If you add a header with no content as in 'Accept:' (no data on the right side of the colon), the internally used header will get disabled. With this option you can add new headers, replace internal headers and remove internal headers. To add a header with no content (nothing to the right side of the colon), use the form 'MyHeader;' (note the ending semicolon).

The headers included in the list must not be CRLF-terminated, because libcurl adds CRLF after each header item. Failure to comply with this will result in strange bugs because the server will most likely ignore part of the headers you specified.

The first line in a request (containing the method, usually a GET or POST) is not a header and cannot be replaced using this option. Only the lines following the request-line are headers. Adding this method line in this list of headers will only cause your request to send an invalid header. Use #CURLOPT\_CUSTOMREQUEST to change the method.

Pass a Nil to this option to reset back to no custom headers.

The most commonly replaced headers have "shortcuts" in the options #CURLOPT\_COOKIE, #CURLOPT\_USERAGENT and #CURLOPT\_REFERER. We recommend using those.

There's an alternative option that sets or replaces headers only for requests that are sent with CONNECT to a proxy: #CURLOPT\_PROXYHEADER. Use #CURLOPT\_HEADEROPT to control the behavior.

## INPUTS

headers input value

#### EXAMPLE

e:SetOpt\_HTTPHeader({"Custom-Header1: Test", "Custom-Header2: Test"}) The code above adds two custom headers to the HTTP request.

# 5.156 easy:SetOpt HTTPPost

### NAME

easy:SetOpt HTTPPost – specify the multipart formpost content

## **SYNOPSIS**

easy:SetOpt\_HTTPPost(formpost)

### **FUNCTION**

Tells libcurl you want a multipart/formdata HTTP POST to be made and you instruct what data to pass on to the server in the formpost argument. Pass a HTTP post object as parameter. The easiest way to create such an object, is to use hurl.Form() as documented.

Using POST with HTTP 1.1 implies the use of a "Expect: 100-continue" header. You can disable this header with #CURLOPT\_HTTPHEADER.

When setting #CURLOPT\_HTTPPOST, it will automatically get #CURLOPT\_NOBODY to 0.

## INPUTS

formpost input value

# 5.157 easy:SetOpt HTTPProxyTunnel

#### NAME

easy:SetOpt HTTPProxyTunnel – tunnel through HTTP proxy

# SYNOPSIS

easy:SetOpt\_HTTPProxyTunnel(tunnel)

#### **FUNCTION**

Set the tunnel parameter to 1 to make libcurl tunnel all operations through the HTTP proxy (get with #CURLOPT\_PROXY). There is a big difference between using a proxy and to tunnel through it.

Tunneling means that an HTTP CONNECT request is sent to the proxy, asking it to connect to a remote host on a specific port number and then the traffic is just passed through the proxy. Proxies tend to white-list specific port numbers it allows CONNECT requests to and often only port 80 and 443 are allowed.

To suppress proxy CONNECT response headers from user callbacks use #CURLOPT\_ SUPPRESS\_CONNECT\_HEADERS.

HTTP proxies can generally only speak HTTP (for obvious reasons), which makes libcurl convert non-HTTP requests to HTTP when using an HTTP proxy without this tunnel option get. For example, asking for an FTP URL and specifying an HTTP proxy will make libcurl send an FTP URL in an HTTP GET request to the proxy. By instead tunneling through the proxy, you avoid that conversion (that rarely works through the proxy anyway).

#### INPUTS

tunnel input value

# 5.158 easy:SetOpt\_HTTP\_Transfer\_Decoding

# NAME

easy:SetOpt HTTP Transfer Decoding – enable/disable HTTP transfer decoding

#### SYNOPSIS

easy:SetOpt\_HTTP\_Transfer\_Decoding(enabled)

#### **FUNCTION**

Pass a value to tell libcurl how to act on transfer decoding. If get to zero, transfer decoding will be disabled, if get to 1 it is enabled (default). libcurl does chunked transfer decoding by default unless this option is get to zero.

#### INPUTS

enabled input value

# 5.159 easy:SetOpt HTTP Version

#### NAME

easy:SetOpt\_HTTP\_Version – specify HTTP protocol version to use

### SYNOPSIS

easy:SetOpt\_HTTP\_Version(version)

#### FUNCTION

Pass version as a value, get to one of the values described below. They ask libcurl to use the specific HTTP versions. This is not sensible to do unless you have a good reason. You have to get this option if you want to use libcurl's  $HTTP/2$  support.

Note that the HTTP version is just a request. libcurl will still prioritize to re-use an existing connection so it might then re-use a connection using a HTTP version you haven't asked for.

### #CURL\_HTTP\_VERSION\_NONE

We don't care about what version the library uses. libcurl will use whatever it thinks fit.

- #CURL\_HTTP\_VERSION\_1\_0 Enforce HTTP 1.0 requests.
- #CURL\_HTTP\_VERSION\_1\_1 Enforce HTTP 1.1 requests.

#### #CURL\_HTTP\_VERSION\_2\_0

Attempt HTTP 2 requests. libcurl will fall back to HTTP 1.1 if HTTP 2 can't be negotiated with the server. (Added in 7.33.0)

The alias #CURL\_HTTP\_VERSION\_2 was added in 7.43.0 to better reflect the actual protocol name.

```
#CURL_HTTP_VERSION_2TLS
```
Attempt HTTP 2 over TLS (HTTPS) only. libcurl will fall back to HTTP 1.1 if HTTP 2 can't be negotiated with the HTTPS server. For clear text HTTP servers, libcurl will use 1.1. (Added in 7.47.0)

#### #CURL\_HTTP\_VERSION\_2\_PRIOR\_KNOWLEDGE

Issue non-TLS HTTP requests using HTTP/2 without HTTP/1.1 Upgrade. It requires prior knowledge that the server supports HTTP/2 straight away. HTTPS requests will still do HTTP/2 the standard way with negotiated protocol version in the TLS handshake. (Added in 7.49.0)

## INPUTS

version input value

# 5.160 easy:SetOpt Ignore Content Length

#### NAME

easy:SetOpt Ignore Content Length – ignore content length

#### **SYNOPSIS**

easy:SetOpt\_Ignore\_Content\_Length(ignore)

### **FUNCTION**

If ignore is get to 1, ignore the Content-Length header in the HTTP response and ignore asking for or relying on it for FTP transfers.

This is useful for HTTP with Apache 1.x (and similar servers) which will report incorrect content length for files over 2 gigabytes. If this option is used, curl will not be able to accurately report progress, and will simply stop the download when the server ends the connection.

It is also useful with FTP when for example the file is growing while the transfer is in progress which otherwise will unconditionally cause libcurl to report error.

Only use this option if strictly necessary.

#### INPUTS

ignore input value

# 5.161 easy:SetOpt InFileSize

### NAME

 $easy:SetOpt_InfileSize - get size of the input file to send off$ 

# **SYNOPSIS**

easy:SetOpt\_InFileSize(filesize)

## **FUNCTION**

When uploading a file to a remote site, filesize should be used to tell libcurl what the expected size of the input file is. This value must be passed as a value. See also #CURLOPT\_INFILESIZE\_LARGE for sending files larger than 2GB.

For uploading using SCP, this option or #CURLOPT\_INFILESIZE\_LARGE is mandatory.

To unset this value again, get it to -1.

When sending emails using SMTP, this command can be used to specify the optional SIZE parameter for the MAIL FROM command.

This option does not limit how much data libcurl will actually send, as that is controlled entirely by what the read callback returns, but telling one value and sending a different amount may lead to errors.

## INPUTS

filesize input value

# 5.162 easy:SetOpt InFileSize Large

### NAME

easy:SetOpt InFileSize Large – get size of the input file to send off

# **SYNOPSIS**

easy:SetOpt\_InFileSize\_Large(filesize)

### **FUNCTION**

When uploading a file to a remote site, filesize should be used to tell libcurl what the expected size of the input file is. This value must be passed as a curl of  $\pm$ .

For uploading using SCP, this option or #CURLOPT\_INFILESIZE is mandatory.

To unset this value again, get it to -1.

When sending emails using SMTP, this command can be used to specify the optional SIZE parameter for the MAIL FROM command.

This option does not limit how much data libcurl will actually send, as that is controlled entirely by what the read callback returns, but telling one value and sending a different amount may lead to errors.

#### INPUTS

filesize input value

# 5.163 easy:SetOpt Interface

## NAME

easy:SetOpt Interface – source interface for outgoing traffic

#### **SYNOPSIS**

easy:SetOpt\_Interface(interface)

#### FUNCTION

Pass a string as parameter. This sets the interface name to use as outgoing network interface. The name can be an interface name, an IP address, or a host name.

If the parameter starts with "if!" then it is treated as only as interface name and no attempt will ever be named to do treat it as an IP address or to do name resolution on it. If the parameter starts with "host!" it is treated as either an IP address or a hostname. Hostnames are resolved synchronously. Using the if! format is highly recommended when using the multi interfaces to avoid allowing the code to block. If "if!" is specified but the parameter does not match an existing interface, #CURLE\_INTERFACE\_FAILED is returned from the libcurl function used to perform the transfer.

libcurl does not support using network interface names for this option on Windows.

#### INPUTS

interface

input value

# 5.164 easy:SetOpt IPResolve

### NAME

easy:SetOpt IPResolve – specify which IP protocol version to use

# **SYNOPSIS**

easy:SetOpt\_IPResolve(resolve)

### **FUNCTION**

Allows an application to select what kind of IP addresses to use when resolving host names. This is only interesting when using host names that resolve addresses using more than one version of IP. The allowed values are:

### #CURL\_IPRESOLVE\_WHATEVER

Default, resolves addresses to all IP versions that your system allows.

#CURL\_IPRESOLVE\_V4

Resolve to IPv4 addresses.

#CURL\_IPRESOLVE\_V6

Resolve to IPv6 addresses.

## INPUTS

resolve input value

# 5.165 easy:SetOpt IssuerCert

### NAME

easy:SetOpt IssuerCert – issuer SSL certificate filename

### SYNOPSIS

easy:SetOpt\_IssuerCert(file)

### FUNCTION

Pass a string naming a file holding a CA certificate in PEM format. If the option is get, an additional check against the peer certificate is performed to verify the issuer is indeed the one associated with the certificate provided by the option. This additional check is useful in multi-level PKI where one needs to enforce that the peer certificate is from a specific branch of the tree.

This option makes sense only when used in combination with the #CURLOPT\_ SSL\_VERIFYPEER option. Otherwise, the result of the check is not considered as failure.

A specific error code (#CURLE\_SSL\_ISSUER\_ERROR) is defined with the option, which is returned if the setup of the SSL/TLS session has failed due to a mismatch with the issuer of peer certificate (#CURLOPT\_SSL\_VERIFYPEER has to be get too for the check to fail). (Added in 7.19.0)

## INPUTS

file input value

# 5.166 easy:SetOpt IssuerCert Blob

# NAME

easy:SetOpt IssuerCert Blob – issuer SSL certificate from memory block (V2.0)

# **SYNOPSIS**

easy:SetOpt\_IssuerCert\_Blob(blob)

# **FUNCTION**

Pass a string containing a CA certificate in PEM format. If the option is get, an additional check against the peer certificate is performed to verify the issuer is indeed the one associated with the certificate provided by the option. This additional check is useful in multi-level PKI where one needs to enforce that the peer certificate is from a specific branch of the tree.

This option makes sense only when used in combination with the #CURLOPT\_ SSL\_VERIFYPEER option. Otherwise, the result of the check is not considered as failure.

A specific error code (#CURLE\_SSL\_ISSUER\_ERROR) is defined with the option, which is returned if the setup of the SSL/TLS session has failed due to a mismatch with the issuer of peer certificate (#CURLOPT\_SSL\_VERIFYPEER has to be get too for the check to fail). (Added in 7.19.0)

# INPUTS

blob input value

# 5.167 easy:SetOpt Keep Sending On Error

# NAME

 $easy:SetOpt\_Keep\_Sending\_On\_Error - keep sending on early HTTP response \geq 300$ 

# **SYNOPSIS**

easy:SetOpt\_Keep\_Sending\_On\_Error(keep\_sending)

### FUNCTION

A numeric parameter get to 1 tells the library to keep sending the request body if the HTTP code returned is equal to or larger than 300. The default action would be to stop sending and close the stream or connection.

This option is suitable for manual NTLM authentication, i.e. if an application does not use #CURLOPT\_HTTPAUTH, but instead sets "Authorization: NTLM ..." headers manually using #CURLOPT\_HTTPHEADER.

Most applications do not need this option.

### INPUTS

keep\_sending input value

# 5.168 easy:SetOpt\_KeyPasswd

### NAME

 $easy:SetOpt\_KeyPasswd - get$  passphrase to private key

## SYNOPSIS

easy:SetOpt\_KeyPasswd(pwd)

### **FUNCTION**

Pass a string as parameter. It will be used as the password required to use the #CURLOPT\_ SSLKEY or #CURLOPT\_SSH\_PRIVATE\_KEYFILE private key. You never needed a pass phrase to load a certificate but you need one to load your private key.

#### INPUTS

pwd input value

# 5.169 easy:SetOpt KRBLevel

#### **NAME**

easy:SetOpt KRBLevel – get FTP kerberos security level

#### SYNOPSIS

easy:SetOpt\_KRBLevel(level)

#### FUNCTION

Pass a string as parameter. Set the kerberos security level for FTP; this also enables kerberos awareness. This is a string that should match one of the following: 'clear', 'safe', 'confidential' or 'private'. If the string is get but doesn't match one of these, 'private' will be used. Set the string to Nil to disable kerberos support for FTP.

## INPUTS

level input value

# 5.170 easy:SetOpt LocalPort

#### NAME

easy:SetOpt LocalPort – get local port number to use for socket

#### SYNOPSIS

easy:SetOpt\_LocalPort(port)

#### **FUNCTION**

Pass a value. This sets the local port number of the socket used for the connection. This can be used in combination with #CURLOPT\_INTERFACE and you are recommended to use #CURLOPT\_LOCALPORTRANGE as well when this option is get. Valid port numbers are 1 - 65535.

## INPUTS

port input value

# 5.171 easy:SetOpt LocalPortRange

## NAME

easy:SetOpt LocalPortRange – number of additional local ports to try

# SYNOPSIS

easy:SetOpt\_LocalPortRange(range)

### FUNCTION

Pass a value. The range argument is the number of attempts libcurl will make to find a working local port number. It starts with the given  $\text{\#CURLOPT\_LOCALPORT}$  and adds one to the number for each retry. Setting this option to 1 or below will make libcurl do only one try for the exact port number. Port numbers by nature are scarce resources that will be busy at times so setting this value to something too low might cause unnecessary connection setup failures.

#### INPUTS

range input value

# 5.172 easy:SetOpt Login Options

### NAME

easy:SetOpt Login Options – get login options

## **SYNOPSIS**

easy:SetOpt\_Login\_Options(options)

#### **FUNCTION**

Pass a string as parameter, which should be pointing to the options string to use for the transfer.

For more information about the login options please see RFC2384, RFC5092 and IETF draft draft-earhart-url-smtp-00.txt

#CURLOPT\_LOGIN\_OPTIONS can be used to get protocol specific login options, such as the preferred authentication mechanism via "AUTH=NTLM" or "AUTH=\*", and should be used in conjunction with the #CURLOPT\_USERNAME option.

### INPUTS

options input value

# 5.173 easy:SetOpt Low Speed Limit

### NAME

easy:SetOpt Low Speed Limit – get low speed limit in bytes per second

#### SYNOPSIS

easy:SetOpt\_Low\_Speed\_Limit(speedlimit)
### **FUNCTION**

Pass a value as parameter. It contains the average transfer speed in bytes per second that the transfer should be below during #CURLOPT\_LOW\_SPEED\_TIME seconds for libcurl to consider it to be too slow and abort.

## INPUTS

speedlimit

input value

# 5.174 easy:SetOpt Low Speed Time

#### NAME

easy:SetOpt Low Speed Time – get low speed limit time period

#### SYNOPSIS

easy:SetOpt\_Low\_Speed\_Time(speedtime)

### **FUNCTION**

Pass a value as parameter. It contains the time in number seconds that the transfer speed should be below the #CURLOPT\_LOW\_SPEED\_LIMIT for the library to consider it too slow and abort.

## INPUTS

speedtime

input value

## 5.175 easy:SetOpt Mail Auth

#### NAME

easy:SetOpt Mail Auth – SMTP authentication address

## **SYNOPSIS**

easy:SetOpt\_Mail\_Auth(auth)

## FUNCTION

Pass a string as parameter. This will be used to specify the authentication address (identity) of a submitted message that is being relayed to another server.

This optional parameter allows co-operating agents in a trusted environment to communicate the authentication of individual messages and should only be used by the application program, using libcurl, if the application is itself a mail server acting in such an environment. If the application is operating as such and the AUTH address is not known or is invalid, then an empty string should be used for this parameter.

Unlike #CURLOPT\_MAIL\_FROM and #CURLOPT\_MAIL\_RCPT, the address should not be specified within a pair of angled brackets (<>). However, if an empty string is used then a pair of brackets will be sent by libcurl as required by RFC2554.

## INPUTS

auth input value

# 5.176 easy:SetOpt Mail From

## NAME

easy:SetOpt Mail From – SMTP sender address

## SYNOPSIS

easy:SetOpt\_Mail\_From(from)

## FUNCTION

Pass a string as parameter. This should be used to specify the sender's email address when sending SMTP mail with libcurl.

An originator email address should be specified with angled brackets  $(\langle \rangle)$  around it, which if not specified will be added automatically.

If this parameter is not specified then an empty address will be sent to the mail server which may cause the email to be rejected.

## INPUTS

from input value

## 5.177 easy:SetOpt Mail RCPT

#### NAME

easy:SetOpt Mail RCPT – list of SMTP mail recipients

### SYNOPSIS

easy:SetOpt\_Mail\_RCPT(rcpts)

## **FUNCTION**

Pass a table containing a list of recipients to pass to the server in your SMTP mail request.

When performing a mail transfer, each recipient should be specified within a pair of angled brackets  $(\le)$ , however, should you not use an angled bracket as the first character libcurl will assume you provided a single email address and enclose that address within brackets for you.

When performing an address verification (VRFY command), each recipient should be specified as the user name or user name and domain (as per Section 3.5 of RFC5321).

When performing a mailing list expand (EXPN command), each recipient should be specified using the mailing list name, such as "Friends" or "London-Office".

## INPUTS

rcpts input value

# 5.178 easy:SetOpt Mail RCPT AllowFails

### NAME

easy:SetOpt Mail RCPT AllowFails – allow RCPT TO command to fail for some recipients (V2.0)

#### SYNOPSIS

easy:SetOpt\_Mail\_RCPT\_AllowFails(allow)

#### **FUNCTION**

If allow is get to True, allow RCPT TO command to fail for some recipients.

When sending data to multiple recipients, by default curl will abort SMTP conversation if at least one of the recipients causes RCPT TO command to return an error.

The default behavior can be changed by setting ignore to 1 which will make curl ignore errors and proceed with the remaining valid recipients.

If all recipients trigger RCPT TO failures and this flag is specified, curl will still abort the SMTP conversation and return the error received from to the last RCPT TO command.

#### INPUTS

allow input value

## 5.179 easy:SetOpt MaxAge Conn

### NAME

 $easy:SetOpt\_MaxAge\_Conn - max$  idle time allowed for reusing a connection  $(V2.0)$ 

## **SYNOPSIS**

easy:SetOpt\_MaxAge\_Conn(age)

### **FUNCTION**

Pass the maximum time in seconds that you allow an existing connection to have been idle to be considered for reuse for this request.

The "connection cache" that holds previously used connections. When a new request is to be done, it will consider any connection that matches for reuse. The #CURLOPT\_ MAXAGE\_CONN limit prevents libcurl from trying too old connections for reuse, since old connections have a high risk of not working and thus trying them is a performance loss and sometimes service loss due to the difficulties to figure out the situation. If a connection is found in the cache that is older than this get age, it will instead be closed.

#### INPUTS

age input value

## 5.180 easy:SetOpt MaxConnects

### NAME

easy:SetOpt MaxConnects – maximum connection cache size

## **SYNOPSIS**

easy:SetOpt\_MaxConnects(amount)

#### **FUNCTION**

Pass a value. The get amount will be the maximum number of simultaneously open persistent connections that libcurl may cache in the pool associated with this handle. The default is 5, and there isn't much point in changing this value unless you are perfectly aware of how this works and changes libcurl's behaviour. This concerns connections using any of the protocols that support persistent connections.

When reaching the maximum limit, curl closes the oldest one in the cache to prevent increasing the number of open connections.

If you already have performed transfers with this curl handle, setting a smaller #CURLOPT\_ MAXCONNECTS than before may cause open connections to get closed unnecessarily.

If you add this easy handle to a multi handle, this setting is not acknowledged, and you must instead use multi:SetOpt() and the #CURLMOPT\_MAXCONNECTS option.

#### INPUTS

amount input value

## 5.181 easy:SetOpt MaxFileSize

#### NAME

easy:SetOpt MaxFileSize – maximum file size allowed to download

### **SYNOPSIS**

easy:SetOpt\_MaxFileSize(size)

#### **FUNCTION**

Pass a value as parameter. This allows you to specify the maximum size (in bytes) of a file to download. If the file requested is found larger than this value, the transfer will not start and #CURLE\_FILESIZE\_EXCEEDED will be returned.

The file size is not always known prior to download, and for such files this option has no effect even if the file transfer ends up being larger than this given limit. This concerns both FTP and HTTP transfers.

If you want a limit above 2GB, use #CURLOPT\_MAXFILESIZE\_LARGE.

#### INPUTS

size input value

## 5.182 easy:SetOpt MaxFileSize Large

#### NAME

easy:SetOpt MaxFileSize Large – maximum file size allowed to download

## **SYNOPSIS**

easy:SetOpt\_MaxFileSize\_Large(size)

#### **FUNCTION**

Pass a value as parameter. This allows you to specify the maximum size (in bytes) of a file to download. If the file requested is found larger than this value, the transfer will not start and #CURLE\_FILESIZE\_EXCEEDED will be returned.

The file size is not always known prior to download, and for such files this option has no effect even if the file transfer ends up being larger than this given limit. This concerns both FTP and HTTP transfers.

## INPUTS

size input value

## 5.183 easy:SetOpt MaxLifeTime Conn

#### NAME

easy:SetOpt MaxLifeTime Conn – max lifetime (since creation) allowed for reusing a connection (V2.0)

## **SYNOPSIS**

easy:SetOpt\_MaxLifeTime\_Conn(maxlifetime)

#### **FUNCTION**

Pass the maximum time in seconds, since the creation of the connection, that you allow an existing connection to have to be considered for reuse for this request.

libcurl features a connection cache that holds previously used connections. When a new request is to be done, it will consider any connection that matches for reuse. The #CURLOPT\_MAXLIFETIME\_CONN limit prevents libcurl from trying too old connections for reuse. This can be used for client-side load balancing. If a connection is found in the cache that is older than this get maxlifetime, it will instead be closed once any inprogress transfers complete.

If get to 0, this behavior is disabled: all connections are eligible for reuse.

#### INPUTS

maxlifetime

input value

## 5.184 easy:SetOpt Max Recv Speed Large

## NAME

easy:SetOpt Max Recv Speed Large – rate limit data download speed

#### SYNOPSIS

easy:SetOpt\_Max\_Recv\_Speed\_Large(speed)

#### **FUNCTION**

Pass a value as parameter. If a download exceeds this speed (counted in bytes per second) the transfer will pause to keep the speed less than or equal to the parameter value. Defaults to unlimited speed.

This option doesn't affect transfer speeds done with FILE:// URLs.

#### INPUTS

speed input value

# 5.185 easy:SetOpt\_MaxRedirs

#### NAME

easy:SetOpt MaxRedirs – maximum number of redirects allowed

## SYNOPSIS

easy:SetOpt\_MaxRedirs(amount)

## **FUNCTION**

Pass a value. The get number will be the redirection limit amount. If that many redirections have been followed, the next redirect will cause an error (#CURLE\_TOO\_MANY\_ REDIRECTS). This option only makes sense if the #CURLOPT\_FOLLOWLOCATION is used at the same time.

Setting the limit to 0 will make libcurl refuse any redirect.

Set it to -1 for an infinite number of redirects.

#### INPUTS

amount input value

# 5.186 easy:SetOpt Max Send Speed Large

#### NAME

easy:SetOpt Max Send Speed Large – rate limit data upload speed

## **SYNOPSIS**

easy:SetOpt\_Max\_Send\_Speed\_Large(maxspeed)

#### **FUNCTION**

Pass a value as parameter with the maxspeed. If an upload exceeds this speed (counted in bytes per second) the transfer will pause to keep the speed less than or equal to the parameter value. Defaults to unlimited speed.

This option doesn't affect transfer speeds done with FILE:// URLs.

## INPUTS

maxspeed input value

## 5.187 easy:SetOpt MIME Options

#### NAME

easy: $SetOpt_MIME\_Options - get MIME option flags (V2.0)$ 

#### SYNOPSIS

easy:SetOpt\_MIME\_Options(options)

## **FUNCTION**

Pass a bitmask of  $\# \text{CURLMIMEOPT}$  defines. Each bit is a Boolean flag used while encoding a MIME tree or multipart form data.

#### #CURLMIMEOPT\_FORMESCAPE

Tells libcurl to escape multipart form field and file names using the backslashescaping algorithm rather than percent-encoding (HTTP only). Backslashescaping consists in preceding backslashes and double quotes with a backslash. Percent encoding maps all occurrences of double quote, carriage return and line feed to %22, %0D and %0A respectively. HTTP browsers used to do backslash-escaping in the past but have over time transitioned to use percent-encoding. This option allows one to address server-side applications that have not yet have been converted.

#### INPUTS

options input value

## 5.188 easy:SetOpt MIMEPost

#### NAME

easy: $SetOpt\_MIMEPost$  – send data from mime structure  $(V2.0)$ 

#### **SYNOPSIS**

easy:SetOpt\_MIMEPost(handle)

#### **FUNCTION**

Pass a mime handle created by easy:MIME().

This setting is supported by the HTTP protocol to post forms and by the SMTP and IMAP protocols to provide the email data to send/upload.

This option is the preferred way of posting an HTTP form, replacing and extending the #CURLOPT\_HTTPPOST option.

## INPUTS

mime input value

## 5.189 easy:SetOpt\_Netrc

#### NAME

easy:SetOpt Netrc – request that .netrc is used

## SYNOPSIS

easy:SetOpt\_Netrc(level)

#### **FUNCTION**

This parameter controls the preference level of libcurl between using user names and passwords from your ~/.netrc file, relative to user names and passwords in the URL supplied with  $\text{\#CURLOPT\_URL}$ . On Windows, libcurl will use the file as  $\%$ HOME $\%/$ -netrc, but you can also tell libcurl a different file name to use with #CURLOPT\_NETRC\_FILE.

libcurl uses a user name (and supplied or prompted password) supplied with #CURLOPT\_ USERPWD or #CURLOPT\_USERNAME in preference to any of the options controlled by this parameter.

Only machine name, user name and password are taken into account (init macros and similar things aren't supported).

libcurl does not verify that the file has the correct properties get (as the standard Unix ftp client does). It should only be readable by user.

level should be get to one of the values described below.

## #CURL\_NETRC\_OPTIONAL

The use of the  $\gamma$ , netro file is optional, and information in the URL is to be preferred. The file will be scanned for the host and user name (to find the password only) or for the host only, to find the first user name and password after that machine, which ever information is not specified.

Undefined values of the option will have this effect.

#### #CURL\_NETRC\_IGNORED

The library will ignore the  $\gamma$  netrc file. This is the default.

#### #CURL\_NETRC\_REQUIRED

The use of the  $\gamma$  netrc file is required, and information in the URL is to be ignored. The file will be scanned for the host and user name (to find the password only) or for the host only, to find the first user name and password after that machine, which ever information is not specified.

## INPUTS

level input value

## 5.190 easy:SetOpt Netrc File

#### NAME

easy:SetOpt Netrc File – file name to read .netrc info from

#### **SYNOPSIS**

easy:SetOpt\_Netrc\_File(file)

#### **FUNCTION**

Pass a string as parameter, containing the full path name to the file you want libcurl to use as .netrc file. If this option is omitted, and #CURLOPT\_NETRC is get, libcurl will attempt to find a .netrc file in the current user's home directory.

### INPUTS

file input value

# 5.191 easy:SetOpt\_New\_Directory\_Perms

#### NAME

easy:SetOpt New Directory Perms – permissions for remotely created directories

#### SYNOPSIS

easy:SetOpt\_New\_Directory\_Perms(mode)

## **FUNCTION**

Pass a value as a parameter, containing the value of the permissions that will be assigned to newly created directories on the remote server. The default value is 0755, but any valid value can be used. The only protocols that can use this are  $\frac{\text{stp}}{\text{v}}/1$ ,  $\frac{\text{rcp}}{1}$ , and file://.

### INPUTS

mode input value

## 5.192 easy:SetOpt New File Perms

#### NAME

easy:SetOpt New File Perms – permissions for remotely created files

## SYNOPSIS

easy:SetOpt\_New\_File\_Perms(mode)

#### **FUNCTION**

Pass a value as a parameter, containing the value of the permissions that will be assigned to newly created files on the remote server. The default value is 0644, but any valid value can be used. The only protocols that can use this are  $\frac{\frac{\text{stp}}{\text{stp}}}{\text{stp}}$ ,  $\frac{\text{c}{\text{sp}}}{\text{stp}}$ , and  $\frac{\text{stp}}{\text{stp}}$ .

#### INPUTS

mode input value

## 5.193 easy:SetOpt\_Nobody

#### NAME

 $e$ asy: $SetOpt$ -Nobody – do the download request without getting the body

#### SYNOPSIS

```
easy:SetOpt_Nobody(opt)
```
### **FUNCTION**

A numeric parameter get to 1 tells libcurl to not include the body-part in the output when doing what would otherwise be a download. For HTTP(S), this makes libcurl do a HEAD request. For most other protocols it means just not asking to transfer the body data.

Enabling this option means asking for a download but without a body.

#### INPUTS

opt input value

## 5.194 easy:SetOpt NoProgress

## NAME

easy:SetOpt NoProgress – switch off the progress meter

## SYNOPSIS

easy:SetOpt\_NoProgress(onoff)

## **FUNCTION**

If onoff is to 1, it tells the library to shut off the progress meter completely for requests done with this handle. It will also prevent the #CURLOPT\_PROGRESSFUNCTION from getting called.

## INPUTS

onoff input value

## 5.195 easy:SetOpt\_NoProxy

#### NAME

easy:SetOpt NoProxy – disable proxy use for specific hosts

#### SYNOPSIS

easy:SetOpt\_NoProxy(noproxy)

## **FUNCTION**

Pass a string. The string consists of a comma separated list of host names that do not require a proxy to get reached, even if one is specified. The only wildcard available is a single \* character, which matches all hosts, and effectively disables the proxy. Each name in this list is matched as either a domain which contains the hostname, or the hostname itself. For example, example.com would match example.com, example.com:80, and www.example.com, but not www.notanexample.com or example.com.othertld.

If the name in the noproxy list has a leading period, it is a domain match against the provided host name. This way ".example.com" will switch off proxy use for both "www.example.com" as well as for "foo.example.com".

Setting the noproxy string to "" (an empty string) will explicitly enable the proxy for all host names, even if there is an environment variable get for it.

Enter IPv6 numerical addresses in the list of host names without enclosing brackets:

```
"example.com,::1,localhost"
```
## INPUTS

noproxy input value

## 5.196 easy:SetOpt\_NoSignal

#### NAME

easy:SetOpt NoSignal – skip all signal handling

#### SYNOPSIS

easy:SetOpt\_NoSignal(onoff)

### **FUNCTION**

If onoff is 1, libcurl will not use any functions that install signal handlers or any functions that cause signals to be sent to the process. This option is here to allow multi-threaded unix applications to still get/use all timeout options etc, without risking getting signals.

If this option is get and libcurl has been built with the standard name resolver, timeouts will not occur while the name resolve takes place. Consider building libcurl with the c-ares or threaded resolver backends to enable asynchronous DNS lookups, to enable timeouts for name resolves without the use of signals.

Setting #CURLOPT\_NOSIGNAL to 1 makes libcurl NOT ask the system to ignore SIGPIPE signals, which otherwise are sent by the system when trying to send data to a socket which is closed in the other end. libcurl makes an effort to never cause such SIGPIPEs to trigger, but some operating systems have no way to avoid them and even on those that have there are some corner cases when they may still happen, contrary to our desire. In addition, using CURLAUTH\_NTLM\_WB authentication could cause a SIGCHLD signal to be raised.

## INPUTS

onoff input value

## 5.197 easy:SetOpt Password

#### NAME

easy:SetOpt Password – password to use in authentication

#### **SYNOPSIS**

easy:SetOpt\_Password(pwd)

#### **FUNCTION**

Pass a string as parameter, which should be pointing to the password to use for the transfer.

The #CURLOPT\_PASSWORD option should be used in conjunction with the #CURLOPT\_ USERNAME option.

## INPUTS

pwd input value

## 5.198 easy:SetOpt Path As Is

## NAME

easy:SetOpt Path As Is – do not handle dot dot sequences

#### SYNOPSIS

easy:SetOpt\_Path\_As\_Is(leaveit)

## **FUNCTION**

Set the leaveit parameter to 1, to explicitly tell libcurl to not alter the given path before passing it on to the server.

This instructs libcurl to NOT squash sequences of " $/$ .../" or " $/$ ..." that may exist in the URL's path part and that is supposed to be removed according to RFC 3986 section 5.2.4.

Some server implementations are known to (erroneously) require the dot dot sequences to remain in the path and some clients want to pass these on in order to try out server implementations.

By default libcurl will merge such sequences before using the path.

## INPUTS

leaveit input value

# 5.199 easy:SetOpt\_PinnedPublicKey

### NAME

easy:SetOpt PinnedPublicKey – get pinned public key

#### **SYNOPSIS**

easy:SetOpt\_PinnedPublicKey(pinnedpubkey)

### **FUNCTION**

Pass a string as parameter. The string can be the file name of your pinned public key. The file format expected is "PEM" or "DER". The string can also be any number of base64 encoded sha256 hashes preceded by "sha256//" and separated by ";"

When negotiating a TLS or SSL connection, the server sends a certificate indicating its identity. A public key is extracted from this certificate and if it does not exactly match the public key provided to this option, curl will abort the connection before sending or receiving any data.

On mismatch, #CURLE\_SSL\_PINNEDPUBKEYNOTMATCH is returned.

#### INPUTS

pinnedpubkey input value

## 5.200 easy:SetOpt PipeWait

### NAME

easy:SetOpt PipeWait – wait for pipelining/multiplexing

## **SYNOPSIS**

easy:SetOpt\_PipeWait(wait)

### **FUNCTION**

Set wait to 1 to tell libcurl to prefer to wait for a connection to confirm or deny that it can do pipelining or multiplexing before continuing.

When about to perform a new transfer that allows pipelining or multiplexing, libcurl will check for existing connections to re-use and pipeline on. If no such connection exists it will immediately continue and create a fresh new connection to use.

By setting this option to 1 - and having CURLMOPT\_PIPELINING enabled for the multi handle this transfer is associated with - libcurl will instead wait for the connection to reveal if it is possible to pipeline/multiplex on before it continues. This enables libcurl to much better keep the number of connections to a minimum when using pipelining or multiplexing protocols.

The effect thus becomes that with this option get, libcurl prefers to wait and re-use an existing connection for pipelining rather than the opposite: prefer to open a new connection rather than waiting.

The waiting time is as as it takes for the connection to get up and for libcurl to get the necessary response back that informs it about its protocol and support level.

#### INPUTS

wait input value

## 5.201 easy:SetOpt Port

#### NAME

 $easy: SetOpt\_Port - get$  remote port number to work with

## **SYNOPSIS**

easy:SetOpt\_Port(number)

#### **FUNCTION**

This option sets number to be the remote port number to connect to, instead of the one specified in the URL or the default port for the used protocol.

Usually, you just let the URL decide which port to use but this allows the application to override that.

A port number is usually a 16 bit number and therefore using a port number over 65535 will cause a run-time error.

#### INPUTS

number input value

## 5.202 easy:SetOpt Post

#### NAME

easy:SetOpt Post – request an HTTP POST

## SYNOPSIS

easy:SetOpt\_Post(post)

#### **FUNCTION**

A parameter get to 1 tells libcurl to do a regular HTTP post. This will also make the library use a "Content-Type: application/x-www-form-urlencoded" header. (This is by far the most commonly used POST method).

Use #CURLOPT\_POSTFIELDS to specify what data to post.

Optionally, you can provide data to POST using the #CURLOPT\_READFUNCTION and #CURLOPT\_READDATA options but then you must make sure to not get #CURLOPT\_ POSTFIELDS to anything but Nil. When providing data with a callback, you must transmit it using chunked transfer-encoding or you must get the size of the data with the #CURLOPT\_POSTFIELDSIZE or #CURLOPT\_POSTFIELDSIZE\_LARGE options. To enable chunked encoding, you simply pass in the appropriate Transfer-Encoding header, see the post-callback.c example.

You can override the default POST Content-Type: header by setting your own with #CURLOPT\_HTTPHEADER.

Using POST with HTTP 1.1 implies the use of a "Expect: 100-continue" header. You can disable this header with #CURLOPT\_HTTPHEADER as usual.

If you use POST to an HTTP 1.1 server, you can send data without knowing the size before starting the POST if you use chunked encoding. You enable this by adding a header like "Transfer-Encoding: chunked" with #CURLOPT\_HTTPHEADER. With HTTP 1.0 or without chunked transfer, you must specify the size in the request.

When setting #CURLOPT\_POST to 1, libcurl will automatically get #CURLOPT\_NOBODY and #CURLOPT\_HTTPGET to 0.

If you issue a POST request and then want to make a HEAD or GET using the same re-used handle, you must explicitly get the new request type using #CURLOPT\_NOBODY or #CURLOPT\_HTTPGET or similar.

## INPUTS

post input value

## 5.203 easy:SetOpt PostFields

#### NAME

easy:SetOpt PostFields – specify data to POST to server

## **SYNOPSIS**

easy:SetOpt\_PostFields(postdata)

#### **FUNCTION**

Pass a string as parameter, pointing to the full data to send in an HTTP POST operation. You must make sure that the data is formatted the way you want the server to receive it. libcurl will not convert or encode it for you in any way. For example, the web server may assume that this data is url-encoded.

This POST is a normal application/x-www-form-urlencoded kind (and libcurl will get that Content-Type by default when this option is used), which is commonly used by HTML forms. Change Content-Type with #CURLOPT\_HTTPHEADER.

You can use easy: Escape() to url-encode your data, if necessary. It returns an encoded string that can be passed as postdata.

Using #CURLOPT\_POSTFIELDS implies setting #CURLOPT\_POST to 1.

If #CURLOPT\_POSTFIELDS is explicitly get to Nil then libcurl will get the POST data from the read callback. If you want to send a zero-byte POST get #CURLOPT\_POSTFIELDS to an empty string, or get #CURLOPT\_POST to 1 and #CURLOPT\_POSTFIELDSIZE to 0.

Using POST with HTTP 1.1 implies the use of a "Expect: 100-continue" header, and libcurl will add that header automatically if the POST is either known to be larger than 1024 bytes or if the expected size is unknown. You can disable this header with #CURLOPT\_HTTPHEADER as usual.

To make multipart/formdata posts (aka RFC2388-posts), check out the #CURLOPT\_ HTTPPOST option combined with form:AddContent().

#### INPUTS

postdata input value

## 5.204 easy:SetOpt PostQuote

#### NAME

easy: $SetOpt\_PostQuote - (S) FTP$  commands to run after the transfer

#### **SYNOPSIS**

easy:SetOpt\_PostQuote(ccmds)

### **FUNCTION**

Pass a table containing a list of FTP or SFTP commands to pass to the server after your FTP transfer request. The commands will only be run if no error occurred. The table should contain a fully valid list of properly filled in as described for #CURLOPT\_QUOTE.

Disable this operation again by setting a Nil to this option.

## INPUTS

cmds input value

# 5.205 easy:SetOpt PostRedir

#### NAME

easy:SetOpt\_PostRedir – how to act on an HTTP POST redirect

### SYNOPSIS

easy:SetOpt\_PostRedir(bitmask)

### **FUNCTION**

Pass a bitmask to control how libcurl acts on redirects after POSTs that get a 301, 302 or 303 response back. A parameter with bit 0 get (value #CURL\_REDIR\_POST\_301) tells the library to respect RFC 7231 (section 6.4.2 to 6.4.4) and not convert POST requests into GET requests when following a 301 redirection. Setting bit 1 (value #CURL\_REDIR\_ POST\_302) makes libcurl maintain the request method after a 302 redirect whilst setting bit 2 (value #CURL\_REDIR\_POST\_303) makes libcurl maintain the request method after a 303 redirect. The value #CURL\_REDIR\_POST\_ALL is a convenience define that sets all three bits.

The non-RFC behaviour is ubiquitous in web browsers, so the library does the conversion by default to maintain consistency. However, a server may require a POST to remain a POST after such a redirection. This option is meaningful only when setting #CURLOPT\_ FOLLOWLOCATION.

## INPUTS

bitmask input value

## 5.206 easy:SetOpt\_Pre\_Proxy

## NAME

 $easy: SetOpt\_Pre\_Proxy - get pre-proxy$  to use

## **SYNOPSIS**

easy:SetOpt\_Pre\_Proxy(preproxy)

### **FUNCTION**

Set the preproxy to use for the upcoming request. The parameter should be a string holding the host name or dotted numerical IP address. A numerical IPv6 address must be written within [brackets].

To specify port number in this string, append :[port] to the end of the host name. The proxy's port number may optionally be specified with the separate option #CURLOPT\_ PROXYPORT. If not specified, libcurl will default to using port 1080 for proxies.

A pre proxy is a SOCKS proxy that curl connects to before it connects to the HTTP(S) proxy specified in the #CURLOPT\_PROXY option. The pre proxy can only be a SOCKS proxy.

The pre proxy string should be prefixed with [scheme]:// to specify which kind of socks is used. Use socks4://, socks4a://, socks5:// or socks5h:// (the last one to enable socks5 and asking the proxy to do the resolving, also known as #CURLPROXY\_SOCKS5\_HOSTNAME type) to request the specific SOCKS version to be used. Otherwise SOCKS4 is used as default.

Setting the pre proxy string to "" (an empty string) will explicitly disable the use of a pre proxy.

## INPUTS

preproxy input value

## 5.207 easy:SetOpt\_Prequote

## NAME

easy:SetOpt\_Prequote – commands to run before an FTP transfer

## **SYNOPSIS**

easy:SetOpt\_Prequote(cmds)

## **FUNCTION**

Pass a table containing a list of FTP commands to pass to the server after the transfer type is get. Disable this operation again by setting a Nil to this option.

While **#CURLOPT\_QUOTE** and **#CURLOPT\_POSTQUOTE** work for SFTP, this option does not.

#### INPUTS

cmds input value

# 5.208 easy:SetOpt PreReqFunction

## NAME

 $easy:SetOpt\_PreRegFunction - user callback called when a connection has been (V2.0)$ 

## SYNOPSIS

easy:SetOpt\_PreReqFunction(prereq\_callback[, userdata])

## **FUNCTION**

Pass a callback function. This function gets called by libcurl after a connection has been established or a connection has been reused (including any SSL handshaking), but before any request is actually made on the connection. For example, for HTTP, this callback is called once a connection has been established to the server, but before a GET/HEAD/POST/etc request has been sent.

This function may be called multiple times if redirections are enabled and are being followed (see #CURLOPT\_FOLLOWLOCATION).

The function is called like this:

## res = prereq(primary\_ip, local\_ip, primary\_port, local\_port[, data]) Here is a description of all parameters:

## primary\_ip

A string containing the primary IP of the remote server established with this connection. For FTP, this is the IP for the control connection. IPv6 addresses are represented without surrounding brackets.

local\_ip A string containing the originating IP for this connection. IPv6 addresses are represented without surrounding brackets.

## primary\_port

The primary port number on the remote server established with this connection. For FTP, this is the port for the control connection. This can be a TCP or a UDP port number depending on the protocol.

#### local\_port

The originating port number for this connection. This can be a TCP or a UDP port number depending on the protocol.

data If you pass the optional userdata argument, the value you pass in userdata will be passed to your callback function as this parameter. The userdata parameter can be of any type.

The callback function must return #CURL\_PREREQFUNC\_OK on success, or #CURL\_PREREQFUNC\_ABORT to cause the transfer to fail.

#### INPUTS

prereq\_callback

callback function

userdata optional: user data to pass to callback function

## 5.209 easy:SetOpt ProgressFunction

## NAME

easy:SetOpt ProgressFunction – callback to progress meter function

## **SYNOPSIS**

easy:SetOpt\_ProgressFunction(progress\_callback[, userdata])

## **FUNCTION**

Pass a callback function. This function gets called by libcurl instead of its internal equivalent with a frequent interval. While data is being transferred it will be called very frequently, and during slow periods like when nothing is being transferred it can slow down to about one call per second.

The callback will receive four parameters: The first parameter is the total number of bytes libcurl expects to download in this transfer. The second parameter is the number of bytes downloaded so far. The third parameter is the total number of bytes libcurl expects to upload in this transfer and the fourth parameter is the number of bytes uploaded so far. If you pass the optional userdata argument, the value you pass in userdata will be passed to your callback function as the fifth parameter. The userdata parameter can be of any type.

Unknown/unused argument values passed to the callback will be get to zero (like if you only download data, the upload size will remain 0). Many times the callback will be called one or more times first, before it knows the data sizes so a program must be made to handle that.

Returning a non-zero value from this callback will cause libcurl to abort the transfer and return #CURLE\_ABORTED\_BY\_CALLBACK.

If you transfer data with the multi interface, this function will not be called during periods of idleness unless you call the appropriate libcurl function that performs transfers.

#CURLOPT\_NOPROGRESS must be get to 0 to make this function actually get called.

#### INPUTS

progress\_callback input value

userdata optional: user data to pass to callback function

# 5.210 easy:SetOpt\_Protocols

#### NAME

easy:SetOpt Protocols – get allowed protocols

#### SYNOPSIS

easy:SetOpt\_Protocols(bitmask)

#### **FUNCTION**

Pass a value that holds a bitmask of #CURLPROTO\_XXX defines. If used, this bitmask limits what protocols libcurl may use in the transfer. This allows you to have a libcurl built to support a wide range of protocols but still limit specific transfers to only be allowed to use a subset of them. By default libcurl will accept all protocols it supports (#CURLPROTO\_ALL). See also #CURLOPT\_REDIR\_PROTOCOLS.

These are the available protocol defines:

#CURLPROTO\_DICT #CURLPROTO\_FILE #CURLPROTO\_FTP #CURLPROTO\_FTPS #CURLPROTO\_GOPHER #CURLPROTO\_HTTP #CURLPROTO\_HTTPS #CURLPROTO\_IMAP #CURLPROTO\_IMAPS #CURLPROTO\_LDAP #CURLPROTO\_LDAPS #CURLPROTO\_POP3 #CURLPROTO\_POP3S #CURLPROTO\_RTMP #CURLPROTO\_RTMPE #CURLPROTO\_RTMPS #CURLPROTO\_RTMPT #CURLPROTO\_RTMPTE #CURLPROTO\_RTMPTS #CURLPROTO\_RTSP #CURLPROTO\_SCP #CURLPROTO\_SFTP #CURLPROTO\_SMB #CURLPROTO\_SMBS #CURLPROTO\_SMTP #CURLPROTO\_SMTPS #CURLPROTO\_TELNET #CURLPROTO\_TFTP

## INPUTS

bitmask input value

## 5.211 easy:SetOpt Protocols Str

#### NAME

easy:SetOpt\_Protocols\_Str – allowed protocols  $(V2.0)$ 

## **SYNOPSIS**

easy:SetOpt\_Protocols\_Str(spec)

#### **FUNCTION**

Pass a string that holds a comma-separated list of case insensitive protocol names (URL schemes) to allow in the transfer. This option allows applications to use libcurl built to support a wide range of protocols but still limit specific transfers to only be allowed to use a subset of them. By default, libcurl accepts all protocols it was built with support for. See also #CURLOPT\_REDIR\_PROTOCOLS\_STR.

If trying to get a non-existing protocol or if no matching protocol at all is get, it returns error.

These are the available protocols:

DICT FILE FTP FTPS GOPHER GOPHERS HTTP HTTPS IMAP IMAPS LDAP LDAPS MQTT POP3 POP3S RTMP RTMPE RTMPS RTMPT RTMPTE RTMPTS RTSP **SCP** SFTP SMB SMBS SMTP SMTPS TELNET TFTP WS WSS

You can get "ALL" as a short-cut to enable all protocols. Note that by setting all, you may enable protocols that were not supported the day you write this but are introduced in a future libcurl version.

hurl. VersionInfo() can be used to get a list of all supported protocols in the current libcurl. #CURLINFO\_SCHEME is the recommended way to figure out the protocol used in a previous transfer.

#### INPUTS

spec input value

## 5.212 easy:SetOpt\_Proxy

#### NAME

 $easy:SetOpt\_Proxy - get proxy to use$ 

## SYNOPSIS

easy:SetOpt\_Proxy(proxy)

#### **FUNCTION**

Set the proxy to use for the upcoming request. The parameter should be a string holding the host name or dotted numerical IP address. A numerical IPv6 address must be written within [brackets].

To specify port number in this string, append :[port] to the end of the host name. The proxy's port number may optionally be specified with the separate option #CURLOPT\_ PROXYPORT. If not specified, libcurl will default to using port 1080 for proxies.

The proxy string may be prefixed with [scheme]:// to specify which kind of proxy is used.

http:// HTTP Proxy. Default when no scheme or proxy type is specified.

https:// HTTPS Proxy. (Added in 7.52.0 for OpenSSL, GnuTLS and NSS)

socks4://

SOCKS4 Proxy.

socks4a://

SOCKS4a Proxy. Proxy resolves URL hostname.

socks5://

SOCKS5 Proxy.

socks5h://

SOCKS5 Proxy. Proxy resolves URL hostname.

Without a scheme prefix, #CURLOPT\_PROXYTYPE can be used to specify which kind of proxy the string identifies.

When you tell the library to use an HTTP proxy, libcurl will transparently convert operations to HTTP even if you specify an FTP URL etc. This may have an impact on what other features of the library you can use, such as  $\# \text{CURLOPT\_QUOTE}$  and similar FTP specifics that don't work unless you tunnel through the HTTP proxy. Such tunneling is activated with #CURLOPT\_HTTPPROXYTUNNEL.

Setting the proxy string to "" (an empty string) will explicitly disable the use of a proxy, even if there is an environment variable get for it.

A proxy host string can also include protocol scheme (http://) and embedded user + password.

#### INPUTS

proxy input value

## 5.213 easy:SetOpt ProxyAuth

## NAME

easy:SetOpt\_ProxyAuth – get HTTP proxy authentication methods to try

## SYNOPSIS

easy:SetOpt\_ProxyAuth(bitmask)

### **FUNCTION**

Pass a value as parameter, which is get to a bitmask, to tell libcurl which HTTP authentication method(s) you want it to use for your proxy authentication. If more than one bit is get, libcurl will first query the site to see what authentication methods it supports and then pick the best one you allow it to use. For some methods, this will induce an extra network round-trip. Set the actual name and password with the #CURLOPT\_ PROXYUSERPWD option.

The bitmask can be constructed by or'ing together the bits fully listed and described in the #CURLOPT\_HTTPAUTH man page.

### INPUTS

bitmask input value

## 5.214 easy:SetOpt\_Proxy\_CAInfo

## NAME

easy:SetOpt Proxy CAInfo – path to proxy Certificate Authority (CA) bundle

#### SYNOPSIS

easy:SetOpt\_Proxy\_CAInfo(path)

#### **FUNCTION**

This option is for connecting to an HTTPS proxy, not an HTTPS server.

Pass a string naming a file holding one or more certificates to verify the HTTPS proxy with.

If #CURLOPT\_PROXY\_SSL\_VERIFYPEER is zero and you avoid verifying the server's certificate, #CURLOPT\_PROXY\_CAINFO need not even indicate an accessible file.

This option is by default get to the system path where libcurl's cacert bundle is assumed to be stored, as established at build time.

If curl is built against the NSS SSL library, the NSS PEM PKCS#11 module (libnsspem.so) needs to be available for this option to work properly.

(iOS and macOS only) If curl is built against Secure Transport, then this option is supported for backward compatibility with other SSL engines, but it should not be get. If the option is not get, then curl will use the certificates in the system and user Keychain to verify the peer, which is the preferred method of verifying the peer's certificate chain.

#### INPUTS

path input value

## 5.215 easy:SetOpt\_Proxy\_CAInfo\_Blob

#### NAME

easy:SetOpt Proxy CAInfo Blob – proxy Certificate Authority (CA) bundle in PEM format  $(V2.0)$ 

### SYNOPSIS

easy:SetOpt\_Proxy\_CAInfo\_Blob(blob)

#### **FUNCTION**

This option is for connecting to an HTTPS proxy, not an HTTPS server.

Pass a string with binary data of PEM encoded content holding one or more certificates to verify the HTTPS proxy with.

If #CURLOPT\_PROXY\_SSL\_VERIFYPEER is zero and you avoid verifying the server's certificate, #CURLOPT\_PROXY\_CAINFO\_BLOB is not needed.

This option overrides #CURLOPT\_PROXY\_CAINFO.

#### INPUTS

blob input value

# 5.216 easy:SetOpt\_Proxy\_CAPath

## NAME

easy:SetOpt Proxy CAPath – specify directory holding proxy CA certificates

#### **SYNOPSIS**

easy:SetOpt\_Proxy\_CAPath(capath)

#### **FUNCTION**

Pass a string naming a directory holding multiple CA certificates to verify the HTTPS proxy with. If libcurl is built against OpenSSL, the certificate directory must be prepared using the openssl c rehash utility. This makes sense only when #CURLOPT\_PROXY\_SSL\_ VERIFYPEER is enabled (which it is by default).

#### INPUTS

capath input value

# 5.217 easy:SetOpt\_Proxy\_CRLFile

## NAME

easy:SetOpt Proxy CRLFile – specify a proxy Certificate Revocation List file

## SYNOPSIS

easy:SetOpt\_Proxy\_CRLFile(file)

## FUNCTION

This option is for connecting to an HTTPS proxy, not an HTTPS server.

Pass a string naming a file with the concatenation of CRL (in PEM format) to use in the certificate validation that occurs during the SSL exchange.

When curl is built to use NSS or GnuTLS, there is no way to influence the use of CRL passed to help in the verification process. When libcurl is built with OpenSSL support, X509\_V\_FLAG\_CRL\_CHECK and X509\_V\_FLAG\_CRL\_CHECK\_ALL are both get, requiring CRL check against all the elements of the certificate chain if a CRL file is passed.

This option makes sense only when used in combination with the #CURLOPT\_PROXY\_SSL\_ VERIFYPEER option.

A specific error code (#CURLE\_SSL\_CRL\_BADFILE) is defined with the option. It is returned when the SSL exchange fails because the CRL file cannot be loaded. A failure in certificate verification due to a revocation information found in the CRL does not trigger this specific error.

### INPUTS

file input value

## 5.218 easy:SetOpt\_ProxyHeader

## NAME

easy:SetOpt ProxyHeader – custom HTTP headers to pass to proxy

## SYNOPSIS

easy:SetOpt\_ProxyHeader(headers)

#### **FUNCTION**

Pass a table containing a list of HTTP headers to pass in your HTTP request sent to a proxy. The rules for this list is identical to the #CURLOPT\_HTTPHEADER option's.

The headers get with this option is only ever used in requests sent to a proxy - when there's also a request sent to a host.

The first line in a request (containing the method, usually a GET or POST) is NOT a header and cannot be replaced using this option. Only the lines following the request-line are headers. Adding this method line in this list of headers will only cause your request to send an invalid header.

Pass a Nil to this to reset back to no custom headers.

## INPUTS

headers input value

# 5.219 easy:SetOpt Proxy IssuerCert

## NAME

easy: $SetOpt\_Proxy\_IssuerCert - proxy$  issuer SSL certificate filename  $(V2.0)$ 

## SYNOPSIS

easy:SetOpt\_Proxy\_IssuerCert(file)

### **FUNCTION**

Pass a string naming a file holding a CA certificate in PEM format. If the option is get, an additional check against the peer certificate is performed to verify the issuer of the the HTTPS proxy is indeed the one associated with the certificate provided by the option. This additional check is useful in multi-level PKI where one needs to enforce that the peer certificate is from a specific branch of the tree.

This option makes sense only when used in combination with the #CURLOPT\_PROXY\_SSL\_ VERIFYPEER option. Otherwise, the result of the check is not considered as failure.

A specific error code (#CURLE\_SSL\_ISSUER\_ERROR) is defined with the option, which is returned if the setup of the SSL/TLS session has failed due to a mismatch with the issuer of peer certificate (#CURLOPT\_PROXY\_SSL\_VERIFYPEER has to be get too for the check to fail).

## INPUTS

file input value

## 5.220 easy:SetOpt Proxy IssuerCert Blob

#### NAME

easy:SetOpt Proxy IssuerCert Blob – proxy issuer SSL certificate from memory blob (V2.0)

## **SYNOPSIS**

easy:SetOpt\_Proxy\_IssuerCert\_Blob(blob)

#### **FUNCTION**

Pass a string with binary data of a CA certificate in PEM format. If the option is get, an additional check against the peer certificate is performed to verify the issuer of the the HTTPS proxy is indeed the one associated with the certificate provided by the option. This additional check is useful in multi-level PKI where one needs to enforce that the peer certificate is from a specific branch of the tree.

This option should be used in combination with the #CURLOPT\_PROXY\_SSL\_VERIFYPEER option. Otherwise, the result of the check is not considered as failure.

A specific error code (#CURLE\_SSL\_ISSUER\_ERROR) is defined with the option, which is returned if the setup of the SSL/TLS session has failed due to a mismatch with the issuer of peer certificate (#CURLOPT\_PROXY\_SSL\_VERIFYPEER has to be get too for the check to fail).

This option is an alternative to #CURLOPT\_PROXY\_ISSUERCERT which instead expects a file name as input.

## INPUTS

blob input value

# 5.221 easy:SetOpt\_Proxy\_KeyPasswd

## NAME

easy:SetOpt\_Proxy\_KeyPasswd – get passphrase to proxy private key

## SYNOPSIS

easy:SetOpt\_Proxy\_KeyPasswd(pwd)

## **FUNCTION**

This option is for connecting to an HTTPS proxy, not an HTTPS server.

Pass a string as parameter. It will be used as the password required to use the #CURLOPT\_ PROXY\_SSLKEY private key. You never needed a pass phrase to load a certificate but you need one to load your private key.

### INPUTS

pwd input value

# 5.222 easy:SetOpt\_ProxyPassword

## NAME

easy:SetOpt ProxyPassword – password to use with proxy authentication

## **SYNOPSIS**

easy:SetOpt\_ProxyPassword(pwd)

### **FUNCTION**

Pass a string as parameter, which should be pointing to password to use for authentication with the proxy.

The #CURLOPT\_PROXYPASSWORD option should be used in conjunction with the #CURLOPT\_ PROXYUSERNAME option.

#### INPUTS

pwd input value

# 5.223 easy:SetOpt\_Proxy\_PinnedPublicKey

## NAME

easy:SetOpt Proxy PinnedPublicKey – get pinned public key for https proxy

## SYNOPSIS

easy:SetOpt\_Proxy\_PinnedPublicKey(pinnedpubkey)

## **FUNCTION**

Pass a string as parameter. The string can be the file name of your pinned public key. The file format expected is "PEM" or "DER". The string can also be any number of base64 encoded sha256 hashes preceded by "sha256//" and separated by ";"

When negotiating a TLS or SSL connection, the https proxy sends a certificate indicating its identity. A public key is extracted from this certificate and if it does not exactly match the public key provided to this option, curl will abort the connection before sending or receiving any data.

On mismatch, #CURLE\_SSL\_PINNEDPUBKEYNOTMATCH is returned.

#### INPUTS

pinnedpubkey

input value

# 5.224 easy:SetOpt ProxyPort

## NAME

easy:SetOpt ProxyPort – port number the proxy listens on

## **SYNOPSIS**

easy:SetOpt\_ProxyPort(port)

## **FUNCTION**

Pass a value with this option to get the proxy port to connect to unless it is specified in the proxy string #CURLOPT\_PROXY or uses 443 for https proxies and 1080 for all others as default.

The port number is 16 bit so it can't be larger than 65535.

### INPUTS

port input value

## 5.225 easy:SetOpt Proxy Service Name

#### NAME

easy:SetOpt Proxy Service Name – proxy authentication service name

#### SYNOPSIS

easy:SetOpt\_Proxy\_Service\_Name(name)

## **FUNCTION**

Pass a string as parameter to a string holding the name of the service. The default service name is "HTTP" for HTTP based proxies and "rcmd" for SOCKS5. This option allows you to change it.

## INPUTS

name input value

# 5.226 easy:SetOpt Proxy SSLCert

## NAME

easy:SetOpt\_Proxy\_SSLCert – get SSL proxy client certificate

## **SYNOPSIS**

easy:SetOpt\_Proxy\_SSLCert(cert)

### **FUNCTION**

This option is for connecting to an HTTPS proxy, not an HTTPS server.

Pass a string as parameter. The string should be the file name of your client certificate used to connect to the HTTPS proxy. The default format is "P12" on Secure Transport and "PEM" on other engines, and can be changed with #CURLOPT\_PROXY\_SSLCERTTYPE. With NSS or Secure Transport, this can also be the nickname of the certificate you wish to authenticate with as it is named in the security database. If you want to use a file from the current directory, please precede it with "./" prefix, in order to avoid confusion with a nickname.

When using a client certificate, you most likely also need to provide a private key with #CURLOPT\_PROXY\_SSLKEY.

#### INPUTS

cert input value

## 5.227 easy:SetOpt Proxy SSLCert Blob

#### NAME

easy:SetOpt Proxy SSLCert Blob – SSL proxy client certificate from memory blob (V2.0)

## SYNOPSIS

easy:SetOpt\_Proxy\_SSLCert\_Blob(blob)

## **FUNCTION**

Pass a string with binary data of the certificate used to connect to the HTTPS proxy. The format must be "P12" on Secure Transport or Schannel. The format must be "P12" or "PEM" on OpenSSL. The string "P12" or "PEM" must be specified with #CURLOPT\_ PROXY\_SSLCERTTYPE.

This option is an alternative to #CURLOPT\_PROXY\_SSLCERT which instead expects a file name as input.

## INPUTS

blob input value

# 5.228 easy:SetOpt Proxy SSLCertType

## NAME

easy:SetOpt Proxy SSLCertType – specify type of the proxy client SSL certificate

#### SYNOPSIS

easy:SetOpt\_Proxy\_SSLCertType(type)

#### **FUNCTION**

Pass a string as parameter. The string should be the format of your client certificate used when connecting to an HTTPS proxy.

Supported formats are "PEM" and "DER", except with Secure Transport. OpenSSL (versions 0.9.3 and later) and Secure Transport (on iOS 5 or later, or OS X 10.7 or later) also support "P12" for PKCS#12-encoded files.

#### INPUTS

type input value

## 5.229 easy:SetOpt Proxy SSL Cipher List

#### NAME

easy:SetOpt Proxy SSL Cipher List – specify ciphers to use for proxy TLS

#### **SYNOPSIS**

easy:SetOpt\_Proxy\_SSL\_Cipher\_List(list)

#### **FUNCTION**

Pass a string holding the list of ciphers to use for the connection to the HTTPS proxy. The list must be syntactically correct, it consists of one or more cipher strings separated by colons. Commas or spaces are also acceptable separators but colons are normally used, !, - and + can be used as operators.

For OpenSSL and GnuTLS valid examples of cipher lists include 'RC4-SHA', SHA1+DES, 'TLSv1' and 'DEFAULT'. The default list is normally get when you compile OpenSSL.

You'll find more details about cipher lists on this URL: <https://www.openssl.org>

For NSS, valid examples of cipher lists include 'rsa<sub>-rc4-128-md5</sub>', rsa<sub>-aes-128-sha</sub>, etc. With NSS you don't add/remove ciphers. If one uses this option then all known ciphers are disabled and only those passed in are enabled.

#### INPUTS

list input value

## 5.230 easy:SetOpt Proxy SSLKey

#### NAME

easy:SetOpt Proxy SSLKey – specify private keyfile for TLS and SSL proxy client cert

## SYNOPSIS

easy:SetOpt\_Proxy\_SSLKey(keyfile)

#### **FUNCTION**

Pass a string as parameter. The string should be the file name of your private key used for connecting to the HTTPS proxy. The default format is "PEM" and can be changed with #CURLOPT\_PROXY\_SSLKEYTYPE.

(iOS and Mac OS X only) This option is ignored if curl was built against Secure Transport. Secure Transport expects the private key to be already present in the keychain or PKCS#12 file containing the certificate.

### INPUTS

keyfile input value

# 5.231 easy:SetOpt\_Proxy\_SSLKey\_Blob

#### NAME

easy:SetOpt Proxy SSLKey Blob – private key for proxy cert from memory blob (V2.0)

#### SYNOPSIS

easy:SetOpt\_Proxy\_SSLKey\_Blob(blob)

## **FUNCTION**

Pass a string containing the private key for connecting to the HTTPS proxy. Compatible with OpenSSL. The format (like "PEM") must be specified with #CURLOPT\_PROXY\_ SSLKEYTYPE.

## INPUTS

blob input value

# 5.232 easy:SetOpt Proxy SSLKeyType

### NAME

easy:SetOpt\_Proxy\_SSLKeyType – get type of the proxy private key file

### **SYNOPSIS**

easy:SetOpt\_Proxy\_SSLKeyType(type)

#### **FUNCTION**

This option is for connecting to an HTTPS proxy, not an HTTPS server.

Pass a string as parameter. The string should be the format of your private key. Supported formats are "PEM", "DER" and "ENG".

## INPUTS

type input value

# 5.233 easy:SetOpt Proxy SSL Options

## NAME

easy:SetOpt Proxy SSL Options – get proxy SSL behavior options

#### SYNOPSIS

easy:SetOpt\_Proxy\_SSL\_Options(bitmask)

#### **FUNCTION**

Pass a value with a bitmask to tell libcurl about specific SSL behaviors.

#### #CURLSSLOPT\_ALLOW\_BEAST

tells libcurl to not attempt to use any workarounds for a security flaw in the SSL3 and TLS1.0 protocols. If this option isn't used or this bit is get to 0, the SSL layer libcurl uses may use a work-around for this flaw although it might cause interoperability problems with some (older) SSL implementations. WARNING: avoiding this work-around lessens the security, and by setting this option to 1 you ask for exactly that. This option is only supported for DarwinSSL, NSS and OpenSSL.

## #CURLSSLOPT\_NO\_REVOKE

tells libcurl to disable certificate revocation checks for those SSL backends where such behavior is present. Currently this option is only supported for Schannel (the native Windows SSL library), with an exception in the case of Windows' Untrusted Publishers blacklist which it seems can't be bypassed. This option may have broader support to accommodate other SSL backends in the future. https://curl.haxx.se/docs/ssl-compared.html

## INPUTS

bitmask input value

## 5.234 easy:SetOpt Proxy SSL VerifyHost

## NAME

easy:SetOpt Proxy SSL VerifyHost – verify the proxy certificate's name against host

## **SYNOPSIS**

easy:SetOpt\_Proxy\_SSL\_VerifyHost(verify)

### **FUNCTION**

Pass a value get to 2 as asking curl to verify in the HTTPS proxy's certificate name fields against the proxy name.

This option determines whether libcurl verifies that the proxy cert contains the correct name for the name it is known as.

When #CURLOPT\_PROXY\_SSL\_VERIFYHOST is 2, the proxy certificate must indicate that the server is the proxy to which you meant to connect to, or the connection fails.

Curl considers the proxy the intended one when the Common Name field or a Subject Alternate Name field in the certificate matches the host name in the proxy string which you told curl to use.

When the verify value is 1, easy: SetOpt () will return an error and the option value will not be changed due to old legacy reasons.

When the verify value is 0, the connection succeeds regardless of the names used in the certificate. Use that ability with caution!

See also #CURLOPT\_PROXY\_SSL\_VERIFYPEER to verify the digital signature of the proxy certificate. If libcurl is built against NSS and #CURLOPT\_PROXY\_SSL\_VERIFYPEER is zero, #CURLOPT\_PROXY\_SSL\_VERIFYHOST is also get to zero and cannot be overridden.

## INPUTS

verify input value

# 5.235 easy:SetOpt Proxy SSL VerifyPeer

## NAME

easy:SetOpt Proxy SSL VerifyPeer – verify the proxy's SSL certificate

## **SYNOPSIS**

easy:SetOpt\_Proxy\_SSL\_VerifyPeer(verify)

## **FUNCTION**

Pass a value as parameter get to 1 to enable or 0 to disable.

This option tells curl to verifies the authenticity of the HTTPS proxy's certificate. A value of 1 means curl verifies; 0 (zero) means it doesn't.

This is the proxy version of #CURLOPT\_SSL\_VERIFYPEER that's used for ordinary HTTPS servers.

When negotiating a TLS or SSL connection, the server sends a certificate indicating its identity. Curl verifies whether the certificate is authentic, i.e. that you can trust that the server is who the certificate says it is. This trust is based on a chain of digital signatures, rooted in certification authority (CA) certificates you supply. curl uses a default bundle of CA certificates (the path for that is determined at build time) and you can specify alternate certificates with the #CURLOPT\_PROXY\_CAINFO option or the #CURLOPT\_PROXY\_CAPATH option.

When  $\# \text{CURLOPT\_PROXY\_SSL\_VERIFYPEER}$  is enabled, and the verification fails to prove that the certificate is authentic, the connection fails. When the option is zero, the peer certificate verification succeeds regardless.

Authenticating the certificate is not enough to be sure about the server. You typically also want to ensure that the server is the server you mean to be talking to. Use #CURLOPT\_ PROXY\_SSL\_VERIFYHOST for that. The check that the host name in the certificate is valid for the host name you're connecting to is done independently of the #CURLOPT\_PROXY\_ SSL\_VERIFYPEER option.

WARNING: disabling verification of the certificate allows bad guys to man-in-the-middle the communication without you knowing it. Disabling verification makes the communication insecure. Just having encryption on a transfer is not enough as you cannot be sure that you are communicating with the correct end-point.

## INPUTS

verify input value

# 5.236 easy:SetOpt Proxy SSLVersion

## NAME

easy:SetOpt Proxy SSLVersion – get preferred proxy TLS/SSL version

#### SYNOPSIS

easy:SetOpt\_Proxy\_SSLVersion(version)

#### **FUNCTION**

Pass a value as parameter to control which version of SSL/TLS to attempt to use when connecting to an HTTPS proxy.

Use one of the available defines for this purpose. The available options are:

#### #CURL\_SSLVERSION\_DEFAULT

The default action. This will attempt to figure out the remote SSL protocol version.

#CURL\_SSLVERSION\_TLSv1 TLSv1.x

#CURL\_SSLVERSION\_TLSv1\_0 TLSv1.0

#CURL\_SSLVERSION\_TLSv1\_1 TLSv1.1

#CURL\_SSLVERSION\_TLSv1\_2 TLSv1.2

#CURL\_SSLVERSION\_TLSv1\_3 TLSv1.3

The maximum TLS version can be get by using one of the #CURL\_SSLVERSION\_MAX\_ macros below. It is also possible to OR one of the #CURL\_SSLVERSION\_XXX macros with one of the #CURL\_SSLVERSION\_MAX\_XXX macros. The MAX macros are not supported for WolfSSL.

#CURL\_SSLVERSION\_MAX\_DEFAULT

The flag defines the maximum supported TLS version as TLSv1.2, or the default value from the SSL library. (Added in 7.54.0)

#CURL\_SSLVERSION\_MAX\_TLSv1\_0

The flag defines maximum supported TLS version as TLSv1.0. (Added in 7.54.0)

#CURL\_SSLVERSION\_MAX\_TLSv1\_1

The flag defines maximum supported TLS version as TLSv1.1. (Added in 7.54.0)

#CURL\_SSLVERSION\_MAX\_TLSv1\_2

The flag defines maximum supported TLS version as TLSv1.2. (Added in 7.54.0)

#CURL\_SSLVERSION\_MAX\_TLSv1\_3

The flag defines maximum supported TLS version as TLSv1.3. (Added in 7.54.0)

#### INPUTS

version input value

# 5.237 easy:SetOpt Proxy TLSAuth Password

## NAME

easy:SetOpt Proxy TLSAuth Password – password to use for proxy TLS authentication

## **SYNOPSIS**

easy:SetOpt\_Proxy\_TLSAuth\_Password(pwd)

## **FUNCTION**

Pass a string as parameter, containing password to use for the TLS authentication method specified with the #CURLOPT\_PROXY\_TLSAUTH\_TYPE option. Requires that the #CURLOPT\_PROXY\_TLSAUTH\_USERNAME option also be get.

#### INPUTS

pwd input value

# 5.238 easy:SetOpt Proxy TLSAuth Type

### NAME

easy:SetOpt Proxy TLSAuth Type – get proxy TLS authentication methods

## **SYNOPSIS**

easy:SetOpt\_Proxy\_TLSAuth\_Type(type)

#### **FUNCTION**

Pass a string as parameter. The string should be the method of the TLS authentication used for the HTTPS connection. Supported method is "SRP".

SRP TLS-SRP authentication. Secure Remote Password authentication for TLS is defined in RFC5054 and provides mutual authentication if both sides have a shared secret. To use TLS-SRP, you must also get the #CURLOPT\_PROXY\_ TLSAUTH\_USERNAME and #CURLOPT\_PROXY\_TLSAUTH\_PASSWORD options.

#### INPUTS

type input value

# 5.239 easy:SetOpt\_Proxy\_TLSAuth\_UserName

## NAME

easy:SetOpt\_Proxy\_TLSAuth\_UserName – user name to use for proxy TLS authentication

## SYNOPSIS

easy:SetOpt\_Proxy\_TLSAuth\_UserName(user)

#### **FUNCTION**

Pass a string as parameter containing the username to use for the HTTPS proxy TLS authentication method specified with the #CURLOPT\_PROXY\_TLSAUTH\_TYPE option. Requires that the #CURLOPT\_PROXY\_TLSAUTH\_PASSWORD option also be get.

### INPUTS

user input value

## 5.240 easy:SetOpt Proxy Transfer Mode

## NAME

easy:SetOpt Proxy Transfer Mode – append FTP transfer mode to URL for proxy

#### **SYNOPSIS**

easy:SetOpt\_Proxy\_Transfer\_Mode(enabled)

#### **FUNCTION**

Pass a value. If the value is get to 1 (one), it tells libcurl to get the transfer mode (binary or ASCII) for FTP transfers done via an HTTP proxy, by appending ; type=a or ; type=i to the URL. Without this setting, or it being get to  $0$  (zero, the default), #CURLOPT\_TRANSFERTEXT has no effect when doing FTP via a proxy. Beware that not all proxies support this feature.

## INPUTS

enabled input value

## 5.241 easy:SetOpt ProxyType

#### NAME

easy:SetOpt ProxyType – proxy protocol type

#### SYNOPSIS

easy:SetOpt\_ProxyType(type)

#### **FUNCTION**

Pass one of the values below to get the type of the proxy.

#CURLPROXY\_HTTP

HTTP Proxy. Default.

#CURLPROXY\_HTTPS

HTTPS Proxy. (Added in 7.52.0 for OpenSSL, GnuTLS and NSS)

#### #CURLPROXY\_HTTP\_1\_0

HTTP 1.0 Proxy. This is very similar to #CURLPROXY\_HTTP except it uses HTTP/1.0 for any CONNECT tunnelling. It does not change the HTTP version of the actual HTTP requests, controlled by #CURLOPT\_HTTP\_VERSION.

#### #CURLPROXY\_SOCKS4

SOCKS4 Proxy.

#### #CURLPROXY\_SOCKS4A

SOCKS4a Proxy. Proxy resolves URL hostname.

#### #CURLPROXY\_SOCKS5

SOCKS5 Proxy.

#### #CURLPROXY\_SOCKS5\_HOSTNAME

SOCKS5 Proxy. Proxy resolves URL hostname.

Often it is more convenient to specify the proxy type with the scheme part of the #CURLOPT\_PROXY string.

#### INPUTS

type input value

# 5.242 easy:SetOpt\_ProxyUserName

#### NAME

easy:SetOpt ProxyUserName – user name to use for proxy authentication

#### SYNOPSIS

easy:SetOpt\_ProxyUserName(username)

#### **FUNCTION**

Pass a string as parameter, which should be pointing to user name to use for the transfer. #CURLOPT\_PROXYUSERNAME sets the user name to be used in protocol authentication with the proxy.

To specify the proxy password use the #CURLOPT\_PROXYPASSWORD.

#### INPUTS

username input value

# 5.243 easy:SetOpt\_ProxyUserPwd

## NAME

easy:SetOpt ProxyUserPwd – user name and password to use for proxy authentication

## **SYNOPSIS**

easy:SetOpt\_ProxyUserPwd(userpwd)

#### **FUNCTION**

Pass a string as parameter, which should be [user name]:[password] to use for the connection to the HTTP proxy. Both the name and the password will be URL decoded before use, so to include for example a colon in the user name you should encode it as %3A. (This is different to how #CURLOPT\_USERPWD is used - beware.)

Use #CURLOPT\_PROXYAUTH to specify the authentication method.

#### INPUTS

userpwd input value
## 5.244 easy:SetOpt\_Put

## NAME

 $easy:SetOpt-Put$  – make an HTTP PUT request

## SYNOPSIS

easy:SetOpt\_Put(put)

## **FUNCTION**

A parameter get to 1 tells the library to use HTTP PUT to transfer data. The data should be get with #CURLOPT\_READDATA and #CURLOPT\_INFILESIZE.

This option is deprecated since version 7.12.1. Use  $\#\text{CURLOPT\_UPLOAD!}$ 

### INPUTS

put input value

## 5.245 easy:SetOpt Quick Exit

## NAME

easy:SetOpt\_Quick\_Exit – allow to exit quickly  $(V2.0)$ 

## **SYNOPSIS**

easy:SetOpt\_Quick\_Exit(value)

### **FUNCTION**

Pass 1 to indicate that when recovering from a timeout, libcurl should skip lengthy cleanups that are intended to avoid all kinds of leaks (threads etc.), as the caller program is about to call exit() anyway. This allows for a swift termination after a DNS timeout for example, by canceling and/or forgetting about a resolver thread, at the expense of a possible (though short-lived) leak of associated resources.

## INPUTS

value input value

# 5.246 easy:SetOpt Quote

## NAME

 $easy:SetOpt\_Quote - (S)FTP$  commands to run before transfer

## SYNOPSIS

easy:SetOpt\_Quote(cmds)

## **FUNCTION**

Pass a table containing a list of FTP or SFTP commands to pass to the server prior to your request. This will be done before any other commands are issued (even before the CWD command for FTP). Disable this operation again by setting a Nil to this option. When speaking to an FTP server, prefix the command with an asterisk  $(*)$  to make libcurl continue even if the command fails as by default libcurl will stop at first failure.

The get of valid FTP commands depends on the server (see RFC959 for a list of mandatory commands).

The valid SFTP commands are:

### "chgrp group file"

The chgrp command sets the group ID of the file named by the file operand to the group ID specified by the group operand. The group operand is a decimal integer group ID.

"chmod mode file"

The chmod command modifies the file mode bits of the specified file. The mode operand is an octal integer mode number.

## "chown user file"

The chown command sets the owner of the file named by the file operand to the user ID specified by the user operand. The user operand is a decimal integer user ID.

### "ln source\_file target\_file"

The ln and symlink commands create a symbolic link at the target file location pointing to the source file location.

### "mkdir directory\_name"

The mkdir command creates the directory named by the directory name operand.

"pwd" The pwd command returns the absolute pathname of the current working directory.

### "rename source target"

The rename command renames the file or directory named by the source operand to the destination path named by the target operand.

"rm file" The rm command removes the file specified by the file operand.

## "rmdir directory"

The rmdir command removes the directory entry specified by the directory operand, provided it is empty.

## "statvfs file"

The statvfs command returns statistics on the file system in which specified file resides. (Added in 7.49.0)

## "symlink source\_file target\_file"

See ln.

### INPUTS

cmds input value

# 5.247 easy:SetOpt Random File

## NAME

easy:SetOpt\_Random\_File – specify a source for random data

## SYNOPSIS

easy:SetOpt\_Random\_File(path)

### FUNCTION

Pass a string to a file name. The file might be used to read from to seed the random engine for SSL and more.

### INPUTS

path input value

## 5.248 easy:SetOpt Range

### NAME

easy:SetOpt Range – get byte range to request

## **SYNOPSIS**

easy:SetOpt\_Range(range)

### **FUNCTION**

Pass a string as parameter, which should contain the specified range you want to retrieve. It should be in the format " $X-Y$ ", where either X or Y may be left out and X and Y are byte indexes.

HTTP transfers also support several intervals, separated with commas as in "X-Y,N-M". Using this kind of multiple intervals will cause the HTTP server to send the response document in pieces (using standard MIME separation techniques). Unfortunately, the HTTP standard (RFC 7233 section 3.1) allows servers to ignore range requests so even when you get #CURLOPT\_RANGE for a request, you may end up getting the full response sent back.

For RTSP, the formatting of a range should follow RFC2326 Section 12.29. For RTSP, byte ranges are not permitted. Instead, ranges should be given in npt, utc, or smpte formats.

Pass a Nil to this option to disable the use of ranges.

### INPUTS

range input value

## 5.249 easy:SetOpt ReadFunction

## NAME

easy:SetOpt ReadFunction – read callback for data uploads

### SYNOPSIS

```
easy:SetOpt_ReadFunction(read_callback[, userdata])
```
## **FUNCTION**

Pass a callback function. This callback function gets called by libcurl as soon as it needs to read data in order to send it to the peer - like if you ask it to upload or post data to the server.

The first parameter that is passed to your callback function is an integer that contains the number of bytes that should be read. If you pass the optional userdata argument, the value you pass in userdata will be passed to your callback function as a second parameter. The userdata parameter can be of any type.

Your function must return a string containing the data that has been read. This may contain less bytes than requested but there must be at least one byte in the return string or the transfer will be aborted.

If you stop the current transfer by returning an empty string (i.e before the server expected it, like when you've said you will upload N bytes and you upload less than N bytes), you may experience that the server "hangs" waiting for the rest of the data that won't come.

The read callback may return #CURL\_READFUNC\_ABORT to stop the current operation immediately, resulting in a #CURLE\_ABORTED\_BY\_CALLBACK error code from the transfer.

The callback can return #CURL\_READFUNC\_PAUSE to cause reading from this connection to pause. See easy:Pause() for further details.

Bugs: when doing TFTP uploads, you must return the exact amount of data that the callback wants, or it will be considered the final packet by the server end and the transfer will end there.

## INPUTS

read\_callback input value

userdata optional: user data to pass to callback function

### EXAMPLE

```
Function p_ReadData(len)
   If readlen + len > totallen Then len = totallen - readlen
   If len > 0readlen = readlen + len
      Return(ReadBytes(1, len))
  Else
      Return("")
  EndIf
EndFunction
readlen = 0
totallen = FileLength(1)
e:SetOpt_ReadFunction(p_ReadData)
```
The code above installs a read function that will read all data from the file using the identifier 1.

# 5.250 easy:SetOpt Redir Protocols

## NAME

easy:SetOpt\_Redir\_Protocols – get protocols allowed to redirect to

## **SYNOPSIS**

easy:SetOpt\_Redir\_Protocols(bitmask)

### **FUNCTION**

Pass a value that holds a bitmask of #CURLPROTO\_XXX defines. If used, this bitmask limits what protocols libcurl may use in a transfer that it follows to in a redirect when #CURLOPT\_FOLLOWLOCATION is enabled. This allows you to limit specific transfers to only be allowed to use a subset of protocols in redirections.

Protocols denied by #CURLOPT\_PROTOCOLS are not overridden by this option.

By default libcurl will allow all protocols on redirect except several disabled for security reasons: Since 7.19.4 FILE and SCP are disabled, and since 7.40.0 SMB and SMBS are also disabled. #CURLPROTO\_ALL enables all protocols on redirect, including those disabled for security.

These are the available protocol defines:

#CURLPROTO\_DICT #CURLPROTO\_FILE #CURLPROTO\_FTP #CURLPROTO\_FTPS #CURLPROTO\_GOPHER #CURLPROTO\_HTTP #CURLPROTO\_HTTPS #CURLPROTO\_IMAP #CURLPROTO\_IMAPS #CURLPROTO\_LDAP #CURLPROTO\_LDAPS #CURLPROTO\_POP3 #CURLPROTO\_POP3S #CURLPROTO\_RTMP #CURLPROTO\_RTMPE #CURLPROTO\_RTMPS #CURLPROTO\_RTMPT #CURLPROTO\_RTMPTE #CURLPROTO\_RTMPTS #CURLPROTO\_RTSP #CURLPROTO\_SCP #CURLPROTO\_SFTP #CURLPROTO\_SMB #CURLPROTO\_SMBS #CURLPROTO\_SMTP #CURLPROTO\_SMTPS #CURLPROTO\_TELNET #CURLPROTO\_TFTP

## INPUTS

bitmask input value

# 5.251 easy:SetOpt\_Redir\_Protocols\_Str

### NAME

easy:SetOpt\_Redir\_Protocols\_Str – protocols allowed to redirect to  $(V2.0)$ 

### SYNOPSIS

easy:SetOpt\_Redir\_Protocols\_Str(spec)

### FUNCTION

Pass a string that holds a comma-separated list of case insensitive protocol names (URL schemes). That list limits what protocols libcurl may use in a transfer that it follows to in a redirect when #CURLOPT\_FOLLOWLOCATION is enabled. This option allows applications to limit specific transfers to only be allowed to use a subset of protocols in redirections.

Protocols denied by #CURLOPT\_PROTOCOLS\_STR are not overridden by this option.

By default libcurl will allow HTTP, HTTPS, FTP and FTPS on redirects (since 7.65.2). Older versions of libcurl allowed all protocols on redirect except several disabled for security reasons: Since 7.19.4 FILE and SCP are disabled, and since 7.40.0 SMB and SMBS are also disabled.

These are the available protocols:

DICT FILE FTP FTPS GOPHER GOPHERS HTTP HTTPS IMAP IMAPS LDAP LDAPS MQTT POP3 POP3S RTMP RTMPE RTMPS RTMPT RTMPTE RTMPTS RTSP SCP SFTP

SMB SMBS SMTP SMTPS TELNET TFTP WS WSS

You can get "ALL" as a short-cut to enable all protocols. Note that by setting all, you may enable protocols that were not supported the day you write this but are introduced in a future libcurl version.

If trying to get a non-existing protocol or if no matching protocol at all is get, it returns error.

## INPUTS

spec input value

## 5.252 easy:SetOpt\_Referer

### NAME

easy:SetOpt Referer – get the HTTP referer header

### SYNOPSIS

easy:SetOpt\_Referer(where)

## **FUNCTION**

Pass a string as parameter. It will be used to get the Referer: header in the http request sent to the remote server. This can be used to fool servers or scripts. You can also get any custom header with #CURLOPT\_HTTPHEADER.

### INPUTS

where input value

# 5.253 easy:SetOpt Request Target

#### NAME

easy:SetOpt Request Target – specify an alternative target for this request

## SYNOPSIS

easy:SetOpt\_Request\_Target(string)

## **FUNCTION**

Pass a string to string which libcurl uses in the upcoming request instead of the path as extracted from the URL.

## INPUTS

string input value

# 5.254 easy:SetOpt Resolve

## NAME

easy:SetOpt Resolve – provide custom host name to IP address resolves

## SYNOPSIS

easy:SetOpt\_Resolve(hosts)

## FUNCTION

Pass a table containing a list of strings with host name resolve information to use for requests with this handle.

Each single name resolve string should be written using the format HOST:PORT:ADDRESS[,ADDRESS]... where HOST is the name libcurl will try to resolve, PORT is the port number of the service where libcurl wants to connect to the HOST and ADDRESS is one or more numerical IP addresses. If you specify multiple ip addresses they need to be separated by comma. If libcurl is built to support IPv6, each of the ADDRESS entries can of course be either IPv4 or IPv6 style addressing.

This option effectively pre-populates the DNS cache with entries for the host+port pair so redirects and everything that operations against the HOST+PORT will instead use your provided ADDRESS. Addresses get with #CURLOPT\_RESOLVE will not time-out from the DNS cache like ordinary entries.

If the DNS cache already have an entry for the given host+port pair, then this entry will be removed and a new entry will be created. This is because old entry may have have different addresses or be ordinary entries with time-outs.

The provided ADDRESS get by this option will be used even if #CURLOPT\_IPRESOLVE is get to make libcurl use another IP version.

Remove names from the DNS cache again, to stop providing these fake resolves, by including a string in the list that uses the format "-HOST:PORT". The host name must be prefixed with a dash, and the host name and port number must exactly match what was already added previously.

Support for providing the ADDRESS within [brackets] was added in 7.57.0.

Support for providing multiple IP addresses per entry was added in 7.59.0.

## INPUTS

hosts input value

# 5.255 easy:SetOpt Resolver Start Function

### NAME

easy:SetOpt Resolver Start Function – callback called before a new name resolve is started (V2.0)

## SYNOPSIS

easy:SetOpt\_Resolver\_Start\_Function(resolver\_start\_cb[, userdata])

## **FUNCTION**

Pass a callback function. This callback function gets called by libcurl every tim before a new resolve request is started. If you pass the optional userdata argument, the value you pass in userdata will be passed to your callback function as a second parameter. The userdata parameter can be of any type.

The callback must return 0 on success. Returning a non-zero value will cause the resolve to fail.

## INPUTS

resolver\_start\_cb callback function

userdata optional: user data to pass to callback function

## 5.256 easy:SetOpt Resume From

### NAME

easy:SetOpt\_Resume\_From – get a point to resume transfer from

#### **SYNOPSIS**

easy:SetOpt\_Resume\_From(from)

#### FUNCTION

Pass a value as parameter. It contains the offset in number of bytes that you want the transfer to start from. Set this option to 0 to make the transfer start from the beginning (effectively disabling resume). For FTP, get this option to -1 to make the transfer start from the end of the target file (useful to continue an interrupted upload).

When doing uploads with FTP, the resume position is where in the local/source file libcurl should try to resume the upload from and it will then append the source file to the remote target file.

If you need to resume a transfer beyond the 2GB limit, use #CURLOPT\_RESUME\_FROM\_ LARGE instead.

#### INPUTS

from input value

# 5.257 easy:SetOpt\_Resume\_From\_Large

### NAME

easy:SetOpt Resume From Large – get a point to resume transfer from

## SYNOPSIS

easy:SetOpt\_Resume\_From\_Large(from)

### **FUNCTION**

Pass a curl of the state as parameter. It contains the offset in number of bytes that you want the transfer to start from. Set this option to 0 to make the transfer start from the beginning (effectively disabling resume). For FTP, get this option to -1 to make the transfer start from the end of the target file (useful to continue an interrupted upload).

When doing uploads with FTP, the resume position is where in the local/source file libcurl should try to resume the upload from and it will then append the source file to the remote target file.

### INPUTS

from input value

# 5.258 easy:SetOpt RTSP Client CSeq

## NAME

easy:SetOpt RTSP Client CSeq – get the RTSP client CSEQ number

## SYNOPSIS

easy:SetOpt\_RTSP\_Client\_CSeq(cseq)

### **FUNCTION**

Pass a value to get the CSEQ number to issue for the next RTSP request. Useful if the application is resuming a previously broken connection. The CSEQ will increment from this new number henceforth.

## INPUTS

cseq input value

## 5.259 easy:SetOpt\_RTSP\_Request

#### NAME

easy:SetOpt RTSP Request – specify RTSP request

### SYNOPSIS

easy:SetOpt\_RTSP\_Request(request)

### **FUNCTION**

Tell libcurl what kind of RTSP request to make. Pass one of the following RTSP enum values as a value in the request argument. Unless noted otherwise, commands require the Session ID to be initialized.

#### #CURL\_RTSPREQ\_OPTIONS

Used to retrieve the available methods of the server. The application is responsible for parsing and obeying the response. (The session ID is not needed for this method.)

### #CURL\_RTSPREQ\_DESCRIBE

Used to get the low level description of a stream. The application should note what formats it understands in the 'Accept:' header. Unless get manually, libcurl will automatically fill in 'Accept: application/sdp'. Time-condition headers will be added to Describe requests if the #CURLOPT\_TIMECONDITION option is active. (The session ID is not needed for this method)

#### #CURL\_RTSPREQ\_ANNOUNCE

When sent by a client, this method changes the description of the session. For example, if a client is using the server to record a meeting, the client can use Announce to inform the server of all the meta-information about the session. ANNOUNCE acts like an HTTP PUT or POST just like #CURL\_ RTSPREQ\_SET\_PARAMETER

#### #CURL\_RTSPREQ\_SETUP

Setup is used to initialize the transport layer for the session. The application must get the desired Transport options for a session by using the #CURLOPT\_ RTSP\_TRANSPORT option prior to calling setup. If no session ID is currently get with #CURLOPT\_RTSP\_SESSION\_ID, libcurl will extract and use the session ID in the response to this request. (The session ID is not needed for this method).

### #CURL\_RTSPREQ\_PLAY

Send a Play command to the server. Use the #CURLOPT\_RANGE option to modify the playback time (e.g. 'npt=10-15').

#### #CURL\_RTSPREQ\_PAUSE

Send a Pause command to the server. Use the #CURLOPT\_RANGE option with a single value to indicate when the stream should be halted.  $(e.g. npt=25')$ 

### #CURL\_RTSPREQ\_TEARDOWN

This command terminates an RTSP session. Simply closing a connection does not terminate the RTSP session since it is valid to control an RTSP session over different connections.

#### #CURL\_RTSPREQ\_GET\_PARAMETER

Retrieve a parameter from the server. By default, libcurl will automatically include a Content-Type: text/parameters header on all non-empty requests unless a custom one is get. GET PARAMETER acts just like an HTTP PUT or POST (see #CURL\_RTSPREQ\_SET\_PARAMETER). Applications wishing to send a heartbeat message (e.g. in the presence of a server-specified timeout) should send use an empty GET PARAMETER request.

#### #CURL\_RTSPREQ\_SET\_PARAMETER

Set a parameter on the server. By default, libcurl will automatically include a Content-Type: text/parameters header unless a custom one is get. The interaction with SET PARAMETER is much like an HTTP PUT or POST. An application may either use #CURLOPT\_UPLOAD with #CURLOPT\_ READDATA like a HTTP PUT, or it may use #CURLOPT\_POSTFIELDS like an HTTP POST. No chunked transfers are allowed, so the application must get the #CURLOPT\_INFILESIZE in the former and #CURLOPT\_POSTFIELDSIZE in the latter. Also, there is no use of multi-part POSTs within RTSP.

### #CURL\_RTSPREQ\_RECORD

Used to tell the server to record a session. Use the #CURLOPT\_RANGE option to modify the record time.

#### #CURL\_RTSPREQ\_RECEIVE

This is a special request because it does not send any data to the server. The application may call this function in order to receive interleaved RTP data. It will return after processing one read buffer of data in order to give the application a chance to run.

### INPUTS

request input value

## 5.260 easy:SetOpt RTSP Server CSeq

## **NAME**

easy:SetOpt RTSP Server CSeq – get the RTSP server CSEQ number

### **SYNOPSIS**

easy:SetOpt\_RTSP\_Server\_CSeq(cseq)

## **FUNCTION**

Pass a value to get the CSEQ number to expect for the next RTSP Server->Client request. NOTE: this feature (listening for Server requests) is unimplemented.

### INPUTS

cseq input value

# 5.261 easy:SetOpt RTSP Session ID

### NAME

easy:SetOpt RTSP Session ID – get RTSP session ID

## **SYNOPSIS**

easy:SetOpt\_RTSP\_Session\_ID(id)

## **FUNCTION**

Pass a string as a parameter to get the value of the current RTSP Session ID for the handle. Useful for resuming an in-progress session. Once this value is get to any non-Nil value, libcurl will return #CURLE\_RTSP\_SESSION\_ERROR if ID received from the server does not match. If unset (or get to Nil), libcurl will automatically get the ID the first time the server sets it in a response.

## INPUTS

id input value

# 5.262 easy:SetOpt RTSP Stream URI

### NAME

easy:SetOpt RTSP Stream URI – get RTSP stream URI

## SYNOPSIS

easy:SetOpt\_RTSP\_Stream\_URI(URI)

### **FUNCTION**

Set the stream URI to operate on by passing a string . For example, a single session may be controlling rtsp://foo/twister/audio and rtsp://foo/twister/video and the application can switch to the appropriate stream using this option. If unset, libcurl will default to operating on generic server options by passing '\*' in the place of the RTSP Stream URI. This option is distinct from #CURLOPT\_URL. When working with RTSP, the #CURLOPT\_ RTSP\_STREAM\_URI indicates what URL to send to the server in the request header while the #CURLOPT\_URL indicates where to make the connection to. (e.g. the #CURLOPT\_URL for the above examples might be get to rtsp://foo/twister

## INPUTS

URI input value

# 5.263 easy:SetOpt RTSP Transport

### NAME

easy:SetOpt RTSP Transport – get RTSP Transport: header

## **SYNOPSIS**

easy:SetOpt\_RTSP\_Transport(transport)

#### **FUNCTION**

Pass a string to tell libcurl what to pass for the Transport: header for this RTSP session. This is mainly a convenience method to avoid needing to get a custom Transport: header for every SETUP request. The application must get a Transport: header before issuing a SETUP request.

### INPUTS

transport

input value

## 5.264 easy:SetOpt SASL AuthZID

#### NAME

 $easy:SetOpt\_SASL_AuthZID - authorization identity (identity to act as) (V2.0)$ 

## **SYNOPSIS**

easy:SetOpt\_SASL\_AuthZID(authzid)

### FUNCTION

Pass a string containing the authorization identity for the transfer. Only applicable to the PLAIN SASL authentication mechanism where it is optional.

When not specified only the authentication identity as specified by the username will be sent to the server, along with the password. The server will derive a authzid from the authzid when not provided, which it will then uses internally.

When the authzid is specified, the use of which is server dependent, it can be used to access another user's inbox, that the user has been granted access to, or a shared mailbox for example.

## INPUTS

authzid input value

## 5.265 easy:SetOpt SASL IR

### NAME

easy:SetOpt SASL IR – enable sending initial response in first packet

### SYNOPSIS

easy:SetOpt\_SASL\_IR(enable)

### **FUNCTION**

Pass a value. If the value is 1, curl will send the initial response to the server in the first authentication packet in order to reduce the number of ping pong requests. Only applicable to the following supporting SASL authentication mechanisms:

- \* Login
- \* Plain
- \* GSSAPI
- \* NTLM
- \* OAuth 2.0

Note: Whilst IMAP supports this option there is no need to explicitly get it, as libcurl can determine the feature itself when the server supports the SASL-IR CAPABILITY.

## INPUTS

enable input value

## 5.266 easy:SetOpt SeekFunction

### NAME

easy:SetOpt SeekFunction – user callback for seeking in input stream

## **SYNOPSIS**

easy:SetOpt\_SeekFunction(seek\_callback[, userdata])

### **FUNCTION**

Pass a callback function. This function gets called by libcurl to seek to a certain position in the input stream and can be used to fast forward a file in a resumed upload (instead of reading all uploaded bytes with the normal read function/callback). It is also called to rewind a stream when data has already been sent to the server and needs to be sent again. This may happen when doing an HTTP PUT or POST with a multi-pass authentication method, or when an existing HTTP connection is reused too late and the server closes the connection.

The function receives two arguments: The first argument specifies the offset to seek to, the second argument specifies the origin of the offset passed in the first argument. This will be one of the following special strings:

get Offset is relative to beginning.

cur Offset is relative to current position.

end Offset is relative to ending.

If you pass the optional userdata argument, the value you pass in userdata will be passed to your callback function as a third parameter. The userdata parameter can be of any type.

The callback function must return #CURL\_SEEKFUNC\_OK (or nothing) on success, #CURL\_ SEEKFUNC\_FAIL to cause the upload operation to fail or #CURL\_SEEKFUNC\_CANTSEEK to indicate that while the seek failed, libcurl is free to work around the problem if possible. The latter can sometimes be done by instead reading from the input or similar.

### INPUTS

seek\_callback

input value

userdata optional: user data to pass to callback function

## 5.267 easy:SetOpt Service Name

### NAME

easy:SetOpt Service Name – authentication service name

## **SYNOPSIS**

easy:SetOpt\_Service\_Name(name)

### **FUNCTION**

Pass a string as parameter to a string holding the name of the service for DIGEST-MD5, SPNEGO and Kerberos 5 authentication mechanisms. The default service names are "ftp", "HTTP", "imap", "pop" and "smtp". This option allows you to change them.

### INPUTS

name input value

## 5.268 easy:SetOpt Share

## NAME

easy:SetOpt Share – specify share handle to use

## SYNOPSIS

easy:SetOpt\_Share(share)

## **FUNCTION**

Pass a share handle as a parameter. The share handle must have been created by a previous call to hurl.Share(). Setting this option, will make this curl handle use the data from the shared handle instead of keeping the data to itself. This enables several curl handles to share data. If the curl handles are used simultaneously in multiple threads, you MUST use the locking methods in the share handle. See share:SetOpt() for details.

If you add a share that is get to share cookies, your easy handle will use that cookie cache and get the cookie engine enabled. If you unshare an object that was using cookies (or change to another object that doesn't share cookies), the easy handle will get its cookie engine disabled.

Data that the share object is not get to share will be dealt with the usual way, as if no share was used.

Set this option to Nil again to stop using that share object.

### INPUTS

share input value

## 5.269 easy:SetOpt Socks5 Auth

## **NAME**

easy:SetOpt Socks5 Auth – get allowed methods for SOCKS5 proxy authentication

### **SYNOPSIS**

easy:SetOpt\_Socks5\_Auth(bitmask)

## **FUNCTION**

Pass a value as parameter, which is get to a bitmask, to tell libcurl which authentication method(s) are allowed for SOCKS5 proxy authentication. The only supported flags are #CURLAUTH\_BASIC, which allows username/password authentication, #CURLAUTH\_GSSAPI, which allows GSS-API authentication, and #CURLAUTH\_NONE, which allows no authentication. Set the actual user name and password with the #CURLOPT\_PROXYUSERPWD option.

#### INPUTS

bitmask input value

# 5.270 easy:SetOpt Socks5 GSSAPI NEC

### NAME

easy:SetOpt Socks5 GSSAPI NEC – get socks proxy gssapi negotiation protection

### **SYNOPSIS**

easy:SetOpt\_Socks5\_GSSAPI\_NEC(nec)

### **FUNCTION**

Pass a value get to 1 to enable or 0 to disable. As part of the gssapi negotiation a protection mode is negotiated. The RFC1961 says in section 4.3/4.4 it should be protected, but the NEC reference implementation does not. If enabled, this option allows the unprotected exchange of the protection mode negotiation.

### INPUTS

nec input value

# 5.271 easy:SetOpt Socks5 GSSAPI Service

### NAME

easy:SetOpt Socks5 GSSAPI Service – SOCKS5 proxy authentication service name

### SYNOPSIS

easy:SetOpt\_Socks5\_GSSAPI\_Service(name)

### **FUNCTION**

Deprecated since 7.49.0. Use #CURLOPT\_PROXY\_SERVICE\_NAME instead.

Pass a string as parameter to a string holding the name of the service. The default service name for a SOCKS5 server is "rcmd". This option allows you to change it.

### INPUTS

name input value

# 5.272 easy:SetOpt SSH Auth Types

### NAME

easy:SetOpt SSH Auth Types – get desired auth types for SFTP and SCP

## **SYNOPSIS**

easy:SetOpt\_SSH\_Auth\_Types(bitmask)

## **FUNCTION**

Pass a value get to a bitmask consisting of one or more of #CURLSSH\_AUTH\_PUBLICKEY, #CURLSSH\_AUTH\_PASSWORD, #CURLSSH\_AUTH\_HOST, #CURLSSH\_AUTH\_KEYBOARD and #CURLSSH\_AUTH\_AGENT.

Set #CURLSSH\_AUTH\_ANY to let libcurl pick a suitable one. Currently #CURLSSH\_AUTH\_ HOST has no effect. If #CURLSSH\_AUTH\_AGENT is used, libcurl attempts to connect to ssh-agent or pageant and let the agent attempt the authentication.

## INPUTS

bitmask input value

# 5.273 easy:SetOpt SSH Compression

## NAME

easy:SetOpt SSH Compression – enable SSH compression (V2.0)

## **SYNOPSIS**

easy:SetOpt\_SSH\_Compression(enable)

## **FUNCTION**

Pass True to enable or False to disable.

Enables built-in SSH compression. This is a request, not an order; the server may or may not do it.

## INPUTS

enable input value

# 5.274 easy:SetOpt SSH HostKeyFunction

### NAME

easy: $SetOpt\_SSH\_HostKeyFunction - callback to check host key (V2.0)$ 

### **SYNOPSIS**

easy:SetOpt\_SSH\_HostKeyFunction(keycallback[, userdata])

### **FUNCTION**

Pass a callback function. This callback gets called when the verification of the SSH host key is needed. It overrides #CURLOPT\_SSH\_KNOWNHOSTS.

The callback function looks like this:

res = keycallback(type, key[, userdata])

Here is a description of the callback parameters:

type The key type. This is any from the  $\#\text{CURLKHTYPE.*}$  series.

key A string containing the key.

userdata If you pass the optional userdata argument, the value you pass in userdata will be passed to your callback function as a this parameter. The userdata parameter can be of any type.

The callback MUST return one of the following return codes to tell libcurl how to act:

### #CURLKHMATCH\_OK

The host key is accepted, the connection should continue.

```
#CURLKHMATCH_MISMATCH
```
the host key is rejected, the connection is canceled.

### INPUTS

keycallback

callback function

userdata optional: user data to pass to callback function

# 5.275 easy:SetOpt SSH Host Public Key MD5

## NAME

easy:SetOpt SSH Host Public Key MD5 – checksum of SSH server public key

## **SYNOPSIS**

easy:SetOpt\_SSH\_Host\_Public\_Key\_MD5(md5)

## **FUNCTION**

Pass a string pointing to a string containing 32 hexadecimal digits. The string should be the 128 bit MD5 checksum of the remote host's public key, and libcurl will reject the connection to the host unless the md5sums match.

## INPUTS

md5 input value

# 5.276 easy:SetOpt SSH KnownHosts

## NAME

easy:SetOpt\_SSH\_KnownHosts – file name holding the SSH known hosts

## **SYNOPSIS**

easy:SetOpt\_SSH\_KnownHosts(fname)

## **FUNCTION**

Pass a string holding the file name of the known host file to use. The known hosts file should use the OpenSSH file format as supported by libssh2. If this file is specified, libcurl will only accept connections with hosts that are known and present in that file, with a matching public key. Use #CURLOPT\_SSH\_KEYFUNCTION to alter the default behavior on host and key (mis)matching.

## INPUTS

fname input value

# 5.277 easy:SetOpt SSH Private KeyFile

## NAME

easy:SetOpt\_SSH\_Private\_KeyFile – get private key file for SSH auth

### SYNOPSIS

easy:SetOpt\_SSH\_Private\_KeyFile(filename)

## **FUNCTION**

Pass a string pointing to a filename for your private key. If not used, libcurl defaults to \$HOME/.ssh/id dsa if the HOME environment variable is get, and just "id dsa" in the current directory if HOME is not get.

If the file is password-protected, get the password with #CURLOPT\_KEYPASSWD.

## INPUTS

filename input value

# 5.278 easy:SetOpt SSH Public KeyFile

## NAME

easy:SetOpt SSH Public KeyFile – get public key file for SSH auth

## SYNOPSIS

easy:SetOpt\_SSH\_Public\_KeyFile(filename)

## **FUNCTION**

Pass a string pointing to a filename for your public key. If not used, libcurl defaults to \$HOME/.ssh/id dsa.pub if the HOME environment variable is get, and just "id\_dsa.pub" in the current directory if HOME is not get.

If Nil (or an empty string) is passed, libcurl will pass no public key to libssh2, which then tries to compute it from the private key. This is known to work with libssh2 1.4.0+ linked against OpenSSL.

## INPUTS

filename input value

# 5.279 easy:SetOpt SSLCert

## NAME

easy:SetOpt SSLCert – get SSL client certificate

## **SYNOPSIS**

easy:SetOpt\_SSLCert(cert)

## **FUNCTION**

Pass a string as parameter. The string should be the file name of your client certificate. The default format is "P12" on Secure Transport and "PEM" on other engines, and can be changed with #CURLOPT\_SSLCERTTYPE.

With NSS or Secure Transport, this can also be the nickname of the certificate you wish to authenticate with as it is named in the security database. If you want to use a file from the current directory, please precede it with "./" prefix, in order to avoid confusion with a nickname.

(Schannel only) Client certificates must be specified by a path expression to a certificate store. (Loading PFX is not supported; you can import it to a store first). You can use "store location>\store name>\sthumbprint>" to refer to a certificate in the system certificates store, for example, "CurrentUser\MY\934a7ac6f8a5d579285a74fa61e19f23ddfe8d7a". Thumbprint is usually a SHA-1 hex string which you can see in certificate details. Following store locations are supported: CurrentUser, LocalMachine, CurrentService, Services, CurrentUserGroupPolicy, LocalMachineGroupPolicy, LocalMachineEnterprise.

When using a client certificate, you most likely also need to provide a private key with #CURLOPT\_SSLKEY.

## INPUTS

cert input value

# 5.280 easy:SetOpt SSLCert Blob

## NAME

easy:SetOpt\_SSLCert\_Blob – SSL client certificate from memory blob (V2.0)

## **SYNOPSIS**

easy:SetOpt\_SSLCert\_Blob(blob)

## **FUNCTION**

Pass a string which contains a client certificate. The format must be "P12" on Secure Transport or Schannel. The format must be "P12" or "PEM" on OpenSSL. The format must be "DER" or "PEM" on mbedTLS. The format must be specified with #CURLOPT\_ SSLCERTTYPE.

This option is an alternative to #CURLOPT\_SSLCERT which instead expects a file name as input.

## INPUTS

blob input value

# 5.281 easy:SetOpt SSLCertType

## NAME

easy:SetOpt SSLCertType – specify type of the client SSL certificate

### SYNOPSIS

easy:SetOpt\_SSLCertType(type)

## **FUNCTION**

Pass a string as parameter. The string should be the format of your certificate. Supported formats are "PEM" and "DER", except with Secure Transport. OpenSSL (versions 0.9.3 and later) and Secure Transport (on iOS 5 or later, or OS X 10.7 or later) also support "P12" for PKCS#12-encoded files.

### INPUTS

type input value

## 5.282 easy:SetOpt SSL Cipher List

### NAME

easy:SetOpt SSL Cipher List – specify ciphers to use for TLS

## **SYNOPSIS**

easy:SetOpt\_SSL\_Cipher\_List(list)

## **FUNCTION**

Pass a string, pointing to a string holding the list of ciphers to use for the SSL connection. The list must be syntactically correct, it consists of one or more cipher strings separated by colons. Commas or spaces are also acceptable separators but colons are normally used, !, - and + can be used as operators.

For OpenSSL and GnuTLS valid examples of cipher lists include 'RC4-SHA', SHA1+DES, 'TLSv1' and 'DEFAULT'. The default list is normally get when you compile OpenSSL.

You'll find more details about cipher lists here: [https: / / curl . haxx . se / docs /](https://curl.haxx.se/docs/ssl-ciphers.html) [ssl-ciphers.html](https://curl.haxx.se/docs/ssl-ciphers.html)

For NSS, valid examples of cipher lists include 'rsa\_rc4\_128\_md5', rsa\_aes\_128\_sha, etc. With NSS you don't add/remove ciphers. If one uses this option then all known ciphers are disabled and only those passed in are enabled.

For WolfSSL, valid examples of cipher lists include ECDHE-RSA-RC4-SHA, 'AES256- SHA:AES256-SHA256', etc.

#### INPUTS

list input value

## 5.283 easy:SetOpt SSL EC Curves

### NAME

easy:SetOpt SSL EC Curves – key exchange curves (V2.0)

### SYNOPSIS

easy:SetOpt\_SSL\_EC\_Curves(alg\_list)

### **FUNCTION**

Pass a string as parameter with a colon delimited list of (EC) algorithms. This option defines the client's key exchange algorithms in the SSL handshake (if the SSL backend libcurl is built to use supports it).

## INPUTS

alg\_list input value

## 5.284 easy:SetOpt SSL Enable Alpn

## NAME

easy:SetOpt SSL Enable Alpn – enable ALPN

## **SYNOPSIS**

easy:SetOpt\_SSL\_Enable\_Alpn(npn)

## **FUNCTION**

Pass a value as parameter, 0 or 1 where 1 is for enable and 0 for disable. This option enables/disables ALPN in the SSL handshake (if the SSL backend libcurl is built to use supports it), which can be used to negotiate http2.

### INPUTS

npn input value

# 5.285 easy:SetOpt SSL Enable Npn

## NAME

easy:SetOpt SSL Enable Npn – enable NPN

## **SYNOPSIS**

easy:SetOpt\_SSL\_Enable\_Npn(npn)

## **FUNCTION**

Pass a value as parameter, 0 or 1 where 1 is for enable and 0 for disable. This option enables/disables NPN in the SSL handshake (if the SSL backend libcurl is built to use supports it), which can be used to negotiate http2.

## INPUTS

npn input value

# 5.286 easy:SetOpt SSLEngine

## NAME

easy:SetOpt SSLEngine – get SSL engine identifier

### **SYNOPSIS**

easy:SetOpt\_SSLEngine(id)

## **FUNCTION**

Pass a string as parameter. It will be used as the identifier for the crypto engine you want to use for your private key.

## INPUTS

id input value

# 5.287 easy:SetOpt SSLEngine Default

## NAME

easy:SetOpt SSLEngine Default – make SSL engine default

## **SYNOPSIS**

easy:SetOpt\_SSLEngine\_Default(val)

## **FUNCTION**

Pass a value get to 1 to make the already specified crypto engine the default for (asymmetric) crypto operations.

This option has no effect unless get after #CURLOPT\_SSLENGINE.

### INPUTS

val input value

# 5.288 easy:SetOpt SSL FalseStart

## NAME

easy:SetOpt SSL FalseStart – enable TLS false start

## **SYNOPSIS**

easy:SetOpt\_SSL\_FalseStart(enable)

## **FUNCTION**

Pass a value as parameter get to 1 to enable or 0 to disable.

This option determines whether libcurl should use false start during the TLS handshake. False start is a mode where a TLS client will start sending application data before verifying the server's Finished message, thus saving a round trip when performing a full handshake.

## INPUTS

enable input value

# 5.289 easy:SetOpt SSLKey

### NAME

easy:SetOpt SSLKey – specify private keyfile for TLS and SSL client cert

### SYNOPSIS

easy:SetOpt\_SSLKey(keyfile)

### **FUNCTION**

Pass a string as parameter. The string should be the file name of your private key. The default format is "PEM" and can be changed with #CURLOPT\_SSLKEYTYPE.

(iOS and Mac OS X only) This option is ignored if curl was built against Secure Transport. Secure Transport expects the private key to be already present in the keychain or PKCS#12 file containing the certificate.

## INPUTS

keyfile input value

## 5.290 easy:SetOpt SSLKey Blob

### NAME

easy:SetOpt SSLKey Blob – private key for client cert from memory blob (V2.0)

## **SYNOPSIS**

easy:SetOpt\_SSLKey\_Blob(blob)

## **FUNCTION**

Pass a string which contains a private key. Compatible with OpenSSL. The format (like "PEM") must be specified with #CURLOPT\_SSLKEYTYPE.

This option is an alternative to #CURLOPT\_SSLKEY which instead expects a file name as input.

### INPUTS

blob input value

## 5.291 easy:SetOpt SSLKeyType

### NAME

easy:SetOpt SSLKeyType – get type of the private key file

### SYNOPSIS

easy:SetOpt\_SSLKeyType(type)

### **FUNCTION**

Pass a string as parameter. The string should be the format of your private key. Supported formats are "PEM", "DER" and "ENG".

The format "ENG" enables you to load the private key from a crypto engine. In this case #CURLOPT\_SSLKEY is used as an identifier passed to the engine. You have to get the crypto engine with #CURLOPT\_SSLENGINE. "DER" format key file currently does not work because of a bug in OpenSSL.

## INPUTS

type input value

## 5.292 easy:SetOpt SSL Options

#### NAME

easy:SetOpt SSL Options – get SSL behavior options

## **SYNOPSIS**

easy:SetOpt\_SSL\_Options(bitmask)

### **FUNCTION**

Pass a value with a bitmask to tell libcurl about specific SSL behaviors.

#### #CURLSSLOPT\_ALLOW\_BEAST

tells libcurl to not attempt to use any workarounds for a security flaw in the SSL3 and TLS1.0 protocols. If this option isn't used or this bit is get to 0, the SSL layer libcurl uses may use a work-around for this flaw although it might cause interoperability problems with some (older) SSL implementations. WARNING: avoiding this work-around lessens the security, and by setting this option to 1 you ask for exactly that. This option is only supported for DarwinSSL, NSS and OpenSSL.

#### #CURLSSLOPT\_NO\_REVOKE

tells libcurl to disable certificate revocation checks for those SSL backends where such behavior is present. Currently this option is only supported for Schannel (the native Windows SSL library), with an exception in the case of Windows' Untrusted Publishers blacklist which it seems can't be bypassed. This option may have broader support to accommodate other SSL backends in the future. https://curl.haxx.se/docs/ssl-compared.html

## INPUTS

bitmask input value

# 5.293 easy:SetOpt SSL SessionID Cache

### NAME

easy:SetOpt SSL SessionID Cache – enable/disable use of the SSL session-ID cache

### SYNOPSIS

easy:SetOpt\_SSL\_SessionID\_Cache(enabled)

## **FUNCTION**

Pass a value get to 0 to disable libcurl's use of SSL session-ID caching. Set this to 1 to enable it. By default all transfers are done using the cache enabled. While nothing ever should get hurt by attempting to reuse SSL session-IDs, there seem to be or have been broken SSL implementations in the wild that may require you to disable this in order for you to succeed.

## INPUTS

enabled input value

# 5.294 easy:SetOpt SSL VerifyHost

## NAME

easy:SetOpt SSL VerifyHost – verify the certificate's name against host

### SYNOPSIS

easy:SetOpt\_SSL\_VerifyHost(verify)

## **FUNCTION**

Pass a value as parameter specifying what to verify.

This option determines whether libcurl verifies that the server cert is for the server it is known as.

When negotiating TLS and SSL connections, the server sends a certificate indicating its identity.

When #CURLOPT\_SSL\_VERIFYHOST is 2, that certificate must indicate that the server is the server to which you meant to connect, or the connection fails. Simply put, it means it has to have the same name in the certificate as is in the URL you operate against.

Curl considers the server the intended one when the Common Name field or a Subject Alternate Name field in the certificate matches the host name in the URL to which you told Curl to connect.

When the verify value is 1, easy: SetOpt () will return an error and the option value will not be changed. It was previously (in 7.28.0 and earlier) a debug option of some sorts, but it is no longer supported due to frequently leading to programmer mistakes. Future versions will stop returning an error for 1 and just treat 1 and 2 the same.

When the verify value is 0, the connection succeeds regardless of the names in the certificate. Use that ability with caution!

The default value for this option is 2.

This option controls checking the server's certificate's claimed identity. The server could be lying. To control lying, see #CURLOPT\_SSL\_VERIFYPEER.

## INPUTS

verify input value

# 5.295 easy:SetOpt SSL VerifyPeer

### NAME

easy:SetOpt SSL VerifyPeer – verify the peer's SSL certificate

### SYNOPSIS

easy:SetOpt\_SSL\_VerifyPeer(verify)

### FUNCTION

Pass a value as parameter to enable or disable.

This option determines whether curl verifies the authenticity of the peer's certificate. A value of 1 means curl verifies; 0 (zero) means it doesn't.

When negotiating a TLS or SSL connection, the server sends a certificate indicating its identity. Curl verifies whether the certificate is authentic, i.e. that you can trust that the server is who the certificate says it is. This trust is based on a chain of digital signatures, rooted in certification authority (CA) certificates you supply. curl uses a default bundle of CA certificates (the path for that is determined at build time) and you can specify alternate certificates with the #CURLOPT\_CAINFO option or the #CURLOPT\_CAPATH option.

When  $\# \text{CURLOPT}\_SSL\_VERIFYPEER$  is enabled, and the verification fails to prove that the certificate is authentic, the connection fails. When the option is zero, the peer certificate verification succeeds regardless.

Authenticating the certificate is not enough to be sure about the server. You typically also want to ensure that the server is the server you mean to be talking to. Use #CURLOPT\_ SSL\_VERIFYHOST for that. The check that the host name in the certificate is valid for the host name you're connecting to is done independently of the #CURLOPT\_SSL\_VERIFYPEER option.

WARNING: disabling verification of the certificate allows bad guys to man-in-the-middle the communication without you knowing it. Disabling verification makes the communication insecure. Just having encryption on a transfer is not enough as you cannot be sure that you are communicating with the correct end-point.

NOTE: even when this option is disabled, depending on the used TLS backend, curl may still load the certificate file specified in #CURLOPT\_CAINFO. curl default settings in some distributions might use quite a large file as a default setting for #CURLOPT\_CAINFO, so loading the file can be quite expensive, especially when dealing with many connections. Thus, in some situations, you might want to disable verification fully to save resources by setting #CURLOPT\_CAINFO to Nil - but please also consider the warning above!

## INPUTS

verify input value

# 5.296 easy:SetOpt SSL VerifyStatus

### NAME

easy:SetOpt\_SSL\_VerifyStatus – verify the certificate's status

## SYNOPSIS

easy:SetOpt\_SSL\_VerifyStatus(verify)

## FUNCTION

Pass a value as parameter get to 1 to enable or 0 to disable.

This option determines whether libcurl verifies the status of the server cert using the "Certificate Status Request" TLS extension (aka. OCSP stapling).

Note that if this option is enabled but the server does not support the TLS extension, the verification will fail.

## INPUTS

verify input value

## 5.297 easy:SetOpt SSLVersion

### NAME

easy:SetOpt SSLVersion – get preferred TLS/SSL version

### SYNOPSIS

easy:SetOpt\_SSLVersion(version)

## **FUNCTION**

Pass a value as parameter to control which version range of SSL/TLS versions to use.

The SSL and TLS versions have typically developed from the most insecure version to be more and more secure in this order through history: SSL v2, SSLv3, TLS v1.0, TLS v1.1, TLS v1.2 and the most recent TLS v1.3.

Use one of the available defines for this purpose. The available options are:

### #CURL\_SSLVERSION\_DEFAULT

The default acceptable version range. The minimum acceptable version is by default TLS v1.0 since 7.39.0 (unless the TLS library has a stricter rule).

```
#CURL_SSLVERSION_TLSv1
          TLS v1.0 or later
#CURL_SSLVERSION_SSLv2
          SSL v2 (but not SSLv3)
#CURL_SSLVERSION_SSLv3
          SSL v3 (but not SSLv2)
```
#CURL\_SSLVERSION\_TLSv1\_0 TLS v1.0 or later (Added in 7.34.0) #CURL\_SSLVERSION\_TLSv1\_1 TLS v1.1 or later (Added in 7.34.0) #CURL\_SSLVERSION\_TLSv1\_2 TLS v1.2 or later (Added in 7.34.0) #CURL\_SSLVERSION\_TLSv1\_3

TLS v1.3 or later (Added in 7.52.0)

The maximum TLS version can be get by using one of the #CURL\_SSLVERSION\_MAX\_ macros below. It is also possible to OR one of the #CURL\_SSLVERSION\_ macros with one of the #CURL\_SSLVERSION\_MAX\_ macros. The MAX macros are not supported for WolfSSL.

#CURL\_SSLVERSION\_MAX\_DEFAULT

The flag defines the maximum supported TLS version by libcurl, or the default value from the SSL library is used. libcurl will use a sensible default maximum, which was TLS v1.2 up to before 7.61.0 and is TLS v1.3 since then - assuming the TLS library support it. (Added in 7.54.0)

## #CURL\_SSLVERSION\_MAX\_TLSv1\_0

The flag defines maximum supported TLS version as TLS v1.0. (Added in 7.54.0)

## #CURL\_SSLVERSION\_MAX\_TLSv1\_1

The flag defines maximum supported TLS version as TLS v1.1. (Added in 7.54.0)

### #CURL\_SSLVERSION\_MAX\_TLSv1\_2

The flag defines maximum supported TLS version as TLS v1.2. (Added in 7.54.0)

## #CURL\_SSLVERSION\_MAX\_TLSv1\_3

The flag defines maximum supported TLS version as TLS v1.3. (Added in 7.54.0)

## INPUTS

version input value

## 5.298 easy:SetOpt Stream Depends

### NAME

easy:SetOpt Stream Depends – get stream this transfer depends on

## **SYNOPSIS**

easy:SetOpt\_Stream\_Depends(dephandle)

### **FUNCTION**

Pass a curl handle in dephandle to identify the stream within the same connection that this stream is depending upon. This option clears the exclusive bit and is mutually exclusive to the #CURLOPT\_STREAM\_DEPENDS\_E option.

The spec says "Including a dependency expresses a preference to allocate resources to the identified stream rather than to the dependent stream."

This option can be get during transfer.

dephandle must not be the same as handle, that will cause this function to return an error. It must be another easy handle, and it also needs to be a handle of a transfer that will be sent over the same HTTP/2 connection for this option to have an actual effect.

## INPUTS

dephandle

input value

# 5.299 easy:SetOpt\_Stream\_Depends\_e

## NAME

easy:SetOpt Stream Depends e – get stream this transfer depends on exclusively

## **SYNOPSIS**

easy:SetOpt\_Stream\_Depends\_e(dephandle)

### **FUNCTION**

Pass a curl handle in dephandle to identify the stream within the same connection that this stream is depending upon exclusively. That means it depends on it and sets the Exclusive bit.

The spec says "Including a dependency expresses a preference to allocate resources to the identified stream rather than to the dependent stream."

Setting a dependency with the exclusive flag for a reprioritized stream causes all the dependencies of the new parent stream to become dependent on the reprioritized stream.

This option can be get during transfer.

dephandle must not be the same as handle, that will cause this function to return an error. It must be another easy handle, and it also needs to be a handle of a transfer that will be sent over the same  $HTTP/2$  connection for this option to have an actual effect.

## INPUTS

dephandle

input value

## 5.300 easy:SetOpt Stream Weight

#### NAME

easy:SetOpt Stream Weight – get numerical stream weight

### SYNOPSIS

easy:SetOpt\_Stream\_Weight(weight)

### **FUNCTION**

Set the weight parameter to a number between 1 and 256.

When using HTTP/2, this option sets the individual weight for this particular stream used by the easy handle. Setting and using weights only makes sense and is only usable when doing multiple streams over the same connections, which thus implies that you use #CURLMOPT\_PIPELINING.

This option can be get during transfer and will then cause the updated weight info get sent to the server the next time an HTTP/2 frame is sent to the server.

See section 5.3 of RFC 7540 for protocol details.

Streams with the same parent should be allocated resources proportionally based on their weight. So if you have two streams going, stream A with weight 16 and stream B with weight 32, stream B will get two thirds (32/48) of the available bandwidth (assuming the server can send off the data equally for both streams).

### INPUTS

weight input value

## 5.301 easy:SetOpt Suppress Connect Headers

### NAME

easy:SetOpt Suppress Connect Headers – Suppress proxy CONNECT response headers from user callbacks

## **SYNOPSIS**

easy:SetOpt\_Suppress\_Connect\_Headers(onoff)

### FUNCTION

When **#CURLOPT\_HTTPPROXYTUNNEL** is used and a CONNECT request is made, suppress proxy CONNECT response headers from the user callback functions #CURLOPT\_ HEADERFUNCTION and #CURLOPT\_WRITEFUNCTION.

Proxy CONNECT response headers can complicate header processing since it's essentially a separate get of headers. You can enable this option to suppress those headers.

For example let's assume an HTTPS URL is to be retrieved via CONNECT. On success there would normally be two sets of headers, and each header line sent to the header function and/or the write function. The data given to the callbacks would look like this:

```
HTTP/1.1 200 Connection established
{headers}...
```

```
HTTP/1.1 200 OK
Content-Type: application/json
{headers}...
```
 $\{body\}$ ...

However by enabling this option the CONNECT response headers are suppressed, so the data given to the callbacks would look like this:

HTTP/1.1 200 OK Content-Type: application/json

```
{headers}...
```
{body}...

## INPUTS

onoff input value

# 5.302 easy:SetOpt TCP FastOpen

## NAME

easy:SetOpt TCP FastOpen – enable TCP Fast Open

## SYNOPSIS

easy:SetOpt\_TCP\_FastOpen(enable)

## **FUNCTION**

Pass a value as parameter get to 1 to enable or 0 to disable.

TCP Fast Open (RFC7413) is a mechanism that allows data to be carried in the SYN and SYN-ACK packets and consumed by the receiving end during the initial connection handshake, saving up to one full round-trip time (RTT).

## INPUTS

enable input value

# 5.303 easy:SetOpt TCP KeepAlive

## NAME

easy:SetOpt TCP KeepAlive – enable TCP keep-alive probing

### **SYNOPSIS**

easy:SetOpt\_TCP\_KeepAlive(probe)

## **FUNCTION**

Pass a value. If get to 1, TCP keepalive probes will be sent. The delay and frequency of these probes can be controlled by the #CURLOPT\_TCP\_KEEPIDLE and #CURLOPT\_TCP\_ KEEPINTVL options, provided the operating system supports them. Set to 0 (default behavior) to disable keepalive probes

## INPUTS

probe input value

# 5.304 easy:SetOpt TCP KeepIdle

## NAME

easy:SetOpt\_TCP\_KeepIdle – get TCP keep-alive idle time wait

## SYNOPSIS

easy:SetOpt\_TCP\_KeepIdle(delay)

## **FUNCTION**

Pass a value. Sets the delay, in seconds, that the operating system will wait while the connection is idle before sending keepalive probes. Not all operating systems support this option.

## INPUTS

delay input value

# 5.305 easy:SetOpt TCP KeepIntvl

## NAME

easy:SetOpt TCP KeepIntvl – get TCP keep-alive interval

### SYNOPSIS

easy:SetOpt\_TCP\_KeepIntvl(interval)

## **FUNCTION**

Pass a value. Sets the interval, in seconds, that the operating system will wait between sending keepalive probes. Not all operating systems support this option. (Added in 7.25.0)

### INPUTS

interval input value

# 5.306 easy:SetOpt TCP NoDelay

## NAME

easy:SetOpt\_TCP\_NoDelay – get the TCP\_NODELAY option

### **SYNOPSIS**

easy:SetOpt\_TCP\_NoDelay(nodelay)

### FUNCTION

Pass a value specifying whether the TCP\_NODELAY option is to be get or cleared  $(1 =$ get,  $0 =$  clear). The option is get by default. This will have no effect after the connection has been established.

Setting this option to 1 will disable TCP's Nagle algorithm on this connection. The purpose of this algorithm is to try to minimize the number of small packets on the network (where "small packets" means TCP segments less than the Maximum Segment Size (MSS) for the network).

Maximizing the amount of data sent per TCP segment is good because it amortizes the overhead of the send. However, in some cases small segments may need to be sent without delay. This is less efficient than sending larger amounts of data at a time, and can contribute to congestion on the network if overdone.

### INPUTS

nodelay input value

# 5.307 easy:SetOpt\_TelnetOptions

## NAME

easy:SetOpt TelnetOptions – custom telnet options

## SYNOPSIS

easy:SetOpt\_TelnetOptions(cmds)

### FUNCTION

Provide a table containing a list with variables to pass to the telnet negotiations. The variables should be in the format <option=value>. libcurl supports the options 'TTYPE', 'XDISPLOC' and 'NEW ENV'. See the TELNET standard for details.

### INPUTS

cmds input value

## 5.308 easy:SetOpt\_TFTP\_BlkSize

### NAME

easy:SetOpt TFTP BlkSize – TFTP block size

### SYNOPSIS

easy:SetOpt\_TFTP\_BlkSize(blocksize)

### **FUNCTION**

Specify blocksize to use for TFTP data transmission. Valid range as per RFC2348 is 8-65464 bytes. The default of 512 bytes will be used if this option is not specified. The specified block size will only be used pending support by the remote server. If the server does not return an option acknowledgement or returns an option acknowledgement with no blksize, the default of 512 bytes will be used.

### INPUTS

blocksize

input value

## 5.309 easy:SetOpt TFTP No Options

### NAME

easy:SetOpt\_TFTP\_No\_Options – Do not send TFTP options requests.

### **SYNOPSIS**

easy:SetOpt\_TFTP\_No\_Options(onoff)

### FUNCTION

Set onoff to 1 to exclude all TFTP options defined in RFC2347, RFC2348 and RFC2349 from read and write requests (RRQs/WRQs).

This option improves interop with some legacy servers that do not acknowledge or properly implement TFTP options. When this option is used #CURLOPT\_TFTP\_BLKSIZE is ignored.

## INPUTS

onoff input value

# 5.310 easy:SetOpt TimeCondition

### NAME

easy:SetOpt\_TimeCondition – select condition for a time request

### SYNOPSIS

easy:SetOpt\_TimeCondition(cond)

### **FUNCTION**

Pass a value as parameter. This defines how the #CURLOPT\_TIMEVALUE time value is treated. You can get this parameter to #CURL\_TIMECOND\_IFMODSINCE or #CURL\_ TIMECOND\_IFUNMODSINCE.

The last modification time of a file is not always known and in such instances this feature will have no effect even if the given time condition would not have been met. easy:GetInfo() with the #CURLINFO\_CONDITION\_UNMET option can be used after a transfer to learn if a zero-byte successful "transfer" was due to this condition not matching.

## INPUTS

cond input value

# 5.311 easy:SetOpt\_Timeout

### NAME

 $easy:SetOpt_$ Timeout – get maximum time the request is allowed to take

### **SYNOPSIS**

easy:SetOpt\_Timeout(timeout)

### **FUNCTION**

Pass a value as parameter containing timeout - the maximum time in seconds that you allow the libcurl transfer operation to take. Normally, name lookups can take a considerable time and limiting operations to less than a few minutes risk aborting perfectly normal operations. This option may cause libcurl to use the SIGALRM signal to timeout system calls.

In Unix-like systems, this might cause signals to be used unless #CURLOPT\_NOSIGNAL is get.

If both #CURLOPT\_TIMEOUT and #CURLOPT\_TIMEOUT\_MS are get, the value get last will be used.

Since this puts a hard limit for how long time a request is allowed to take, it has limited use in dynamic use cases with varying transfer times. You are then advised to explore #CURLOPT\_LOW\_SPEED\_LIMIT, #CURLOPT\_LOW\_SPEED\_TIME or using #CURLOPT\_ PROGRESSFUNCTION to implement your own timeout logic.

## INPUTS

timeout input value

# 5.312 easy:SetOpt\_Timeout\_MS

### NAME

 $easy:SetOpt\_Timeout$   $MS - get$  maximum time the request is allowed to take

### SYNOPSIS

easy:SetOpt\_Timeout\_MS(timeout)

### **FUNCTION**

Pass a value as parameter containing timeout - the maximum time in milliseconds that you allow the libcurl transfer operation to take. Normally, name lookups can take a considerable time and limiting operations to less than a few minutes risk aborting perfectly normal operations. This option may cause libcurl to use the SIGALRM signal to timeout system calls.

If libcurl is built to use the standard system name resolver, that portion of the transfer will still use full-second resolution for timeouts with a minimum timeout allowed of one second.

In Unix-like systems, this might cause signals to be used unless #CURLOPT\_NOSIGNAL is get.

If both #CURLOPT\_TIMEOUT and #CURLOPT\_TIMEOUT\_MS are get, the value get last will be used.

Since this puts a hard limit for how long time a request is allowed to take, it has limited use in dynamic use cases with varying transfer times. You are then advised to explore #CURLOPT\_LOW\_SPEED\_LIMIT, #CURLOPT\_LOW\_SPEED\_TIME or using #CURLOPT\_ PROGRESSFUNCTION to implement your own timeout logic.

## INPUTS

timeout input value

## 5.313 easy:SetOpt TimeValue

### NAME

easy:SetOpt TimeValue – get time value for conditional

## **SYNOPSIS**

```
easy:SetOpt_TimeValue(val)
```
### FUNCTION

Pass a value val as parameter. This should be the time counted as seconds since 1 Jan 1970, and the time will be used in a condition as specified with #CURLOPT\_ TIMECONDITION.

On systems with 32 bit 'long' variables, this option cannot get dates beyond the year 2038. Consider #CURLOPT\_TIMEVALUE\_LARGE instead.
# INPUTS

val input value

# 5.314 easy:SetOpt TimeValue Large

# NAME

easy:SetOpt\_TimeValue\_Large – time value for conditional (V2.0)

## SYNOPSIS

easy:SetOpt\_TimeValue\_Large(val)

## **FUNCTION**

Pass a number as parameter. This should be the time counted as seconds since 1 Jan 1970, and the time will be used in a condition as specified with #CURLOPT\_TIMECONDITION.

The difference between this option and #CURLOPT\_TIMEVALUE is the type of the argument. On systems where 'long' is only 32 bit wide, this option has to be used to get dates beyond the year 2038.

# INPUTS

val input value

# 5.315 easy:SetOpt TLS13 Ciphers

#### NAME

easy: $SetOpt\_TLS13_Ciphers - ciphers$  suites to use for TLS 1.3 (V2.0)

## SYNOPSIS

easy:SetOpt\_TLS13\_Ciphers(list)

# **FUNCTION**

Pass a string holding the list of cipher suites to use for the TLS 1.3 connection. The list must be syntactically correct, it consists of one or more cipher suite strings separated by colons.

You will find more details about cipher lists on this URL: [https://curl.se/docs/](https://curl.se/docs/ssl-ciphers.html) [ssl-ciphers.html](https://curl.se/docs/ssl-ciphers.html)

This option is currently used only when curl is built to use OpenSSL 1.1.1 or later or Schannel. If you are using a different SSL backend you can try setting TLS 1.3 cipher suites by using the #CURLOPT\_SSL\_CIPHER\_LIST option.

## INPUTS

list input value

# 5.316 easy:SetOpt TLSAuth Password

# NAME

easy:SetOpt TLSAuth Password – password to use for TLS authentication

# **SYNOPSIS**

easy:SetOpt\_TLSAuth\_Password(pwd)

# **FUNCTION**

Pass a string as parameter containing the password to use for the TLS authentication method specified with the #CURLOPT\_TLSAUTH\_TYPE option. Requires that the #CURLOPT\_TLSAUTH\_USERNAME option also be get.

## INPUTS

pwd input value

# 5.317 easy:SetOpt\_TLSAuth\_Type

# NAME

easy:SetOpt\_TLSAuth\_Type – get TLS authentication methods

# **SYNOPSIS**

easy:SetOpt\_TLSAuth\_Type(type)

## FUNCTION

Pass a string as parameter. The string should be the method of the TLS authentication. Supported method is "SRP".

SRP TLS-SRP authentication. Secure Remote Password authentication for TLS is defined in RFC5054 and provides mutual authentication if both sides have a shared secret. To use TLS-SRP, you must also get the #CURLOPT\_TLSAUTH\_ USERNAME and #CURLOPT\_TLSAUTH\_PASSWORD options.

#### INPUTS

type input value

# 5.318 easy:SetOpt\_TLSAuth\_UserName

# NAME

easy:SetOpt\_TLSAuth\_UserName – user name to use for TLS authentication

# SYNOPSIS

easy:SetOpt\_TLSAuth\_UserName(user)

# **FUNCTION**

Pass a string as parameter containing the username to use for the TLS authentication method specified with the #CURLOPT\_TLSAUTH\_TYPE option. Requires that the #CURLOPT\_TLSAUTH\_PASSWORD option also be get.

# INPUTS

user input value

# 5.319 easy:SetOpt TrailerFunction

# NAME

easy: $SetOpt$ -Trailer Function – callback for sending trailing headers (V2.0)

# SYNOPSIS

```
easy:SetOpt_TrailerFunction(trailer_callback[, userdata])
```
# **FUNCTION**

Pass a callback function. This callback function will be called once right before sending the final CRLF in an HTTP chunked transfer to fill a list of trailing headers to be sent before finishing the HTTP transfer.

The callback function looks like this:

res, list = trailer\_callback([userdata])

The return value can either be #CURL\_TRAILERFUNC\_OK or #CURL\_TRAILERFUNC\_ABORT which would respectively instruct libcurl to either continue with sending the trailers or to abort the request.

The trailing headers must be stored as strings in a table and the strings must not be CRLF-terminated, because libcurl will add the appropriate line termination characters after each header item. Your callback function must return the table containing the trailers as the list return value.

If one of the trailing header fields is not formatted correctly it will be ignored and an info message will be emitted.

If you pass the optional userdata argument, the value you pass in userdata will be passed to your callback function as a parameter. The userdata parameter can be of any type.

# INPUTS

trailer\_callback input value

userdata optional: user data to pass to callback function

# 5.320 easy:SetOpt Transfer Encoding

# NAME

easy:SetOpt Transfer Encoding – ask for HTTP Transfer Encoding

# **SYNOPSIS**

easy:SetOpt\_Transfer\_Encoding(enable)

# **FUNCTION**

Pass a value get to 1 to enable or 0 to disable.

Adds a request for compressed Transfer Encoding in the outgoing HTTP request. If the server supports this and so desires, it can respond with the HTTP response sent using a compressed Transfer-Encoding that will be automatically uncompressed by libcurl on reception.

Transfer-Encoding differs slightly from the Content-Encoding you ask for with #CURLOPT\_ ACCEPT\_ENCODING in that a Transfer-Encoding is strictly meant to be for the transfer and thus MUST be decoded before the data arrives in the client. Traditionally, Transfer-Encoding has been much less used and supported by both HTTP clients and HTTP servers.

# INPUTS

enable input value

# 5.321 easy:SetOpt\_TransferText

## NAME

easy:SetOpt\_TransferText – request a text based transfer for FTP

#### SYNOPSIS

easy:SetOpt\_TransferText(text)

# **FUNCTION**

A parameter get to 1 tells the library to use ASCII mode for FTP transfers, instead of the default binary transfer. For win32 systems it does not get the stdout to binary mode. This option can be usable when transferring text data between systems with different views on certain characters, such as newlines or similar.

libcurl does not do a complete ASCII conversion when doing ASCII transfers over FTP. This is a known limitation/flaw that nobody has rectified. libcurl simply sets the mode to ASCII and performs a standard transfer.

## INPUTS

text input value

# 5.322 easy:SetOpt Unix Socket Path

# NAME

easy:SetOpt Unix Socket Path – get Unix domain socket

# **SYNOPSIS**

easy:SetOpt\_Unix\_Socket\_Path(path)

# **FUNCTION**

Enables the use of Unix domain sockets as connection endpoint and sets the path to path. If path is Nil, then Unix domain sockets are disabled. An empty string will result in an error at some point, it will not disable use of Unix domain sockets.

When enabled, curl will connect to the Unix domain socket instead of establishing a TCP connection to a host. Since no TCP connection is created, curl does not need to resolve the DNS hostname in the URL.

The maximum path length on Cygwin, Linux and Solaris is 107. On other platforms it might be even less.

Proxy and TCP options such as

#CURLOPT\_TCP\_NODELAY are not supported. Proxy options such as

#### #CURLOPT\_PROXY

have no effect either as these are TCP-oriented, and asking a proxy server to connect to a certain Unix domain socket is not possible.

## INPUTS

path input value

# 5.323 easy:SetOpt Unrestricted Auth

#### NAME

easy:SetOpt Unrestricted Auth – send credentials to other hosts too

# **SYNOPSIS**

easy:SetOpt\_Unrestricted\_Auth(goahead)

## **FUNCTION**

Set the gohead parameter to 1 to make libcurl continue to send authentication (user+password) credentials when following locations, even when hostname changed. This option is meaningful only when setting #CURLOPT\_FOLLOWLOCATION.

By default, libcurl will only send given credentials to the initial host name as given in the original URL, to avoid leaking username + password to other sites.

## INPUTS

goahead input value

# 5.324 easy:SetOpt Upkeep Interval MS

## NAME

 $easy:SetOpt\_U$ pkeep\_Interval  $MS$  – connection upkeep interval  $(V2.0)$ 

# **SYNOPSIS**

easy:SetOpt\_Upkeep\_Interval\_MS(upkeep\_interval\_ms)

# **FUNCTION**

Some protocols have "connection upkeep" mechanisms. These mechanisms usually send some traffic on existing connections in order to keep them alive; this can prevent connections from being closed due to overzealous firewalls, for example.

The user needs to explicitly call easy:Upkeep() in order to perform the upkeep work.

Currently the only protocol with a connection upkeep mechanism is HTTP/2: when the connection upkeep interval is exceeded and easy:Upkeep() is called, an HTTP/2 PING frame is sent on the connection.

## INPUTS

upkeep\_interval\_ms input value

# 5.325 easy:SetOpt\_Upload

# NAME

easy:SetOpt Upload – enable data upload

# SYNOPSIS

easy:SetOpt\_Upload(upload)

# FUNCTION

The parameter upload get to 1 tells the library to prepare for and perform an upload. The #CURLOPT\_READDATA and #CURLOPT\_INFILESIZE or #CURLOPT\_INFILESIZE\_LARGE options are also interesting for uploads. If the protocol is HTTP, uploading means using the PUT request unless you tell libcurl otherwise.

Using PUT with HTTP 1.1 implies the use of a "Expect: 100-continue" header. You can disable this header with #CURLOPT\_HTTPHEADER as usual.

If you use PUT to an HTTP 1.1 server, you can upload data without knowing the size before starting the transfer if you use chunked encoding. You enable this by adding a header like "Transfer-Encoding: chunked" with #CURLOPT\_HTTPHEADER. With HTTP 1.0 or without chunked transfer, you must specify the size.

## INPUTS

upload input value

# 5.326 easy:SetOpt Upload Buffersize

# NAME

easy: $SetOpt\_Update$  Buffersize – upload buffer size  $(V2.0)$ 

#### **SYNOPSIS**

easy:SetOpt\_Upload\_Buffersize(size)

### FUNCTION

Pass an integer specifying your preferred size (in bytes) for the upload buffer in libcurl. It makes libcurl uses a larger buffer that gets passed to the next layer in the stack to get sent off. In some setups and for some protocols, there's a huge performance benefit of having a larger upload buffer.

This is just treated as a request, not an order. You cannot be guaranteed to actually get the given size.

The upload buffer size is by default 64 kilobytes. The maximum buffer size allowed to be get is 2 megabytes. The minimum buffer size allowed to be get is 16 kilobytes.

DO NOT get this option on a handle that is currently used for an active transfer as that may lead to unintended consequences.

## INPUTS

size input value

# 5.327 easy:SetOpt\_URL

# NAME

easy: $SetOpt_URL$  – provide the URL to use in the request

# **SYNOPSIS**

easy:SetOpt\_URL(URL)

## FUNCTION

Pass in a string containing the URL to work with. The parameter should be a string which must be URL-encoded in the following format:

# scheme://host:port/path

For a greater explanation of the format please see RFC3986.

libcurl doesn't validate the syntax or use this variable until the transfer is issued. Even if you get a crazy value here, easy:SetOpt() will still return #CURLE\_OK.

If the given URL is missing a scheme name (such as "http://" or "ftp://" etc) then libcurl will make a guess based on the host. If the outermost sub-domain name matches DICT, FTP, IMAP, LDAP, POP3 or SMTP then that protocol will be used, otherwise HTTP will be used. Since 7.45.0 guessing can be disabled by setting a default protocol, see #CURLOPT\_DEFAULT\_PROTOCOL for details.

Should the protocol, either that specified by the scheme or deduced by libcurl from the host name, not be supported by libcurl then #CURLE\_UNSUPPORTED\_PROTOCOL will be returned from either the easy:Perform() or multi:Perform() functions when you call them. Use curl\_version\_info for detailed information of which protocols are supported by the build of libcurl you are using.

#CURLOPT\_PROTOCOLS can be used to limit what protocols libcurl will use for this transfer, independent of what libcurl has been compiled to support. That may be useful if you accept the URL from an external source and want to limit the accessibility.

The #CURLOPT\_URL string will be ignored if #CURLOPT\_CURLU is get.

#CURLOPT\_URL or #CURLOPT\_CURLU must be get before a transfer is started.

The host part of the URL contains the address of the server that you want to connect to. This can be the fully qualified domain name of the server, the local network name of the machine on your network or the IP address of the server or machine represented by either an IPv4 or IPv6 address. For example:

```
http://www.example.com/
http://hostname/
http://192.168.0.1/
http://[2001:1890:1112:1::20]/
```
It is also possible to specify the user name, password and any supported login options as part of the host, for the following protocols, when connecting to servers that require authentication:

```
http://user:password@www.example.com
ftp://user:password@ftp.example.com
smb://domain%2fuser:password@server.example.com
imap://user:password;options@mail.example.com
pop3://user:password;options@mail.example.com
```
#### smtp://user:password;options@mail.example.com

At present only IMAP, POP3 and SMTP support login options as part of the host. For more information about the login options in URL syntax please see RFC2384, RFC5092 and IETF draft draft-earhart-url-smtp-00.txt (Added in 7.31.0).

The port is optional and when not specified libcurl will use the default port based on the determined or specified protocol: 80 for HTTP, 21 for FTP and 25 for SMTP, etc. The following examples show how to specify the port:

http://www.example.com:8080/ - This will connect to a web server using port 8080 rather than 80.

smtp://mail.example.com:587/ - This will connect to a SMTP server on the alternative mail port.

The path part of the URL is protocol specific and whilst some examples are given below this list is not conclusive:

HTTP The path part of an HTTP request specifies the file to retrieve and from what directory. If the directory is not specified then the web server's root directory is used. If the file is omitted then the default document will be retrieved for either the directory specified or the root directory. The exact resource returned for each URL is entirely dependent on the server's configuration.

http://www.example.com - This gets the main page from the web server.

http://www.example.com/index.html - This returns the main page by explicitly requesting it.

http://www.example.com/contactus/ - This returns the default document from the contactus directory.

FTP The path part of an FTP request specifies the file to retrieve and from what directory. If the file part is omitted then libcurl downloads the directory listing for the directory specified. If the directory is omitted then the directory listing for the root / home directory will be returned.

> ftp://ftp.example.com - This retrieves the directory listing for the root directory.

> ftp://ftp.example.com/readme.txt - This downloads the file readme.txt from the root directory.

> ftp://ftp.example.com/libcurl/readme.txt - This downloads readme.txt from the libcurl directory.

> ftp://user:password@ftp.example.com/readme.txt - This retrieves the readme.txt file from the user's home directory. When a username and password is specified, everything that is specified in the path part is relative to the user's home directory. To retrieve files from the root directory or a directory underneath the root directory then the absolute path must be specified by prepending an additional forward slash to the beginning of the path.

> ftp://user:password@ftp.example.com//readme.txt - This retrieves the readme.txt from the root directory when logging in as a specified user.

SMTP The path part of a SMTP request specifies the host name to present during communication with the mail server. If the path is omitted then libcurl will attempt to resolve the local computer's host name. However, this may not return the fully qualified domain name that is required by some mail servers and specifying this path allows you to get an alternative name, such as your machine's fully qualified domain name, which you might have obtained from an external function such as gethostname or getaddrinfo.

> smtp://mail.example.com - This connects to the mail server at example.com and sends your local computer's host name in the HELO / EHLO command. smtp://mail.example.com/client.example.com - This will send client.example.com in the HELO / EHLO command to the mail server at example.com.

POP3 The path part of a POP3 request specifies the message ID to retrieve. If the ID is not specified then a list of waiting messages is returned instead.

> pop3://user:password@mail.example.com - This lists the available messages for the user

> pop3://user:password@mail.example.com/1 - This retrieves the first message for the user

IMAP The path part of an IMAP request not only specifies the mailbox to list (Added in 7.30.0) or select, but can also be used to check the UIDVALID-ITY of the mailbox, to specify the UID, SECTION (Added in 7.30.0) and PARTIAL octets (Added in 7.37.0) of the message to fetch and to specify what messages to search for (Added in 7.37.0).

> imap://user:password@mail.example.com - Performs a top level folder list imap://user:password@mail.example.com/INBOX - Performs a folder list on the user's inbox

> imap://user:password@mail.example.com/INBOX/;UID=1 - Selects the user's inbox and fetches message with  $uid = 1$

imap://user:password@mail.example.com/INBOX/;MAILINDEX=1 - Selects the user's inbox and fetches the first message in the mail box

imap://user:password@mail.example.com/INBOX;UIDVALIDITY=50/;UID=2 - Selects the user's inbox, checks the UIDVALIDITY of the mailbox is 50 and fetches message 2 if it is

imap://user:password@mail.example.com/INBOX/;UID=3/;SECTION=TEXT - Selects the user's inbox and fetches the text portion of message 3

imap://user:password@mail.example.com/INBOX/;UID=4/;PARTIAL=0.1024

- Selects the user's inbox and fetches the first 1024 octets of message 4 imap://user:password@mail.example.com/INBOX?NEW - Selects the user's inbox and checks for NEW messages

imap://user:password@mail.example.com/INBOX?SUBJECT%20shadows - Selects the user's inbox and searches for messages containing "shadows" in the subject line

For more information about the individual components of an IMAP URL please see RFC5092.

SCP The path part of a SCP request specifies the file to retrieve and from what directory. The file part may not be omitted. The file is taken as an absolute path from the root directory on the server. To specify a path relative to the user's home directory on the server, prepend  $\tilde{\phantom{a}}$  to the path portion. If the user name is not embedded in the URL, it can be get with the #CURLOPT\_ USERPWD or #CURLOPT\_USERNAME option.

> scp://user@example.com/etc/issue - This specifies the file /etc/issue scp://example.com/ $\gamma$ /my-file - This specifies the file my-file in the user's home directory on the server

SFTP The path part of a SFTP request specifies the file to retrieve and from what directory. If the file part is omitted then libcurl downloads the directory listing for the directory specified. If the path ends in a / then a directory listing is returned instead of a file. If the path is omitted entirely then the directory listing for the root / home directory will be returned. If the user name is not embedded in the URL, it can be get with the #CURLOPT\_USERPWD or #CURLOPT\_USERNAME option.

> sftp://user:password@example.com/etc/issue - This specifies the file /etc/issue

> sftp://user@example.com/ $\degree$ /my-file - This specifies the file my-file in the user's home directory

> sftp://ssh.example.com/~/Documents/ - This requests a directory listing of the Documents directory under the user's home directory

SMB The path part of a SMB request specifies the file to retrieve and from what share and directory or the share to upload to and as such, may not be omitted. If the user name is not embedded in the URL, it can be get with the #CURLOPT\_USERPWD or #CURLOPT\_USERNAME option. If the user name is embedded in the URL then it must contain the domain name and as such, the backslash must be URL encoded as %2f.

> smb://server.example.com/files/issue - This specifies the file "issue" located in the root of the "files" share

> smb://server.example.com/files/ -T issue - This specifies the file "issue" will be uploaded to the root of the "files" share.

LDAP The path part of a LDAP request can be used to specify the: Distinguished Name, Attributes, Scope, Filter and Extension for a LDAP search. Each field is separated by a question mark and when that field is not required an empty string with the question mark separator should be included.

> ldap://ldap.example.com/o=My%20Organisation - This will perform a LDAP search with the DN as My Organisation.

> ldap://ldap.example.com/o=My%20Organisation?postalAddress - This will perform the same search but will only return postalAddress attributes.

> ldap://ldap.example.com/?rootDomainNamingContext - This specifies an empty DN and requests information about the rootDomainNamingContext attribute for an Active Directory server.

For more information about the individual components of a LDAP URL please see RFC4516.

RTMP There's no official URL spec for RTMP so libcurl uses the URL syntax supported by the underlying librtmp library. It has a syntax where it wants a traditional URL, followed by a space and a series of space-separated name=value pairs.

> While space is not typically a "legal" letter, libcurl accepts them. When a user wants to pass in a ' $\#$ ' (hash) character it will be treated as a fragment and get cut off by libcurl if provided literally. You will instead have to escape it by providing it as backslash and its ASCII value in hexadecimal: "\23".

### INPUTS

URL input value

# 5.328 easy:SetOpt UserAgent

# NAME

easy:SetOpt UserAgent – get HTTP user-agent header

# SYNOPSIS

easy:SetOpt\_UserAgent(ua)

# **FUNCTION**

Pass a string as parameter. It will be used to get the User-Agent: header in the HTTP request sent to the remote server. This can be used to fool servers or scripts. You can also get any custom header with #CURLOPT\_HTTPHEADER.

#### INPUTS

ua input value

# 5.329 easy:SetOpt UserName

# NAME

easy:SetOpt\_UserName – user name to use in authentication

# SYNOPSIS

easy:SetOpt\_UserName(username)

### **FUNCTION**

Pass a string as parameter, which should be pointing to the user name to use for the transfer.

#CURLOPT\_USERNAME sets the user name to be used in protocol authentication. You should not use this option together with the (older) #CURLOPT\_USERPWD option.

When using Kerberos V5 authentication with a Windows based server, you should include the domain name in order for the server to successfully obtain a Kerberos Ticket. If you don't then the initial part of the authentication handshake may fail.

When using NTLM, the user name can be specified simply as the user name without the domain name should the server be part of a single domain and forest.

To include the domain name use either Down-Level Logon Name or UPN (User Principal Name) formats. For example, EXAMPLE\user and user@example.com respectively.

Some HTTP servers (on Windows) support inclusion of the domain for Basic authentication as well.

To specify the password and login options, along with the user name, use the #CURLOPT\_ PASSWORD and #CURLOPT\_LOGIN\_OPTIONS options.

# INPUTS

username input value

# 5.330 easy:SetOpt UserPwd

## NAME

easy:SetOpt UserPwd – user name and password to use in authentication

# **SYNOPSIS**

easy:SetOpt\_UserPwd(userpwd)

#### **FUNCTION**

Pass a string as parameter containing the login details for the connection. The format of which is: [user name]:[password].

When using Kerberos V5 authentication with a Windows based server, you should specify the user name part with the domain name in order for the server to successfully obtain a Kerberos Ticket. If you don't then the initial part of the authentication handshake may fail.

When using NTLM, the user name can be specified simply as the user name without the domain name should the server be part of a single domain and forest.

To specify the domain name use either Down-Level Logon Name or UPN (User Principal Name) formats. For example, EXAMPLE\user and user@example.com respectively.

Some HTTP servers (on Windows) support inclusion of the domain for Basic authentication as well.

When using HTTP and #CURLOPT\_FOLLOWLOCATION, libcurl might perform several requests to possibly different hosts. libcurl will only send this user and password information to hosts using the initial host name (unless #CURLOPT\_UNRESTRICTED\_AUTH is get), so if libcurl follows locations to other hosts it will not send the user and password to those. This is enforced to prevent accidental information leakage.

Use **#CURLOPT\_HTTPAUTH** to specify the authentication method for HTTP based connections or #CURLOPT\_LOGIN\_OPTIONS to control IMAP, POP3 and SMTP options.

The user and password strings are not URL decoded, so there's no way to send in a user name containing a colon using this option. Use #CURLOPT\_USERNAME for that, or include it in the URL.

# INPUTS

userpwd input value

# 5.331 easy:SetOpt\_Use\_SSL

# NAME

easy:SetOpt\_Use\_SSL – request using SSL / TLS for the transfer

# **SYNOPSIS**

easy:SetOpt\_Use\_SSL(level)

# **FUNCTION**

Pass a value using one of the values from below, to make libcurl use your desired level of SSL for the transfer.

These are all protocols that start out plain text and get "upgraded" to SSL using the STARTTLS command.

This is for enabling SSL/TLS when you use FTP, SMTP, POP3, IMAP etc.

#### #CURLUSESSL\_NONE

Don't attempt to use SSL.

#CURLUSESSL\_TRY

Try using SSL, proceed as normal otherwise.

# #CURLUSESSL\_CONTROL

Require SSL for the control connection or fail with #CURLE\_USE\_SSL\_FAILED.

## #CURLUSESSL\_ALL

Require SSL for all communication or fail with #CURLE\_USE\_SSL\_FAILED.

## INPUTS

level input value

# 5.332 easy:SetOpt Verbose

# NAME

easy:SetOpt Verbose – get verbose mode on/off

# SYNOPSIS

```
easy:SetOpt_Verbose(onoff)
```
# **FUNCTION**

Set the onoff parameter to 1 to make the library display a lot of verbose information about its operations on this handle. Very useful for libcurl and/or protocol debugging and understanding. The verbose information will be sent to stderr, or the stream get with #CURLOPT\_STDERR.

You hardly ever want this get in production use, you will almost always want this when you debug/report problems.

To also get all the protocol data sent and received, consider using the #CURLOPT\_ DEBUGFUNCTION.

# INPUTS

onoff input value

# 5.333 easy:SetOpt WildcardMatch

# NAME

easy:SetOpt\_WildcardMatch – enable directory wildcard transfers

# **SYNOPSIS**

easy:SetOpt\_WildcardMatch(onoff)

# **FUNCTION**

Set onoff to 1 if you want to transfer multiple files according to a file name pattern. The pattern can be specified as part of the #CURLOPT\_URL option, using an fnmatch-like pattern (Shell Pattern Matching) in the last part of URL (file name).

By default, libcurl uses its internal wildcard matching implementation. You can provide your own matching function by the #CURLOPT\_FNMATCH\_FUNCTION option.

A brief introduction of its syntax follows:

"\* - ASTERISK"

ftp://example.com/some/path/\*.txt (for all txt's from the root directory). Only two asterisks are allowed within the same pattern string.

# "? - QUESTION MARK"

Question mark matches any (exactly one) character.

ftp://example.com/some/path/photo?.jpeg

#### "[ - BRACKET EXPRESSION"

The left bracket opens a bracket expression. The question mark and asterisk have no special meaning in a bracket expression. Each bracket expression ends by the right bracket and matches exactly one character. Some examples follow:

 $[a-zA-Z0\}-9]$  or  $[f\,-gF\,-G]$ character interval

[abc] character enumeration

[^abc] or [!abc] negation

[[:name:]]

class expression. Supported classes are alnum,lower, space, alpha, digit, print, upper, blank, graph, xdigit.

- []  $[-!^]$  special case \- matches only '\-', ']', '[', '!' or '^'. These characters have no special purpose.
- $[\{\{\}] \setminus \]$  escape syntax. Matches '|', '|' or '\.

Using the rules above, a file name pattern can be constructed:

ftp://example.com/some/path/[a-z[:upper:]\\].jpeg

# INPUTS

onoff input value

# 5.334 easy:SetOpt WriteFunction

# NAME

easy:SetOpt\_WriteFunction – get callback for writing received data

# SYNOPSIS

```
easy:SetOpt_WriteFunction(write_callback[, userdata])
```
# **FUNCTION**

Pass a callback function. This callback function gets called by libcurl as soon as there is data received that needs to be saved. For most transfers, this callback gets called many times and each invoke delivers another chunk of data.

The first parameter that is passed to your callback function is a string that contains the raw binary data just received. If you pass the optional userdata argument, the value you pass in userdata will be passed to your callback function as a second parameter. The userdata parameter can be of any type.

The callback function will be passed as much data as possible in all invokes, but you must not make any assumptions. It may be one byte, it may be thousands. The maximum amount of body data that will be passed to the write callback is defined as follows: #CURL\_ MAX\_WRITE\_SIZE (the usual default is 16K). If #CURLOPT\_HEADER is enabled, which makes header data get passed to the write callback, you can get up to  $\text{\#CURL\_MAX\_HTTP\_HEADER}$ bytes of header data passed into it. This usually means 100K.

This function may be called with zero bytes data if the transferred file is empty.

Your callback should return the number of bytes actually taken care of. If that amount differs from the amount passed to your callback function, it'll signal an error condition to the library. This will cause the transfer to get aborted and the libcurl function used will return #CURLE\_WRITE\_ERROR.

If your write function returns nothing, this will signal success and the transfer will be continued.

If your callback function returns #CURL\_WRITEFUNC\_PAUSE it will cause this transfer to become paused. See easy:Pause() for further details.

# INPUTS

```
write_callback
           input value
```
userdata optional: user data to pass to callback function

# EXAMPLE

```
Function p_WriteData(data$)
  WriteBytes(1, data$)
EndFunction
e:SetOpt_WriteFunction(p_WriteData)
```
The code above will install a write function that will write all data it receives to the file using the identifier 1.

# 5.335 easy:SetOpt\_WS\_Options

# NAME

easy:SetOpt\_WS\_Options – WebSocket behavior options (V2.0)

# **SYNOPSIS**

easy:SetOpt\_WS\_Options(bitmask)

# **FUNCTION**

Pass a bitmask to tell libcurl about specific WebSocket behaviors.

To detach a WebSocket connection and use the WS send and recv functions after the HTTP upgrade procedure, get the #CURLOPT\_CONNECT\_ONLY option to 2.

Available bits in the bitmask:

# #CURLWS\_RAW\_MODE

Deliver "raw" WebSocket traffic to the #CURLOPT\_WRITEFUNCTION callback.

In raw mode, libcurl does not handle pings or any other frame for the application.

# INPUTS

bitmask input value

# 5.336 easy:SetOpt XOAuth2 Bearer

## NAME

easy:SetOpt XOAuth2 Bearer – specify OAuth 2.0 access token

# **SYNOPSIS**

easy:SetOpt\_XOAuth2\_Bearer(token)

# **FUNCTION**

Pass a string as parameter containing the OAuth 2.0 Bearer Access Token for use with HTTP, IMAP, POP3 and SMTP servers that support the OAuth 2.0 Authorization Framework.

Note: For IMAP, POP3 and SMTP, the user name used to generate the Bearer Token should be supplied via the #CURLOPT\_USERNAME option.

## INPUTS

token input value

# 5.337 easy:Unescape

## NAME

easy:Unescape – URL decodes the given string

#### **SYNOPSIS**

e\$ = easy:Unescape(s\$)

# **FUNCTION**

This function converts the given URL encoded input string to a "plain string" and returns that. All input characters that are URL encoded (%XX where XX is a two-digit hexadecimal number) are converted to their binary versions.

## INPUTS

s\$ string to unescape

# RESULTS

e\$ unescaped string

# 5.338 easy:UnsetOpt

# NAME

easy:UnsetOpt – unset option for a curl easy handle

# SYNOPSIS

easy:UnsetOpt(option)

#### **FUNCTION**

This method can be used to unset an option on a curl easy handle, i.e. the option is reset to its default value.

The following option types are currently supported:

#### #CURLOPT\_ABSTRACT\_UNIX\_SOCKET

Path to an abstract Unix domain socket. See Section 5.339 [[easy:UnsetOpt\\_](#page-251-0) [Abstract\\_Unix\\_Socket](#page-251-0)], page 234, for details.

# #CURLOPT\_ACCEPT\_ENCODING

Accept-Encoding and automatic decompressing data. See [Section 5.340](#page-252-0) [[easy:UnsetOpt\\_Accept\\_Encoding](#page-252-0)], page 235, for details.

# #CURLOPT\_ACCEPTTIMEOUT\_MS

Timeout for waiting for the server's connect back to be accepted. See Section 5.341 [[easy:UnsetOpt\\_AcceptTimeout\\_MS](#page-252-1)], page 235, for details.

# #CURLOPT\_ADDRESS\_SCOPE

IPv6 scope for local addresses. See Section 5.342 [[easy:UnsetOpt\\_Address\\_](#page-252-2) Scope[\], page 235,](#page-252-2) for details.

#### #CURLOPT\_ALTSVC

Specify the Alt-Svc: cache file name. See Section 5.343 [[easy:UnsetOpt\\_](#page-253-0) AltSvc[\], page 236,](#page-253-0) for details. (V2.0)

# #CURLOPT\_ALTSVC\_CTRL

Enable and configure Alt-Svc: treatment. See [Section 5.344](#page-253-1) [[easy:UnsetOpt\\_AltSvc\\_Ctrl](#page-253-1)], page 236, for details. (V2.0)

#### #CURLOPT\_APPEND

Append to remote file. See Section 5.345 [[easy:UnsetOpt\\_Append](#page-253-2)], [page 236,](#page-253-2) for details.

#### #CURLOPT\_AUTOREFERER

Automatically get Referer: header. See Section 5.346 [[easy:UnsetOpt\\_](#page-253-3) [AutoReferer](#page-253-3)], page 236, for details.

# #CURLOPT\_AWS\_SIGV4

AWS HTTP V4 Signature. See Section 5.347 [[easy:UnsetOpt\\_AWS\\_SigV4](#page-254-0)], [page 237,](#page-254-0) for details. (V2.0)

# #CURLOPT\_BUFFERSIZE

Ask for alternate buffer size. See Section 5.348 [[easy:UnsetOpt\\_](#page-254-1) [BufferSize](#page-254-1)], page 237, for details.

#### #CURLOPT\_CA\_CACHE\_TIMEOUT

Timeout for CA cache. See Section 5.349 [[easy:UnsetOpt\\_CA\\_Cache\\_](#page-254-2) Timeout[\], page 237](#page-254-2), for details. (V2.0)

#### #CURLOPT\_CAINFO

CA cert bundle. See Section 5.350 [[easy:UnsetOpt\\_CAInfo](#page-255-0)], page 238, for details.

# #CURLOPT\_CAINFO\_BLOB

CA cert bundle memory buffer. See Section 5.351 [[easy:UnsetOpt\\_CAInfo\\_](#page-255-1) Blob[\], page 238](#page-255-1), for details. (V2.0)

# #CURLOPT\_CAPATH

Path to CA cert bundle. See Section 5.352 [[easy:UnsetOpt\\_CAPath](#page-255-2)], [page 238,](#page-255-2) for details.

## #CURLOPT\_CERTINFO

Extract certificate info. See Section 5.353 [[easy:UnsetOpt\\_CertInfo](#page-255-3)], [page 238,](#page-255-3) for details.

#### #CURLOPT\_CHUNK\_BGN\_FUNCTION

Callback for wildcard download start of chunk. See [Section 5.354](#page-256-0) [[easy:UnsetOpt\\_Chunk\\_BGN\\_Function](#page-256-0)], page 239, for details.

# #CURLOPT\_CHUNK\_END\_FUNCTION

Callback for wildcard download end of chunk. See [Section 5.355](#page-256-1) [[easy:UnsetOpt\\_Chunk\\_End\\_Function](#page-256-1)], page 239, for details.

#### #CURLOPT\_CONNECT\_ONLY

Only connect, nothing else. See Section 5.356 [[easy:UnsetOpt\\_Connect\\_](#page-256-2) Only[\], page 239](#page-256-2), for details.

# #CURLOPT\_CONNECT\_TO

Connect to a specific host and port. See Section 5.359 [[easy:UnsetOpt\\_](#page-257-0) [Connect\\_To](#page-257-0)], page 240, for details.

# #CURLOPT\_CONNECTTIMEOUT

Timeout for the connection phase. See Section 5.357 [[easy:UnsetOpt\\_](#page-257-1) [ConnectTimeout](#page-257-1)], page 240, for details.

# #CURLOPT\_CONNECTTIMEOUT\_MS

Millisecond timeout for the connection phase. See [Section 5.358](#page-257-2) [[easy:UnsetOpt\\_ConnectTimeout\\_MS](#page-257-2)], page 240, for details.

#### #CURLOPT\_COOKIE

Cookie(s) to send. See Section 5.360 [[easy:UnsetOpt\\_Cookie](#page-257-3)], page 240, for details.

# #CURLOPT\_COOKIEFILE

File to read cookies from. See Section 5.361 [[easy:UnsetOpt\\_CookieFile](#page-258-0)], [page 241,](#page-258-0) for details.

#### #CURLOPT\_COOKIEJAR

File to write cookies to. See Section 5.362 [[easy:UnsetOpt\\_CookieJar](#page-258-1)], [page 241,](#page-258-1) for details.

#### #CURLOPT\_COOKIELIST

Add or control cookies. See Section 5.363 [[easy:UnsetOpt\\_CookieList](#page-258-2)], [page 241,](#page-258-2) for details.

#### #CURLOPT\_COOKIESESSION

Start a new cookie session. See Section 5.364 [[easy:UnsetOpt\\_](#page-259-0) [CookieSession](#page-259-0)], page 242, for details.

#### #CURLOPT\_CRLF

Convert newlines. See Section 5.365 [[easy:UnsetOpt\\_CRLF](#page-259-1)], page 242, for details.

#### #CURLOPT CRLFILE

Certificate Revocation List. See Section 5.366 [[easy:UnsetOpt\\_CRLFile](#page-259-2)], [page 242,](#page-259-2) for details.

# #CURLOPT\_CURLU

Set URL to work on with a URL handle. See Section 5.367 [[easy:UnsetOpt\\_](#page-259-3) CURLU, page  $242$ , for details.  $(V2.0)$ 

#### #CURLOPT\_CUSTOMREQUEST

Custom request/method. See [Section 5.368 \[](#page-260-0)easy:UnsetOpt\_ [CustomRequest](#page-260-0)], page 243, for details.

# #CURLOPT\_DEBUGFUNCTION

Callback for debug information. See [Section 5.369 \[](#page-260-1)easy:UnsetOpt\_ [DebugFunction](#page-260-1)], page 243, for details.

#### #CURLOPT\_DEFAULT\_PROTOCOL

Default protocol. See Section 5.370 [[easy:UnsetOpt\\_Default\\_Protocol](#page-260-2)], [page 243,](#page-260-2) for details.

# #CURLOPT\_DIRLISTONLY

List only. See Section 5.371 [[easy:UnsetOpt\\_DirListOnly](#page-261-0)], page 244, for details.

## #CURLOPT\_DNS\_CACHE\_TIMEOUT

Timeout for DNS cache. See Section 5.373 [[easy:UnsetOpt\\_DNS\\_Cache\\_](#page-261-1) Timeout[\], page 244](#page-261-1), for details.

#### #CURLOPT\_DNS\_INTERFACE

Bind name resolves to this interface. See Section 5.374 [[easy:UnsetOpt\\_](#page-261-2) [DNS\\_Interface](#page-261-2)], page 244, for details.

# #CURLOPT\_DNS\_LOCAL\_IP4

Bind name resolves to this IP4 address. See Section 5.375 [[easy:UnsetOpt\\_](#page-262-0) [DNS\\_Local\\_IP4](#page-262-0)], page 245, for details.

### #CURLOPT DNS LOCAL IP6

Bind name resolves to this IP6 address. See Section 5.376 [[easy:UnsetOpt\\_](#page-262-1) [DNS\\_Local\\_IP6](#page-262-1)], page 245, for details.

#### #CURLOPT\_DNS\_SERVERS

Preferred DNS servers. See Section 5.377 [[easy:UnsetOpt\\_DNS\\_Servers](#page-262-2)], [page 245,](#page-262-2) for details.

# #CURLOPT\_DNS\_SHUFFLE\_ADDRESSES

Shuffle addresses before use. See Section 5.378 [[easy:UnsetOpt\\_DNS\\_](#page-263-0) [Shuffle\\_Addresses](#page-263-0)], page 246, for details. (V2.0)

#### #CURLOPT\_DNS\_USE\_GLOBAL\_CACHE

OBSOLETE Enable global DNS cache. See Section 5.379 [[easy:UnsetOpt\\_](#page-263-1) [DNS\\_Use\\_Global\\_Cache](#page-263-1)], page 246, for details.

#### #CURLOPT\_DISALLOW\_USERNAME\_IN\_URL

Do not allow username in URL. See Section 5.372 [[easy:UnsetOpt\\_](#page-261-3) [Disallow\\_Username\\_In\\_URL](#page-261-3)], page 244, for details. (V2.0)

#### #CURLOPT\_DOH\_SSL\_VERIFYHOST

Verify the host name in the DoH (DNS-over-HTTPS) SSL certificate. See Section 5.380 [[easy:UnsetOpt\\_DoH\\_SSL\\_VerifyHost](#page-263-2)], page 246, for details. (V2.0)

# #CURLOPT\_DOH\_SSL\_VERIFYPEER

Verify the DoH (DNS-over-HTTPS) SSL certificate. See [Section 5.381](#page-263-3) [[easy:UnsetOpt\\_DoH\\_SSL\\_VerifyPeer](#page-263-3)], page 246, for details. (V2.0)

#### #CURLOPT\_DOH\_SSL\_VERIFYSTATUS

Verify the DoH (DNS-over-HTTPS) SSL certificate's status. See Section 5.382 [[easy:UnsetOpt\\_DoH\\_SSL\\_VerifyStatus](#page-264-0)], page 247, for details. (V2.0)

# #CURLOPT\_DOH\_URL

Use this DoH server for name resolves. See Section 5.383 [easy: Unset Opt\_ DoH\_URL[\], page 247](#page-264-1), for details. (V2.0)

#### #CURLOPT\_EGDSOCKET

Identify EGD socket for entropy. See Section 5.384 [[easy:UnsetOpt\\_](#page-264-2) EGDSocket[\], page 247,](#page-264-2) for details.

#### #CURLOPT\_EXPECT\_100\_TIMEOUT\_MS

100-continue timeout. See Section 5.385 [[easy:UnsetOpt\\_Expect\\_100\\_](#page-265-0) [Timeout\\_MS](#page-265-0)], page 248, for details.

#### #CURLOPT\_FAILONERROR

Fail on HTTP 4xx errors. See Section 5.386 [easy: Unset Opt\_FailOnError], [page 248,](#page-265-1) for details.

#### #CURLOPT\_FILETIME

Request file modification date and time. See Section 5.387 [[easy:UnsetOpt\\_](#page-265-2) FileTime[\], page 248](#page-265-2), for details.

# #CURLOPT\_FNMATCH\_FUNCTION

Callback for wildcard matching. See Section 5.388 [[easy:UnsetOpt\\_](#page-265-3) [FNMatch\\_Function](#page-265-3)], page 248, for details.

## #CURLOPT\_FOLLOWLOCATION

Follow HTTP redirects. See [Section 5.389 \[](#page-266-0)easy:UnsetOpt\_ [FollowLocation](#page-266-0)], page 249, for details.

#### #CURLOPT\_FORBID\_REUSE

Prevent subsequent connections from re-using this. See [Section 5.390](#page-266-1) [[easy:UnsetOpt\\_Forbid\\_Reuse](#page-266-1)], page 249, for details.

### #CURLOPT\_FRESH\_CONNECT

Use a new connection. See Section 5.391 [[easy:UnsetOpt\\_Fresh\\_Connect](#page-266-2)], [page 249,](#page-266-2) for details.

# #CURLOPT\_FTP\_ACCOUNT

Send ACCT command. See Section 5.392 [[easy:UnsetOpt\\_FTP\\_Account](#page-267-0)], [page 250,](#page-267-0) for details.

#### #CURLOPT\_FTP\_ALTERNATIVE\_TO\_USER

Alternative to USER. See Section 5.393 [[easy:UnsetOpt\\_FTP\\_](#page-267-1) [Alternative\\_To\\_User](#page-267-1)], page 250, for details.

# #CURLOPT\_FTP\_CREATE\_MISSING\_DIRS

Create missing directories on the remote server. See [Section 5.394](#page-267-2) [[easy:UnsetOpt\\_FTP\\_Create\\_Missing\\_Dirs](#page-267-2)], page 250, for details.

#### #CURLOPT\_FTP\_FILEMETHOD

Specify how to reach files. See Section 5.395 [[easy:UnsetOpt\\_FTP\\_](#page-267-3) [FileMethod](#page-267-3)], page 250, for details.

# #CURLOPT\_FTP\_RESPONSE\_TIMEOUT

Timeout for FTP responses. See Section 5.397 [[easy:UnsetOpt\\_FTP\\_](#page-268-0) [Response\\_Timeout](#page-268-0)], page 251, for details.

# #CURLOPT\_FTP\_SKIP\_PASV\_IP

Ignore the IP address in the PASV response. See [Section 5.398](#page-268-1) [[easy:UnsetOpt\\_FTP\\_Skip\\_PASV\\_IP](#page-268-1)], page 251, for details.

# #CURLOPT\_FTP\_SSL\_CCC

Back to non-TLS again after authentication. See [Section 5.400](#page-269-0) [[easy:UnsetOpt\\_FTP\\_SSL\\_CCC](#page-269-0)], page 252, for details.

# #CURLOPT\_FTP\_USE\_EPRT

Use EPTR. See Section 5.401 [[easy:UnsetOpt\\_FTP\\_Use\\_Eprt](#page-269-1)], page 252, for details.

# #CURLOPT\_FTP\_USE\_EPSV

Use EPSV. See Section 5.402 [[easy:UnsetOpt\\_FTP\\_Use\\_Epsv](#page-269-2)], page 252, for details.

#### #CURLOPT\_FTP\_USE\_PRET

Use PRET. See Section 5.403 [[easy:UnsetOpt\\_FTP\\_Use\\_Pret](#page-270-0)], page 253, for details.

#### #CURLOPT\_FTPPORT

Use active FTP. See Section 5.396 [[easy:UnsetOpt\\_FTPPort](#page-268-2)], page 251, for details.

#### #CURLOPT\_FTPSSLAUTH

Control how to do TLS. See Section 5.399 [[easy:UnsetOpt\\_FTPSSLAuth](#page-269-3)], [page 252,](#page-269-3) for details.

#### #CURLOPT\_GSSAPI\_DELEGATION

Disable GSS-API delegation. See Section 5.404 [[easy:UnsetOpt\\_GSSAPI\\_](#page-270-1) [Delegation](#page-270-1)], page 253, for details.

### #CURLOPT HAPPY EYEBALLS TIMEOUT MS

Timeout for happy eyeballs. See Section 5.405 [[easy:UnsetOpt\\_Happy\\_](#page-270-2) [Eyeballs\\_Timeout\\_MS](#page-270-2)], page 253, for details. (V2.0)

#### #CURLOPT\_HAPROXYPROTOCOL

Send an HAProxy PROXY protocol v1 header. See [Section 5.406](#page-271-0) [[easy:UnsetOpt\\_HAProxyProtocol](#page-271-0)], page 254, for details. (V2.0)

#### #CURLOPT\_HEADER

Include the header in the body output. See Section 5.407 [[easy:UnsetOpt\\_](#page-271-1) Header[\], page 254,](#page-271-1) for details.

# #CURLOPT\_HEADERFUNCTION

Callback for writing received headers. See Section 5.408 [[easy:UnsetOpt\\_](#page-271-2) [HeaderFunction](#page-271-2)], page 254, for details.

#### #CURLOPT\_HEADEROPT

Control custom headers. See Section 5.409 [[easy:UnsetOpt\\_HeaderOpt](#page-271-3)], [page 254,](#page-271-3) for details.

#### #CURLOPT\_HSTS

Set HSTS cache file. See Section 5.410 [[easy:UnsetOpt\\_HSTS](#page-272-0)], page 255, for details. (V2.0)

### #CURLOPT\_HSTS\_CTRL

Enable HSTS. See Section 5.411 [[easy:UnsetOpt\\_HSTS\\_Ctrl](#page-272-1)], page 255, for details. (V2.0)

#### #CURLOPT\_HSTSREADFUNCTION

Set HSTS read callback. See [Section 5.412 \[](#page-272-2)easy:UnsetOpt\_ [HSTSReadFunction](#page-272-2)], page 255, for details. (V2.0)

## #CURLOPT\_HSTSWRITEFUNCTION

Set HSTS write callback. See [Section 5.413 \[](#page-273-0)easy:UnsetOpt\_ [HSTSWriteFunction](#page-273-0)], page 256, for details. (V2.0)

# #CURLOPT\_HTTP09\_ALLOWED

Allow HTTP/0. See Section 5.414 [[easy:UnsetOpt\\_HTTP09\\_Allowed](#page-273-1)], [page 256,](#page-273-1) for details. (V2.0)

#### #CURLOPT\_HTTP200ALIASES

Alternative versions of 200 OK. See Section 5.415 [[easy:UnsetOpt\\_](#page-273-2) [HTTP200Aliases](#page-273-2)], page 256, for details.

# #CURLOPT\_HTTP\_CONTENT\_DECODING

Disable Content decoding. See Section 5.417 [[easy:UnsetOpt\\_HTTP\\_](#page-274-0) [Content\\_Decoding](#page-274-0)], page 257, for details.

# #CURLOPT\_HTTP\_TRANSFER\_DECODING

Disable Transfer decoding. See Section 5.422 [[easy:UnsetOpt\\_HTTP\\_](#page-275-0) [Transfer\\_Decoding](#page-275-0)], page 258, for details.

#### #CURLOPT\_HTTP\_VERSION

HTTP version to use. See Section 5.423 [[easy:UnsetOpt\\_HTTP\\_Version](#page-275-1)], [page 258,](#page-275-1) for details.

# #CURLOPT\_HTTPAUTH

HTTP server authentication methods. See Section 5.416 [[easy:UnsetOpt\\_](#page-273-3) HTTPAuth[\], page 256](#page-273-3), for details.

#### #CURLOPT\_HTTPGET

Do an HTTP GET request. See Section 5.418 [[easy:UnsetOpt\\_HTTPGet](#page-274-1)], [page 257,](#page-274-1) for details.

#### #CURLOPT\_HTTPHEADER

Custom HTTP headers. See Section 5.419 [[easy:UnsetOpt\\_HTTPHeader](#page-274-2)], [page 257,](#page-274-2) for details.

## #CURLOPT\_HTTPPOST

Multipart formpost HTTP POST. See Section 5.420 [[easy:UnsetOpt\\_](#page-275-2) HTTPPost[\], page 258](#page-275-2), for details.

# #CURLOPT\_HTTPPROXYTUNNEL

Tunnel through the HTTP proxy. See Section 5.421 [[easy:UnsetOpt\\_](#page-275-3) [HTTPProxyTunnel](#page-275-3)], page 258, for details.

# #CURLOPT\_IGNORE\_CONTENT\_LENGTH

Ignore Content-Length. See Section 5.424 [[easy:UnsetOpt\\_Ignore\\_](#page-276-0) [Content\\_Length](#page-276-0)], page 259, for details.

#### #CURLOPT\_INFILESIZE

Size of file to send. See Section 5.425 [[easy:UnsetOpt\\_InFileSize](#page-276-1)], [page 259,](#page-276-1) for details.

# #CURLOPT\_INFILESIZE\_LARGE

Size of file to send. See Section 5.426 [[easy:UnsetOpt\\_InFileSize\\_Large](#page-276-2)], [page 259,](#page-276-2) for details.

# #CURLOPT\_INTERFACE

Bind connection locally to this. See Section 5.427 [[easy:UnsetOpt\\_](#page-277-0) [Interface](#page-277-0)], page 260, for details.

#### #CURLOPT\_IPRESOLVE

IP version to resolve to. See Section 5.428 [[easy:UnsetOpt\\_IPResolve](#page-277-1)], [page 260,](#page-277-1) for details.

#### #CURLOPT\_ISSUERCERT

Issuer certificate. See Section 5.429 [[easy:UnsetOpt\\_IssuerCert](#page-277-2)], page 260, for details.

# #CURLOPT\_ISSUERCERT\_BLOB

Issuer certificate memory buffer. See Section 5.430 [[easy:UnsetOpt\\_](#page-277-3) [IssuerCert\\_Blob](#page-277-3)], page 260, for details. (V2.0)

# #CURLOPT\_KEEP\_SENDING\_ON\_ERROR

Keep sending on HTTP >= 300 errors. See Section 5.431 [[easy:UnsetOpt\\_](#page-278-0) [Keep\\_Sending\\_On\\_Error](#page-278-0)], page 261, for details.

#### #CURLOPT\_KEYPASSWD

Client key password. See Section 5.432 [[easy:UnsetOpt\\_KeyPasswd](#page-278-1)], [page 261,](#page-278-1) for details.

# #CURLOPT\_KRBLEVEL

Kerberos security level. See Section 5.433 [[easy:UnsetOpt\\_KRBLevel](#page-278-2)], [page 261,](#page-278-2) for details.

#### #CURLOPT\_LOCALPORT

Bind connection locally to this port. See Section 5.434 [[easy:UnsetOpt\\_](#page-279-0) LocalPort[\], page 262,](#page-279-0) for details.

#### #CURLOPT\_LOCALPORTRANGE

Bind connection locally to port range. See Section 5.435 [[easy:UnsetOpt\\_](#page-279-1) [LocalPortRange](#page-279-1)], page 262, for details.

## #CURLOPT\_LOGIN\_OPTIONS

Login options. See Section 5.436 [[easy:UnsetOpt\\_Login\\_Options](#page-279-2)], [page 262,](#page-279-2) for details.

# #CURLOPT\_LOW\_SPEED\_LIMIT

Low speed limit to abort transfer. See Section 5.437 [[easy:UnsetOpt\\_Low\\_](#page-279-3) [Speed\\_Limit](#page-279-3)], page 262, for details.

# #CURLOPT\_LOW\_SPEED\_TIME

Time to be below the speed to trigger low speed abort. See [Section 5.438](#page-280-0) [[easy:UnsetOpt\\_Low\\_Speed\\_Time](#page-280-0)], page 263, for details.

### #CURLOPT\_MAIL\_AUTH

Authentication address. See Section 5.439 [[easy:UnsetOpt\\_Mail\\_Auth](#page-280-1)], [page 263,](#page-280-1) for details.

# #CURLOPT\_MAIL\_FROM

Address of the sender. See Section 5.440 [[easy:UnsetOpt\\_Mail\\_From](#page-280-2)], [page 263,](#page-280-2) for details.

## #CURLOPT\_MAIL\_RCPT

Address of the recipients. See Section 5.441 [[easy:UnsetOpt\\_Mail\\_RCPT](#page-281-0)], [page 264,](#page-281-0) for details.

# #CURLOPT\_MAIL\_RCPT\_ALLOWFAILS

Allow RCPT TO command to fail for some recipients. See [Section 5.442](#page-281-1) [[easy:UnsetOpt\\_Mail\\_RCPT\\_AllowFails](#page-281-1)], page 264, for details. (V2.0)

#### #CURLOPT\_MAXAGE\_CONN

Limit the age (idle time) of connections for reuse. See [Section 5.443](#page-281-2) [[easy:UnsetOpt\\_MaxAge\\_Conn](#page-281-2)], page 264, for details. (V2.0)

## #CURLOPT\_MAXLIFETIME\_CONN

Limit the age (since creation) of connections for reuse. See [Section 5.447](#page-282-0) [[easy:UnsetOpt\\_MaxLifeTime\\_Conn](#page-282-0)], page 265, for details. (V2.0)

## #CURLOPT\_PREREQFUNCTION

Callback to be called after a connection is established but before a request is made on that connection. See Section 5.472 [[easy:UnsetOpt\\_](#page-289-0) [PreReqFunction](#page-289-0)], page 272, for details. (V2.0)

#### #CURLOPT\_MAX\_RECV\_SPEED\_LARGE

Cap the download speed to this. See Section 5.448 [[easy:UnsetOpt\\_Max\\_](#page-283-0) [Recv\\_Speed\\_Large](#page-283-0)], page 266, for details.

## #CURLOPT\_MAX\_SEND\_SPEED\_LARGE

Cap the upload speed to this. See Section 5.450 [[easy:UnsetOpt\\_Max\\_Send\\_](#page-283-1) [Speed\\_Large](#page-283-1)], page 266, for details.

#### #CURLOPT\_MAXCONNECTS

Maximum number of connections in the connection pool. See [Section 5.444](#page-281-3) [[easy:UnsetOpt\\_MaxConnects](#page-281-3)], page 264, for details.

#### #CURLOPT\_MAXFILESIZE

Maximum file size to get. See Section 5.445 [[easy:UnsetOpt\\_MaxFileSize](#page-282-1)], [page 265,](#page-282-1) for details.

#### #CURLOPT\_MAXFILESIZE\_LARGE

Maximum file size to get. See Section 5.446 [[easy:UnsetOpt\\_MaxFileSize\\_](#page-282-2) Large[\], page 265,](#page-282-2) for details.

# #CURLOPT\_MAXREDIRS

Maximum number of redirects to follow. See Section 5.449 [[easy:UnsetOpt\\_](#page-283-2) MaxRedirs[\], page 266,](#page-283-2) for details.

# #CURLOPT\_MIME\_OPTIONS

Set MIME option flags. See Section 5.451 [[easy:UnsetOpt\\_MIME\\_Options](#page-283-3)], [page 266,](#page-283-3) for details. (V2.0)

## #CURLOPT\_MIMEPOST

Post/send MIME data. See Section 5.452 [[easy:UnsetOpt\\_MIMEPost](#page-284-0)], [page 267,](#page-284-0) for details. (V2.0)

#### #CURLOPT\_NETRC

Enable .netrc parsing. See Section 5.453 [[easy:UnsetOpt\\_Netrc](#page-284-1)], page 267, for details.

#### #CURLOPT\_NETRC\_FILE

.netrc file name. See Section 5.454 [[easy:UnsetOpt\\_Netrc\\_File](#page-284-2)], page 267, for details.

# #CURLOPT\_NEW\_DIRECTORY\_PERMS

Mode for creating new remote directories. See [Section 5.455](#page-285-0) [[easy:UnsetOpt\\_New\\_Directory\\_Perms](#page-285-0)], page 268, for details.

# #CURLOPT\_NEW\_FILE\_PERMS

Mode for creating new remote files. See Section 5.456 [[easy:UnsetOpt\\_New\\_](#page-285-1) [File\\_Perms](#page-285-1)], page 268, for details.

#### #CURLOPT\_NOBODY

Do not get the body contents. See Section 5.457 [[easy:UnsetOpt\\_Nobody](#page-285-2)], [page 268,](#page-285-2) for details.

#### #CURLOPT\_NOPROGRESS

Shut off the progress meter. See [Section 5.458 \[](#page-285-3)easy:UnsetOpt\_ [NoProgress](#page-285-3)], page 268, for details.

### #CURLOPT\_NOPROXY

Filter out hosts from proxy use. See Section 5.459 [[easy:UnsetOpt\\_](#page-286-0) NoProxy[\], page 269](#page-286-0), for details.

#### #CURLOPT\_NOSIGNAL

Do not install signal handlers. See [Section 5.460 \[](#page-286-1)easy:UnsetOpt\_ NoSignal[\], page 269](#page-286-1), for details.

#### #CURLOPT\_PASSWORD

Password. See Section 5.461 [[easy:UnsetOpt\\_Password](#page-286-2)], page 269, for details.

# #CURLOPT\_PATH\_AS\_IS

Disable squashing /. See Section 5.462 [[easy:UnsetOpt\\_Path\\_As\\_Is](#page-287-0)], [page 270,](#page-287-0) for details.

# #CURLOPT\_PINNEDPUBLICKEY

Set pinned SSL public key . See Section 5.463 [[easy:UnsetOpt\\_](#page-287-1) [PinnedPublicKey](#page-287-1)], page 270, for details.

#### #CURLOPT\_PIPEWAIT

Wait on connection to pipeline on it. See Section 5.464 [[easy:UnsetOpt\\_](#page-287-2) PipeWait[\], page 270](#page-287-2), for details.

#### #CURLOPT\_PORT

Port number to connect to. See Section 5.465 [[easy:UnsetOpt\\_Port](#page-287-3)], [page 270,](#page-287-3) for details.

#### #CURLOPT\_POST

How to act on redirects after POST. See Section 5.466 [[easy:UnsetOpt\\_](#page-288-0) Post[\], page 271](#page-288-0), for details.

# #CURLOPT\_POSTFIELDS

Send a POST with this data. See Section 5.467 [[easy:UnsetOpt\\_](#page-288-1) [PostFields](#page-288-1)], page 271, for details.

#### #CURLOPT\_POSTQUOTE

Commands to run after transfer. See Section 5.468 [[easy:UnsetOpt\\_](#page-288-2) [PostQuote](#page-288-2)], page 271, for details.

## #CURLOPT\_POSTREDIR

How to act on redirects after POST. See Section 5.469 [[easy:UnsetOpt\\_](#page-289-1) [PostRedir](#page-289-1)], page 272, for details.

# #CURLOPT\_PRE\_PROXY

Socks proxy to use. See Section 5.470 [[easy:UnsetOpt\\_Pre\\_Proxy](#page-289-2)], [page 272,](#page-289-2) for details.

#### #CURLOPT\_PREQUOTE

Commands to run just before transfer. See Section 5.471 [[easy:UnsetOpt\\_](#page-289-3) Prequote[\], page 272](#page-289-3), for details.

#### #CURLOPT\_PROGRESSFUNCTION

Callback for progress meter. See [Section 5.473 \[](#page-290-0)easy:UnsetOpt\_ [ProgressFunction](#page-290-0)], page 273, for details.

#### #CURLOPT\_PROTOCOLS

Allowed protocols. See Section 5.474 [[easy:UnsetOpt\\_Protocols](#page-290-1)], [page 273,](#page-290-1) for details.

# #CURLOPT\_PROTOCOLS\_STR

Allowed protocols. See Section 5.475 [[easy:UnsetOpt\\_Protocols\\_Str](#page-290-2)], [page 273,](#page-290-2) for details. (V2.0)

#### #CURLOPT\_PROXY

Proxy to use. See Section 5.476 [[easy:UnsetOpt\\_Proxy](#page-291-0)], page 274, for details.

## #CURLOPT\_PROXY\_CAINFO

Proxy CA cert bundle. See Section 5.478 [easy: UnsetOpt\_Proxy\_CAInfo], [page 274,](#page-291-1) for details.

#### #CURLOPT\_PROXY\_CAINFO\_BLOB

Proxy CA cert bundle memory buffer. See Section 5.479 [[easy:UnsetOpt\\_](#page-291-2) [Proxy\\_CAInfo\\_Blob](#page-291-2)], page 274, for details. (V2.0)

#### #CURLOPT\_PROXY\_CAPATH

Path to proxy CA cert bundle. See Section 5.480 [[easy:UnsetOpt\\_Proxy\\_](#page-292-0) CAPath[\], page 275,](#page-292-0) for details.

#### #CURLOPT\_PROXY\_CRLFILE

Proxy Certificate Revocation List. See Section 5.481 [[easy:UnsetOpt\\_](#page-292-1) [Proxy\\_CRLFile](#page-292-1)], page 275, for details.

# #CURLOPT\_PROXY\_ISSUERCERT

Proxy issuer certificate. See Section 5.483 [[easy:UnsetOpt\\_Proxy\\_](#page-293-0) [IssuerCert](#page-293-0)], page 276, for details. (V2.0)

# #CURLOPT\_PROXY\_ISSUERCERT\_BLOB

Proxy issuer certificate memory buffer. See Section 5.484 [[easy:UnsetOpt\\_](#page-293-1) [Proxy\\_IssuerCert\\_Blob](#page-293-1)], page 276, for details. (V2.0)

# #CURLOPT\_PROXY\_KEYPASSWD

Proxy client key password. See Section 5.485 [[easy:UnsetOpt\\_Proxy\\_](#page-293-2) [KeyPasswd](#page-293-2)], page 276, for details.

# #CURLOPT\_PROXY\_PINNEDPUBLICKEY

Set the proxy's pinned SSL public key. See Section 5.487 [[easy:UnsetOpt\\_](#page-294-0) [Proxy\\_PinnedPublicKey](#page-294-0)], page 277, for details.

# #CURLOPT\_PROXY\_SERVICE\_NAME

Proxy authentication service name. See Section 5.489 [[easy:UnsetOpt\\_](#page-294-1) [Proxy\\_Service\\_Name](#page-294-1)], page 277, for details.

#### #CURLOPT\_PROXY\_SSLCERT

Proxy client cert. See Section 5.490 [[easy:UnsetOpt\\_Proxy\\_SSLCert](#page-295-0)], [page 278,](#page-295-0) for details.

#### #CURLOPT\_PROXY\_SSLCERT\_BLOB

Proxy client cert memory buffer. See Section 5.491 [[easy:UnsetOpt\\_Proxy\\_](#page-295-1) [SSLCert\\_Blob](#page-295-1)], page 278, for details. (V2.0)

# #CURLOPT\_PROXY\_SSLCERTTYPE

Proxy client cert type. See Section 5.492 [[easy:UnsetOpt\\_Proxy\\_](#page-295-2) [SSLCertType](#page-295-2)], page 278, for details.

# #CURLOPT\_PROXY\_SSL\_CIPHER\_LIST

Proxy ciphers to use. See Section 5.493 [[easy:UnsetOpt\\_Proxy\\_SSL\\_](#page-295-3) [Cipher\\_List](#page-295-3)], page 278, for details.

#### #CURLOPT\_PROXY\_SSLKEY

Proxy client key. See Section 5.494 [[easy:UnsetOpt\\_Proxy\\_SSLKey](#page-296-0)], [page 279,](#page-296-0) for details.

## #CURLOPT\_PROXY\_SSLKEY\_BLOB

Proxy client key. See Section 5.495 [[easy:UnsetOpt\\_Proxy\\_SSLKey\\_Blob](#page-296-1)], [page 279,](#page-296-1) for details. (V2.0)

#### #CURLOPT\_PROXY\_SSLKEYTYPE

Proxy client key type. See Section 5.496 [[easy:UnsetOpt\\_Proxy\\_](#page-296-2) [SSLKeyType](#page-296-2)], page 279, for details.

# #CURLOPT\_PROXY\_SSL\_OPTIONS

Control proxy SSL behavior. See Section 5.497 [[easy:UnsetOpt\\_Proxy\\_](#page-297-0) [SSL\\_Options](#page-297-0)], page 280, for details.

#### #CURLOPT\_PROXY\_SSL\_VERIFYHOST

Verify the host name in the proxy SSL certificate. See [Section 5.498](#page-297-1) [[easy:UnsetOpt\\_Proxy\\_SSL\\_VerifyHost](#page-297-1)], page 280, for details.

# #CURLOPT\_PROXY\_SSL\_VERIFYPEER

Verify the proxy SSL certificate. See Section 5.499 [[easy:UnsetOpt\\_Proxy\\_](#page-297-2) [SSL\\_VerifyPeer](#page-297-2)], page 280, for details.

# #CURLOPT\_PROXY\_SSLVERSION

Proxy SSL version to use. See Section 5.500 [[easy:UnsetOpt\\_Proxy\\_](#page-297-3) [SSLVersion](#page-297-3)], page 280, for details.

# #CURLOPT\_PROXY\_TLSAUTH\_PASSWORD

Proxy TLS authentication password. See Section 5.501 [[easy:UnsetOpt\\_](#page-298-0) [Proxy\\_TLSAuth\\_Password](#page-298-0)], page 281, for details.

#### #CURLOPT\_PROXY\_TLSAUTH\_TYPE

Proxy TLS authentication methods. See Section 5.502 [[easy:UnsetOpt\\_](#page-298-1) [Proxy\\_TLSAuth\\_Type](#page-298-1)], page 281, for details.

#### #CURLOPT\_PROXY\_TLSAUTH\_USERNAME

Proxy TLS authentication user name. See Section 5.503 [[easy:UnsetOpt\\_](#page-298-2) [Proxy\\_TLSAuth\\_UserName](#page-298-2)], page 281, for details.

#### #CURLOPT\_PROXY\_TRANSFER\_MODE

Add transfer mode to URL over proxy. See Section 5.504 [[easy:UnsetOpt\\_](#page-299-0) [Proxy\\_Transfer\\_Mode](#page-299-0)], page 282, for details.

### #CURLOPT\_PROXYAUTH

HTTP proxy authentication methods. See Section 5.477 [[easy:UnsetOpt\\_](#page-291-3) ProxyAuth[\], page 274,](#page-291-3) for details.

#### #CURLOPT\_PROXYHEADER

Custom HTTP headers sent to proxy. See Section 5.482 [[easy:UnsetOpt\\_](#page-292-2) [ProxyHeader](#page-292-2)], page 275, for details.

#### #CURLOPT\_PROXYPASSWORD

Proxy password. See Section 5.486 [[easy:UnsetOpt\\_ProxyPassword](#page-293-3)], [page 276,](#page-293-3) for details.

#### #CURLOPT\_PROXYPORT

Proxy port to use. See Section 5.488 [[easy:UnsetOpt\\_ProxyPort](#page-294-2)], page 277, for details.

# #CURLOPT\_PROXYTYPE

Proxy type. See Section 5.505 [[easy:UnsetOpt\\_ProxyType](#page-299-1)], page 282, for details.

#### #CURLOPT\_PROXYUSERNAME

Proxy user name. See Section 5.506 [[easy:UnsetOpt\\_ProxyUserName](#page-299-2)], [page 282,](#page-299-2) for details.

## #CURLOPT\_PROXYUSERPWD

Proxy user name and password. See Section 5.507 [[easy:UnsetOpt\\_](#page-299-3) [ProxyUserPwd](#page-299-3)], page 282, for details.

#### #CURLOPT\_PUT

Issue an HTTP PUT request. See Section 5.508 [[easy:UnsetOpt\\_Put](#page-300-0)], [page 283,](#page-300-0) for details.

### #CURLOPT\_QUICK\_EXIT

To be get by toplevel tools like "curl" to skip lengthy cleanups when they are about to call exit() anyway. See Section 5.509 [[easy:UnsetOpt\\_Quick\\_](#page-300-1) Exit[\], page 283](#page-300-1), for details. (V2.0)

#### #CURLOPT\_QUOTE

Commands to run before transfer. See Section 5.510 [[easy:UnsetOpt\\_](#page-300-2) Quote[\], page 283,](#page-300-2) for details.

#### #CURLOPT\_RANDOM\_FILE

Provide source for entropy random data. See Section 5.511 [[easy:UnsetOpt\\_](#page-301-0) [Random\\_File](#page-301-0)], page 284, for details.

# #CURLOPT\_RANGE

Range requests. See Section 5.512 [[easy:UnsetOpt\\_Range](#page-301-1)], page 284, for details.

# #CURLOPT\_READFUNCTION

Callback for reading data. See [Section 5.513 \[](#page-301-2)easy:UnsetOpt\_ [ReadFunction](#page-301-2)], page 284, for details.

# #CURLOPT\_REDIR\_PROTOCOLS

Protocols to allow redirects to. See Section 5.514 [[easy:UnsetOpt\\_Redir\\_](#page-301-3) Protocols[\], page 284,](#page-301-3) for details.

## #CURLOPT\_REDIR\_PROTOCOLS\_STR

Protocols to allow redirects to. See Section 5.515 [[easy:UnsetOpt\\_Redir\\_](#page-302-0) [Protocols\\_Str](#page-302-0)], page 285, for details. (V2.0)

#### #CURLOPT\_REFERER

Referer: header. See Section 5.516 [[easy:UnsetOpt\\_Referer](#page-302-1)], page 285, for details.

# #CURLOPT\_REQUEST\_TARGET

Set the request target. See Section 5.517 [[easy:UnsetOpt\\_Request\\_Target](#page-302-2)], [page 285,](#page-302-2) for details.

#### #CURLOPT\_RESOLVE

Callback to be called before a new resolve request is started. See Section 5.518 [[easy:UnsetOpt\\_Resolve](#page-303-0)], page 286, for details.

#### #CURLOPT\_RESOLVER\_START\_FUNCTION

Callback to be called before a new resolve request is started. See Section 5.519 [[easy:UnsetOpt\\_Resolver\\_Start\\_Function](#page-303-1)], page 286, for details. (V2.0)

# #CURLOPT\_RESUME\_FROM

Resume a transfer. See Section 5.520 [[easy:UnsetOpt\\_Resume\\_From](#page-303-2)], [page 286,](#page-303-2) for details.

## #CURLOPT\_RESUME\_FROM\_LARGE

Resume a transfer. See Section 5.521 [[easy:UnsetOpt\\_Resume\\_From\\_](#page-303-3) Large[\], page 286,](#page-303-3) for details.

#### #CURLOPT\_RTSP\_CLIENT\_CSEQ

Client CSEQ number. See Section 5.522 [[easy:UnsetOpt\\_RTSP\\_Client\\_](#page-304-0) CSeq[\], page 287](#page-304-0), for details.

#### #CURLOPT\_RTSP\_REQUEST

RTSP request. See Section 5.523 [[easy:UnsetOpt\\_RTSP\\_Request](#page-304-1)], page 287, for details.

#CURLOPT\_RTSP\_SERVER\_CSEQ

CSEQ number for RTSP Server->Client request. See [Section 5.524](#page-304-2) [[easy:UnsetOpt\\_RTSP\\_Server\\_CSeq](#page-304-2)], page 287, for details.

# #CURLOPT\_RTSP\_SESSION\_ID

RTSP session-id. See Section 5.525 [[easy:UnsetOpt\\_RTSP\\_Session\\_ID](#page-305-0)], [page 288,](#page-305-0) for details.

#### #CURLOPT\_RTSP\_STREAM\_URI

RTSP stream URI. See Section 5.526 [[easy:UnsetOpt\\_RTSP\\_Stream\\_URI](#page-305-1)], [page 288,](#page-305-1) for details.

#### #CURLOPT\_RTSP\_TRANSPORT

RTSP Transport: header. See Section 5.527 [[easy:UnsetOpt\\_RTSP\\_](#page-305-2) Transport[\], page 288,](#page-305-2) for details.

### #CURLOPT\_SASL\_AUTHZID

SASL authorization identity (identity to act as). See [Section 5.528](#page-305-3) [[easy:UnsetOpt\\_SASL\\_AuthZID](#page-305-3)], page 288, for details. (V2.0)

#### #CURLOPT\_SASL\_IR

Enable SASL initial response. See Section 5.529 [[easy:UnsetOpt\\_SASL\\_IR](#page-306-0)], [page 289,](#page-306-0) for details.

## #CURLOPT\_SEEKFUNCTION

Callback for seek operations. See Section 5.530 [[easy:UnsetOpt\\_](#page-306-1) [SeekFunction](#page-306-1)], page 289, for details.

## #CURLOPT\_SERVICE\_NAME

Authentication service name. See Section 5.531 [[easy:UnsetOpt\\_Service\\_](#page-306-2) Name[\], page 289](#page-306-2), for details.

#### #CURLOPT\_SHARE

Share object to use. See Section 5.532 [[easy:UnsetOpt\\_Share](#page-307-0)], page 290, for details.

#### #CURLOPT\_SOCKS5\_AUTH

Socks5 authentication methods. See Section 5.533 [[easy:UnsetOpt\\_Socks5\\_](#page-307-1) Auth[\], page 290](#page-307-1), for details.

# #CURLOPT\_SOCKS5\_GSSAPI\_NEC

Socks5 GSSAPI NEC mode. See Section 5.534 [[easy:UnsetOpt\\_Socks5\\_](#page-307-2) [GSSAPI\\_NEC](#page-307-2)], page 290, for details.

# #CURLOPT\_SOCKS5\_GSSAPI\_SERVICE

Socks5 GSSAPI service name. See Section 5.535 [[easy:UnsetOpt\\_Socks5\\_](#page-307-3) [GSSAPI\\_Service](#page-307-3)], page 290, for details.

# #CURLOPT\_SSH\_AUTH\_TYPES

SSH authentication types. See Section 5.536 [[easy:UnsetOpt\\_SSH\\_Auth\\_](#page-308-0) Types[\], page 291,](#page-308-0) for details.

# #CURLOPT\_SSH\_COMPRESSION

Enable SSH compression. See Section 5.537 [[easy:UnsetOpt\\_SSH\\_](#page-308-1) [Compression](#page-308-1)], page 291, for details. (V2.0)

#### #CURLOPT\_SSH\_HOSTKEYFUNCTION

Callback for checking host key handling. See Section 5.538 [[easy:UnsetOpt\\_](#page-308-2) [SSH\\_HostKeyFunction](#page-308-2)], page 291, for details. (V2.0)

# #CURLOPT\_SSH\_HOST\_PUBLIC\_KEY\_MD5

MD5 of host's public key. See Section 5.539 [[easy:UnsetOpt\\_SSH\\_Host\\_](#page-309-0) [Public\\_Key\\_MD5](#page-309-0)], page 292, for details.

## #CURLOPT\_SSH\_KNOWNHOSTS

File name with known hosts. See Section 5.540 [[easy:UnsetOpt\\_SSH\\_](#page-309-1) [KnownHosts](#page-309-1)], page 292, for details.

#### #CURLOPT\_SSH\_PRIVATE\_KEYFILE

File name of private key. See Section 5.541 [[easy:UnsetOpt\\_SSH\\_Private\\_](#page-309-2) KeyFile[\], page 292](#page-309-2), for details.

#### #CURLOPT SSH\_PUBLIC\_KEYFILE

File name of public key. See Section 5.542 [[easy:UnsetOpt\\_SSH\\_Public\\_](#page-309-3) KeyFile[\], page 292](#page-309-3), for details.

#### #CURLOPT\_SSLCERT

Client cert. See Section 5.543 [[easy:UnsetOpt\\_SSLCert](#page-310-0)], page 293, for details.

# #CURLOPT\_SSLCERT\_BLOB

Client cert memory buffer. See Section 5.544 [[easy:UnsetOpt\\_SSLCert\\_](#page-310-1) Blob[\], page 293](#page-310-1), for details. (V2.0)

## #CURLOPT\_SSLCERTTYPE

Client cert type. See Section 5.545 [[easy:UnsetOpt\\_SSLCertType](#page-310-2)], [page 293,](#page-310-2) for details.

# #CURLOPT\_SSL\_CIPHER\_LIST

Ciphers to use. See Section 5.546 [[easy:UnsetOpt\\_SSL\\_Cipher\\_List](#page-311-0)], [page 294,](#page-311-0) for details.

#### #CURLOPT\_SSL\_EC\_CURVES

Set key exchange curves. See Section 5.547 [[easy:UnsetOpt\\_SSL\\_EC\\_](#page-311-1) Curves[\], page 294,](#page-311-1) for details. (V2.0)

# #CURLOPT\_SSL\_ENABLE\_ALPN

Enable use of ALPN. See Section 5.548 [[easy:UnsetOpt\\_SSL\\_Enable\\_Alpn](#page-311-2)], [page 294,](#page-311-2) for details.

# #CURLOPT\_SSL\_ENABLE\_NPN

Enable use of NPN. See Section 5.549 [[easy:UnsetOpt\\_SSL\\_Enable\\_Npn](#page-311-3)], [page 294,](#page-311-3) for details.

# #CURLOPT\_SSLENGINE

Use identifier with SSL engine. See Section 5.550 [[easy:UnsetOpt\\_](#page-312-0) [SSLEngine](#page-312-0)], page 295, for details.

# #CURLOPT\_SSLENGINE\_DEFAULT

Default SSL engine. See Section 5.551 [[easy:UnsetOpt\\_SSLEngine\\_](#page-312-1) Default[\], page 295](#page-312-1), for details.

# #CURLOPT\_SSL\_FALSESTART

Enable TLS False Start. See Section 5.552 [[easy:UnsetOpt\\_SSL\\_](#page-312-2) [FalseStart](#page-312-2)], page 295, for details.

#### #CURLOPT\_SSLKEY

Client key. See Section 5.553 [[easy:UnsetOpt\\_SSLKey](#page-313-0)], page 296, for details.

# #CURLOPT\_SSLKEY\_BLOB

Client key memory buffer. See Section 5.554 [[easy:UnsetOpt\\_SSLKey\\_](#page-313-1) Blob[\], page 296](#page-313-1), for details. (V2.0)

#### #CURLOPT\_SSLKEYTYPE

Client key type. See Section 5.555 [[easy:UnsetOpt\\_SSLKeyType](#page-313-2)], page 296, for details.

#### #CURLOPT\_SSL\_OPTIONS

Control SSL behavior. See Section 5.556 [[easy:UnsetOpt\\_SSL\\_Options](#page-313-3)], [page 296,](#page-313-3) for details.

# #CURLOPT\_SSL\_SESSIONID\_CACHE

Disable SSL session-id cache. See Section 5.557 [[easy:UnsetOpt\\_SSL\\_](#page-314-0) [SessionID\\_Cache](#page-314-0)], page 297, for details.

#### #CURLOPT\_SSL\_VERIFYHOST

Verify the host name in the SSL certificate. See [Section 5.558](#page-314-1) [[easy:UnsetOpt\\_SSL\\_VerifyHost](#page-314-1)], page 297, for details.

#### #CURLOPT\_SSL\_VERIFYPEER

Verify the SSL certificate. See Section 5.559 [[easy:UnsetOpt\\_SSL\\_](#page-314-2) [VerifyPeer](#page-314-2)], page 297, for details.

# #CURLOPT\_SSL\_VERIFYSTATUS

Verify the SSL certificate's status. See Section 5.560 [[easy:UnsetOpt\\_SSL\\_](#page-315-0) [VerifyStatus](#page-315-0)], page 298, for details.

#### #CURLOPT\_SSLVERSION

SSL version to use. See Section 5.561 [[easy:UnsetOpt\\_SSLVersion](#page-315-1)], [page 298,](#page-315-1) for details.

### #CURLOPT\_STREAM\_DEPENDS

This HTTP/2 stream depends on another. See [Section 5.562](#page-315-2) [[easy:UnsetOpt\\_Stream\\_Depends](#page-315-2)], page 298, for details.

# #CURLOPT STREAM DEPENDS E

This HTTP/2 stream depends on another exclusively. See [Section 5.563](#page-315-3) [[easy:UnsetOpt\\_Stream\\_Depends\\_e](#page-315-3)], page 298, for details.

# #CURLOPT\_STREAM\_WEIGHT

Set this HTTP/2 stream's weight. See Section 5.564 [[easy:UnsetOpt\\_](#page-316-0) [Stream\\_Weight](#page-316-0)], page 299, for details.

#### #CURLOPT\_SUPPRESS\_CONNECT\_HEADERS

Suppress proxy CONNECT response headers from user callbacks. See Section 5.565 [[easy:UnsetOpt\\_Suppress\\_Connect\\_Headers](#page-316-1)], page 299, for details.

- #CURLOPT\_TCP\_FASTOPEN
	- Enable TFO, TCP Fast Open. See Section 5.566 [[easy:UnsetOpt\\_TCP\\_](#page-316-2) FastOpen[\], page 299](#page-316-2), for details.
- #CURLOPT\_TCP\_KEEPALIVE

Enable TCP keep-alive. See Section 5.567 [[easy:UnsetOpt\\_TCP\\_](#page-317-0) KeepAlive[\], page 300,](#page-317-0) for details.

#CURLOPT\_TCP\_KEEPIDLE

Idle time before sending keep-alive. See Section 5.568 [[easy:UnsetOpt\\_TCP\\_](#page-317-1) KeepIdle[\], page 300](#page-317-1), for details.

#CURLOPT\_TCP\_KEEPINTVL

Interval between keep-alive probes. See Section 5.569 [[easy:UnsetOpt\\_TCP\\_](#page-317-2) KeepIntvl[\], page 300,](#page-317-2) for details.

#CURLOPT\_TCP\_NODELAY

Disable the Nagle algorithm. See Section 5.570 [[easy:UnsetOpt\\_TCP\\_](#page-317-3) NoDelay[\], page 300](#page-317-3), for details.

#CURLOPT\_TELNETOPTIONS

TELNET options. See Section 5.571 [[easy:UnsetOpt\\_TelnetOptions](#page-318-0)], [page 301,](#page-318-0) for details.

#CURLOPT\_TFTP\_BLKSIZE

TFTP block size. See Section 5.572 [[easy:UnsetOpt\\_TFTP\\_BlkSize](#page-318-1)], [page 301,](#page-318-1) for details.

#CURLOPT\_TFTP\_NO\_OPTIONS

Do not send TFTP options requests. See Section 5.573 [[easy:UnsetOpt\\_](#page-318-2) [TFTP\\_No\\_Options](#page-318-2)], page 301, for details.

#CURLOPT\_TIMECONDITION

Make a time conditional request. See Section 5.574 [[easy:UnsetOpt\\_](#page-319-0) [TimeCondition](#page-319-0)], page 302, for details.

#CURLOPT\_TIMEOUT

Timeout for the entire request. See Section 5.575 [[easy:UnsetOpt\\_Timeout](#page-319-1)], [page 302,](#page-319-1) for details.

### #CURLOPT\_TIMEOUT\_MS

Millisecond timeout for the entire request. See [Section 5.576](#page-319-2) [[easy:UnsetOpt\\_Timeout\\_MS](#page-319-2)], page 302, for details.

# #CURLOPT\_TIMEVALUE

Time value for the time conditional request. See [Section 5.577](#page-319-3) [[easy:UnsetOpt\\_TimeValue](#page-319-3)], page 302, for details.

# #CURLOPT\_TIMEVALUE\_LARGE

Time value for the time conditional request. See [Section 5.578](#page-320-0) [[easy:UnsetOpt\\_TimeValue\\_Large](#page-320-0)], page 303, for details. (V2.0)

#### #CURLOPT\_TLS13\_CIPHERS

Ciphers suites to use for TLS 1.3. See Section 5.579 [[easy:UnsetOpt\\_TLS13\\_](#page-320-1) Ciphers[\], page 303](#page-320-1), for details. (V2.0)

# #CURLOPT\_TLSAUTH\_PASSWORD

TLS authentication password. See Section 5.580 [[easy:UnsetOpt\\_TLSAuth\\_](#page-320-2) Password[\], page 303](#page-320-2), for details.

# #CURLOPT\_TLSAUTH\_TYPE

TLS authentication methods. See Section 5.581 [[easy:UnsetOpt\\_TLSAuth\\_](#page-321-0) Type[\], page 304](#page-321-0), for details.

# #CURLOPT\_TLSAUTH\_USERNAME

TLS authentication user name. See Section 5.582 [[easy:UnsetOpt\\_](#page-321-1) [TLSAuth\\_UserName](#page-321-1)], page 304, for details.

#### #CURLOPT\_TRAILERFUNCTION

Set callback for sending trailing headers. See Section 5.583 [[easy:UnsetOpt\\_](#page-321-2) [TrailerFunction](#page-321-2)], page 304, for details. (V2.0)

## #CURLOPT\_TRANSFER\_ENCODING

Request Transfer-Encoding. See Section 5.584 [[easy:UnsetOpt\\_Transfer\\_](#page-321-3) Encoding[\], page 304](#page-321-3), for details.

## #CURLOPT\_TRANSFERTEXT

Use text transfer. See Section 5.585 [[easy:UnsetOpt\\_TransferText](#page-322-0)], [page 305,](#page-322-0) for details.

#### #CURLOPT\_UNIX\_SOCKET\_PATH

Path to a Unix domain socket. See Section 5.586 [[easy:UnsetOpt\\_Unix\\_](#page-322-1) [Socket\\_Path](#page-322-1)], page 305, for details.

# #CURLOPT\_UNRESTRICTED\_AUTH

Do not restrict authentication to original host. See [Section 5.587](#page-322-2) [[easy:UnsetOpt\\_Unrestricted\\_Auth](#page-322-2)], page 305, for details.

# #CURLOPT\_UPKEEP\_INTERVAL\_MS

Sets the interval at which connection upkeep are performed. See Section 5.588 [[easy:UnsetOpt\\_Upkeep\\_Interval\\_MS](#page-323-0)], page 306, for details. (V2.0)

#### #CURLOPT\_UPLOAD

Upload data. See Section 5.589 [[easy:UnsetOpt\\_Upload](#page-323-1)], page 306, for details.

## #CURLOPT\_UPLOAD\_BUFFERSIZE

Set upload buffer size. See Section 5.590 [[easy:UnsetOpt\\_Upload\\_](#page-323-2) [Buffersize](#page-323-2)], page 306, for details. (V2.0)

#### #CURLOPT\_URL

URL to work on. See Section 5.591 [[easy:UnsetOpt\\_URL](#page-323-3)], page 306, for details.

#### #CURLOPT\_USE\_SSL

Use TLS/SSL. See Section 5.595 [[easy:UnsetOpt\\_Use\\_SSL](#page-325-0)], page 308, for details.

#### #CURLOPT\_USERAGENT

User-Agent: header. See Section 5.592 [[easy:UnsetOpt\\_UserAgent](#page-324-0)], [page 307,](#page-324-0) for details.

### #CURLOPT\_USERNAME

User name. See Section 5.593 [[easy:UnsetOpt\\_UserName](#page-324-1)], page 307, for details.

#### #CURLOPT\_USERPWD

User name and password. See Section 5.594 [[easy:UnsetOpt\\_UserPwd](#page-324-2)], [page 307,](#page-324-2) for details.

#### #CURLOPT\_VERBOSE

Display verbose information. See Section 5.596 [[easy:UnsetOpt\\_Verbose](#page-325-1)], [page 308,](#page-325-1) for details.

# #CURLOPT\_WILDCARDMATCH

Transfer multiple files according to a file name pattern. See [Section 5.597](#page-325-2) [[easy:UnsetOpt\\_WildcardMatch](#page-325-2)], page 308, for details.

## #CURLOPT\_WRITEFUNCTION

Callback for writing data. See [Section 5.598 \[](#page-325-3)easy:UnsetOpt\_ [WriteFunction](#page-325-3)], page 308, for details.

#### #CURLOPT\_WS\_OPTIONS

Set WebSocket options. See Section 5.599 [[easy:UnsetOpt\\_WS\\_Options](#page-326-0)], [page 309,](#page-326-0) for details. (V2.0)

#### #CURLOPT\_XOAUTH2\_BEARER

OAuth2 bearer token. See Section 5.600 [[easy:UnsetOpt\\_XOAuth2\\_Bearer](#page-326-1)], [page 309,](#page-326-1) for details.

# INPUTS

option option type to unset

#### EXAMPLE

e:UnsetOpt(#CURLOPT\_URL)

e:UnsetOpt(#CURLOPT\_VERBOSE)

e:UnsetOpt(#CURLOPT\_FOLLOWLOCATION)

The code above unsets some options on an easy handle, i.e. it resets those options to their default values.

# <span id="page-251-0"></span>5.339 easy:UnsetOpt Abstract Unix Socket

#### NAME

easy:UnsetOpt Abstract Unix Socket – get an abstract Unix domain socket

# SYNOPSIS

easy:UnsetOpt\_Abstract\_Unix\_Socket()

#### **FUNCTION**

See Section 5.75 [[easy:SetOpt\\_Abstract\\_Unix\\_Socket](#page-91-0)], page 74, for details.
### INPUTS

none

# 5.340 easy:UnsetOpt Accept Encoding

#### NAME

easy:UnsetOpt Accept Encoding – enables automatic decompression of HTTP downloads

## **SYNOPSIS**

easy:UnsetOpt\_Accept\_Encoding()

## **FUNCTION**

See Section 5.76 [[easy:SetOpt\\_Accept\\_Encoding](#page-92-0)], page 75, for details.

### INPUTS

none

# 5.341 easy:UnsetOpt AcceptTimeout MS

#### NAME

easy:UnsetOpt AcceptTimeout MS – timeout waiting for FTP server to connect back

### SYNOPSIS

easy:UnsetOpt\_AcceptTimeout\_MS()

### **FUNCTION**

See Section 5.77 [easy: SetOpt\_AcceptTimeout\_MS], page 76, for details.

## INPUTS

none

# 5.342 easy:UnsetOpt Address Scope

## NAME

easy:UnsetOpt Address Scope – get scope for local IPv6 addresses

### SYNOPSIS

easy:UnsetOpt\_Address\_Scope()

#### **FUNCTION**

See Section 5.78 [easy: SetOpt\_Address\_Scope], page 76, for details.

## INPUTS

## 5.343 easy:UnsetOpt AltSvc

### NAME

easy:UnsetOpt AltSvc – alt-svc cache file name (V2.0)

## **SYNOPSIS**

easy:UnsetOpt\_AltSvc()

### **FUNCTION**

See Section 5.79 [[easy:SetOpt\\_AltSvc](#page-94-0)], page 77, for details.

## INPUTS

none

# 5.344 easy:UnsetOpt AltSvc Ctrl

## NAME

easy:UnsetOpt AltSvc Ctrl – control alt-svc behavior (V2.0)

### SYNOPSIS

easy:UnsetOpt\_AltSvc\_Ctrl()

### **FUNCTION**

See Section 5.80 [[easy:SetOpt\\_AltSvc\\_Ctrl](#page-94-1)], page 77, for details.

## INPUTS

none

# 5.345 easy:UnsetOpt Append

## NAME

easy:UnsetOpt Append – enable appending to the remote file

## **SYNOPSIS**

easy:UnsetOpt\_Append()

## **FUNCTION**

See Section 5.81 [[easy:SetOpt\\_Append](#page-95-0)], page 78, for details.

### INPUTS

none

# 5.346 easy:UnsetOpt AutoReferer

### NAME

easy:UnsetOpt AutoReferer – automatically update the referer header

### SYNOPSIS

easy:UnsetOpt\_AutoReferer()

See Section 5.82 [[easy:SetOpt\\_AutoReferer](#page-95-1)], page 78, for details.

## INPUTS

none

## 5.347 easy:UnsetOpt AWS SigV4

### NAME

easy:UnsetOpt AWS SigV4 – V4 signature (V2.0)

#### SYNOPSIS

easy:UnsetOpt\_AWS\_SigV4()

#### **FUNCTION**

See Section 5.83 [easy: SetOpt\_AWS\_SigV4], page 78, for details.

### INPUTS

none

## 5.348 easy:UnsetOpt\_BufferSize

#### NAME

easy:UnsetOpt BufferSize – get preferred receive buffer size

#### **SYNOPSIS**

easy:UnsetOpt\_BufferSize()

#### **FUNCTION**

See Section 5.84 [[easy:SetOpt\\_BufferSize](#page-96-0)], page 79, for details.

#### INPUTS

none

# 5.349 easy:UnsetOpt CA Cache Timeout

#### NAME

easy:UnsetOpt CA Cache Timeout – life-time for cached certificate stores (V2.0)

#### SYNOPSIS

easy:UnsetOpt\_CA\_Cache\_Timeout()

#### **FUNCTION**

See Section 5.85 [[easy:SetOpt\\_CA\\_Cache\\_Timeout](#page-97-0)], page 80, for details.

## INPUTS

# 5.350 easy:UnsetOpt CAInfo

### NAME

easy:UnsetOpt CAInfo – path to Certificate Authority (CA) bundle

## **SYNOPSIS**

easy:UnsetOpt\_CAInfo()

## **FUNCTION**

See Section 5.86 [[easy:SetOpt\\_CAInfo](#page-97-1)], page 80, for details.

### INPUTS

none

# 5.351 easy:UnsetOpt CAInfo Blob

## NAME

easy:UnsetOpt\_CAInfo\_Blob – Certificate Authority (CA) bundle in PEM format (V2.0)

#### SYNOPSIS

easy:UnsetOpt\_CAInfo\_Blob()

### **FUNCTION**

See Section 5.87 [[easy:SetOpt\\_CAInfo\\_Blob](#page-98-0)], page 81, for details.

## INPUTS

none

# 5.352 easy:UnsetOpt CAPath

## NAME

easy:UnsetOpt CAPath – specify directory holding CA certificates

## **SYNOPSIS**

easy:UnsetOpt\_CAPath()

## **FUNCTION**

See Section 5.88 [easy: SetOpt\_CAPath], page 81, for details.

### INPUTS

none

## 5.353 easy:UnsetOpt CertInfo

### NAME

easy:UnsetOpt CertInfo – request SSL certificate information

### SYNOPSIS

easy:UnsetOpt\_CertInfo()

See Section 5.89 [[easy:SetOpt\\_CertInfo](#page-99-0)], page 82, for details.

#### INPUTS

none

# 5.354 easy:UnsetOpt Chunk BGN Function

#### NAME

easy:UnsetOpt Chunk BGN Function – callback before a transfer with FTP wildcardmatch

## **SYNOPSIS**

easy:UnsetOpt\_Chunk\_BGN\_Function()

### **FUNCTION**

See Section 5.90 [[easy:SetOpt\\_Chunk\\_BGN\\_Function](#page-99-1)], page 82, for details.

### INPUTS

none

# 5.355 easy:UnsetOpt Chunk End Function

#### NAME

easy:UnsetOpt Chunk End Function – callback after a transfer with FTP wildcardmatch

## **SYNOPSIS**

easy:UnsetOpt\_Chunk\_End\_Function()

#### **FUNCTION**

See Section 5.91 [[easy:SetOpt\\_Chunk\\_End\\_Function](#page-100-0)], page 83, for details.

#### INPUTS

none

# 5.356 easy:UnsetOpt Connect Only

#### NAME

easy:UnsetOpt\_Connect\_Only – stop when connected to target server

#### SYNOPSIS

easy:UnsetOpt\_Connect\_Only()

### **FUNCTION**

See Section 5.92 [easy: SetOpt\_Connect\_Only], page 84, for details.

### INPUTS

## 5.357 easy:UnsetOpt ConnectTimeout

### NAME

easy:UnsetOpt ConnectTimeout – timeout for the connect phase

## SYNOPSIS

easy:UnsetOpt\_ConnectTimeout()

#### **FUNCTION**

See Section 5.93 [easy: SetOpt\_ConnectTimeout], page 84, for details.

### INPUTS

none

# 5.358 easy:UnsetOpt ConnectTimeout MS

#### NAME

easy:UnsetOpt\_ConnectTimeout\_MS – timeout for the connect phase

### **SYNOPSIS**

easy:UnsetOpt\_ConnectTimeout\_MS()

#### **FUNCTION**

See Section 5.94 [[easy:SetOpt\\_ConnectTimeout\\_MS](#page-101-2)], page 84, for details.

### INPUTS

none

# 5.359 easy:UnsetOpt Connect To

#### NAME

easy:UnsetOpt\_Connect\_To – Connect to a specific host and port instead of the URL's host and port

#### SYNOPSIS

easy:UnsetOpt\_Connect\_To()

### **FUNCTION**

See Section 5.95 [[easy:SetOpt\\_Connect\\_To](#page-102-0)], page 85, for details.

## INPUTS

none

## 5.360 easy:UnsetOpt Cookie

### NAME

easy:UnsetOpt Cookie – get contents of HTTP Cookie header

### SYNOPSIS

easy:UnsetOpt\_Cookie()

See Section 5.96 [[easy:SetOpt\\_Cookie](#page-103-0)], page 86, for details.

## INPUTS

none

## 5.361 easy:UnsetOpt CookieFile

#### NAME

easy:UnsetOpt CookieFile – file name to read cookies from

#### SYNOPSIS

easy:UnsetOpt\_CookieFile()

#### **FUNCTION**

See Section 5.97 [[easy:SetOpt\\_CookieFile](#page-104-0)], page 87, for details.

### INPUTS

none

# 5.362 easy:UnsetOpt CookieJar

#### NAME

easy:UnsetOpt CookieJar – file name to store cookies to

#### **SYNOPSIS**

easy:UnsetOpt\_CookieJar()

#### **FUNCTION**

See Section 5.98 [[easy:SetOpt\\_CookieJar](#page-104-1)], page 87, for details.

#### INPUTS

none

# 5.363 easy:UnsetOpt CookieList

#### NAME

easy:UnsetOpt CookieList – add to or manipulate cookies held in memory

#### SYNOPSIS

easy:UnsetOpt\_CookieList()

#### **FUNCTION**

See Section 5.99 [[easy:SetOpt\\_CookieList](#page-105-0)], page 88, for details.

## INPUTS

# 5.364 easy:UnsetOpt CookieSession

### NAME

easy:UnsetOpt CookieSession – start a new cookie session

## **SYNOPSIS**

easy:UnsetOpt\_CookieSession()

### **FUNCTION**

See Section 5.100 [[easy:SetOpt\\_CookieSession](#page-105-1)], page 88, for details.

#### INPUTS

none

# 5.365 easy:UnsetOpt CRLF

## NAME

easy:UnsetOpt CRLF – enable/disable CRLF conversion

#### SYNOPSIS

easy:UnsetOpt\_CRLF()

### **FUNCTION**

See Section 5.101 [[easy:SetOpt\\_CRLF](#page-106-0)], page 89, for details.

## INPUTS

none

# 5.366 easy:UnsetOpt CRLFile

## NAME

easy:UnsetOpt CRLFile – specify a Certificate Revocation List file

## **SYNOPSIS**

easy:UnsetOpt\_CRLFile()

## **FUNCTION**

See Section 5.102 [[easy:SetOpt\\_CRLFile](#page-106-1)], page 89, for details.

#### INPUTS

none

## 5.367 easy:UnsetOpt CURLU

### NAME

easy:UnsetOpt CURLU – URL in URL handle format (V2.0)

### SYNOPSIS

easy:UnsetOpt\_CURLU()

See Section 5.103 [[easy:SetOpt\\_CURLU](#page-107-0)], page 90, for details.

## INPUTS

none

## 5.368 easy:UnsetOpt CustomRequest

### NAME

easy:UnsetOpt CustomRequest – custom string for request

#### SYNOPSIS

easy:UnsetOpt\_CustomRequest()

#### **FUNCTION**

See Section 5.104 [[easy:SetOpt\\_CustomRequest](#page-107-1)], page 90, for details.

### INPUTS

none

# 5.369 easy:UnsetOpt DebugFunction

#### NAME

easy:UnsetOpt DebugFunction – debug callback

#### **SYNOPSIS**

easy:UnsetOpt\_DebugFunction()

#### **FUNCTION**

See Section 5.105 [[easy:SetOpt\\_DebugFunction](#page-108-0)], page 91, for details.

#### INPUTS

none

# 5.370 easy:UnsetOpt Default Protocol

#### NAME

easy:UnsetOpt Default Protocol – default protocol to use if the URL is missing a

### **SYNOPSIS**

easy:UnsetOpt\_Default\_Protocol()

#### **FUNCTION**

See Section 5.106 [[easy:SetOpt\\_Default\\_Protocol](#page-109-0)], page 92, for details.

## INPUTS

# 5.371 easy:UnsetOpt DirListOnly

### NAME

easy:UnsetOpt DirListOnly – ask for names only in a directory listing

## SYNOPSIS

easy:UnsetOpt\_DirListOnly()

#### **FUNCTION**

See Section 5.107 [easy: Set0pt\_DirList0nly], page 93, for details.

### INPUTS

none

# 5.372 easy:UnsetOpt Disallow Username In URL

#### NAME

easy:UnsetOpt Disallow Username In URL – disallow specifying username in the URL (V2.0)

### **SYNOPSIS**

easy:UnsetOpt\_Disallow\_Username\_In\_URL()

#### **FUNCTION**

See Section 5.108 [[easy:SetOpt\\_Disallow\\_Username\\_In\\_URL](#page-111-0)], page 94, for details.

#### INPUTS

none

# 5.373 easy:UnsetOpt DNS Cache Timeout

## NAME

easy:UnsetOpt DNS Cache Timeout – get life-time for DNS cache entries

## SYNOPSIS

easy:UnsetOpt\_DNS\_Cache\_Timeout()

### **FUNCTION**

See Section 5.109 [[easy:SetOpt\\_DNS\\_Cache\\_Timeout](#page-111-1)], page 94, for details.

## INPUTS

none

## 5.374 easy:UnsetOpt DNS Interface

### NAME

easy:UnsetOpt DNS Interface – get interface to speak DNS over

#### **SYNOPSIS**

easy:UnsetOpt\_DNS\_Interface()

See Section 5.110 [[easy:SetOpt\\_DNS\\_Interface](#page-112-0)], page 95, for details.

### INPUTS

none

## 5.375 easy:UnsetOpt DNS Local IP4

### NAME

easy:UnsetOpt\_DNS\_Local\_IP4 – IPv4 address to bind DNS resolves to

### **SYNOPSIS**

easy:UnsetOpt\_DNS\_Local\_IP4()

#### **FUNCTION**

See Section 5.111 [easy: SetOpt\_DNS\_Local\_IP4], page 95, for details.

### INPUTS

none

# 5.376 easy:UnsetOpt DNS Local IP6

### NAME

easy:UnsetOpt DNS Local IP6 – IPv6 address to bind DNS resolves to

#### **SYNOPSIS**

easy:UnsetOpt\_DNS\_Local\_IP6()

#### **FUNCTION**

See Section 5.112 [easy: SetOpt\_DNS\_Local\_IP6], page 95, for details.

#### INPUTS

none

# 5.377 easy:UnsetOpt DNS Servers

#### NAME

easy:UnsetOpt DNS Servers – get preferred DNS servers

#### **SYNOPSIS**

easy:UnsetOpt\_DNS\_Servers()

#### **FUNCTION**

See Section 5.113 [easy: SetOpt\_DNS\_Servers], page 96, for details.

## INPUTS

## 5.378 easy:UnsetOpt DNS Shuffle Addresses

#### NAME

easy:UnsetOpt DNS Shuffle Addresses – shuffle IP addresses for hostname (V2.0)

## SYNOPSIS

easy:UnsetOpt\_DNS\_Shuffle\_Addresses()

#### FUNCTION

See Section 5.114 [easy: SetOpt\_DNS\_Shuffle\_Addresses], page 96, for details.

#### INPUTS

none

## 5.379 easy:UnsetOpt DNS Use Global Cache

#### NAME

easy:UnsetOpt DNS Use Global Cache – enable/disable global DNS cache

#### SYNOPSIS

easy:UnsetOpt\_DNS\_Use\_Global\_Cache()

#### **FUNCTION**

See Section 5.115 [[easy:SetOpt\\_DNS\\_Use\\_Global\\_Cache](#page-113-2)], page 96, for details.

## INPUTS

none

## 5.380 easy:UnsetOpt DoH SSL VerifyHost

#### NAME

easy:UnsetOpt DoH SSL VerifyHost – verify the host name in the DoH SSL certificate (V2.0)

#### SYNOPSIS

easy:UnsetOpt\_DoH\_SSL\_VerifyHost()

### **FUNCTION**

See Section 5.116 [easy: SetOpt\_DoH\_SSL\_VerifyHost], page 97, for details.

## INPUTS

none

## 5.381 easy:UnsetOpt DoH SSL VerifyPeer

### NAME

 $easy:UnsetOpt\_DoH\_SSL\_VerifyPer - verify the DoH SSL certificate (V2.0)$ 

#### SYNOPSIS

easy:UnsetOpt\_DoH\_SSL\_VerifyPeer()

See Section 5.117 [easy: SetOpt\_DoH\_SSL\_VerifyPeer], page 97, for details.

### INPUTS

none

# 5.382 easy:UnsetOpt DoH SSL VerifyStatus

### NAME

easy:UnsetOpt\_DoH\_SSL\_VerifyStatus – verify the DoH SSL certificate's status (V2.0)

#### **SYNOPSIS**

easy:UnsetOpt\_DoH\_SSL\_VerifyStatus()

#### **FUNCTION**

See Section 5.118 [easy: SetOpt\_DoH\_SSL\_VerifyStatus], page 98, for details.

#### INPUTS

none

# 5.383 easy:UnsetOpt\_DoH\_URL

### NAME

easy:UnsetOpt\_DoH\_URL – provide the DNS-over-HTTPS URL (V2.0)

## **SYNOPSIS**

easy:UnsetOpt\_DoH\_URL()

#### **FUNCTION**

See Section 5.119 [[easy:SetOpt\\_DoH\\_URL](#page-116-0)], page 99, for details.

#### INPUTS

none

# 5.384 easy:UnsetOpt EGDSocket

#### NAME

easy:UnsetOpt EGDSocket – get EGD socket path

#### SYNOPSIS

easy:UnsetOpt\_EGDSocket()

#### **FUNCTION**

See Section 5.120 [[easy:SetOpt\\_EGDSocket](#page-116-1)], page 99, for details.

## INPUTS

## 5.385 easy:UnsetOpt Expect 100 Timeout MS

#### NAME

easy:UnsetOpt Expect 100 Timeout MS – timeout for Expect: 100-continue response

## **SYNOPSIS**

easy:UnsetOpt\_Expect\_100\_Timeout\_MS()

### **FUNCTION**

See Section 5.121 [easy: Set0pt\_Expect\_100\_Timeout\_MS], page 99, for details.

### INPUTS

none

# 5.386 easy:UnsetOpt FailOnError

## NAME

easy:UnsetOpt\_FailOnError – request failure on HTTP response  $\geq 400$ 

#### SYNOPSIS

easy:UnsetOpt\_FailOnError()

### **FUNCTION**

See Section 5.122 [easy: SetOpt\_FailOnError], page 100, for details.

## INPUTS

none

# 5.387 easy:UnsetOpt FileTime

### NAME

easy:UnsetOpt FileTime – get the modification time of the remote resource

## **SYNOPSIS**

easy:UnsetOpt\_FileTime()

## **FUNCTION**

See Section 5.123 [easy: SetOpt\_FileTime], page 100, for details.

### INPUTS

none

# 5.388 easy:UnsetOpt FNMatch Function

### NAME

easy:UnsetOpt FNMatch Function – wildcard matching function callback

### **SYNOPSIS**

easy:UnsetOpt\_FNMatch\_Function()

See Section 5.124 [easy: SetOpt\_FNMatch\_Function], page 101, for details.

## INPUTS

none

## 5.389 easy:UnsetOpt FollowLocation

### NAME

easy:UnsetOpt FollowLocation – follow HTTP 3xx redirects

#### SYNOPSIS

easy:UnsetOpt\_FollowLocation()

#### **FUNCTION**

See Section 5.125 [easy: SetOpt\_FollowLocation], page 101, for details.

#### INPUTS

none

# 5.390 easy:UnsetOpt Forbid Reuse

#### NAME

easy:UnsetOpt Forbid Reuse – make connection get closed at once after use

#### **SYNOPSIS**

easy:UnsetOpt\_Forbid\_Reuse()

#### **FUNCTION**

See Section 5.126 [[easy:SetOpt\\_Forbid\\_Reuse](#page-119-0)], page 102, for details.

### INPUTS

none

# 5.391 easy:UnsetOpt Fresh Connect

#### NAME

easy:UnsetOpt\_Fresh\_Connect – force a new connection to be used

#### **SYNOPSIS**

easy:UnsetOpt\_Fresh\_Connect()

#### **FUNCTION**

See Section 5.127 [easy: SetOpt\_Fresh\_Connect], page 102, for details.

## INPUTS

## 5.392 easy:UnsetOpt FTP Account

### NAME

easy:UnsetOpt FTP Account – get account info for FTP

## **SYNOPSIS**

easy:UnsetOpt\_FTP\_Account()

### **FUNCTION**

See Section 5.128 [easy: SetOpt\_FTP\_Account], page 103, for details.

### INPUTS

none

# 5.393 easy:UnsetOpt FTP Alternative To User

## NAME

easy:UnsetOpt FTP Alternative To User – command to use instead of USER with FTP

#### SYNOPSIS

easy:UnsetOpt\_FTP\_Alternative\_To\_User()

#### **FUNCTION**

See Section 5.129 [[easy:SetOpt\\_FTP\\_Alternative\\_To\\_User](#page-120-1)], page 103, for details.

### INPUTS

none

# 5.394 easy:UnsetOpt FTP Create Missing Dirs

## NAME

easy:UnsetOpt FTP Create Missing Dirs – create missing dirs for FTP and SFTP

## **SYNOPSIS**

easy:UnsetOpt\_FTP\_Create\_Missing\_Dirs()

## **FUNCTION**

See Section 5.130 [[easy:SetOpt\\_FTP\\_Create\\_Missing\\_Dirs](#page-120-2)], page 103, for details.

#### INPUTS

none

# 5.395 easy:UnsetOpt FTP FileMethod

### NAME

easy:UnsetOpt FTP FileMethod – select directory traversing method for FTP

#### **SYNOPSIS**

easy:UnsetOpt\_FTP\_FileMethod()

See Section 5.131 [easy: SetOpt\_FTP\_FileMethod], page 104, for details.

## INPUTS

none

## 5.396 easy:UnsetOpt FTPPort

#### NAME

easy:UnsetOpt FTPPort – make FTP transfer active

### **SYNOPSIS**

easy:UnsetOpt\_FTPPort()

#### **FUNCTION**

See Section 5.132 [easy: SetOpt\_FTPPort], page 105, for details.

#### INPUTS

none

# 5.397 easy:UnsetOpt FTP Response Timeout

## NAME

easy:UnsetOpt FTP Response Timeout – time allowed to wait for FTP response

#### **SYNOPSIS**

easy:UnsetOpt\_FTP\_Response\_Timeout()

#### **FUNCTION**

See Section 5.133 [[easy:SetOpt\\_FTP\\_Response\\_Timeout](#page-122-1)], page 105, for details.

#### INPUTS

none

# 5.398 easy:UnsetOpt FTP Skip PASV IP

#### NAME

easy:UnsetOpt FTP Skip PASV IP – ignore the IP address in the PASV response

#### **SYNOPSIS**

easy:UnsetOpt\_FTP\_Skip\_PASV\_IP()

#### **FUNCTION**

See Section 5.134 [easy: SetOpt\_FTP\_Skip\_PASV\_IP], page 106, for details.

### INPUTS

## 5.399 easy:UnsetOpt FTPSSLAuth

#### NAME

easy:UnsetOpt FTPSSLAuth – get order in which to attempt TLS vs SSL when using FTP

### SYNOPSIS

easy:UnsetOpt\_FTPSSLAuth()

#### **FUNCTION**

See Section 5.135 [[easy:SetOpt\\_FTPSSLAuth](#page-123-1)], page 106, for details.

#### INPUTS

none

## 5.400 easy:UnsetOpt FTP SSL CCC

#### NAME

easy:UnsetOpt FTP SSL CCC – switch off SSL again with FTP after auth

### **SYNOPSIS**

easy:UnsetOpt\_FTP\_SSL\_CCC()

#### **FUNCTION**

See Section 5.136 [[easy:SetOpt\\_FTP\\_SSL\\_CCC](#page-124-0)], page 107, for details.

#### INPUTS

none

## 5.401 easy:UnsetOpt FTP Use Eprt

## NAME

easy:UnsetOpt FTP Use Eprt – enable/disable use of EPRT with FTP

#### SYNOPSIS

easy:UnsetOpt\_FTP\_Use\_Eprt()

#### **FUNCTION**

See Section 5.137 [[easy:SetOpt\\_FTP\\_Use\\_Eprt](#page-124-1)], page 107, for details.

## INPUTS

none

## 5.402 easy:UnsetOpt FTP Use Epsv

#### NAME

easy:UnsetOpt FTP Use Epsv – enable/disable use of EPSV

### SYNOPSIS

easy:UnsetOpt\_FTP\_Use\_Epsv()

See Section 5.138 [easy: Set0pt\_FTP\_Use\_Epsv], page 107, for details.

#### INPUTS

none

## 5.403 easy:UnsetOpt FTP Use Pret

### NAME

easy:UnsetOpt FTP Use Pret – enable the PRET command

#### SYNOPSIS

easy:UnsetOpt\_FTP\_Use\_Pret()

## **FUNCTION**

See Section 5.139 [easy: SetOpt\_FTP\_Use\_Pret], page 108, for details.

## INPUTS

none

# 5.404 easy:UnsetOpt GSSAPI Delegation

#### NAME

easy:UnsetOpt GSSAPI Delegation – get allowed GSS-API delegation

### **SYNOPSIS**

easy:UnsetOpt\_GSSAPI\_Delegation()

#### **FUNCTION**

See Section 5.140 [easy: SetOpt\_GSSAPI\_Delegation], page 108, for details.

### INPUTS

none

# 5.405 easy:UnsetOpt Happy Eyeballs Timeout MS

#### NAME

easy:UnsetOpt Happy Eyeballs Timeout MS – head start for IPv6 for happy eyeballs (V2.0)

## SYNOPSIS

easy:UnsetOpt\_Happy\_Eyeballs\_Timeout\_MS()

#### **FUNCTION**

See Section 5.141 [[easy:SetOpt\\_Happy\\_Eyeballs\\_Timeout\\_MS](#page-126-0)], page 109, for details.

#### INPUTS

## 5.406 easy:UnsetOpt HAProxyProtocol

### NAME

easy:UnsetOpt HAProxyProtocol – send HAProxy PROXY protocol v1 header (V2.0)

## **SYNOPSIS**

easy:UnsetOpt\_HAProxyProtocol()

### **FUNCTION**

See Section 5.142 [easy: SetOpt\_HAProxyProtocol], page 109, for details.

### INPUTS

none

# 5.407 easy:UnsetOpt Header

## NAME

easy:UnsetOpt Header – pass headers to the data stream

### SYNOPSIS

easy:UnsetOpt\_Header()

### **FUNCTION**

See Section 5.143 [easy: SetOpt\_Header], page 109, for details.

## INPUTS

none

# 5.408 easy:UnsetOpt HeaderFunction

### NAME

easy:UnsetOpt HeaderFunction – callback that receives header data

## **SYNOPSIS**

easy:UnsetOpt\_HeaderFunction()

## **FUNCTION**

See Section 5.144 [easy: Set0pt\_HeaderFunction], page 110, for details.

### INPUTS

none

# 5.409 easy:UnsetOpt HeaderOpt

### NAME

easy:UnsetOpt\_HeaderOpt – get how to send HTTP headers

### SYNOPSIS

easy:UnsetOpt\_HeaderOpt()

See Section 5.145 [easy: SetOpt\_HeaderOpt], page 111, for details.

### INPUTS

none

## 5.410 easy:UnsetOpt HSTS

#### NAME

easy:UnsetOpt HSTS – HSTS cache file name (V2.0)

### **SYNOPSIS**

easy:UnsetOpt\_HSTS()

#### **FUNCTION**

See Section 5.146 [easy: SetOpt\_HSTS], page 111, for details.

### INPUTS

none

# 5.411 easy:UnsetOpt HSTS Ctrl

#### NAME

easy:UnsetOpt HSTS Ctrl – control HSTS behavior (V2.0)

#### SYNOPSIS

easy:UnsetOpt\_HSTS\_Ctrl()

#### **FUNCTION**

See Section 5.147 [easy: SetOpt\_HSTS\_Ctrl], page 112, for details.

#### INPUTS

none

# 5.412 easy:UnsetOpt HSTSReadFunction

#### NAME

easy:UnsetOpt HSTSReadFunction – read callback for HSTS hosts (V2.0)

### SYNOPSIS

easy:UnsetOpt\_HSTSReadFunction()

#### **FUNCTION**

See Section 5.148 [easy: SetOpt\_HSTSReadFunction], page 113, for details.

## INPUTS

## 5.413 easy:UnsetOpt HSTSWriteFunction

## NAME

easy:UnsetOpt HSTSWriteFunction – write callback for HSTS hosts (V2.0)

## **SYNOPSIS**

easy:UnsetOpt\_HSTSWriteFunction()

### **FUNCTION**

See Section 5.149 [easy: SetOpt\_HSTSWriteFunction], page 113, for details.

#### INPUTS

none

# 5.414 easy:UnsetOpt HTTP09 Allowed

## NAME

easy:UnsetOpt\_HTTP09\_Allowed – allow HTTP/0.9 response (V2.0)

#### SYNOPSIS

easy:UnsetOpt\_HTTP09\_Allowed()

### **FUNCTION**

See Section 5.150 [[easy:SetOpt\\_HTTP09\\_Allowed](#page-131-0)], page 114, for details.

## INPUTS

none

# 5.415 easy:UnsetOpt HTTP200Aliases

## NAME

easy:UnsetOpt HTTP200Aliases – specify alternative matches for HTTP 200 OK

## **SYNOPSIS**

easy:UnsetOpt\_HTTP200Aliases()

## **FUNCTION**

See Section 5.151 [[easy:SetOpt\\_HTTP200Aliases](#page-132-0)], page 115, for details.

### INPUTS

none

# 5.416 easy:UnsetOpt HTTPAuth

### NAME

easy:UnsetOpt HTTPAuth – get HTTP server authentication methods to try

#### **SYNOPSIS**

easy:UnsetOpt\_HTTPAuth()

See Section 5.152 [[easy:SetOpt\\_HTTPAuth](#page-132-1)], page 115, for details.

## INPUTS

none

# 5.417 easy:UnsetOpt HTTP Content Decoding

## NAME

easy:UnsetOpt HTTP Content Decoding – enable/disable HTTP content decoding

#### **SYNOPSIS**

easy:UnsetOpt\_HTTP\_Content\_Decoding()

## FUNCTION

See Section 5.153 [[easy:SetOpt\\_HTTP\\_Content\\_Decoding](#page-134-0)], page 117, for details.

### INPUTS

none

# 5.418 easy:UnsetOpt HTTPGet

### NAME

easy:UnsetOpt\_HTTPGet – ask for an HTTP GET request

#### **SYNOPSIS**

easy:UnsetOpt\_HTTPGet()

#### **FUNCTION**

See Section 5.154 [[easy:SetOpt\\_HTTPGet](#page-134-1)], page 117, for details.

#### INPUTS

none

# 5.419 easy:UnsetOpt HTTPHeader

#### NAME

easy:UnsetOpt HTTPHeader – get custom HTTP headers

#### **SYNOPSIS**

easy:UnsetOpt\_HTTPHeader()

#### **FUNCTION**

See Section 5.155 [[easy:SetOpt\\_HTTPHeader](#page-135-0)], page 118, for details.

## INPUTS

## 5.420 easy:UnsetOpt HTTPPost

### NAME

easy:UnsetOpt HTTPPost – specify the multipart formpost content

## **SYNOPSIS**

easy:UnsetOpt\_HTTPPost()

### **FUNCTION**

See Section 5.156 [[easy:SetOpt\\_HTTPPost](#page-135-1)], page 118, for details.

### INPUTS

none

# 5.421 easy:UnsetOpt HTTPProxyTunnel

## NAME

easy:UnsetOpt HTTPProxyTunnel – tunnel through HTTP proxy

#### SYNOPSIS

easy:UnsetOpt\_HTTPProxyTunnel()

### **FUNCTION**

See Section 5.157 [easy: SetOpt\_HTTPProxyTunnel], page 119, for details.

## INPUTS

none

# 5.422 easy:UnsetOpt\_HTTP\_Transfer\_Decoding

## NAME

easy:UnsetOpt\_HTTP\_Transfer\_Decoding – enable/disable HTTP transfer decoding

## **SYNOPSIS**

easy:UnsetOpt\_HTTP\_Transfer\_Decoding()

## **FUNCTION**

See Section 5.158 [easy: SetOpt\_HTTP\_Transfer\_Decoding], page 119, for details.

### INPUTS

none

# 5.423 easy:UnsetOpt HTTP Version

### NAME

easy:UnsetOpt\_HTTP\_Version – specify HTTP protocol version to use

#### **SYNOPSIS**

easy:UnsetOpt\_HTTP\_Version()

See Section 5.159 [[easy:SetOpt\\_HTTP\\_Version](#page-137-0)], page 120, for details.

### INPUTS

none

# 5.424 easy:UnsetOpt Ignore Content Length

### NAME

easy:UnsetOpt Ignore Content Length – ignore content length

#### **SYNOPSIS**

easy:UnsetOpt\_Ignore\_Content\_Length()

### FUNCTION

See Section 5.160 [[easy:SetOpt\\_Ignore\\_Content\\_Length](#page-138-0)], page 121, for details.

### INPUTS

none

# 5.425 easy:UnsetOpt InFileSize

#### NAME

easy:UnsetOpt InFileSize – get size of the input file to send off

#### **SYNOPSIS**

easy:UnsetOpt\_InFileSize()

#### **FUNCTION**

See Section 5.161 [[easy:SetOpt\\_InFileSize](#page-138-1)], page 121, for details.

#### INPUTS

none

# 5.426 easy:UnsetOpt InFileSize Large

#### NAME

easy:UnsetOpt InFileSize Large – get size of the input file to send off

#### **SYNOPSIS**

easy:UnsetOpt\_InFileSize\_Large()

#### **FUNCTION**

See Section 5.162 [[easy:SetOpt\\_InFileSize\\_Large](#page-139-0)], page 122, for details.

## INPUTS

# 5.427 easy:UnsetOpt Interface

### NAME

easy:UnsetOpt Interface – source interface for outgoing traffic

## **SYNOPSIS**

easy:UnsetOpt\_Interface()

### **FUNCTION**

See Section 5.163 [[easy:SetOpt\\_Interface](#page-139-1)], page 122, for details.

### INPUTS

none

# 5.428 easy:UnsetOpt IPResolve

## NAME

easy:UnsetOpt IPResolve – specify which IP protocol version to use

### SYNOPSIS

easy:UnsetOpt\_IPResolve()

### **FUNCTION**

See Section 5.164 [[easy:SetOpt\\_IPResolve](#page-140-0)], page 123, for details.

## INPUTS

none

# 5.429 easy:UnsetOpt IssuerCert

## NAME

easy:UnsetOpt IssuerCert – issuer SSL certificate filename

## **SYNOPSIS**

easy:UnsetOpt\_IssuerCert()

## **FUNCTION**

See Section 5.165 [[easy:SetOpt\\_IssuerCert](#page-140-1)], page 123, for details.

#### INPUTS

none

# 5.430 easy:UnsetOpt IssuerCert Blob

## NAME

easy:UnsetOpt IssuerCert Blob – issuer SSL certificate from memory blob (V2.0)

### SYNOPSIS

easy:UnsetOpt\_IssuerCert\_Blob()

See Section 5.166 [[easy:SetOpt\\_IssuerCert\\_Blob](#page-141-0)], page 124, for details.

### INPUTS

none

## 5.431 easy:UnsetOpt Keep Sending On Error

### NAME

easy:UnsetOpt Keep Sending On Error – keep sending on early HTTP response >= 300

#### **SYNOPSIS**

easy:UnsetOpt\_Keep\_Sending\_On\_Error()

#### **FUNCTION**

See Section 5.167 [easy: Set0pt\_Keep\_Sending\_On\_Error], page 124, for details.

#### INPUTS

none

# 5.432 easy:UnsetOpt\_KeyPasswd

### NAME

easy:UnsetOpt KeyPasswd – get passphrase to private key

### **SYNOPSIS**

easy:UnsetOpt\_KeyPasswd()

#### **FUNCTION**

See Section 5.168 [[easy:SetOpt\\_KeyPasswd](#page-142-0)], page 125, for details.

#### INPUTS

none

# 5.433 easy:UnsetOpt KRBLevel

#### NAME

easy:UnsetOpt KRBLevel – get FTP kerberos security level

#### SYNOPSIS

easy:UnsetOpt\_KRBLevel()

#### **FUNCTION**

See Section 5.169 [[easy:SetOpt\\_KRBLevel](#page-142-1)], page 125, for details.

## INPUTS

# 5.434 easy:UnsetOpt LocalPort

### NAME

easy:UnsetOpt LocalPort – get local port number to use for socket

## **SYNOPSIS**

easy:UnsetOpt\_LocalPort()

### **FUNCTION**

See Section 5.170 [easy: SetOpt\_LocalPort], page 125, for details.

#### INPUTS

none

# 5.435 easy:UnsetOpt LocalPortRange

## NAME

easy:UnsetOpt LocalPortRange – number of additional local ports to try

#### SYNOPSIS

easy:UnsetOpt\_LocalPortRange()

### **FUNCTION**

See Section 5.171 [easy: Set Opt\_LocalPortRange], page 126, for details.

## INPUTS

none

# 5.436 easy:UnsetOpt Login Options

### NAME

easy:UnsetOpt Login Options – get login options

## **SYNOPSIS**

easy:UnsetOpt\_Login\_Options()

## **FUNCTION**

See Section 5.172 [easy: SetOpt\_Login\_Options], page 126, for details.

### INPUTS

none

# 5.437 easy:UnsetOpt Low Speed Limit

## NAME

easy:UnsetOpt Low Speed Limit – get low speed limit in bytes per second

### SYNOPSIS

easy:UnsetOpt\_Low\_Speed\_Limit()

See Section 5.173 [[easy:SetOpt\\_Low\\_Speed\\_Limit](#page-143-2)], page 126, for details.

### INPUTS

none

## 5.438 easy:UnsetOpt Low Speed Time

### NAME

easy:UnsetOpt Low Speed Time – get low speed limit time period

#### SYNOPSIS

easy:UnsetOpt\_Low\_Speed\_Time()

#### **FUNCTION**

See Section 5.174 [easy: SetOpt\_Low\_Speed\_Time], page 127, for details.

### INPUTS

none

# 5.439 easy:UnsetOpt Mail Auth

#### NAME

easy:UnsetOpt Mail Auth – SMTP authentication address

### **SYNOPSIS**

easy:UnsetOpt\_Mail\_Auth()

#### **FUNCTION**

See Section 5.175 [easy: SetOpt\_Mail\_Auth], page 127, for details.

#### INPUTS

none

# 5.440 easy:UnsetOpt Mail From

#### NAME

easy:UnsetOpt Mail From – SMTP sender address

### SYNOPSIS

easy:UnsetOpt\_Mail\_From()

#### **FUNCTION**

See Section 5.176 [easy: SetOpt\_Mail\_From], page 128, for details.

## INPUTS

## 5.441 easy:UnsetOpt Mail RCPT

### NAME

easy:UnsetOpt Mail RCPT – list of SMTP mail recipients

## SYNOPSIS

easy:UnsetOpt\_Mail\_RCPT()

#### **FUNCTION**

See Section 5.177 [[easy:SetOpt\\_Mail\\_RCPT](#page-145-1)], page 128, for details.

### INPUTS

none

# 5.442 easy:UnsetOpt Mail RCPT AllowFails

#### NAME

easy:UnsetOpt Mail RCPT AllowFails – allow RCPT TO command to fail for some recipients (V2.0)

## **SYNOPSIS**

easy:UnsetOpt\_Mail\_RCPT\_AllowFails()

#### **FUNCTION**

See Section 5.178 [[easy:SetOpt\\_Mail\\_RCPT\\_AllowFails](#page-145-2)], page 128, for details.

#### INPUTS

none

# 5.443 easy:UnsetOpt MaxAge Conn

## NAME

easy:UnsetOpt MaxAge Conn – max idle time allowed for reusing a connection (V2.0)

## **SYNOPSIS**

easy:UnsetOpt\_MaxAge\_Conn()

#### **FUNCTION**

See Section 5.179 [[easy:SetOpt\\_MaxAge\\_Conn](#page-146-0)], page 129, for details.

## INPUTS

none

## 5.444 easy:UnsetOpt MaxConnects

#### NAME

easy:UnsetOpt MaxConnects – maximum connection cache size

### SYNOPSIS

easy:UnsetOpt\_MaxConnects()

See Section 5.180 [[easy:SetOpt\\_MaxConnects](#page-146-1)], page 129, for details.

### INPUTS

none

# 5.445 easy:UnsetOpt MaxFileSize

### NAME

easy:UnsetOpt MaxFileSize – maximum file size allowed to download

#### SYNOPSIS

easy:UnsetOpt\_MaxFileSize()

## **FUNCTION**

See Section 5.181 [easy: SetOpt\_MaxFileSize], page 130, for details.

## INPUTS

none

# 5.446 easy:UnsetOpt MaxFileSize Large

#### NAME

easy:UnsetOpt MaxFileSize Large – maximum file size allowed to download

## **SYNOPSIS**

easy:UnsetOpt\_MaxFileSize\_Large()

#### **FUNCTION**

See Section 5.182 [easy: SetOpt\_MaxFileSize\_Large], page 130, for details.

### INPUTS

none

# 5.447 easy:UnsetOpt MaxLifeTime Conn

#### NAME

easy:UnsetOpt MaxLifeTime Conn – max lifetime (since creation) allowed for reusing a connection (V2.0)

#### SYNOPSIS

easy:UnsetOpt\_MaxLifeTime\_Conn()

#### **FUNCTION**

See Section 5.183 [easy: SetOpt\_MaxLifeTime\_Conn], page 131, for details.

#### INPUTS

# 5.448 easy:UnsetOpt Max Recv Speed Large

### NAME

easy:UnsetOpt Max Recv Speed Large – rate limit data download speed

## **SYNOPSIS**

easy:UnsetOpt\_Max\_Recv\_Speed\_Large()

### **FUNCTION**

See Section 5.184 [[easy:SetOpt\\_Max\\_Recv\\_Speed\\_Large](#page-148-1)], page 131, for details.

#### INPUTS

none

# 5.449 easy:UnsetOpt MaxRedirs

## NAME

easy:UnsetOpt MaxRedirs – maximum number of redirects allowed

### SYNOPSIS

easy:UnsetOpt\_MaxRedirs()

### **FUNCTION**

See Section 5.185 [[easy:SetOpt\\_MaxRedirs](#page-149-0)], page 132, for details.

## INPUTS

none

# 5.450 easy:UnsetOpt Max Send Speed Large

### NAME

easy:UnsetOpt Max Send Speed Large – rate limit data upload speed

## **SYNOPSIS**

easy:UnsetOpt\_Max\_Send\_Speed\_Large()

## **FUNCTION**

See Section 5.186 [easy: SetOpt\_Max\_Send\_Speed\_Large], page 132, for details.

#### INPUTS

none

# 5.451 easy:UnsetOpt MIME Options

### NAME

easy:UnsetOpt MIME Options – get MIME option flags (V2.0)

#### SYNOPSIS

easy:UnsetOpt\_MIME\_Options()

See Section 5.187 [[easy:SetOpt\\_MIME\\_Options](#page-149-2)], page 132, for details.

## INPUTS

none

# 5.452 easy:UnsetOpt MIMEPost

### NAME

easy:UnsetOpt\_MIMEPost – send data from mime structure  $(V2.0)$ 

#### SYNOPSIS

easy:UnsetOpt\_MIMEPost()

#### **FUNCTION**

See Section 5.188 [[easy:SetOpt\\_MIMEPost](#page-150-0)], page 133, for details.

### INPUTS

none

# 5.453 easy:UnsetOpt\_Netrc

### NAME

easy:UnsetOpt Netrc – request that .netrc is used

#### SYNOPSIS

easy:UnsetOpt\_Netrc()

#### **FUNCTION**

See Section 5.189 [[easy:SetOpt\\_Netrc](#page-150-1)], page 133, for details.

#### INPUTS

none

# 5.454 easy:UnsetOpt\_Netrc\_File

#### NAME

easy:UnsetOpt Netrc File – file name to read .netrc info from

#### SYNOPSIS

easy:UnsetOpt\_Netrc\_File()

#### **FUNCTION**

See Section 5.190 [[easy:SetOpt\\_Netrc\\_File](#page-151-0)], page 134, for details.

## INPUTS

## 5.455 easy:UnsetOpt New Directory Perms

### NAME

easy:UnsetOpt New Directory Perms – permissions for remotely created directories

## **SYNOPSIS**

easy:UnsetOpt\_New\_Directory\_Perms()

### **FUNCTION**

See Section 5.191 [easy: SetOpt\_New\_Directory\_Perms], page 134, for details.

#### INPUTS

none

# 5.456 easy:UnsetOpt New File Perms

## NAME

easy:UnsetOpt New File Perms – permissions for remotely created files

### SYNOPSIS

easy:UnsetOpt\_New\_File\_Perms()

## **FUNCTION**

See Section 5.192 [[easy:SetOpt\\_New\\_File\\_Perms](#page-152-0)], page 135, for details.

## INPUTS

none

# 5.457 easy:UnsetOpt\_Nobody

### NAME

easy:UnsetOpt\_Nobody – do the download request without getting the body

## **SYNOPSIS**

easy:UnsetOpt\_Nobody()

## **FUNCTION**

See Section 5.193 [[easy:SetOpt\\_Nobody](#page-152-1)], page 135, for details.

### INPUTS

none

# 5.458 easy: Unset Opt\_NoProgress

### NAME

easy:UnsetOpt NoProgress – switch off the progress meter

### SYNOPSIS

easy:UnsetOpt\_NoProgress()

See Section 5.194 [[easy:SetOpt\\_NoProgress](#page-153-0)], page 136, for details.

## INPUTS

none

## 5.459 easy:UnsetOpt\_NoProxy

### NAME

easy:UnsetOpt NoProxy – disable proxy use for specific hosts

#### SYNOPSIS

easy:UnsetOpt\_NoProxy()

#### **FUNCTION**

See Section 5.195 [easy: SetOpt\_NoProxy], page 136, for details.

#### INPUTS

none

# 5.460 easy:UnsetOpt\_NoSignal

### NAME

easy:UnsetOpt NoSignal – skip all signal handling

## **SYNOPSIS**

easy:UnsetOpt\_NoSignal()

#### **FUNCTION**

See Section 5.196 [[easy:SetOpt\\_NoSignal](#page-153-2)], page 136, for details.

### INPUTS

none

# 5.461 easy:UnsetOpt Password

#### NAME

easy:UnsetOpt Password – password to use in authentication

#### SYNOPSIS

easy:UnsetOpt\_Password()

#### **FUNCTION**

See Section 5.197 [[easy:SetOpt\\_Password](#page-154-0)], page 137, for details.

## INPUTS

# 5.462 easy:UnsetOpt\_Path\_As\_Is

### NAME

easy:UnsetOpt Path As Is – do not handle dot dot sequences

## **SYNOPSIS**

easy:UnsetOpt\_Path\_As\_Is()

### **FUNCTION**

See Section 5.198 [easy: Set0pt\_Path\_As\_Is], page 137, for details.

#### INPUTS

none

# 5.463 easy:UnsetOpt PinnedPublicKey

## NAME

easy:UnsetOpt PinnedPublicKey – get pinned public key

### SYNOPSIS

easy:UnsetOpt\_PinnedPublicKey()

### **FUNCTION**

See Section 5.199 [easy: SetOpt\_PinnedPublicKey], page 138, for details.

## INPUTS

none

# 5.464 easy:UnsetOpt\_PipeWait

## NAME

 $easy:UnsetOpt\_PipeWait - wait for pipelining/multiplexing$ 

## **SYNOPSIS**

easy:UnsetOpt\_PipeWait()

## **FUNCTION**

See Section 5.200 [[easy:SetOpt\\_PipeWait](#page-155-1)], page 138, for details.

### INPUTS

none

## 5.465 easy:UnsetOpt Port

## NAME

 $easy:UnsetOpt\_Port - get$  remote port number to work with

## SYNOPSIS

easy:UnsetOpt\_Port()
See Section 5.201 [[easy:SetOpt\\_Port](#page-156-0)], page 139, for details.

# INPUTS

none

# 5.466 easy:UnsetOpt Post

### NAME

easy:UnsetOpt Post – request an HTTP POST

#### SYNOPSIS

easy:UnsetOpt\_Post()

#### **FUNCTION**

See Section 5.202 [[easy:SetOpt\\_Post](#page-156-1)], page 139, for details.

## INPUTS

none

# 5.467 easy:UnsetOpt PostFields

## NAME

easy:UnsetOpt PostFields – specify data to POST to server

# **SYNOPSIS**

easy:UnsetOpt\_PostFields()

### **FUNCTION**

See Section 5.203 [[easy:SetOpt\\_PostFields](#page-157-0)], page 140, for details.

### INPUTS

none

# 5.468 easy:UnsetOpt PostQuote

#### NAME

easy:UnsetOpt\_PostQuote –  $(S)$ FTP commands to run after the transfer

### SYNOPSIS

easy:UnsetOpt\_PostQuote()

#### **FUNCTION**

See Section 5.204 [[easy:SetOpt\\_PostQuote](#page-158-0)], page 141, for details.

# INPUTS

# 5.469 easy:UnsetOpt PostRedir

## NAME

easy:UnsetOpt PostRedir – how to act on an HTTP POST redirect

# **SYNOPSIS**

easy:UnsetOpt\_PostRedir()

## **FUNCTION**

See Section 5.205 [easy: SetOpt\_PostRedir], page 141, for details.

### INPUTS

none

# 5.470 easy:UnsetOpt\_Pre\_Proxy

# NAME

easy:UnsetOpt Pre Proxy – get pre-proxy to use

## SYNOPSIS

easy:UnsetOpt\_Pre\_Proxy()

## **FUNCTION**

See Section 5.206 [easy: SetOpt\_Pre\_Proxy], page 142, for details.

# INPUTS

none

# 5.471 easy:UnsetOpt\_Prequote

# NAME

easy:UnsetOpt\_Prequote – commands to run before an FTP transfer

# **SYNOPSIS**

easy:UnsetOpt\_Prequote()

# **FUNCTION**

See Section 5.207 [easy: SetOpt\_Prequote], page 142, for details.

## INPUTS

none

# 5.472 easy: Unset Opt\_PreReqFunction

# NAME

easy:UnsetOpt\_PreReqFunction – user callback called when a connection has been  $(V2.0)$ 

#### **SYNOPSIS**

easy:UnsetOpt\_PreReqFunction()

See Section 5.208 [[easy:SetOpt\\_PreReqFunction](#page-160-0)], page 143, for details.

## INPUTS

none

# 5.473 easy:UnsetOpt ProgressFunction

## NAME

easy:UnsetOpt ProgressFunction – callback to progress meter function

### SYNOPSIS

easy:UnsetOpt\_ProgressFunction()

#### **FUNCTION**

See Section 5.209 [[easy:SetOpt\\_ProgressFunction](#page-161-0)], page 144, for details.

### INPUTS

none

# 5.474 easy:UnsetOpt\_Protocols

## NAME

easy:UnsetOpt Protocols – get allowed protocols

#### **SYNOPSIS**

easy:UnsetOpt\_Protocols()

### **FUNCTION**

See Section 5.210 [easy: SetOpt\_Protocols], page 144, for details.

### INPUTS

none

# 5.475 easy:UnsetOpt Protocols Str

#### NAME

easy:UnsetOpt Protocols Str – allowed protocols (V2.0)

### SYNOPSIS

easy:UnsetOpt\_Protocols\_Str()

#### **FUNCTION**

See Section 5.211 [easy: SetOpt\_Protocols\_Str], page 145, for details.

# INPUTS

# 5.476 easy:UnsetOpt\_Proxy

## NAME

easy:UnsetOpt Proxy – get proxy to use

# SYNOPSIS

easy:UnsetOpt\_Proxy()

### **FUNCTION**

See Section 5.212 [easy: SetOpt\_Proxy], page 147, for details.

## INPUTS

none

# 5.477 easy:UnsetOpt\_ProxyAuth

#### NAME

easy:UnsetOpt\_ProxyAuth – get HTTP proxy authentication methods to try

### **SYNOPSIS**

easy:UnsetOpt\_ProxyAuth()

#### **FUNCTION**

See Section 5.213 [easy: SetOpt\_ProxyAuth], page 148, for details.

## INPUTS

none

# 5.478 easy:UnsetOpt Proxy CAInfo

### NAME

easy:UnsetOpt Proxy CAInfo – path to proxy Certificate Authority (CA) bundle

### **SYNOPSIS**

easy:UnsetOpt\_Proxy\_CAInfo()

## FUNCTION

See Section 5.214 [easy: SetOpt\_Proxy\_CAInfo], page 148, for details.

### INPUTS

none

# 5.479 easy:UnsetOpt\_Proxy\_CAInfo\_Blob

### NAME

easy:UnsetOpt Proxy CAInfo Blob – proxy Certificate Authority (CA) bundle in PEM format  $(V2.0)$ 

#### **SYNOPSIS**

easy:UnsetOpt\_Proxy\_CAInfo\_Blob()

See Section 5.215 [easy: SetOpt\_Proxy\_CAInfo\_Blob], page 149, for details.

## INPUTS

none

# 5.480 easy:UnsetOpt Proxy CAPath

## NAME

easy:UnsetOpt Proxy CAPath – specify directory holding proxy CA certificates

#### SYNOPSIS

easy:UnsetOpt\_Proxy\_CAPath()

### **FUNCTION**

See Section 5.216 [easy: SetOpt\_Proxy\_CAPath], page 149, for details.

### INPUTS

none

# 5.481 easy:UnsetOpt Proxy CRLFile

## NAME

easy:UnsetOpt Proxy CRLFile – specify a proxy Certificate Revocation List file

#### **SYNOPSIS**

easy:UnsetOpt\_Proxy\_CRLFile()

#### **FUNCTION**

See Section 5.217 [easy: SetOpt\_Proxy\_CRLFile], page 150, for details.

### INPUTS

none

# 5.482 easy:UnsetOpt ProxyHeader

#### NAME

easy:UnsetOpt ProxyHeader – custom HTTP headers to pass to proxy

### SYNOPSIS

easy:UnsetOpt\_ProxyHeader()

#### **FUNCTION**

See Section 5.218 [easy: SetOpt\_ProxyHeader], page 150, for details.

# INPUTS

# 5.483 easy:UnsetOpt Proxy IssuerCert

### NAME

easy:UnsetOpt Proxy IssuerCert – proxy issuer SSL certificate filename (V2.0)

# SYNOPSIS

easy:UnsetOpt\_Proxy\_IssuerCert()

### **FUNCTION**

See Section 5.219 [easy: SetOpt\_Proxy\_IssuerCert], page 151, for details.

## INPUTS

none

# 5.484 easy:UnsetOpt Proxy IssuerCert Blob

#### NAME

easy:UnsetOpt Proxy IssuerCert Blob – proxy issuer SSL certificate from memory blob (V2.0)

## **SYNOPSIS**

easy:UnsetOpt\_Proxy\_IssuerCert\_Blob()

#### **FUNCTION**

See Section 5.220 [[easy:SetOpt\\_Proxy\\_IssuerCert\\_Blob](#page-168-1)], page 151, for details.

#### INPUTS

none

# 5.485 easy:UnsetOpt\_Proxy\_KeyPasswd

# NAME

easy:UnsetOpt Proxy KeyPasswd – get passphrase to proxy private key

# SYNOPSIS

easy:UnsetOpt\_Proxy\_KeyPasswd()

### **FUNCTION**

See Section 5.221 [easy: SetOpt\_Proxy\_KeyPasswd], page 152, for details.

# INPUTS

none

# 5.486 easy:UnsetOpt\_ProxyPassword

## NAME

 $easy:UnsetOpt\_ProxyPassword - password to use with proxy authentication$ 

## **SYNOPSIS**

easy:UnsetOpt\_ProxyPassword()

See Section 5.222 [easy: SetOpt\_ProxyPassword], page 152, for details.

# INPUTS

none

# 5.487 easy:UnsetOpt\_Proxy\_PinnedPublicKey

## NAME

easy:UnsetOpt Proxy PinnedPublicKey – get pinned public key for https proxy

#### **SYNOPSIS**

easy:UnsetOpt\_Proxy\_PinnedPublicKey()

# **FUNCTION**

See Section 5.223 [[easy:SetOpt\\_Proxy\\_PinnedPublicKey](#page-169-2)], page 152, for details.

### INPUTS

none

# 5.488 easy:UnsetOpt\_ProxyPort

## NAME

easy:UnsetOpt ProxyPort – port number the proxy listens on

### **SYNOPSIS**

easy:UnsetOpt\_ProxyPort()

### **FUNCTION**

See Section 5.224 [easy: SetOpt\_ProxyPort], page 153, for details.

### INPUTS

none

# 5.489 easy:UnsetOpt Proxy Service Name

### NAME

easy:UnsetOpt Proxy Service Name – proxy authentication service name

## **SYNOPSIS**

easy:UnsetOpt\_Proxy\_Service\_Name()

#### **FUNCTION**

See Section 5.225 [[easy:SetOpt\\_Proxy\\_Service\\_Name](#page-170-1)], page 153, for details.

# INPUTS

# 5.490 easy:UnsetOpt Proxy SSLCert

## NAME

easy:UnsetOpt Proxy SSLCert – get SSL proxy client certificate

# SYNOPSIS

easy:UnsetOpt\_Proxy\_SSLCert()

## **FUNCTION**

See Section 5.226 [easy: SetOpt\_Proxy\_SSLCert], page 154, for details.

## INPUTS

none

# 5.491 easy:UnsetOpt Proxy SSLCert Blob

#### NAME

easy:UnsetOpt Proxy SSLCert Blob – SSL proxy client certificate from memory blob (V2.0)

## **SYNOPSIS**

easy:UnsetOpt\_Proxy\_SSLCert\_Blob()

#### **FUNCTION**

See Section 5.227 [easy: SetOpt\_Proxy\_SSLCert\_Blob], page 154, for details.

### INPUTS

none

# 5.492 easy:UnsetOpt Proxy SSLCertType

# NAME

easy:UnsetOpt Proxy SSLCertType – specify type of the proxy client SSL certificate

# SYNOPSIS

easy:UnsetOpt\_Proxy\_SSLCertType()

## **FUNCTION**

See Section 5.228 [easy: SetOpt\_Proxy\_SSLCertType], page 154, for details.

# INPUTS

none

# 5.493 easy:UnsetOpt Proxy SSL Cipher List

# NAME

easy:UnsetOpt Proxy SSL Cipher List – specify ciphers to use for proxy TLS

# SYNOPSIS

easy:UnsetOpt\_Proxy\_SSL\_Cipher\_List()

See Section 5.229 [[easy:SetOpt\\_Proxy\\_SSL\\_Cipher\\_List](#page-172-0)], page 155, for details.

### INPUTS

none

# 5.494 easy:UnsetOpt Proxy SSLKey

## NAME

easy:UnsetOpt Proxy SSLKey – specify private keyfile for TLS and SSL proxy client cert

## **SYNOPSIS**

easy:UnsetOpt\_Proxy\_SSLKey()

# **FUNCTION**

See Section 5.230 [easy: SetOpt\_Proxy\_SSLKey], page 155, for details.

## INPUTS

none

# 5.495 easy:UnsetOpt\_Proxy\_SSLKey\_Blob

#### NAME

easy:UnsetOpt Proxy SSLKey Blob – private key for proxy cert from memory blob (V2.0)

# **SYNOPSIS**

easy:UnsetOpt\_Proxy\_SSLKey\_Blob()

#### **FUNCTION**

See Section 5.231 [easy: SetOpt\_Proxy\_SSLKey\_Blob], page 156, for details.

## INPUTS

none

# 5.496 easy:UnsetOpt\_Proxy\_SSLKeyType

#### NAME

easy:UnsetOpt Proxy SSLKeyType – get type of the proxy private key file

## **SYNOPSIS**

easy:UnsetOpt\_Proxy\_SSLKeyType()

#### **FUNCTION**

See Section 5.232 [easy: SetOpt\_Proxy\_SSLKeyType], page 156, for details.

## INPUTS

# 5.497 easy:UnsetOpt\_Proxy\_SSL\_Options

## NAME

easy:UnsetOpt Proxy SSL Options – get proxy SSL behavior options

# **SYNOPSIS**

easy:UnsetOpt\_Proxy\_SSL\_Options()

## **FUNCTION**

See Section 5.233 [[easy:SetOpt\\_Proxy\\_SSL\\_Options](#page-173-2)], page 156, for details.

### INPUTS

none

# 5.498 easy:UnsetOpt Proxy SSL VerifyHost

# NAME

easy:UnsetOpt Proxy SSL VerifyHost – verify the proxy certificate's name against host

### SYNOPSIS

easy:UnsetOpt\_Proxy\_SSL\_VerifyHost()

## **FUNCTION**

See Section 5.234 [[easy:SetOpt\\_Proxy\\_SSL\\_VerifyHost](#page-174-0)], page 157, for details.

## INPUTS

none

# 5.499 easy:UnsetOpt Proxy SSL VerifyPeer

# NAME

easy:UnsetOpt Proxy SSL VerifyPeer – verify the proxy's SSL certificate

# **SYNOPSIS**

easy:UnsetOpt\_Proxy\_SSL\_VerifyPeer()

# **FUNCTION**

See Section 5.235 [[easy:SetOpt\\_Proxy\\_SSL\\_VerifyPeer](#page-175-0)], page 158, for details.

## INPUTS

none

# 5.500 easy:UnsetOpt Proxy SSLVersion

## NAME

easy:UnsetOpt Proxy SSLVersion – get preferred proxy TLS/SSL version

## **SYNOPSIS**

easy:UnsetOpt\_Proxy\_SSLVersion()

See Section 5.236 [easy: SetOpt\_Proxy\_SSLVersion], page 158, for details.

## INPUTS

none

# 5.501 easy:UnsetOpt\_Proxy\_TLSAuth\_Password

### NAME

easy:UnsetOpt\_Proxy\_TLSAuth\_Password – password to use for proxy TLS authentication

## **SYNOPSIS**

easy:UnsetOpt\_Proxy\_TLSAuth\_Password()

## **FUNCTION**

See Section 5.237 [[easy:SetOpt\\_Proxy\\_TLSAuth\\_Password](#page-177-0)], page 160, for details.

## INPUTS

none

# 5.502 easy:UnsetOpt\_Proxy\_TLSAuth\_Type

## NAME

easy:UnsetOpt Proxy TLSAuth Type – get proxy TLS authentication methods

### **SYNOPSIS**

easy:UnsetOpt\_Proxy\_TLSAuth\_Type()

# FUNCTION

See Section 5.238 [easy: SetOpt\_Proxy\_TLSAuth\_Type], page 160, for details.

# INPUTS

none

# 5.503 easy:UnsetOpt\_Proxy\_TLSAuth\_UserName

## NAME

easy:UnsetOpt\_Proxy\_TLSAuth\_UserName – user name to use for proxy TLS authentication

### **SYNOPSIS**

easy:UnsetOpt\_Proxy\_TLSAuth\_UserName()

# **FUNCTION**

See Section 5.239 [[easy:SetOpt\\_Proxy\\_TLSAuth\\_UserName](#page-177-2)], page 160, for details.

## INPUTS

# 5.504 easy:UnsetOpt\_Proxy\_Transfer\_Mode

### NAME

easy:UnsetOpt Proxy Transfer Mode – append FTP transfer mode to URL for proxy

# **SYNOPSIS**

easy:UnsetOpt\_Proxy\_Transfer\_Mode()

## **FUNCTION**

See Section 5.240 [[easy:SetOpt\\_Proxy\\_Transfer\\_Mode](#page-178-0)], page 161, for details.

### INPUTS

none

# 5.505 easy:UnsetOpt\_ProxyType

# NAME

easy:UnsetOpt ProxyType – proxy protocol type

# SYNOPSIS

easy:UnsetOpt\_ProxyType()

## **FUNCTION**

See Section 5.241 [easy: SetOpt\_ProxyType], page 161, for details.

# INPUTS

none

# 5.506 easy:UnsetOpt ProxyUserName

# NAME

easy:UnsetOpt ProxyUserName – user name to use for proxy authentication

# **SYNOPSIS**

easy:UnsetOpt\_ProxyUserName()

# **FUNCTION**

See Section 5.242 [easy: SetOpt\_ProxyUserName], page 162, for details.

### INPUTS

none

# 5.507 easy:UnsetOpt\_ProxyUserPwd

## NAME

easy:UnsetOpt ProxyUserPwd – user name and password to use for proxy authentication

#### **SYNOPSIS**

easy:UnsetOpt\_ProxyUserPwd()

See Section 5.243 [[easy:SetOpt\\_ProxyUserPwd](#page-179-1)], page 162, for details.

# INPUTS

none

# 5.508 easy:UnsetOpt\_Put

### NAME

easy:UnsetOpt Put – make an HTTP PUT request

## **SYNOPSIS**

easy:UnsetOpt\_Put()

### **FUNCTION**

See Section 5.244 [easy: Set0pt\_Put], page 163, for details.

## INPUTS

none

# 5.509 easy:UnsetOpt Quick Exit

### NAME

easy:UnsetOpt\_Quick\_Exit – allow to exit quickly  $(V2.0)$ 

### SYNOPSIS

easy:UnsetOpt\_Quick\_Exit()

### **FUNCTION**

See Section 5.245 [easy: SetOpt\_Quick\_Exit], page 163, for details.

### INPUTS

none

# 5.510 easy:UnsetOpt Quote

#### NAME

easy:UnsetOpt\_Quote –  $(S)$ FTP commands to run before transfer

## SYNOPSIS

easy:UnsetOpt\_Quote()

#### **FUNCTION**

See Section 5.246 [[easy:SetOpt\\_Quote](#page-180-2)], page 163, for details.

# INPUTS

# 5.511 easy:UnsetOpt Random File

### NAME

easy:UnsetOpt Random File – specify a source for random data

# **SYNOPSIS**

easy:UnsetOpt\_Random\_File()

## **FUNCTION**

See Section 5.247 [easy: SetOpt\_Random\_File], page 165, for details.

### INPUTS

none

# 5.512 easy:UnsetOpt Range

# NAME

easy:UnsetOpt Range – get byte range to request

### SYNOPSIS

easy:UnsetOpt\_Range()

## **FUNCTION**

See Section 5.248 [[easy:SetOpt\\_Range](#page-182-1)], page 165, for details.

# INPUTS

none

# 5.513 easy:UnsetOpt ReadFunction

## NAME

easy:UnsetOpt ReadFunction – read callback for data uploads

# **SYNOPSIS**

easy:UnsetOpt\_ReadFunction()

# **FUNCTION**

See Section 5.249 [easy: SetOpt\_ReadFunction], page 165, for details.

## INPUTS

none

# 5.514 easy: Unset Opt\_Redir\_Protocols

### NAME

easy:UnsetOpt Redir Protocols – get protocols allowed to redirect to

## SYNOPSIS

easy:UnsetOpt\_Redir\_Protocols()

See Section 5.250 [[easy:SetOpt\\_Redir\\_Protocols](#page-184-0)], page 167, for details.

## INPUTS

none

# 5.515 easy:UnsetOpt\_Redir\_Protocols\_Str

## NAME

easy:UnsetOpt\_Redir\_Protocols\_Str – protocols allowed to redirect to  $(V2.0)$ 

#### **SYNOPSIS**

easy:UnsetOpt\_Redir\_Protocols\_Str()

#### **FUNCTION**

See Section 5.251 [easy: SetOpt\_Redir\_Protocols\_Str], page 168, for details.

### INPUTS

none

# 5.516 easy:UnsetOpt Referer

## NAME

easy:UnsetOpt Referer – get the HTTP referer header

#### **SYNOPSIS**

easy:UnsetOpt\_Referer()

#### **FUNCTION**

See Section 5.252 [[easy:SetOpt\\_Referer](#page-186-0)], page 169, for details.

### INPUTS

none

# 5.517 easy:UnsetOpt Request Target

### NAME

easy:UnsetOpt Request Target – specify an alternative target for this request

## SYNOPSIS

easy:UnsetOpt\_Request\_Target()

#### **FUNCTION**

See Section 5.253 [[easy:SetOpt\\_Request\\_Target](#page-186-1)], page 169, for details.

# INPUTS

# 5.518 easy:UnsetOpt Resolve

## NAME

easy:UnsetOpt Resolve – provide custom host name to IP address resolves

# SYNOPSIS

easy:UnsetOpt\_Resolve()

### **FUNCTION**

See Section 5.254 [[easy:SetOpt\\_Resolve](#page-187-0)], page 170, for details.

## INPUTS

none

# 5.519 easy:UnsetOpt Resolver Start Function

#### NAME

easy:UnsetOpt Resolver Start Function – callback called before a new name resolve is started (V2.0)

# **SYNOPSIS**

easy:UnsetOpt\_Resolver\_Start\_Function()

### **FUNCTION**

See Section 5.255 [[easy:SetOpt\\_Resolver\\_Start\\_Function](#page-187-1)], page 170, for details.

### INPUTS

none

# 5.520 easy:UnsetOpt Resume From

# NAME

easy:UnsetOpt Resume From – get a point to resume transfer from

# SYNOPSIS

easy:UnsetOpt\_Resume\_From()

### **FUNCTION**

See Section 5.256 [[easy:SetOpt\\_Resume\\_From](#page-188-0)], page 171, for details.

# INPUTS

none

# 5.521 easy:UnsetOpt Resume From Large

### NAME

 $e$ asy:UnsetOpt\_Resume\_From\_Large – get a point to resume transfer from

## **SYNOPSIS**

easy:UnsetOpt\_Resume\_From\_Large()

See Section 5.257 [[easy:SetOpt\\_Resume\\_From\\_Large](#page-188-1)], page 171, for details.

## INPUTS

none

# 5.522 easy:UnsetOpt RTSP Client CSeq

## NAME

easy:UnsetOpt RTSP Client CSeq – get the RTSP client CSEQ number

## **SYNOPSIS**

easy:UnsetOpt\_RTSP\_Client\_CSeq()

### **FUNCTION**

See Section 5.258 [[easy:SetOpt\\_RTSP\\_Client\\_CSeq](#page-189-0)], page 172, for details.

## INPUTS

none

# 5.523 easy:UnsetOpt\_RTSP\_Request

## NAME

easy:UnsetOpt RTSP Request – specify RTSP request

### **SYNOPSIS**

easy:UnsetOpt\_RTSP\_Request()

#### **FUNCTION**

See Section 5.259 [[easy:SetOpt\\_RTSP\\_Request](#page-189-1)], page 172, for details.

### INPUTS

none

# 5.524 easy:UnsetOpt RTSP Server CSeq

#### NAME

easy:UnsetOpt RTSP Server CSeq – get the RTSP server CSEQ number

## **SYNOPSIS**

easy:UnsetOpt\_RTSP\_Server\_CSeq()

#### **FUNCTION**

See Section 5.260 [[easy:SetOpt\\_RTSP\\_Server\\_CSeq](#page-191-0)], page 174, for details.

# INPUTS

# 5.525 easy:UnsetOpt RTSP Session ID

### NAME

easy:UnsetOpt RTSP Session ID – get RTSP session ID

# **SYNOPSIS**

easy:UnsetOpt\_RTSP\_Session\_ID()

## **FUNCTION**

See Section 5.261 [[easy:SetOpt\\_RTSP\\_Session\\_ID](#page-191-1)], page 174, for details.

## INPUTS

none

# 5.526 easy:UnsetOpt RTSP Stream URI

# NAME

easy:UnsetOpt RTSP Stream URI – get RTSP stream URI

### SYNOPSIS

easy:UnsetOpt\_RTSP\_Stream\_URI()

## **FUNCTION**

See Section 5.262 [[easy:SetOpt\\_RTSP\\_Stream\\_URI](#page-191-2)], page 174, for details.

# INPUTS

none

# 5.527 easy:UnsetOpt\_RTSP\_Transport

## NAME

easy:UnsetOpt RTSP Transport – get RTSP Transport: header

# **SYNOPSIS**

easy:UnsetOpt\_RTSP\_Transport()

# **FUNCTION**

See Section 5.263 [[easy:SetOpt\\_RTSP\\_Transport](#page-192-0)], page 175, for details.

### INPUTS

none

# 5.528 easy:UnsetOpt SASL AuthZID

## NAME

easy:UnsetOpt\_SASL\_AuthZID – authorization identity (identity to act as)  $(V2.0)$ 

#### SYNOPSIS

easy:UnsetOpt\_SASL\_AuthZID()

See Section 5.264 [[easy:SetOpt\\_SASL\\_AuthZID](#page-192-1)], page 175, for details.

## INPUTS

none

# 5.529 easy:UnsetOpt SASL IR

## NAME

easy:UnsetOpt SASL IR – enable sending initial response in first packet

#### SYNOPSIS

easy:UnsetOpt\_SASL\_IR()

#### **FUNCTION**

See Section 5.265 [easy: SetOpt\_SASL\_IR], page 176, for details.

## INPUTS

none

# 5.530 easy:UnsetOpt SeekFunction

### NAME

easy:UnsetOpt SeekFunction – user callback for seeking in input stream

#### **SYNOPSIS**

easy:UnsetOpt\_SeekFunction()

### **FUNCTION**

See Section 5.266 [[easy:SetOpt\\_SeekFunction](#page-193-1)], page 176, for details.

### INPUTS

none

# 5.531 easy:UnsetOpt Service Name

#### NAME

easy:UnsetOpt Service Name – authentication service name

### SYNOPSIS

easy:UnsetOpt\_Service\_Name()

#### **FUNCTION**

See Section 5.267 [[easy:SetOpt\\_Service\\_Name](#page-194-0)], page 177, for details.

# INPUTS

# 5.532 easy:UnsetOpt Share

## NAME

easy:UnsetOpt Share – specify share handle to use

# **SYNOPSIS**

easy:UnsetOpt\_Share()

## **FUNCTION**

See Section 5.268 [easy: SetOpt\_Share], page 177, for details.

### INPUTS

none

# 5.533 easy:UnsetOpt Socks5 Auth

# NAME

easy:UnsetOpt Socks5 Auth – get allowed methods for SOCKS5 proxy authentication

## SYNOPSIS

easy:UnsetOpt\_Socks5\_Auth()

## **FUNCTION**

See Section 5.269 [easy: SetOpt\_Socks5\_Auth], page 178, for details.

# INPUTS

none

# 5.534 easy:UnsetOpt Socks5 GSSAPI NEC

# NAME

easy:UnsetOpt Socks5 GSSAPI NEC – get socks proxy gssapi negotiation protection

# **SYNOPSIS**

easy:UnsetOpt\_Socks5\_GSSAPI\_NEC()

# **FUNCTION**

See Section 5.270 [[easy:SetOpt\\_Socks5\\_GSSAPI\\_NEC](#page-195-1)], page 178, for details.

## INPUTS

none

# 5.535 easy:UnsetOpt Socks5 GSSAPI Service

# NAME

easy:UnsetOpt Socks5 GSSAPI Service – SOCKS5 proxy authentication service name

## SYNOPSIS

easy:UnsetOpt\_Socks5\_GSSAPI\_Service()

See Section 5.271 [[easy:SetOpt\\_Socks5\\_GSSAPI\\_Service](#page-196-0)], page 179, for details.

## INPUTS

none

# 5.536 easy:UnsetOpt SSH Auth Types

## NAME

easy:UnsetOpt SSH Auth Types – get desired auth types for SFTP and SCP

## **SYNOPSIS**

easy:UnsetOpt\_SSH\_Auth\_Types()

## **FUNCTION**

See Section 5.272 [[easy:SetOpt\\_SSH\\_Auth\\_Types](#page-196-1)], page 179, for details.

## INPUTS

none

# 5.537 easy:UnsetOpt SSH Compression

## NAME

easy:UnsetOpt SSH Compression – enable SSH compression (V2.0)

#### **SYNOPSIS**

easy:UnsetOpt\_SSH\_Compression()

#### **FUNCTION**

See Section 5.273 [[easy:SetOpt\\_SSH\\_Compression](#page-196-2)], page 179, for details.

### INPUTS

none

# 5.538 easy:UnsetOpt SSH HostKeyFunction

### NAME

easy:UnsetOpt\_SSH\_HostKeyFunction – callback to check host key  $(V2.0)$ 

## **SYNOPSIS**

easy:UnsetOpt\_SSH\_HostKeyFunction()

#### **FUNCTION**

See Section 5.274 [easy: SetOpt\_SSH\_HostKeyFunction], page 180, for details.

# INPUTS

# 5.539 easy:UnsetOpt SSH Host Public Key MD5

### NAME

easy:UnsetOpt SSH Host Public Key MD5 – checksum of SSH server public key

# **SYNOPSIS**

easy:UnsetOpt\_SSH\_Host\_Public\_Key\_MD5()

## **FUNCTION**

See Section 5.275 [[easy:SetOpt\\_SSH\\_Host\\_Public\\_Key\\_MD5](#page-198-0)], page 181, for details.

### INPUTS

none

# 5.540 easy:UnsetOpt SSH KnownHosts

# NAME

easy:UnsetOpt SSH KnownHosts – file name holding the SSH known hosts

### SYNOPSIS

easy:UnsetOpt\_SSH\_KnownHosts()

## **FUNCTION**

See Section 5.276 [[easy:SetOpt\\_SSH\\_KnownHosts](#page-198-1)], page 181, for details.

# INPUTS

none

# 5.541 easy:UnsetOpt SSH Private KeyFile

# NAME

easy:UnsetOpt SSH Private KeyFile – get private key file for SSH auth

# **SYNOPSIS**

easy:UnsetOpt\_SSH\_Private\_KeyFile()

# **FUNCTION**

See Section 5.277 [[easy:SetOpt\\_SSH\\_Private\\_KeyFile](#page-198-2)], page 181, for details.

### INPUTS

none

# 5.542 easy:UnsetOpt SSH Public KeyFile

## NAME

easy:UnsetOpt SSH Public KeyFile – get public key file for SSH auth

## SYNOPSIS

easy:UnsetOpt\_SSH\_Public\_KeyFile()

See Section 5.278 [[easy:SetOpt\\_SSH\\_Public\\_KeyFile](#page-199-0)], page 182, for details.

# INPUTS

none

# 5.543 easy:UnsetOpt SSLCert

### NAME

easy:UnsetOpt SSLCert – get SSL client certificate

#### SYNOPSIS

easy:UnsetOpt\_SSLCert()

### **FUNCTION**

See Section 5.279 [[easy:SetOpt\\_SSLCert](#page-199-1)], page 182, for details.

### INPUTS

none

# 5.544 easy:UnsetOpt SSLCert Blob

## NAME

easy:UnsetOpt\_SSLCert\_Blob – SSL client certificate from memory blob (V2.0)

#### **SYNOPSIS**

easy:UnsetOpt\_SSLCert\_Blob()

### **FUNCTION**

See Section 5.280 [[easy:SetOpt\\_SSLCert\\_Blob](#page-200-0)], page 183, for details.

### INPUTS

none

# 5.545 easy:UnsetOpt SSLCertType

### NAME

easy:UnsetOpt SSLCertType – specify type of the client SSL certificate

## SYNOPSIS

easy:UnsetOpt\_SSLCertType()

#### **FUNCTION**

See Section 5.281 [easy: Set0pt\_SSLCertType], page 183, for details.

# INPUTS

# 5.546 easy:UnsetOpt SSL Cipher List

# NAME

easy:UnsetOpt SSL Cipher List – specify ciphers to use for TLS

# **SYNOPSIS**

easy:UnsetOpt\_SSL\_Cipher\_List()

## **FUNCTION**

See Section 5.282 [[easy:SetOpt\\_SSL\\_Cipher\\_List](#page-200-2)], page 183, for details.

## INPUTS

none

# 5.547 easy:UnsetOpt SSL EC Curves

# NAME

easy:UnsetOpt SSL EC Curves – key exchange curves (V2.0)

## SYNOPSIS

easy:UnsetOpt\_SSL\_EC\_Curves()

## **FUNCTION**

See Section 5.283 [[easy:SetOpt\\_SSL\\_EC\\_Curves](#page-201-0)], page 184, for details.

# INPUTS

none

# 5.548 easy:UnsetOpt SSL Enable Alpn

## NAME

easy:UnsetOpt SSL Enable Alpn – enable ALPN

# **SYNOPSIS**

easy:UnsetOpt\_SSL\_Enable\_Alpn()

# **FUNCTION**

See Section 5.284 [easy: SetOpt\_SSL\_Enable\_Alpn], page 184, for details.

### INPUTS

none

# 5.549 easy:UnsetOpt SSL Enable Npn

## NAME

easy:UnsetOpt SSL Enable Npn – enable NPN

#### SYNOPSIS

easy:UnsetOpt\_SSL\_Enable\_Npn()

See Section 5.285 [[easy:SetOpt\\_SSL\\_Enable\\_Npn](#page-202-0)], page 185, for details.

# INPUTS

none

# 5.550 easy:UnsetOpt SSLEngine

## NAME

easy:UnsetOpt SSLEngine – get SSL engine identifier

### SYNOPSIS

easy:UnsetOpt\_SSLEngine()

## **FUNCTION**

See Section 5.286 [[easy:SetOpt\\_SSLEngine](#page-202-1)], page 185, for details.

### INPUTS

none

# 5.551 easy:UnsetOpt SSLEngine Default

## NAME

easy:UnsetOpt SSLEngine Default – make SSL engine default

### **SYNOPSIS**

easy:UnsetOpt\_SSLEngine\_Default()

#### **FUNCTION**

See Section 5.287 [[easy:SetOpt\\_SSLEngine\\_Default](#page-202-2)], page 185, for details.

### INPUTS

none

# 5.552 easy:UnsetOpt SSL FalseStart

### NAME

easy:UnsetOpt SSL FalseStart – enable TLS false start

## SYNOPSIS

easy:UnsetOpt\_SSL\_FalseStart()

#### **FUNCTION**

See Section 5.288 [[easy:SetOpt\\_SSL\\_FalseStart](#page-203-0)], page 186, for details.

# INPUTS

# 5.553 easy:UnsetOpt SSLKey

## NAME

easy:UnsetOpt SSLKey – specify private keyfile for TLS and SSL client cert

# **SYNOPSIS**

easy:UnsetOpt\_SSLKey()

# **FUNCTION**

See Section 5.289 [[easy:SetOpt\\_SSLKey](#page-203-1)], page 186, for details.

## INPUTS

none

# 5.554 easy:UnsetOpt SSLKey Blob

# NAME

easy:UnsetOpt SSLKey Blob – private key for client cert from memory blob (V2.0)

### SYNOPSIS

easy:UnsetOpt\_SSLKey\_Blob()

## **FUNCTION**

See Section 5.290 [easy: SetOpt\_SSLKey\_Blob], page 186, for details.

# INPUTS

none

# 5.555 easy:UnsetOpt SSLKeyType

# NAME

easy:UnsetOpt SSLKeyType – get type of the private key file

# **SYNOPSIS**

easy:UnsetOpt\_SSLKeyType()

# **FUNCTION**

See Section 5.291 [[easy:SetOpt\\_SSLKeyType](#page-204-0)], page 187, for details.

## INPUTS

none

# 5.556 easy:UnsetOpt SSL Options

# NAME

easy:UnsetOpt SSL Options – get SSL behavior options

# SYNOPSIS

easy:UnsetOpt\_SSL\_Options()

See Section 5.292 [easy: SetOpt\_SSL\_Options], page 187, for details.

## INPUTS

none

# 5.557 easy:UnsetOpt SSL SessionID Cache

## NAME

easy:UnsetOpt SSL SessionID Cache – enable/disable use of the SSL session-ID cache

## **SYNOPSIS**

easy:UnsetOpt\_SSL\_SessionID\_Cache()

### **FUNCTION**

See Section 5.293 [easy: SetOpt\_SSL\_SessionID\_Cache], page 188, for details.

### INPUTS

none

# 5.558 easy:UnsetOpt SSL VerifyHost

#### NAME

easy:UnsetOpt SSL VerifyHost – verify the certificate's name against host

#### **SYNOPSIS**

easy:UnsetOpt\_SSL\_VerifyHost()

#### **FUNCTION**

See Section 5.294 [[easy:SetOpt\\_SSL\\_VerifyHost](#page-205-1)], page 188, for details.

### INPUTS

none

# 5.559 easy:UnsetOpt SSL VerifyPeer

#### NAME

easy:UnsetOpt SSL VerifyPeer – verify the peer's SSL certificate

#### SYNOPSIS

easy:UnsetOpt\_SSL\_VerifyPeer()

#### **FUNCTION**

See Section 5.295 [[easy:SetOpt\\_SSL\\_VerifyPeer](#page-206-0)], page 189, for details.

## INPUTS

# 5.560 easy:UnsetOpt SSL VerifyStatus

## NAME

easy:UnsetOpt SSL VerifyStatus – verify the certificate's status

# **SYNOPSIS**

easy:UnsetOpt\_SSL\_VerifyStatus()

# **FUNCTION**

See Section 5.296 [easy: SetOpt\_SSL\_VerifyStatus], page 190, for details.

## INPUTS

none

# 5.561 easy:UnsetOpt SSLVersion

# NAME

easy:UnsetOpt SSLVersion – get preferred TLS/SSL version

## SYNOPSIS

easy:UnsetOpt\_SSLVersion()

## **FUNCTION**

See Section 5.297 [[easy:SetOpt\\_SSLVersion](#page-207-1)], page 190, for details.

# INPUTS

none

# 5.562 easy:UnsetOpt Stream Depends

# NAME

easy:UnsetOpt Stream Depends – get stream this transfer depends on

# **SYNOPSIS**

easy:UnsetOpt\_Stream\_Depends()

# **FUNCTION**

See Section 5.298 [[easy:SetOpt\\_Stream\\_Depends](#page-208-0)], page 191, for details.

### INPUTS

none

# 5.563 easy:UnsetOpt Stream Depends e

## NAME

easy:UnsetOpt\_Stream\_Depends\_e – get stream this transfer depends on exclusively

## SYNOPSIS

easy:UnsetOpt\_Stream\_Depends\_e()

See Section 5.299 [[easy:SetOpt\\_Stream\\_Depends\\_e](#page-209-0)], page 192, for details.

### INPUTS

none

# 5.564 easy:UnsetOpt Stream Weight

## NAME

easy:UnsetOpt Stream Weight – get numerical stream weight

## SYNOPSIS

easy:UnsetOpt\_Stream\_Weight()

# **FUNCTION**

See Section 5.300 [easy: SetOpt\_Stream\_Weight], page 192, for details.

# INPUTS

none

# 5.565 easy:UnsetOpt Suppress Connect Headers

#### NAME

easy:UnsetOpt Suppress Connect Headers – Suppress proxy CONNECT response headers from user callbacks

# **SYNOPSIS**

easy:UnsetOpt\_Suppress\_Connect\_Headers()

# **FUNCTION**

See Section 5.301 [[easy:SetOpt\\_Suppress\\_Connect\\_Headers](#page-210-0)], page 193, for details.

#### INPUTS

none

# 5.566 easy:UnsetOpt TCP FastOpen

#### NAME

easy:UnsetOpt TCP FastOpen – enable TCP Fast Open

# SYNOPSIS

easy:UnsetOpt\_TCP\_FastOpen()

#### **FUNCTION**

See Section 5.302 [easy: SetOpt\_TCP\_FastOpen], page 194, for details.

### INPUTS

# 5.567 easy:UnsetOpt TCP KeepAlive

## NAME

easy:UnsetOpt TCP KeepAlive – enable TCP keep-alive probing

# **SYNOPSIS**

easy:UnsetOpt\_TCP\_KeepAlive()

## **FUNCTION**

See Section 5.303 [[easy:SetOpt\\_TCP\\_KeepAlive](#page-211-1)], page 194, for details.

## INPUTS

none

# 5.568 easy:UnsetOpt TCP KeepIdle

# NAME

easy:UnsetOpt\_TCP\_KeepIdle – get TCP keep-alive idle time wait

## SYNOPSIS

easy:UnsetOpt\_TCP\_KeepIdle()

## **FUNCTION**

See Section 5.304 [easy: SetOpt\_TCP\_KeepIdle], page 194, for details.

# INPUTS

none

# 5.569 easy:UnsetOpt TCP KeepIntvl

# NAME

easy:UnsetOpt\_TCP\_KeepIntvl – get TCP keep-alive interval

# **SYNOPSIS**

easy:UnsetOpt\_TCP\_KeepIntvl()

# **FUNCTION**

See Section 5.305 [easy: SetOpt\_TCP\_KeepIntvl], page 195, for details.

## INPUTS

none

# 5.570 easy:UnsetOpt TCP NoDelay

## NAME

easy:UnsetOpt TCP NoDelay – get the TCP NODELAY option

#### SYNOPSIS

easy:UnsetOpt\_TCP\_NoDelay()

See Section 5.306 [[easy:SetOpt\\_TCP\\_NoDelay](#page-212-1)], page 195, for details.

## INPUTS

none

# 5.571 easy:UnsetOpt TelnetOptions

## NAME

easy:UnsetOpt TelnetOptions – custom telnet options

### SYNOPSIS

easy:UnsetOpt\_TelnetOptions()

### **FUNCTION**

See Section 5.307 [easy: SetOpt\_TelnetOptions], page 196, for details.

### INPUTS

none

# 5.572 easy:UnsetOpt\_TFTP\_BlkSize

### NAME

easy:UnsetOpt TFTP BlkSize – TFTP block size

### **SYNOPSIS**

easy:UnsetOpt\_TFTP\_BlkSize()

#### **FUNCTION**

See Section 5.308 [[easy:SetOpt\\_TFTP\\_BlkSize](#page-213-1)], page 196, for details.

### INPUTS

none

# 5.573 easy:UnsetOpt\_TFTP\_No\_Options

#### NAME

easy:UnsetOpt\_TFTP\_No\_Options – Do not send TFTP options requests.

## SYNOPSIS

easy:UnsetOpt\_TFTP\_No\_Options()

#### **FUNCTION**

See Section 5.309 [[easy:SetOpt\\_TFTP\\_No\\_Options](#page-213-2)], page 196, for details.

# INPUTS

# 5.574 easy:UnsetOpt TimeCondition

# NAME

easy:UnsetOpt\_TimeCondition – select condition for a time request

# **SYNOPSIS**

easy:UnsetOpt\_TimeCondition()

## **FUNCTION**

See Section 5.310 [easy: SetOpt\_TimeCondition], page 197, for details.

## INPUTS

none

# 5.575 easy:UnsetOpt Timeout

# NAME

easy:UnsetOpt Timeout – get maximum time the request is allowed to take

### SYNOPSIS

easy:UnsetOpt\_Timeout()

## **FUNCTION**

See Section 5.311 [easy: SetOpt\_Timeout], page 197, for details.

# INPUTS

none

# 5.576 easy:UnsetOpt Timeout MS

# NAME

 $easy:UnsetOpt-Timeout$  MS – get maximum time the request is allowed to take

# **SYNOPSIS**

easy:UnsetOpt\_Timeout\_MS()

# **FUNCTION**

See Section 5.312 [[easy:SetOpt\\_Timeout\\_MS](#page-215-0)], page 198, for details.

## INPUTS

none

# 5.577 easy:UnsetOpt TimeValue

## NAME

easy:UnsetOpt TimeValue – get time value for conditional

# SYNOPSIS

easy:UnsetOpt\_TimeValue()

See Section 5.313 [easy: SetOpt\_TimeValue], page 198, for details.

## INPUTS

none

# 5.578 easy:UnsetOpt TimeValue Large

## NAME

easy:UnsetOpt\_TimeValue\_Large – time value for conditional (V2.0)

#### SYNOPSIS

easy:UnsetOpt\_TimeValue\_Large()

#### **FUNCTION**

See Section 5.314 [easy: Set0pt\_TimeValue\_Large], page 199, for details.

## INPUTS

none

# 5.579 easy:UnsetOpt TLS13 Ciphers

## NAME

easy:UnsetOpt\_TLS13\_Ciphers – ciphers suites to use for TLS  $1.3$  (V2.0)

#### **SYNOPSIS**

easy:UnsetOpt\_TLS13\_Ciphers()

#### **FUNCTION**

See Section 5.315 [[easy:SetOpt\\_TLS13\\_Ciphers](#page-216-1)], page 199, for details.

### INPUTS

none

# 5.580 easy:UnsetOpt TLSAuth Password

#### NAME

easy:UnsetOpt\_TLSAuth\_Password – password to use for TLS authentication

## SYNOPSIS

easy:UnsetOpt\_TLSAuth\_Password()

#### **FUNCTION**

See Section 5.316 [easy: SetOpt\_TLSAuth\_Password], page 200, for details.

## INPUTS

# 5.581 easy:UnsetOpt\_TLSAuth\_Type

## NAME

easy:UnsetOpt\_TLSAuth\_Type – get TLS authentication methods

# **SYNOPSIS**

easy:UnsetOpt\_TLSAuth\_Type()

## **FUNCTION**

See Section 5.317 [easy: SetOpt\_TLSAuth\_Type], page 200, for details.

## INPUTS

none

# 5.582 easy:UnsetOpt\_TLSAuth\_UserName

# NAME

easy:UnsetOpt\_TLSAuth\_UserName – user name to use for TLS authentication

### SYNOPSIS

easy:UnsetOpt\_TLSAuth\_UserName()

## **FUNCTION**

See Section 5.318 [[easy:SetOpt\\_TLSAuth\\_UserName](#page-217-2)], page 200, for details.

## INPUTS

none

# 5.583 easy:UnsetOpt TrailerFunction

# NAME

easy:UnsetOpt\_TrailerFunction – callback for sending trailing headers  $(V2.0)$ 

# **SYNOPSIS**

easy:UnsetOpt\_TrailerFunction()

# **FUNCTION**

See Section 5.319 [easy: Set0pt\_TrailerFunction], page 201, for details.

### INPUTS

none

# 5.584 easy:UnsetOpt\_Transfer\_Encoding

## NAME

easy:UnsetOpt Transfer Encoding – ask for HTTP Transfer Encoding

## **SYNOPSIS**

easy:UnsetOpt\_Transfer\_Encoding()

See Section 5.320 [easy: SetOpt\_Transfer\_Encoding], page 201, for details.

## INPUTS

none

# 5.585 easy:UnsetOpt TransferText

## NAME

easy:UnsetOpt\_TransferText – request a text based transfer for FTP

### SYNOPSIS

easy:UnsetOpt\_TransferText()

#### **FUNCTION**

See Section 5.321 [easy: SetOpt\_TransferText], page 202, for details.

### INPUTS

none

# 5.586 easy:UnsetOpt Unix Socket Path

## NAME

easy:UnsetOpt Unix Socket Path – get Unix domain socket

### **SYNOPSIS**

easy:UnsetOpt\_Unix\_Socket\_Path()

### **FUNCTION**

See Section 5.322 [easy: SetOpt\_Unix\_Socket\_Path], page 202, for details.

### INPUTS

none

# 5.587 easy:UnsetOpt Unrestricted Auth

#### NAME

easy:UnsetOpt\_Unrestricted\_Auth – send credentials to other hosts too

## **SYNOPSIS**

easy:UnsetOpt\_Unrestricted\_Auth()

#### **FUNCTION**

See Section 5.323 [easy: SetOpt\_Unrestricted\_Auth], page 203, for details.

### INPUTS

# 5.588 easy:UnsetOpt Upkeep Interval MS

## NAME

easy:UnsetOpt Upkeep Interval MS – connection upkeep interval (V2.0)

# **SYNOPSIS**

easy:UnsetOpt\_Upkeep\_Interval\_MS()

## **FUNCTION**

See Section 5.324 [easy: SetOpt\_Upkeep\_Interval\_MS], page 203, for details.

### INPUTS

none

# 5.589 easy:UnsetOpt\_Upload

# NAME

easy:UnsetOpt Upload – enable data upload

## SYNOPSIS

easy:UnsetOpt\_Upload()

## **FUNCTION**

See Section 5.325 [[easy:SetOpt\\_Upload](#page-221-0)], page 204, for details.

# INPUTS

none

# 5.590 easy:UnsetOpt\_Upload\_Buffersize

# NAME

easy:UnsetOpt\_Upload\_Buffersize – upload buffer size  $(V2.0)$ 

# **SYNOPSIS**

easy:UnsetOpt\_Upload\_Buffersize()

## **FUNCTION**

See Section 5.326 [easy: SetOpt\_Upload\_Buffersize], page 204, for details.

### INPUTS

none

# 5.591 easy:UnsetOpt\_URL

## NAME

easy:UnsetOpt URL – provide the URL to use in the request

## SYNOPSIS

easy:UnsetOpt\_URL()
## **FUNCTION**

See Section 5.327 [[easy:SetOpt\\_URL](#page-222-0)], page 205, for details.

## INPUTS

none

## 5.592 easy:UnsetOpt UserAgent

#### NAME

easy:UnsetOpt UserAgent – get HTTP user-agent header

#### SYNOPSIS

easy:UnsetOpt\_UserAgent()

#### **FUNCTION**

See Section 5.328 [[easy:SetOpt\\_UserAgent](#page-226-0)], page 209, for details.

#### INPUTS

none

## 5.593 easy:UnsetOpt\_UserName

#### NAME

easy:UnsetOpt UserName – user name to use in authentication

#### **SYNOPSIS**

easy:UnsetOpt\_UserName()

#### **FUNCTION**

See Section 5.329 [[easy:SetOpt\\_UserName](#page-226-1)], page 209, for details.

#### INPUTS

none

## 5.594 easy:UnsetOpt UserPwd

#### NAME

easy:UnsetOpt UserPwd – user name and password to use in authentication

#### SYNOPSIS

easy:UnsetOpt\_UserPwd()

#### **FUNCTION**

See Section 5.330 [[easy:SetOpt\\_UserPwd](#page-227-0)], page 210, for details.

## INPUTS

none

## 5.595 easy:UnsetOpt Use SSL

### NAME

easy:UnsetOpt\_Use\_SSL – request using SSL / TLS for the transfer

## **SYNOPSIS**

easy:UnsetOpt\_Use\_SSL()

### **FUNCTION**

See Section 5.331 [easy: SetOpt\_Use\_SSL], page 211, for details.

### INPUTS

none

## 5.596 easy:UnsetOpt\_Verbose

## NAME

easy:UnsetOpt Verbose – get verbose mode on/off

### SYNOPSIS

easy:UnsetOpt\_Verbose()

### **FUNCTION**

See Section 5.332 [easy: SetOpt\_Verbose], page 211, for details.

## INPUTS

none

## 5.597 easy:UnsetOpt WildcardMatch

### NAME

easy:UnsetOpt\_WildcardMatch – enable directory wildcard transfers

## **SYNOPSIS**

easy:UnsetOpt\_WildcardMatch()

### **FUNCTION**

See Section 5.333 [easy: SetOpt\_WildcardMatch], page 212, for details.

#### INPUTS

none

## 5.598 easy:UnsetOpt WriteFunction

#### NAME

easy:UnsetOpt\_WriteFunction – get callback for writing received data

#### SYNOPSIS

easy:UnsetOpt\_WriteFunction()

## **FUNCTION**

See Section 5.334 [easy: SetOpt\_WriteFunction], page 213, for details.

#### INPUTS

none

## 5.599 easy:UnsetOpt\_WS\_Options

### NAME

easy:UnsetOpt WS Options – WebSocket behavior options (V2.0)

## **SYNOPSIS**

easy:UnsetOpt\_WS\_Options()

#### **FUNCTION**

See Section 5.335 [[easy:SetOpt\\_WS\\_Options](#page-231-0)], page 214, for details.

#### INPUTS

none

## 5.600 easy:UnsetOpt XOAuth2 Bearer

#### NAME

easy:UnsetOpt XOAuth2 Bearer – specify OAuth 2.0 access token

#### SYNOPSIS

easy:UnsetOpt\_XOAuth2\_Bearer()

#### **FUNCTION**

See Section 5.336 [[easy:SetOpt\\_XOAuth2\\_Bearer](#page-231-1)], page 214, for details.

### INPUTS

none

## 5.601 easy:Upkeep

#### NAME

easy:Upkeep – perform any connection upkeep checks

### **SYNOPSIS**

easy:Upkeep()

#### **FUNCTION**

Some protocols have "connection upkeep" mechanisms. These mechanisms usually send some traffic on existing connections in order to keep them alive; this can prevent connections from being closed due to overzealous firewalls, for example.

Currently the only protocol with a connection upkeep mechanism is  $HTTP/2$ : when the connection upkeep interval is exceeded and easy:Upkeep() is called, an HTTP/2 PING frame is sent on the connection.

This function must be explicitly called in order to perform the upkeep work. The connection upkeep interval is set with #CURLOPT\_UPKEEP\_INTERVAL\_MS.

### INPUTS

none

# 6 Form methods

## 6.1 form:AddBuffer

#### NAME

form:AddBuffer – add file upload section from buffer

#### SYNOPSIS

form:AddBuffer(name, filename, content[, type, headers])

#### FUNCTION

form:AddBuffer() is used to append a file upload section (from a buffer source) when building a multipart/formdata HTTP POST (sometimes referred to as RFC 2388-style posts). Once you've added all the sections you want included, pass the form handle as parameter to #CURLOPT\_HTTPPOST. See Section 5.156 [[easy:SetOpt\\_HTTPPost](#page-135-0)], page 118, for details.

You must call form: Free () after the form post has been done to free the resources.

Using POST with HTTP 1.1 implies the use of a "Expect: 100-continue" header. You can disable this header with #CURLOPT\_HTTPHEADER as usual.

First, there are some basics you need to understand about multipart/formdata posts. Each part consists of at least a NAME and a CONTENTS part. If the part is made for file upload, there are also a stored CONTENT-TYPE and a FILENAME. Below, we'll discuss what options you use to get these properties in the parts you want to add to your post.

The name argument must be a string which provides the name of this part. The name is not allowed to contain zero-valued bytes. The filename argument must be a string which provides the filename field in the content header. The content argument must contain the actual data to send. The optional argument type can be used to get the content-type for the part and the optional argument headers can be used to specify extra headers for the form POST section. This takes a table containing a list and appends the list of headers to those libcurl automatically generates.

#### INPUTS

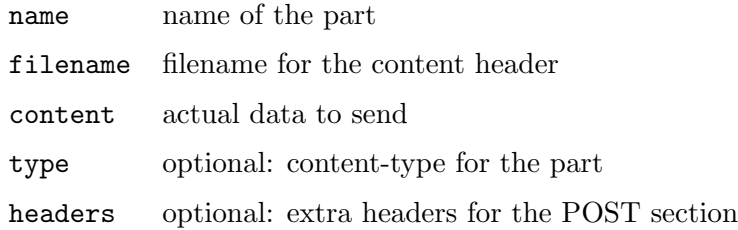

## 6.2 form:AddContent

### NAME

form:AddContent – add a section to a multipart/formdata HTTP POST

#### SYNOPSIS

form:AddContent(name, content[, type, headers])

#### **FUNCTION**

form:AddContent() is used to append a section when building a multipart/formdata HTTP POST (sometimes referred to as RFC 2388-style posts). Once you've added all the sections you want included, pass the form handle as parameter to #CURLOPT\_ HTTPPOST. See Section 5.156 [[easy:SetOpt\\_HTTPPost](#page-135-0)], page 118, for details.

You must call form: Free () after the form post has been done to free the resources.

Using POST with HTTP 1.1 implies the use of a "Expect: 100-continue" header. You can disable this header with #CURLOPT\_HTTPHEADER as usual.

First, there are some basics you need to understand about multipart/formdata posts. Each part consists of at least a NAME and a CONTENTS part. If the part is made for file upload, there are also a stored CONTENT-TYPE and a FILENAME. Below, we'll discuss what options you use to get these properties in the parts you want to add to your post.

The name argument must be a string which provides the name of this part. The name is not allowed to contain zero-valued bytes. The content argument must contain the actual data to send. The optional argument type can be used to get the content-type for the part and the optional argument headers can be used to specify extra headers for the form POST section. This takes a table containing a list and appends the list of headers to those libcurl automatically generates.

### INPUTS

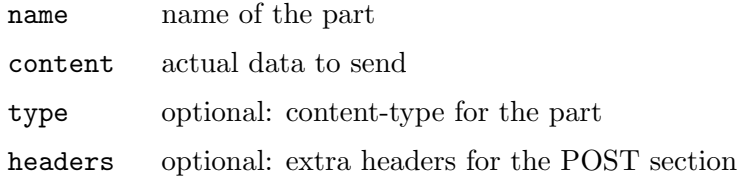

## 6.3 form:AddFile

#### NAME

form:AddFile – add file upload section to a multipart/formdata HTTP POST

## SYNOPSIS

form:AddFile(name, path[, type, filename, headers])

#### **FUNCTION**

form:AddFile() is used to append a file upload section when building a multipart/formdata HTTP POST (sometimes referred to as RFC 2388-style posts). Once you've added all the sections you want included, pass the form handle as parameter to #CURLOPT\_HTTPPOST. See Section 5.156 [[easy:SetOpt\\_HTTPPost](#page-135-0)], page 118, for details.

You must call form: Free () after the form post has been done to free the resources.

Using POST with HTTP 1.1 implies the use of a "Expect: 100-continue" header. You can disable this header with #CURLOPT\_HTTPHEADER as usual.

First, there are some basics you need to understand about multipart/formdata posts. Each part consists of at least a NAME and a CONTENTS part. If the part is made for file upload, there are also a stored CONTENT-TYPE and a FILENAME. Below, we'll discuss what options you use to get these properties in the parts you want to add to your post.

The name argument must be a string which provides the name of this part. The name is not allowed to contain zero-valued bytes.

The path argument must be get to the path of a filename to be uploaded. Libcurl sets the filename field to the basename of the provided filename, it reads the contents of the file and passes them as data and sets the content-type if the given file match one of the internally known file extensions. The given upload file has to exist in its full in the file system already when the upload starts, as libcurl needs to read the correct file size beforehand. The specified file needs to kept around until the associated transfer is done.

The optional argument type can be used to get the content-type for the part. The optional filename argument can be used to use a different file name than the one derived from path for the upload. The optional argument headers can be used to specify extra headers for the form POST section. This takes a table containing a list and appends the list of headers to those libcurl automatically generates.

#### INPUTS

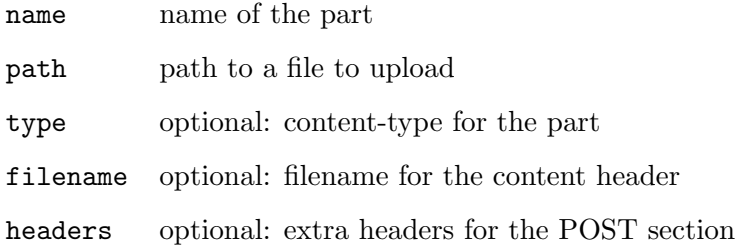

## 6.4 form:AddFiles

#### NAME

form:AddFiles – add multiple file upload sections to a HTTP POST

### **SYNOPSIS**

form:AddFiles(name, table)

### **FUNCTION**

form:AddFiles() is used to append multiple file upload sections when building a multipart/formdata HTTP POST (sometimes referred to as RFC 2388-style posts). Once you've added all the sections you want included, pass the form handle as parameter to #CURLOPT\_HTTPPOST. See Section 5.156 [[easy:SetOpt\\_HTTPPost](#page-135-0)], page 118, for details.

You must call form: Free () after the form post has been done to free the resources.

Using POST with HTTP 1.1 implies the use of a "Expect: 100-continue" header. You can disable this header with #CURLOPT\_HTTPHEADER as usual.

First, there are some basics you need to understand about multipart/formdata posts. Each part consists of at least a NAME and a CONTENTS part. If the part is made for file upload, there are also a stored CONTENT-TYPE and a FILENAME. Below, we'll discuss what options you use to get these properties in the parts you want to add to your post.

The name argument must be a string which provides the name of this part. The name is not allowed to contain zero-valued bytes.

The table argument must contain a table describing a list of files to be added to the form post object. There must be one item per file in the table. The individual table items can be of three different types:

- 1. a string: In that case, the string must simply contain the path to the file to be uploaded.
- 2. a table with two strings: In that case, the first string must contain the path to the file to be uploaded and the second string must contain the content-type for the file.
- 3. a table with three strings: Same as above, but the third string must contain a file name that should be used for the part instead of the file name derived from the path specified in the first string in the table

#### INPUTS

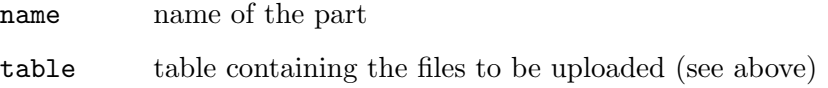

## 6.5 form:AddStream

#### NAME

form:AddStream – add stream data to a multipart/formdata HTTP POST

#### SYNOPSIS

form:AddStream(name, len, func[, userdata, type, filename, headers])

### **FUNCTION**

form:AddStream() is used to append a stream data section when building a multipart/formdata HTTP POST (sometimes referred to as RFC 2388-style posts). Once you've added all the sections you want included, pass the form handle as parameter to #CURLOPT\_HTTPPOST. See Section 5.156 [[easy:SetOpt\\_HTTPPost](#page-135-0)], page 118, for details.

You must call form: Free () after the form post has been done to free the resources.

Using POST with HTTP 1.1 implies the use of a "Expect: 100-continue" header. You can disable this header with #CURLOPT\_HTTPHEADER as usual.

First, there are some basics you need to understand about multipart/formdata posts. Each part consists of at least a NAME and a CONTENTS part. If the part is made for file upload, there are also a stored CONTENT-TYPE and a FILENAME. Below, we'll discuss what options you use to get these properties in the parts you want to add to your post.

The name argument must be a string which provides the name of this part. The name is not allowed to contain zero-valued bytes.

The len parameter must contain the number of bytes to add. The func parameter must be a callback function which will be called to provide the actual data to add. This callback function will be called repeatedly until it has returned exactly len bytes. The callback function behaves exactly like the one in #CURLOPT\_READFUNCTION. See Section 5.249 [[easy:SetOpt\\_ReadFunction](#page-182-0)], page 165, for details. If you pass the optional userdata argument, the value you specify here (it can be of any type) will be passed as the second parameter to your callback function.

The optional argument type can be used to get the content-type for the part. The optional filename argument can be used to get a the desired file name for the stream data. The optional argument headers can be used to specify extra headers for the form POST section. This takes a table containing a list and appends the list of headers to those libcurl automatically generates.

#### INPUTS

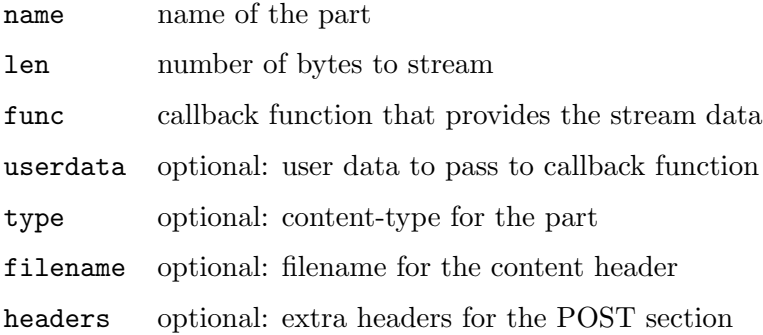

## 6.6 form:Free

#### **NAME**

form:Free – free a previously build multipart/formdata HTTP POST chain

#### **SYNOPSIS**

form:Free()

### **FUNCTION**

form:Free() is used to clean up data previously built/appended with hurl.Form(). This must be called when the data has been used, which typically means after easy:Perform() has been called.

#### INPUTS

none

## 6.7 form:Get

#### NAME

form:Get – serialize a previously built multipart/formdata HTTP POST chain

#### **SYNOPSIS**

```
s$ = form:Get()form:Get(callback[, userdata])
```
#### **FUNCTION**

form:Get() is used to serialize data previously built/appended with hurl.Form().

There are two different ways of using this function: You can either call it with no arguments, in which case it will return a string containing the serialized data. Alternatively, you can also pass a callback function to it. In that case, the function you pass in callback will be called by form:Get() and it will receive the serialized data in the first parameter. If you pass the optional userdata argument, the value you specify here (it can be of any type) will be passed as the second parameter to your callback function.

## INPUTS

callback callback function

userdata optional: user data to pass to callback function

### RESULTS

s\$ serialized data

# 7 Mime methods

## 7.1 mime:AddPart

### NAME

mime:AddPart – append a new part to a mime object (V2.0)

#### **SYNOPSIS**

handle = mime:AddPart([table])

### **FUNCTION**

This creates and appends a new part to the given mime object and returns a handle to it. The returned mime part handle can subsequently be populated using functions from the mime part API such as mimepart:Name() and mimepart:Data(). Mime objects can be created using easy:Mime().

Optionally, you can also initialize the mime part object right at creation time by passing the optional table argument. This table can contain the following fields:

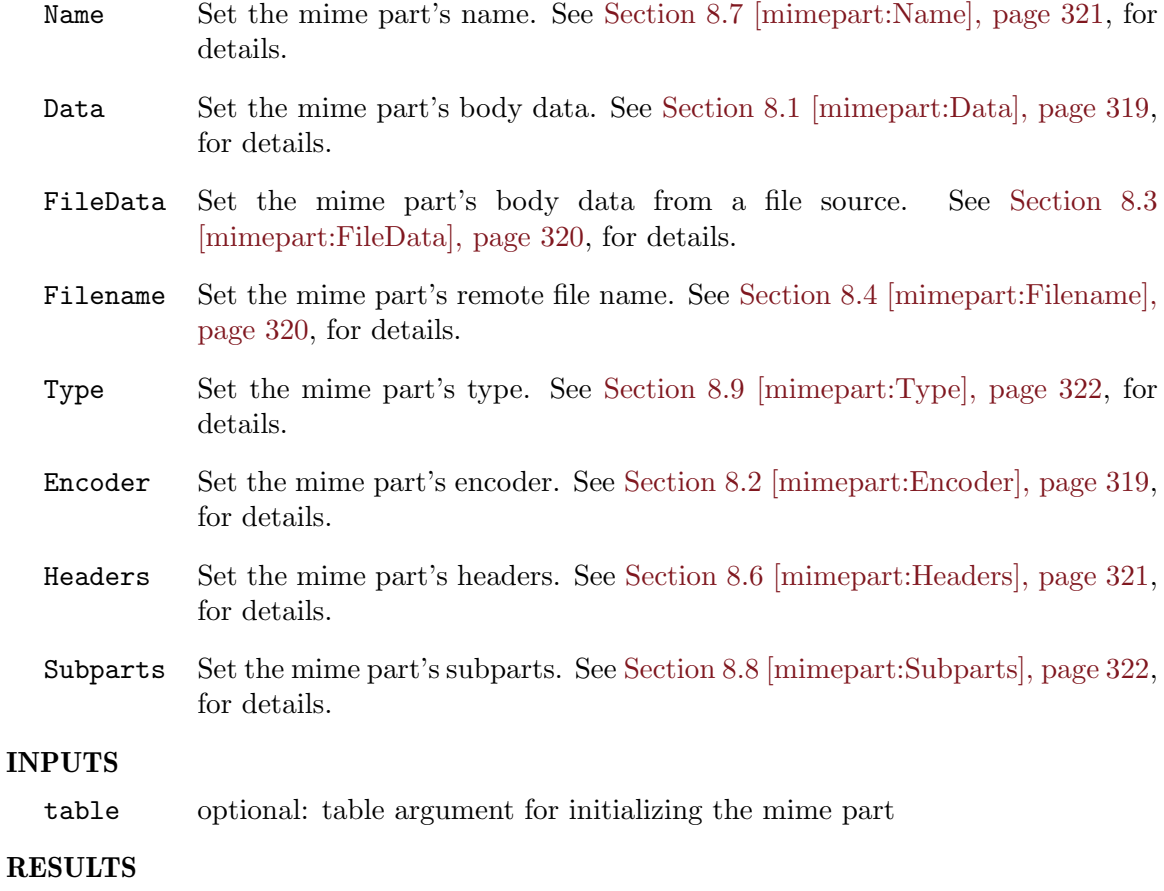

#### handle mime part handle

## 7.2 mime:Easy

## NAME

mime:Easy – get easy object associated with mime object (V2.0)

## **SYNOPSIS**

handle =  $mime:Easy()$ 

### **FUNCTION**

This method returns the easy handle associated with the mime object. It is the easy handle that was used to create the mime object when calling easy:Mime().

### INPUTS

none

### RESULTS

handle easy handle

## 7.3 mime:Free

### NAME

mime:Free – free mime object (V2.0)

### **SYNOPSIS**

mime:Free()

## **FUNCTION**

Free a mime object created by easy:Mime(). After this function returns, the mime object may no longer be used.

## INPUTS

none

# 8 Mime part methods

## <span id="page-336-0"></span>8.1 mimepart:Data

#### NAME

mimepart:Data – set mime part's body data (V2.0)

#### SYNOPSIS

mimepart:Data(data\$)

#### **FUNCTION**

This sets sets the mime part's body content to data\$. Note that data\$ can also contain binary data. It is not limited to text. To set the mime part's body data from a file source, use mimepart:FileData() instead.

Mime parts are created using mime:AddPart().

#### INPUTS

data\$ desired data

## <span id="page-336-1"></span>8.2 mimepart:Encoder

#### NAME

mimepart:Encoder – set mime part's encoder (V2.0)

#### **SYNOPSIS**

mimepart:Encoder(enc\$)

#### FUNCTION

This requests a mime part's content to be encoded before being transmitted.

Upon multipart rendering, the part's content is encoded according to the pertaining scheme and a corresponding "Content-Transfer-Encoding" header is added to the part. Supported encoding schemes are:

- binary The data is left unchanged, the header is added.
- 8bit Header added, no data change.
- 7bit The data is unchanged, but is each byte is checked to be a 7-bit value; if not, a read error occurs.
- base64 Data is converted to base64 encoding, then split in CRLF-terminated lines of at most 76 characters.

quoted-printable

Data is encoded in quoted printable lines of at most 76 characters. Since the resulting size of the final data cannot be determined prior to reading the original data, it is left as unknown, causing chunked transfer in HTTP. For the same reason, this encoder may not be used with IMAP. This encoder targets text data that is mostly ASCII and should not be used with other types of data.

If the original data is already encoded in such a scheme, a custom Content-Transfer-Encoding header should be added with mimepart:Headers() instead of setting a part encoder.

Encoding should not be applied to multiparts, thus the use of this function on a part with content set with mimepart: Subparts() is strongly discouraged.

#### INPUTS

enc\$ desired encoder

## <span id="page-337-0"></span>8.3 mimepart:FileData

## NAME

mimepart:FileData – set mime part's body data from file  $(V2.0)$ 

#### **SYNOPSIS**

```
mimepart:FileData(file$)
```
#### **FUNCTION**

This sets sets the mime part's body data from the file specified by file\$. This is an alternative to using mimepart:Data(). As a side effect, the part's remote file name is set to the base name of the given filename if it is a valid named file. This can be undone or overridden by a subsequent call to mimepart:Filename().

The contents of the file is read during the file transfer in a streaming manner to allow huge files to get transferred without using much memory. It therefore requires that the file is kept intact during the entire request.

If the file size cannot be determined before actually reading it (such as for a device or named pipe), the whole mime structure containing the part will be transferred as chunks by HTTP and rejected by IMAP.

Mime parts are created using mime:AddPart().

#### INPUTS

file\$ file whose contents to use as body data

## <span id="page-337-1"></span>8.4 mimepart:Filename

#### NAME

mimepart:Filename – set mime part's remote file name (V2.0)

#### **SYNOPSIS**

mimepart:Filename(filename\$)

## **FUNCTION**

This sets sets the mime part's remote file name to filename\$. When a remote file name is set, content data is processed as a file, whatever is the part's content source. A part's remote file name is transmitted to the server in the associated Content-Disposition generated header. Mime parts are created using mime:AddPart().

## INPUTS

filename\$

desired remote file name

## 8.5 mimepart:Free

#### **NAME**

mimepart: Free – free mime part object  $(V2.0)$ 

#### **SYNOPSIS**

mimepart:Free()

#### **FUNCTION**

Free a mime part object created by mime:AddPart(). After this function returns, the mime part object may no longer be used.

#### INPUTS

none

## <span id="page-338-1"></span>8.6 mimepart:Headers

#### NAME

mimepart:Headers – set mime part's custom headers (V2.0)

## **SYNOPSIS**

mimepart:Headers(headers)

### **FUNCTION**

This sets sets the mime part's custom headers to the ones specified in headers. The headers parameter must be a table containing a list of strings specifying the custom headers.

## INPUTS

headers custom headers

## <span id="page-338-0"></span>8.7 mimepart:Name

### NAME

mimepart:Name – set mime part's name  $(V2.0)$ 

## **SYNOPSIS**

mimepart:Name(name\$)

#### **FUNCTION**

This sets the mime part's name to name\$. This is the way HTTP form fields are named. Mime parts are created using mime:AddPart().

#### INPUTS

name\$ desired name

## <span id="page-339-1"></span>8.8 mimepart:Subparts

### NAME

mimepart:Subparts – set sub-parts of a multipart mime part  $(V2.0)$ 

## SYNOPSIS

mimepart:Subparts(subparts[, type, name, filename, headers])

### **FUNCTION**

This sets a multipart mime part's content from the mime object which is passed in the subparts parameter. Mime objects are created using easy:Mime(). Mime parts are created using mime:AddPart().

Optionally, this method can also initialize the mime part object to the data specified in the optional arguments type, name, filename, and headers. Passing these arguments is equivalent to calling the methods mimepart:Type(), mimepart:Name(), mimepart:Filename(), and mimepart:Headers(), respectively.

Note that after this methods succeeds, the mime object handle specified in subparts belongs to the multipart part and must not be freed explicitly. It may however be updated by subsequent calls to mime API functions.

## INPUTS

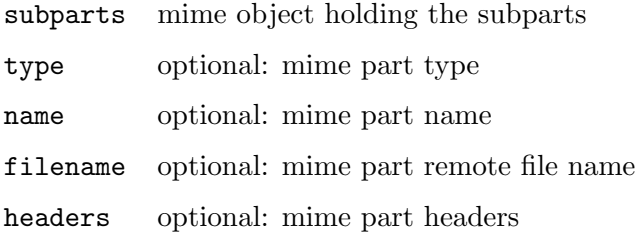

## <span id="page-339-0"></span>8.9 mimepart:Type

### NAME

mimepart:Type – set mime part's content type  $(V2.0)$ 

### **SYNOPSIS**

mimepart:Type(type\$)

#### **FUNCTION**

This sets the mime part's content type to type\$. In the absence of a mime type and if needed by the protocol specifications, a default mime type is determined by the context:

- − If set as a custom header, use this value.
- − application/form-data for an HTTP form post.
- − If a remote file name is set, the mime type is taken from the file name extension, or application/octet-stream by default.
- − For a multipart part, multipart/mixed.
- − text/plain in other cases.

Mime parts are created using mime: AddPart().

## INPUTS

type\$ desired type

# 9 Multi methods

## 9.1 multi:AddHandle

### NAME

multi:AddHandle – add an easy handle to a multi session

## **SYNOPSIS**

multi:AddHandle(handle)

### **FUNCTION**

Adds a standard easy handle to the multi stack. This function call will make this multi handle control the specified easy handle.

While an easy handle is added to a multi stack, you cannot and you must not use easy:Perform() on that handle. After having removed the easy handle from the multi stack again, it is perfectly fine to use it with the easy interface again.

If the easy handle is not get to use a shared (#CURLOPT\_SHARE) or global DNS cache (#CURLOPT\_DNS\_USE\_GLOBAL\_CACHE), it will be made to use the DNS cache that is shared between all easy handles within the multi handle when  $\text{multi:AddHandle}($ ) is called.

When an easy interface is added to a multi handle, it will use a shared connection cache owned by the multi handle. Removing and adding new easy handles will not affect the pool of connections or the ability to do connection re-use.

If you have #CURLMOPT\_TIMERFUNCTION get in the multi handle (and you really should if you're working event-based with multi:SocketAction() and friends), that callback will be called from within this function to ask for an updated timer so that your main event loop will get the activity on this handle to get started.

The easy handle will remain added to the multi handle until you remove it again with multi:RemoveHandle() - even when a transfer with that specific easy handle is completed.

You should remove the easy handle from the multi stack before you terminate first the easy handle and then the multi handle:

```
1. multi:RemoveHandle()
```

```
2. easy:Close()
```

```
3. multi:Close()
```
### INPUTS

handle easy handle to add to multi handle

## 9.2 multi:Close

```
NAME
```
multi:Close – close down a multi session

**SYNOPSIS** 

multi:Close()

### **FUNCTION**

Cleans up and removes a whole multi stack. It does not free or touch any individual easy handles in any way - they still need to be closed individually, using the usual easy:Close() way. The order of cleaning up should be:

- 1. multi:RemoveHandle() before any easy handles are cleaned up
- 2. easy:Close() can now be called independently since the easy handle is no longer connected to the multi handle
- 3. multi:Close() should be called when all easy handles are removed

#### INPUTS

none

## 9.3 multi:InfoRead

#### NAME

multi:InfoRead – read multi stack informationals

### **SYNOPSIS**

msg, result, remaining, handle = multi:InfoRead()

#### FUNCTION

Ask the multi handle if there are any messages/informationals from the individual transfers. Messages may include informationals such as an error code from the transfer or just the fact that a transfer is completed. More details on these should be written down as well.

This call returns four values: msg contains the type of message received. This can be #CURLMSG\_NONE or #CURLMSG\_DONE. result contains the message result. The remaining return value indicates how many messages are still in the queue after this function was called. The handle return value contains the easy handle that has previously been added to the multi handle.

When you fetch a message using this function, it is removed from the internal queue so calling this function again will not return the same message again. It will instead return new messages at each new invoke until the queue is emptied.

When msg is #CURLMSG\_DONE, the message identifies a transfer that is done, and then result contains the return code for the easy handle that just completed.

#### INPUTS

none

#### **RESULTS**

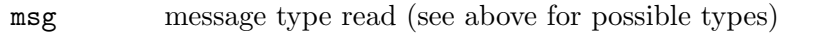

result message-specific result code

#### remaining

number of remaining messages

handle the easy handle that has previously been added to the multi handle  $(V1.1)$ 

## 9.4 multi:Perform

### NAME

multi:Perform – reads/writes available data from each easy handle

## **SYNOPSIS**

running = multi:Perform()

#### **FUNCTION**

This function handles transfers on all the added handles that need attention in an nonblocking fashion.

When an application has found out there's data available for the multi handle or a timeout has elapsed, the application should call this function to read/write whatever there is to read or write right now etc. multi:Perform() returns as soon as the reads/writes are done. This function does not require that there actually is any data available for reading or that data can be written, it can be called just in case. It will return the number of handles that still transfer data.

If the amount of running handles is changed from the previous call (or is less than the amount of easy handles you've added to the multi handle), you know that there is one or more transfers less "running". You can then call multi:InfoRead() to get information about each individual completed transfer, and that returned info includes CURLcode and more. If an added handle fails very quickly, it may never be counted as a running handle.

When running is get to zero on the return of this function, there is no longer any transfers in progress.

#### INPUTS

none

### RESULTS

running number of running handles

## 9.5 multi:RemoveHandle

#### NAME

multi:RemoveHandle – remove an easy handle from a multi session

### **SYNOPSIS**

multi:RemoveHandle(handle)

#### FUNCTION

Removes a given handle from the handle. This will make the specified easy handle be removed from this multi handle's control.

When the easy handle has been removed from a multi stack, it is again perfectly legal to invoke easy:Perform() on this easy handle.

Removing an easy handle while being used is perfectly legal and will effectively halt the transfer in progress involving that easy handle. All other easy handles and transfers will remain unaffected.

It is fine to remove a handle at any time during a transfer, just not from within any libcurl callback function.

#### INPUTS

handle easy handle to remove from multi handle

## 9.6 multi:SetOpt

### **NAME**

multi:SetOpt – get options for a curl multi handle

### **SYNOPSIS**

multi:SetOpt(option, param)

## **FUNCTION**

multi:SetOpt() is used to tell a libcurl multi handle how to behave. By using the appropriate options to multi:SetOpt(), you can change libcurl's behaviour when using that multi handle. All options are get with the option followed by the parameter param. That parameter can be a number, a function, a string, or a table, depending on what the specific option expects. Read this manual carefully as bad input values may cause libcurl to behave badly! You can only get one option in each function call.

The following types are currently supported for option:

#CURLMOPT\_CHUNK\_LENGTH\_PENALTY\_SIZE See Section 9.7 [[multi:SetOpt\\_Chunk\\_Length\\_Penalty\\_Size](#page-346-0)], page 329, for details.

- #CURLMOPT\_CONTENT\_LENGTH\_PENALTY\_SIZE See Section 9.8 [[multi:SetOpt\\_Content\\_Length\\_Penalty\\_Size](#page-346-1)], page 329, for details.
- #CURLMOPT\_MAXCONNECTS See Section 9.10 [[multi:SetOpt\\_MaxConnects](#page-347-0)], page 330, for details.
- #CURLMOPT\_MAX\_CONCURRENT\_STREAMS See Section 9.9 [[multi:SetOpt\\_Max\\_Concurrent\\_Streams](#page-347-1)], page 330, for details. (V2.0)
- #CURLMOPT\_MAX\_HOST\_CONNECTIONS

See Section 9.11 [[multi:SetOpt\\_Max\\_Host\\_Connections](#page-348-0)], page 331, for details.

- #CURLMOPT\_MAX\_PIPELINE\_LENGTH See Section 9.12 [[multi:SetOpt\\_Max\\_Pipeline\\_Length](#page-348-1)], page 331, for details.
- #CURLMOPT\_MAX\_TOTAL\_CONNECTIONS See Section 9.13 [[multi:SetOpt\\_Max\\_Total\\_Connections](#page-348-2)], page 331, for details.
- #CURLMOPT\_PIPELINING See Section 9.14 [[multi:SetOpt\\_Pipelining](#page-349-0)], page 332, for details.

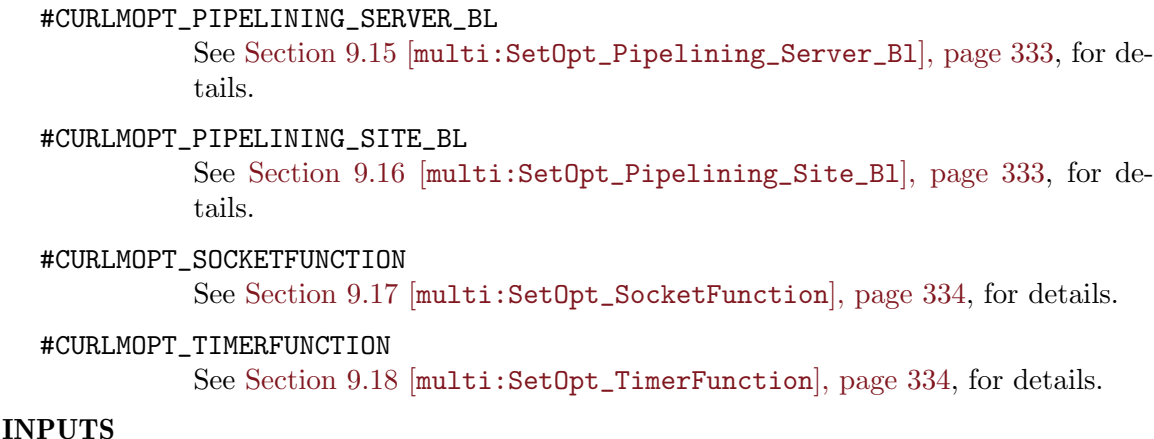

option option type to get

parameter

value to get option to

## <span id="page-346-0"></span>9.7 multi:SetOpt\_Chunk\_Length\_Penalty\_Size

## NAME

multi:SetOpt Chunk Length Penalty Size – chunk length threshold for pipelining

#### **SYNOPSIS**

multi:SetOpt\_Chunk\_Length\_Penalty\_Size(size)

#### **FUNCTION**

Pass a number with a size in bytes. If a pipelined connection is currently processing a chunked (Transfer-encoding: chunked) request with a current chunk length larger than #CURLMOPT\_CHUNK\_LENGTH\_PENALTY\_SIZE, that pipeline will not be considered for additional requests, even if it is shorter than #CURLMOPT\_MAX\_PIPELINE\_LENGTH.

#### INPUTS

size input value

## <span id="page-346-1"></span>9.8 multi:SetOpt\_Content\_Length\_Penalty\_Size

### NAME

multi:SetOpt Content Length Penalty Size – size threshold for pipelining penalty

### **SYNOPSIS**

multi:SetOpt\_Content\_Length\_Penalty\_Size(size)

### **FUNCTION**

Pass a number with a size in bytes. If a pipelined connection is currently processing a request with a Content-Length larger than this #CURLMOPT\_CONTENT\_LENGTH\_PENALTY\_ SIZE, that pipeline will then not be considered for additional requests, even if it is shorter than #CURLMOPT\_MAX\_PIPELINE\_LENGTH.

### INPUTS

size input value

## <span id="page-347-1"></span>9.9 multi:SetOpt Max Concurrent Streams

### NAME

multi:SetOpt Max Concurrent Streams – max concurrent streams for http2 (V2.0)

#### SYNOPSIS

multi:SetOpt\_Max\_Concurrent\_Streams(max)

### FUNCTION

Pass a value indicating the maximum concurrent streams for http2. The get number will be used as the maximum number of concurrent streams for a connections that libcurl should support on connections done using HTTP/2.

Valid values range from 1 to  $2147483647 (2^31 - 1)$  and defaults to 100. The value passed here would be honored based on other system resources properties.

### INPUTS

max input value

## <span id="page-347-0"></span>9.10 multi:SetOpt\_MaxConnects

### **NAME**

multi:SetOpt MaxConnects – get size of connection cache

#### **SYNOPSIS**

multi:SetOpt\_MaxConnects(max)

#### **FUNCTION**

Pass a number indicating the max. The get number will be used as the maximum amount of simultaneously open connections that libcurl may keep in its connection cache after completed use. By default libcurl will enlarge the size for each added easy handle to make it fit 4 times the number of added easy handles.

By setting this option, you can prevent the cache size from growing beyond the limit get by you.

When the cache is full, curl closes the oldest one in the cache to prevent the number of open connections from increasing.

This option is for the multi handle's use only, when using the easy interface you should instead use the #CURLOPT\_MAXCONNECTS option.

See #CURLMOPT\_MAX\_TOTAL\_CONNECTIONS for limiting the number of active connections.

#### INPUTS

max input value

## <span id="page-348-0"></span>9.11 multi:SetOpt\_Max\_Host\_Connections

### NAME

multi:SetOpt Max Host Connections – get max number of connections to a single host

## SYNOPSIS

multi:SetOpt\_Max\_Host\_Connections(max)

### **FUNCTION**

Pass a number to indicate max. The get number will be used as the maximum amount of simultaneously open connections to a single host (a host being the same as a host name  $\pm$ port number pair). For each new session to a host, libcurl will open a new connection up to the limit get by #CURLMOPT\_MAX\_HOST\_CONNECTIONS. When the limit is reached, the sessions will be pending until a connection becomes available. If #CURLMOPT\_PIPELINING is enabled, libcurl will try to pipeline if the host is capable of it.

The default max value is 0, unlimited. However, for backwards compatibility, setting it to 0 when #CURLMOPT\_PIPELINING is 1 will not be treated as unlimited. Instead it will open only 1 connection and try to pipeline on it.

This get limit is also used for proxy connections, and then the proxy is considered to be the host for which this limit counts.

### INPUTS

max input value

## <span id="page-348-1"></span>9.12 multi:SetOpt\_Max\_Pipeline\_Length

### NAME

multi:SetOpt Max Pipeline Length – maximum number of requests in a pipeline

### SYNOPSIS

multi:SetOpt\_Max\_Pipeline\_Length(max)

#### **FUNCTION**

Pass a number. The get max number will be used as the maximum amount of outstanding requests in an  $HTTP/1.1$  pipelined connection. This option is only used for  $HTTP/1.1$ pipelining, not for HTTP/2 multiplexing.

When this limit is reached, libcurl will use another connection to the same host (see #CURLMOPT\_MAX\_HOST\_CONNECTIONS), or queue the request until one of the pipelines to the host is ready to accept a request. Thus, the total number of requests in-flight is #CURLMOPT\_MAX\_HOST\_CONNECTIONS \* #CURLMOPT\_MAX\_PIPELINE\_LENGTH.

#### INPUTS

max input value

## <span id="page-348-2"></span>9.13 multi:SetOpt\_Max\_Total\_Connections

#### NAME

multi:SetOpt\_Max\_Total\_Connections – max simultaneously open connections

#### SYNOPSIS

```
multi:SetOpt_Max_Total_Connections(amount)
```
## **FUNCTION**

Pass a number for the amount. The get number will be used as the maximum number of simultaneously open connections in total using this multi handle. For each new session, libcurl will open a new connection up to the limit get by #CURLMOPT\_MAX\_TOTAL\_ CONNECTIONS. When the limit is reached, the sessions will be pending until there are available connections. If #CURLMOPT\_PIPELINING is enabled, libcurl will try to pipeline or use multiplexing if the host is capable of it.

#### INPUTS

amount input value

## <span id="page-349-0"></span>9.14 multi:SetOpt\_Pipelining

### NAME

multi:SetOpt Pipelining – enable HTTP pipelining and multiplexing

#### **SYNOPSIS**

multi:SetOpt\_Pipelining(bitmask)

#### **FUNCTION**

Pass in the bitmask parameter to instruct libcurl to enable HTTP pipelining and/or HTTP/2 multiplexing for this multi handle.

When enabled, libcurl will attempt to use those protocol features when doing parallel requests to the same hosts.

For pipelining, this means that if you add a second request that can use an already existing connection, the second request will be "piped" on the same connection rather than being executed in parallel.

For multiplexing, this means that follow-up requests can re-use an existing connection and send the new request multiplexed over that at the same time as other transfers are already using that single connection.

There are several other related options that are interesting to tweak and adjust to alter how libcurl spreads out requests on different connections or not etc.

Before 7.43.0, this option was get to 1 and 0 to enable and disable  $\text{HTTP}/1.1$  pipelining.

Starting in 7.43.0, bitmask's second bit also has a meaning, and you can ask for pipelining and multiplexing independently of each other by toggling the correct bits.

#### #CURLPIPE\_NOTHING

Default, which means doing no attempts at pipelining or multiplexing.

#### #CURLPIPE\_HTTP1

If this bit is get, libcurl will try to pipeline  $HTTP/1.1$  requests on connections that are already established and in use to hosts. This bit is deprecated and has no effect since version 7.62.0.

#### #CURLPIPE\_MULTIPLEX

If this bit is get, libcurl will try to multiplex the new transfer over an existing connection if possible. This requires HTTP/2.

#### INPUTS

bitmask input value

## <span id="page-350-0"></span>9.15 multi:SetOpt\_Pipelining\_Server\_Bl

### NAME

multi:SetOpt Pipelining Server Bl – pipelining server blacklist

### **SYNOPSIS**

multi:SetOpt\_Pipelining\_Server\_Bl(servers)

#### **FUNCTION**

Pass a table containing a list of strings here. This is a list of server types prefixes (in the Server: HTTP header) that are blacklisted from pipelining, i.e server types that are known to not support HTTP pipelining.

Note that the comparison matches if the Server: header begins with the string in the blacklist, i.e "Server: Ninja 1.2.3" and "Server: Ninja 1.4.0" can both be blacklisted by having "Ninja" in the backlist.

Pass an empty table to clear the blacklist.

#### INPUTS

servers input value

## <span id="page-350-1"></span>9.16 multi:SetOpt\_Pipelining\_Site\_Bl

#### NAME

multi:SetOpt\_Pipelining\_Site\_Bl – pipelining host blacklist

#### **SYNOPSIS**

multi:SetOpt\_Pipelining\_Site\_Bl(hosts)

#### **FUNCTION**

Pass a table containing a list of strings here. This is a list of sites that are blacklisted from pipelining, i.e sites that are known to not support HTTP pipelining.

Pass an empty table to clear the blacklist.

#### INPUTS

hosts input value

## <span id="page-351-0"></span>9.17 multi:SetOpt SocketFunction

## NAME

multi:SetOpt SocketFunction – callback informed about what to wait for

## **SYNOPSIS**

```
multi:SetOpt_SocketFunction(socket_callback[, userdata])
```
## **FUNCTION**

Pass a callback function.

When the multi:SocketAction() function runs, it informs the application about updates in the socket (file descriptor) status by doing none, one, or multiple calls to the socket callback. The callback gets status updates with changes since the previous time the callback was called.

The callback receives three arguments: The first argument is an easy handle, the second argument is a socket descriptor, and the third argument informs the callback on the status of the given socket. It can hold one of these values:

#CURL\_POLL\_IN

Wait for incoming data. For the socket to become readable.

#### #CURL\_POLL\_OUT

Wait for outgoing data. For the socket to become writable.

#### #CURL\_POLL\_INOUT

Wait for incoming and outgoing data. For the socket to become readable or writable.

#### #CURL\_POLL\_REMOVE

The specified socket/file descriptor is no longer used by libcurl.

If you pass the optional userdata argument, the value you pass in userdata will be passed to your callback function as a fourth parameter. The userdata parameter can be of any type.

#### INPUTS

socket\_callback

input value

userdata optional: user data to pass to callback function

## <span id="page-351-1"></span>9.18 multi:SetOpt\_TimerFunction

#### NAME

multi:SetOpt\_TimerFunction – get callback to receive timeout values

### **SYNOPSIS**

multi:SetOpt\_TimerFunction(timer\_callback[, userdata])

### **FUNCTION**

Pass a callback function.

Certain features, such as timeouts and retries, require you to call libcurl even when there is no activity on the file descriptors.

Your callback function will receive a single parameter called **timeout\_ms**. If you pass the optional userdata argument, the value you pass in userdata will be passed to your callback function as a second parameter. The userdata parameter can be of any type

Once called, your callback function should install a non-repeating timer with an interval of timeout\_ms. Each time that timer fires, call either multi:SocketAction() or multi:Perform() depending on which interface you use.

A timeout\_ms value of -1 means you should delete your timer.

A timeout\_ms value of 0 means you should call multi:SocketAction() or multi:Perform() (once) as soon as possible.

The timer callback will only be called when the timeout\_ms changes.

The timer callback should return 0 on success, and -1 on error. This callback can be used instead of, or in addition to, multi:Timeout().

#### INPUTS

timer\_callback

input value

userdata optional: user data to pass to callback function

## 9.19 multi:SocketAction

#### NAME

multi:SocketAction – reads/writes available data given an action

### SYNOPSIS

running = multi:SocketAction(socket, mask)

#### FUNCTION

When the application has detected action on a socket handled by libcurl, it should call multi:SocketAction() with the socket argument get to the socket with the action. When the events on a socket are known, they can be passed as an events bitmask mask by first setting mask to 0, and then adding using bitwise OR (|) any combination of events to be chosen from #CURL\_CSELECT\_IN, #CURL\_CSELECT\_OUT or #CURL\_CSELECT\_ ERR. When the events on a socket are unknown, pass 0 instead, and libcurl will test the descriptor internally. It is also permissible to pass #CURL\_SOCKET\_TIMEOUT to the socket parameter in order to initiate the whole process or when a timeout occurs.

At return, running contains the number of running easy handles within the multi handle. When this number reaches zero, all transfers are complete/done. When you call multi:SocketAction() on a specific socket and the counter decreases by one, it DOES NOT necessarily mean that this exact socket/transfer is the one that completed. Use multi:InfoRead() to figure out which easy handle that completed.

The multi:SocketAction() functions inform the application about updates in the socket (file descriptor) status by doing none, one, or multiple calls to the socket callback function get with the #CURLMOPT\_SOCKETFUNCTION option to multi:SetOpt(). They update the status with changes since the previous time the callback was called.

Get the timeout time by setting the #CURLMOPT\_TIMERFUNCTION option with multi:SetOpt(). Your application will then get called with information on how long to wait for socket actions at most before doing the timeout action: call the multi:SocketAction() function with the socket argument get to #CURL\_SOCKET\_ TIMEOUT. You can also use the multi:Timeout() function to poll the value at any given time, but for an event-based system using the callback is far better than relying on polling the timeout value.

#### INPUTS

socket socket to use

mask mask to use

#### RESULTS

running number of running handles

## 9.20 multi:Timeout

#### NAME

multi:Timeout – how long to wait for action before proceeding

#### **SYNOPSIS**

ms = multi:Timeout()

### **FUNCTION**

An application using the libcurl multi interface should call multi:Timeout() to figure out how long it should wait for socket actions - at most - before proceeding.

Proceeding means either doing the socket-style timeout action: call the multi:SocketAction() function with the sockfd argument get to #CURL\_SOCKET\_ TIMEOUT, or call multi:Perform() if you're using the simpler and older multi interface approach.

The timeout value returned is in number of milliseconds at this very moment. If 0, it means you should proceed immediately without waiting for anything. If it returns -1, there's no timeout at all get.

An application that uses the multi socket API SHOULD NOT use this function, but SHOULD instead use multi:SetOpt() and its #CURLMOPT\_TIMERFUNCTION option for proper and desired behavior.

Note: if libcurl returns a -1 timeout here, it just means that libcurl currently has no stored timeout value. You must not wait too long (more than a few seconds perhaps) before you call multi:Perform() again.

## INPUTS

none

#### RESULTS

ms current timeout value

## 9.21 multi:Wait

## NAME

multi:Wait – polls on all easy handles in a multi handle

## **SYNOPSIS**

multi:Wait(timeout\_ms)

#### **FUNCTION**

multi:Wait() polls all file descriptors used by the curl easy handles contained in the given multi handle get. It will block until activity is detected on at least one of the handles or timeout\_ms has passed. Alternatively, if the multi handle has a pending internal timeout that has a shorter expiry time than timeout\_ms, that shorter time will be used instead to make sure timeout accuracy is reasonably kept.

#### INPUTS

timeout\_ms

maximum amount of time to wait (in milliseconds)

# 10 Share methods

## 10.1 share:Close

#### NAME

share:Close – clean up a shared object

#### **SYNOPSIS**

share:Close()

#### **FUNCTION**

This function deletes a shared object. The share handle cannot be used anymore when this function has been called.

### INPUTS

none

## 10.2 share:SetOpt

#### NAME

share:SetOpt – get options for a shared object

### SYNOPSIS

share:SetOpt(option, parameter)

### **FUNCTION**

Set the option to parameter for the given share.

The following option types are currently supported for option:

#CURLSHOPT\_SHARE

See Section 10.3 [share: SetOpt\_Share], page 339, for details.

#CURLSHOPT\_UNSHARE

See Section 10.4 [share: SetOpt\_Unshare], page 340, for details.

## INPUTS

option option type to get

parameter

value to get option to

## <span id="page-356-0"></span>10.3 share:SetOpt Share

### NAME

share:SetOpt Share – get type of data to be shared

## **SYNOPSIS**

share:SetOpt\_Share(type)

#### **FUNCTION**

The parameter type specifies a type of data that should be shared. This may be get to one of the values described below.

#### #CURL\_LOCK\_DATA\_COOKIE

Cookie data will be shared across the easy handles using this shared object.

#### #CURL\_LOCK\_DATA\_DNS

Cached DNS hosts will be shared across the easy handles using this shared object. Note that when you use the multi interface, all easy handles added to the same multi handle will share DNS cache by default without using this option.

#CURL\_LOCK\_DATA\_SSL\_SESSION

SSL session IDs will be shared across the easy handles using this shared object. This will reduce the time spent in the SSL handshake when reconnecting to the same server. Note SSL session IDs are reused within the same easy handle by default. Note this symbol was added in 7.10.3 but was not implemented until 7.23.0.

#### #CURL\_LOCK\_DATA\_CONNECT

Put the connection cache in the share object and make all easy handles using this share object share the connection cache. Using this, you can for example do multi-threaded libcurl use with one handle in each thread, and yet have a shared pool of unused connections and this way get way better connection re-use than if you use one separate pool in each thread.

Connections that are used for HTTP/1.1 Pipelining or HTTP/2 multiplexing only get additional transfers added to them if the existing connection is held by the same multi or easy handle. libcurl does not support doing HTTP/2 streams in different threads using a shared connection.

Note that when you use the multi interface, all easy handles added to the same multi handle will share connection cache by default without using this option.

#### #CURL\_LOCK\_DATA\_PSL

The Public Suffix List stored in the share object is made available to all easy handle bound to the later. Since the Public Suffix List is periodically refreshed, this avoids updates in too many different contexts. Note that when you use the multi interface, all easy handles added to the same multi handle will share PSL cache by default without using this option.

### INPUTS

type desired type (see above)

## <span id="page-357-0"></span>10.4 share:SetOpt\_Unshare

#### NAME

share:SetOpt\_Unshare – unshare data type

## SYNOPSIS

share:SetOpt\_Unshare(type)

### FUNCTION

This option does the opposite of #CURLSHOPT\_SHARE. It specifies that the specified parameter will no longer be shared. Valid values are the same as those for #CURLSHOPT\_ SHARE. See Section 10.3 [[share:SetOpt\\_Share](#page-356-0)], page 339, for details.

#### INPUTS

type desired type (see above)
## <span id="page-360-0"></span>11 URL methods

## 11.1 url:Dup

#### NAME

url:Dup – duplicate URL object (V2.0)

#### **SYNOPSIS**

 $copy = url: Dup()$ 

#### **FUNCTION**

url:Dup() duplicates the URL object and returns a copy.

#### INPUTS

none

#### RESULTS

copy copy of the URL object

## 11.2 url:Free

#### NAME

url:Free – free URL object (V2.0)

#### SYNOPSIS

url:Free()

#### **FUNCTION**

url:Free() frees the URL object. After that you can't use it any longer.

#### INPUTS

none

## 11.3 url:GetFragment

#### NAME

url:GetFragment – get fragment part of URL (V2.0)

#### **SYNOPSIS**

fragment\$ = url:GetFragment([flags])

#### **FUNCTION**

Gets the fragment part from the specified URL object. The hash sign in the URL is not part of the actual fragment contents.

The optional flags parameter can be a combination of flags as described in the documentation of the hurl.URL() function. See [Section 4.5 \[hurl.URL\], page 13,](#page-30-0) for details.

#### INPUTS

flags optional: combination of flags

#### <span id="page-361-0"></span>RESULTS

fragment\$

fragment part of URL

## 11.4 url:GetHost

#### **NAME**

url:GetHost – get host part of URL (V2.0)

#### SYNOPSIS

 $host$ = url:GetHost([flags])$ 

#### FUNCTION

Gets the host name. If it is an IPv6 numeric address, the zone id will not be part of it but can be retrieved separately using url:GetZoneID(). IPv6 numerical addresses are returned within brackets ([]).

The optional flags parameter can be a combination of flags as described in the documentation of the hurl.URL() function. See [Section 4.5 \[hurl.URL\], page 13,](#page-30-0) for details.

#### INPUTS

flags optional: combination of flags

#### RESULTS

host \$ host part of URL

### 11.5 url:GetOptions

#### NAME

url:GetOptions – get options part of URL (V2.0)

#### **SYNOPSIS**

opts\$ = url:GetOptions([flags])

#### **FUNCTION**

Gets the options from the specified URL object. The options field is an optional field that might follow the password in the userinfo part. It is only recognized/used when parsing URLs for the following schemes: pop3, smtp and imap. This function however allows users to independently get this field at will.

The optional flags parameter can be a combination of flags as described in the documentation of the hurl.URL() function. See [Section 4.5 \[hurl.URL\], page 13,](#page-30-0) for details.

#### INPUTS

flags optional: combination of flags

#### RESULTS

opts\$ options part of URL

## <span id="page-362-0"></span>11.6 url:GetPassword

#### NAME

url:GetPassword – get password part of URL  $(V2.0)$ 

#### **SYNOPSIS**

pwd\$ = url:GetPassword([flags])

#### **FUNCTION**

Gets the password from the specified URL object.

The optional flags parameter can be a combination of flags as described in the documentation of the hurl.URL() function. See [Section 4.5 \[hurl.URL\], page 13,](#page-30-0) for details.

#### INPUTS

flags optional: combination of flags

#### RESULTS

pwd\$ password part of URL

## 11.7 url:GetPath

#### NAME

url:GetPath – get path part of URL (V2.0)

#### **SYNOPSIS**

path\$ = url:GetPath([flags])

#### **FUNCTION**

Gets the path from the specified URL object. The part will be '/' even if no path is supplied in the URL. A URL path always starts with a slash.

The optional flags parameter can be a combination of flags as described in the documentation of the hurl.URL() function. See [Section 4.5 \[hurl.URL\], page 13,](#page-30-0) for details.

#### INPUTS

flags optional: combination of flags

#### RESULTS

path\$ path part of URL

## 11.8 url:GetPort

#### NAME

url: $GetPort - get$  port part of URL  $(V2.0)$ 

#### **SYNOPSIS**

port\$ = url:GetPort([flags])

#### **FUNCTION**

Gets the port for the URL. The given port number will be provided as a string and the decimal number will be between 1 and 65535.

<span id="page-363-0"></span>The optional flags parameter can be a combination of flags as described in the documentation of the hurl.URL() function. See [Section 4.5 \[hurl.URL\], page 13,](#page-30-0) for details.

#### INPUTS

flags optional: combination of flags

#### RESULTS

port\$ port part of URL

## 11.9 url:GetQuery

#### NAME

url: $GetQuery - get query part of URL (V2.0)$ 

#### SYNOPSIS

query\$ = url:GetQuery([flags])

#### **FUNCTION**

Gets the query from the specified URL object. The initial question mark that denotes the beginning of the query part is a delimiter only. It is not part of the query contents. A not-present query will result in Nil being returned. A zero-length query will result in a zero-length string.

The optional flags parameter can be a combination of flags as described in the documentation of the hurl.URL() function. See [Section 4.5 \[hurl.URL\], page 13,](#page-30-0) for details.

#### INPUTS

flags optional: combination of flags

#### RESULTS

query\$ query part of URL

## 11.10 url:GetScheme

#### NAME

url:GetScheme – get scheme part of URL (V2.0)

#### SYNOPSIS

scheme\$ = url:GetScheme([flags])

#### **FUNCTION**

Gets the scheme from the specified URL object.

The optional flags parameter can be a combination of flags as described in the documentation of the hurl.URL() function. See [Section 4.5 \[hurl.URL\], page 13,](#page-30-0) for details.

#### INPUTS

flags optional: combination of flags

#### RESULTS

scheme\$ scheme part of URL

## <span id="page-364-0"></span>11.11 url:GetURL

#### NAME

url:GetURL – get URL part of URL (V2.0)

#### SYNOPSIS

 $url$ = url:GetURL([flags])$ 

#### **FUNCTION**

Gets the URL from the specified URL object. When asked to return the full URL, curl will return a normalized and possibly cleaned up version of what was previously parsed. We advise using the #CURLU\_PUNYCODE option to get the URL as "normalized" as possible since IDN allows host names to be written in many different ways that still end up the same punycode version.

The optional flags parameter can be a combination of flags as described in the documentation of the hurl.URL() function. See [Section 4.5 \[hurl.URL\], page 13,](#page-30-0) for details.

#### INPUTS

flags optional: combination of flags

#### RESULTS

url\$ URL part of URL

## 11.12 url:GetUser

#### NAME

url:GetUser – get user part of URL (V2.0)

#### **SYNOPSIS**

user\$ = url:GetUser([flags])

#### **FUNCTION**

Gets the user from the specified URL object.

The optional flags parameter can be a combination of flags as described in the documentation of the hurl.URL() function. See [Section 4.5 \[hurl.URL\], page 13,](#page-30-0) for details.

#### INPUTS

flags optional: combination of flags

#### RESULTS

user\$ user part of URL

## 11.13 url:GetZoneID

#### NAME

url:GetZoneID – get zone ID part of URL (V2.0)

#### SYNOPSIS

zoneid\$ = url:GetZoneID([flags])

#### <span id="page-365-0"></span>**FUNCTION**

Gets the zone ID from the specified URL object.

The optional flags parameter can be a combination of flags as described in the documentation of the hurl.URL() function. See [Section 4.5 \[hurl.URL\], page 13,](#page-30-0) for details.

#### INPUTS

flags optional: combination of flags

#### RESULTS

zoneid\$ zone ID part of URL

### 11.14 url:SetFragment

#### NAME

url:SetFragment – get fragment part of URL  $(V2.0)$ 

#### **SYNOPSIS**

url:SetFragment(fragment\$[, flags])

#### **FUNCTION**

Sets the fragment part in the specified URL object to the one specified in fragment\$. The hash sign in the URL is not part of the actual fragment contents. You can also pass Nil to unset the fragment in the URL handle.

The optional flags parameter can be a combination of flags as described in the documentation of the hurl.URL() function. See [Section 4.5 \[hurl.URL\], page 13,](#page-30-0) for details.

#### INPUTS

fragment\$

fragment to get

flags optional: combination of flags

## 11.15 url:SetHost

#### **NAME**

url:SetHost – get host part of URL (V2.0)

#### SYNOPSIS

url:SetHost(host\$[, flags])

#### **FUNCTION**

Sets the host in the specified URL object to the one specified in host\$. If it is IDNA the string must then be encoded as your locale says or UTF-8 (when WinIDN is used). If it is a bracketed IPv6 numeric address it may contain a zone id (or you can use url:SetZoneID). You can also pass Nil to unset the host in the URL handle.

The optional flags parameter can be a combination of flags as described in the documentation of the hurl.URL() function. See [Section 4.5 \[hurl.URL\], page 13,](#page-30-0) for details. Unless #CURLU\_NO\_AUTHORITY is get, a blank host name is not allowed to get.

#### <span id="page-366-0"></span>INPUTS

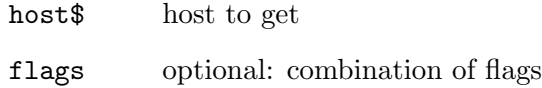

## 11.16 url:SetOptions

#### NAME

url:SetOptions – get options part of URL (V2.0)

#### SYNOPSIS

```
url:SetOptions(opts$[, flags])
```
#### **FUNCTION**

Sets the options in the specified URL object to the one specified in opts\$. The options field is an optional field that might follow the password in the userinfo part. It is only recognized/used when parsing URLs for the following schemes: pop3, smtp and imap. This function however allows users to independently get this field at will. You can also pass Nil to unset the options field in the URL handle.

The optional flags parameter can be a combination of flags as described in the documentation of the hurl.URL() function. See [Section 4.5 \[hurl.URL\], page 13,](#page-30-0) for details.

#### INPUTS

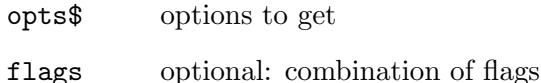

## 11.17 url:SetPassword

#### NAME

url:SetPassword – get password part of URL  $(V2.0)$ 

#### **SYNOPSIS**

```
url:SetPassword(pwd$[, flags])
```
#### **FUNCTION**

Sets the password in the specified URL object to the one specified in pwd\$. You can also pass Nil to unset the password in the URL handle.

The optional flags parameter can be a combination of flags as described in the documentation of the hurl.URL() function. See [Section 4.5 \[hurl.URL\], page 13,](#page-30-0) for details.

#### INPUTS

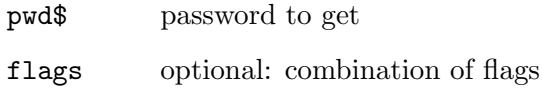

## <span id="page-367-0"></span>11.18 url:SetPath

#### NAME

url:SetPath – get path part of URL (V2.0)

### SYNOPSIS

url:SetPath(path\$[, flags])

#### **FUNCTION**

Sets the path in the specified URL object to the one specified in path \$. If a path is get in the URL without a leading slash, a slash will be inserted automatically when this URL is read from the handle. You can also pass Nil to unset the user in the URL handle.

The optional flags parameter can be a combination of flags as described in the documentation of the hurl.URL() function. See [Section 4.5 \[hurl.URL\], page 13,](#page-30-0) for details.

#### INPUTS

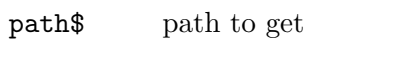

flags optional: combination of flags

## 11.19 url:SetPort

#### NAME

url:SetPort – get port part of URL (V2.0)

#### **SYNOPSIS**

```
url:SetPort(port$[, flags])
```
#### **FUNCTION**

Sets the port for the URL. The given port number must be provided as a string and the decimal number must be between 1 and 65535. Anything else will return an error. You can also pass Nil to unset the port in the URL handle.

The optional flags parameter can be a combination of flags as described in the documentation of the hurl.URL() function. See [Section 4.5 \[hurl.URL\], page 13,](#page-30-0) for details.

#### INPUTS

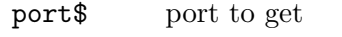

flags optional: combination of flags

## 11.20 url:SetQuery

#### NAME

url:SetQuery – get query part of URL  $(V2.0)$ 

#### SYNOPSIS

url:SetQuery(query\$[, flags])

#### <span id="page-368-0"></span>**FUNCTION**

Sets the query in the specified URL object to the one specified in query\$. The query part will also get spaces converted to pluses when asked to URL encode on get with the #CURLU\_URLENCODE bit. If used together with the #CURLU\_APPENDQUERY bit, the provided part is appended on the end of the existing query. The question mark in the URL is not part of the actual query contents.

You can also pass Nil to unset the query in the URL handle.

The optional flags parameter can be a combination of flags as described in the documentation of the hurl.URL() function. See [Section 4.5 \[hurl.URL\], page 13,](#page-30-0) for details.

#### INPUTS

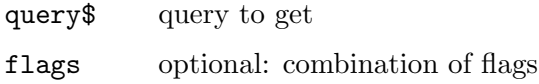

## 11.21 url:SetScheme

#### NAME

url:SetScheme – get scheme part of URL (V2.0)

#### SYNOPSIS

url:SetScheme(scheme\$[, flags])

#### FUNCTION

Sets the scheme in the specified URL object to the one specified in scheme\$. libcurl only accepts setting schemes up to 40 bytes long. You can also pass Nil to unset the scheme in the URL handle.

The optional flags parameter can be a combination of flags as described in the documentation of the hurl.URL() function. See [Section 4.5 \[hurl.URL\], page 13,](#page-30-0) for details.

#### INPUTS

scheme\$ scheme to get

flags optional: combination of flags

### 11.22 url:SetURL

#### NAME

url:SetURL – get URL part of URL  $(V2.0)$ 

#### SYNOPSIS

url:SetURL(url\$[, flags])

#### **FUNCTION**

Allows the full URL of the handle to be replaced. If the handle already is populated with a URL, the new URL can be relative to the previous.

When successfully setting a new URL, relative or absolute, the handle contents will be replaced with the information of the newly get URL.

<span id="page-369-0"></span>Pass a string to the url\$ parameter. The string must point to a correctly formatted RFC 3986+ URL.

You can also pass Nil to unset the URL in the URL handle.

The optional flags parameter can be a combination of flags as described in the documentation of the hurl.URL() function. See [Section 4.5 \[hurl.URL\], page 13,](#page-30-0) for details.

Unless #CURLU\_NO\_AUTHORITY is get, a blank host name is not allowed in the URL.

#### INPUTS

url\$ URL to get flags optional: combination of flags

### 11.23 url:SetUser

#### NAME

url:SetUser – get user part of URL (V2.0)

#### **SYNOPSIS**

url:SetUser(user\$[, flags])

#### FUNCTION

Sets the user in the specified URL object to the one specified in user\$. You can also pass Nil to unset the user in the URL handle.

The optional flags parameter can be a combination of flags as described in the documentation of the hurl.URL() function. See [Section 4.5 \[hurl.URL\], page 13,](#page-30-0) for details.

#### INPUTS

user\$ user to get flags optional: combination of flags

## 11.24 url:SetZoneID

#### NAME

url:SetZoneID – get zone ID part of URL (V2.0)

#### SYNOPSIS

url:SetZoneID(zoneid\$[, flags])

#### FUNCTION

If the host name is a numeric IPv6 address, this field can also be get. You can also pass Nil to unset the zone ID in the URL handle.

The optional flags parameter can be a combination of flags as described in the documentation of the hurl.URL() function. See [Section 4.5 \[hurl.URL\], page 13,](#page-30-0) for details.

#### INPUTS

zoneid\$ zone ID to get

flags optional: combination of flags

# Appendix A Licenses

## A.1 Curl license

Copyright (c) 1996 - 2020, Daniel Stenberg, <daniel@haxx.se>, and many contributors, see the THANKS file.

All rights reserved.

Permission to use, copy, modify, and distribute this software for any purpose with or without fee is hereby granted, provided that the above copyright notice and this permission notice appear in all copies.

THE SOFTWARE IS PROVIDED "AS IS", WITHOUT WARRANTY OF ANY KIND, EXPRESS OR IMPLIED, INCLUDING BUT NOT LIMITED TO THE WARRANTIES OF MERCHANTABILITY, FITNESS FOR A PARTICULAR PURPOSE AND NONIN-FRINGEMENT OF THIRD PARTY RIGHTS. IN NO EVENT SHALL THE AUTHORS OR COPYRIGHT HOLDERS BE LIABLE FOR ANY CLAIM, DAMAGES OR OTHER LIABILITY, WHETHER IN AN ACTION OF CONTRACT, TORT OR OTHERWISE, ARISING FROM, OUT OF OR IN CONNECTION WITH THE SOFTWARE OR THE USE OR OTHER DEALINGS IN THE SOFTWARE.

Except as contained in this notice, the name of a copyright holder shall not be used in advertising or otherwise to promote the sale, use or other dealings in this Software without prior written authorization of the copyright holder.

## A.2 LuaCurl license

Copyright (c) 2014-2017 Alexey Melnichuk

Permission is hereby granted, free of charge, to any person obtaining a copy of this software and associated documentation files (the "Software"), to deal in the Software without restriction, including without limitation the rights to use, copy, modify, merge, publish, distribute, sublicense, and/or sell copies of the Software, and to permit persons to whom the Software is furnished to do so, subject to the following conditions:

The above copyright notice and this permission notice shall be included in all copies or substantial portions of the Software.

THE SOFTWARE IS PROVIDED "AS IS", WITHOUT WARRANTY OF ANY KIND, EXPRESS OR IMPLIED, INCLUDING BUT NOT LIMITED TO THE WARRANTIES OF MERCHANTABILITY, FITNESS FOR A PARTICULAR PURPOSE AND NONIN-FRINGEMENT. IN NO EVENT SHALL THE AUTHORS OR COPYRIGHT HOLDERS BE LIABLE FOR ANY CLAIM, DAMAGES OR OTHER LIABILITY, WHETHER IN AN ACTION OF CONTRACT, TORT OR OTHERWISE, ARISING FROM, OUT OF OR IN CONNECTION WITH THE SOFTWARE OR THE USE OR OTHER DEALINGS IN THE SOFTWARE.

## A.3 OpenSSL license

The OpenSSL toolkit stays under a double license, i.e. both the conditions of the OpenSSL License and the original SSLeay license apply to the toolkit. See below for the actual license texts. Actually both licenses are BSD-style Open Source licenses. In case of any license issues related to OpenSSL please contact openssl-core@openssl.org.

OpenSSL License

Copyright (c) 1998-2018 The OpenSSL Project. All rights reserved.

Redistribution and use in source and binary forms, with or without modification, are permitted provided that the following conditions are met:

- 1. Redistributions of source code must retain the above copyright notice, this list of conditions and the following disclaimer.
- 2. Redistributions in binary form must reproduce the above copyright notice, this list of conditions and the following disclaimer in the documentation and/or other materials provided with the distribution.
- 3. All advertising materials mentioning features or use of this software must display the following acknowledgment: "This product includes software developed by the OpenSSL Project for use in the OpenSSL Toolkit. (http://www.openssl.org/)"
- 4. The names "OpenSSL Toolkit" and "OpenSSL Project" must not be used to endorse or promote products derived from this software without prior written permission. For written permission, please contact openssl-core@openssl.org.
- 5. Products derived from this software may not be called "OpenSSL" nor may "OpenSSL" appear in their names without prior written permission of the OpenSSL Project.
- 6. Redistributions of any form whatsoever must retain the following acknowledgment: "This product includes software developed by the OpenSSL Project for use in the OpenSSL Toolkit (http://www.openssl.org/)"

THIS SOFTWARE IS PROVIDED BY THE OpenSSL PROJECT "AS IS" AND ANY EX-PRESSED OR IMPLIED WARRANTIES, INCLUDING, BUT NOT LIMITED TO, THE IMPLIED WARRANTIES OF MERCHANTABILITY AND FITNESS FOR A PARTICU-LAR PURPOSE ARE DISCLAIMED. IN NO EVENT SHALL THE OpenSSL PROJECT OR ITS CONTRIBUTORS BE LIABLE FOR ANY DIRECT, INDIRECT, INCIDENTAL, SPECIAL, EXEMPLARY, OR CONSEQUENTIAL DAMAGES (INCLUDING, BUT NOT LIMITED TO, PROCUREMENT OF SUBSTITUTE GOODS OR SERVICES; LOSS OF USE, DATA, OR PROFITS; OR BUSINESS INTERRUPTION) HOWEVER CAUSED AND ON ANY THEORY OF LIABILITY, WHETHER IN CONTRACT, STRICT LIA-BILITY, OR TORT (INCLUDING NEGLIGENCE OR OTHERWISE) ARISING IN ANY WAY OUT OF THE USE OF THIS SOFTWARE, EVEN IF ADVISED OF THE POSSI-BILITY OF SUCH DAMAGE.

This product includes cryptographic software written by Eric Young (eay@cryptsoft.com). This product includes software written by Tim Hudson (tjh@cryptsoft.com).

Original SSLeay License

Copyright (C) 1995-1998 Eric Young (eay@cryptsoft.com) All rights reserved.

This package is an SSL implementation written by Eric Young (eay@cryptsoft.com). The implementation was written so as to conform with Netscapes SSL.

This library is free for commercial and non-commercial use as long as the following conditions are aheared to. The following conditions apply to all code found in this distribution,

be it the RC4, RSA, lhash, DES, etc., code; not just the SSL code. The SSL documentation included with this distribution is covered by the same copyright terms except that the holder is Tim Hudson (tjh@cryptsoft.com).

Copyright remains Eric Young's, and as such any Copyright notices in the code are not to be removed. If this package is used in a product, Eric Young should be given attribution as the author of the parts of the library used. This can be in the form of a textual message at program startup or in documentation (online or textual) provided with the package.

Redistribution and use in source and binary forms, with or without modification, are permitted provided that the following conditions are met:

- 1. Redistributions of source code must retain the copyright notice, this list of conditions and the following disclaimer.
- 2. Redistributions in binary form must reproduce the above copyright notice, this list of conditions and the following disclaimer in the documentation and/or other materials provided with the distribution.
- 3. All advertising materials mentioning features or use of this software must display the following acknowledgement: "This product includes cryptographic software written by Eric Young (eay@cryptsoft.com)" The word 'cryptographic' can be left out if the routines from the library being used are not cryptographic related :-).
- 4. If you include any Windows specific code (or a derivative thereof) from the apps directory (application code) you must include an acknowledgement: "This product includes software written by Tim Hudson (tjh@cryptsoft.com)"

THIS SOFTWARE IS PROVIDED BY ERIC YOUNG "AS IS" AND ANY EXPRESS OR IMPLIED WARRANTIES, INCLUDING, BUT NOT LIMITED TO, THE IMPLIED WARRANTIES OF MERCHANTABILITY AND FITNESS FOR A PARTICULAR PURPOSE ARE DISCLAIMED. IN NO EVENT SHALL THE AUTHOR OR CONTRIBUTORS BE LIABLE FOR ANY DIRECT, INDIRECT, INCIDENTAL, SPECIAL, EXEMPLARY, OR CONSEQUENTIAL DAMAGES (INCLUDING, BUT NOT LIMITED TO, PROCUREMENT OF SUBSTITUTE GOODS OR SERVICES; LOSS OF USE, DATA, OR PROFITS; OR BUSINESS INTERRUPTION) HOWEVER CAUSED AND ON ANY THEORY OF LIABILITY, WHETHER IN CONTRACT, STRICT LIABILITY, OR TORT (INCLUDING NEGLIGENCE OR OTHERWISE) ARISING IN ANY WAY OUT OF THE USE OF THIS SOFTWARE, EVEN IF ADVISED OF THE POSSIBILITY OF SUCH DAMAGE.

The licence and distribution terms for any publically available version or derivative of this code cannot be changed. i.e. this code cannot simply be copied and put under another distribution licence [including the GNU Public Licence.]

## A.4 libssh2 license

Copyright (c) 2004-2007 Sara Golemon <sarag@libssh2.org>

Copyright (c) 2005,2006 Mikhail Gusarov <dottedmag@dottedmag.net>

Copyright (c) 2006-2007 The Written Word, Inc.

Copyright (c) 2007 Eli Fant <elifantu@mail.ru>

Copyright (c) 2009-2014 Daniel Stenberg

Copyright (c) 2008, 2009 Simon Josefsson

All rights reserved.

Redistribution and use in source and binary forms, with or without modification, are permitted provided that the following conditions are met:

Redistributions of source code must retain the above copyright notice, this list of conditions and the following disclaimer.

Redistributions in binary form must reproduce the above copyright notice, this list of conditions and the following disclaimer in the documentation and/or other materials provided with the distribution.

Neither the name of the copyright holder nor the names of any other contributors may be used to endorse or promote products derived from this software without specific prior written permission.

THIS SOFTWARE IS PROVIDED BY THE COPYRIGHT HOLDERS AND CONTRIBU-TORS "AS IS" AND ANY EXPRESS OR IMPLIED WARRANTIES, INCLUDING, BUT NOT LIMITED TO, THE IMPLIED WARRANTIES OF MERCHANTABILITY AND FITNESS FOR A PARTICULAR PURPOSE ARE DISCLAIMED. IN NO EVENT SHALL THE COPYRIGHT OWNER OR CONTRIBUTORS BE LIABLE FOR ANY DIRECT, INDIRECT, INCIDENTAL, SPECIAL, EXEMPLARY, OR CONSEQUENTIAL DAM-AGES (INCLUDING, BUT NOT LIMITED TO, PROCUREMENT OF SUBSTITUTE GOODS OR SERVICES; LOSS OF USE, DATA, OR PROFITS; OR BUSINESS INTER-RUPTION) HOWEVER CAUSED AND ON ANY THEORY OF LIABILITY, WHETHER IN CONTRACT, STRICT LIABILITY, OR TORT (INCLUDING NEGLIGENCE OR OTHERWISE) ARISING IN ANY WAY OUT OF THE USE OF THIS SOFTWARE, EVEN IF ADVISED OF THE POSSIBILITY OF SUCH DAMAGE.

# Index

## E

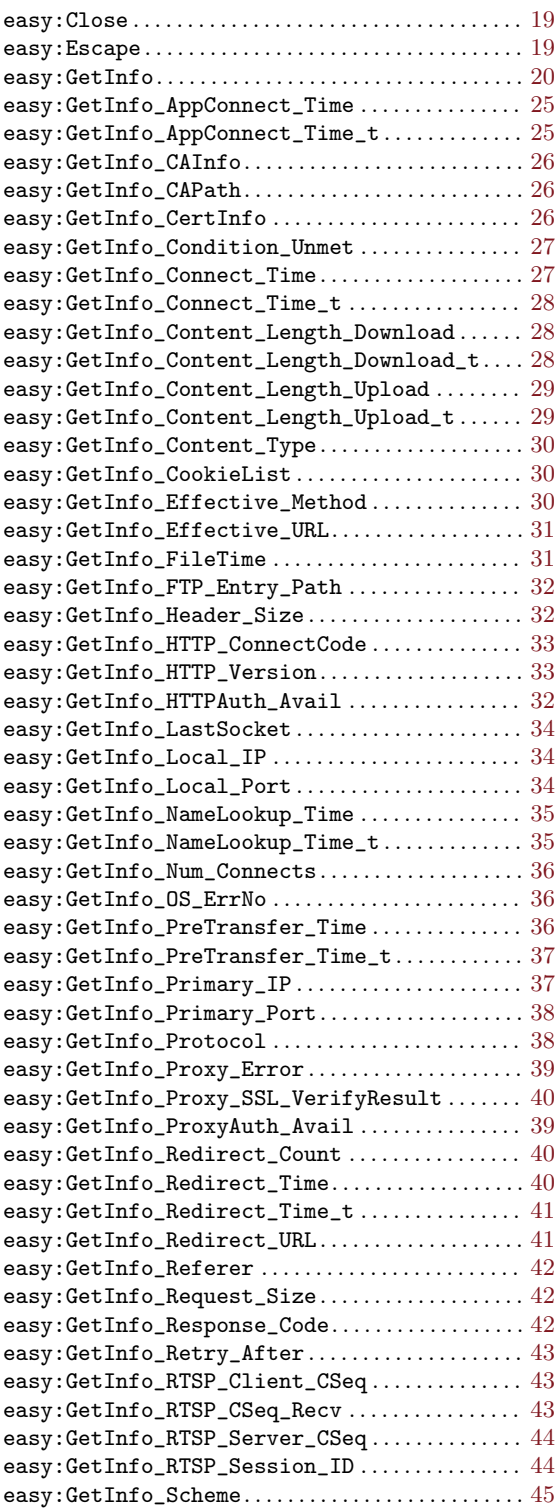

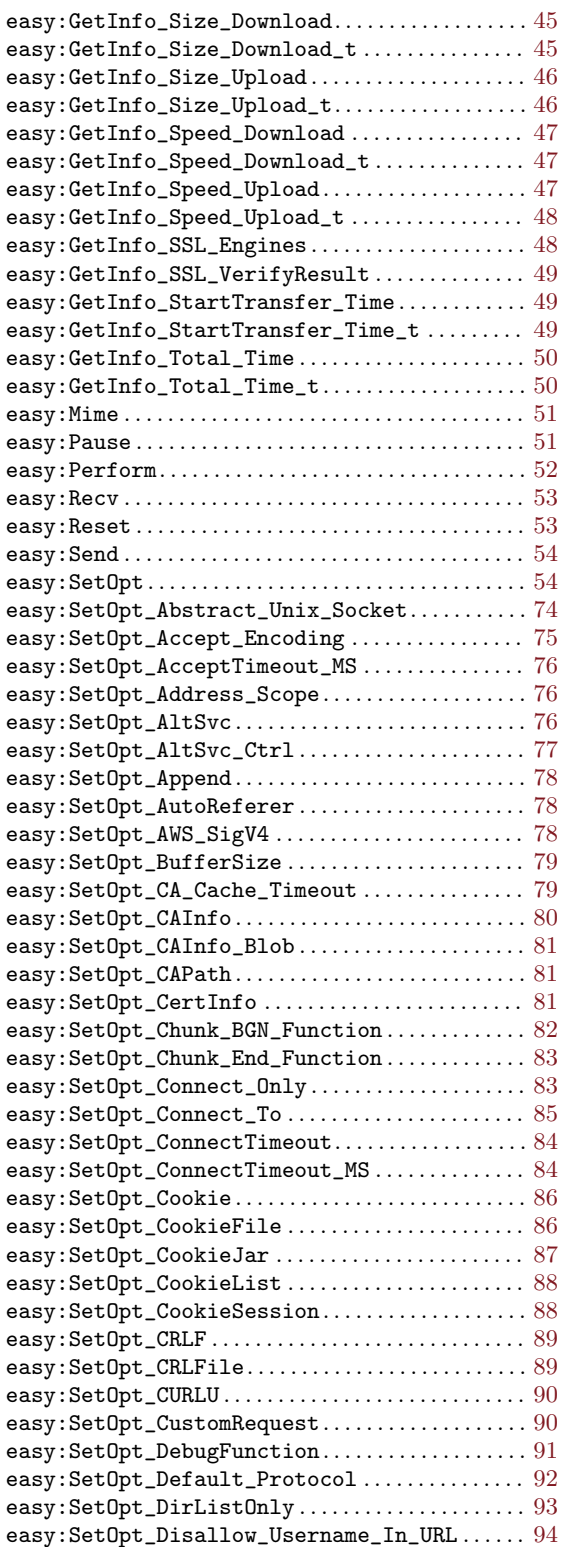

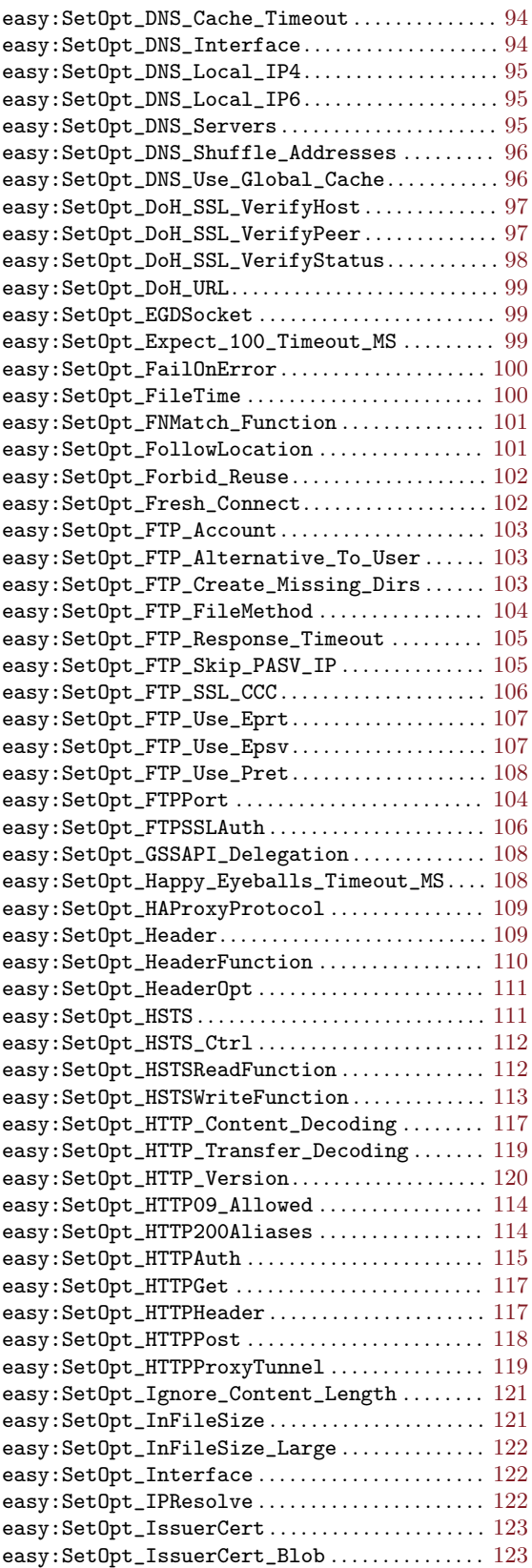

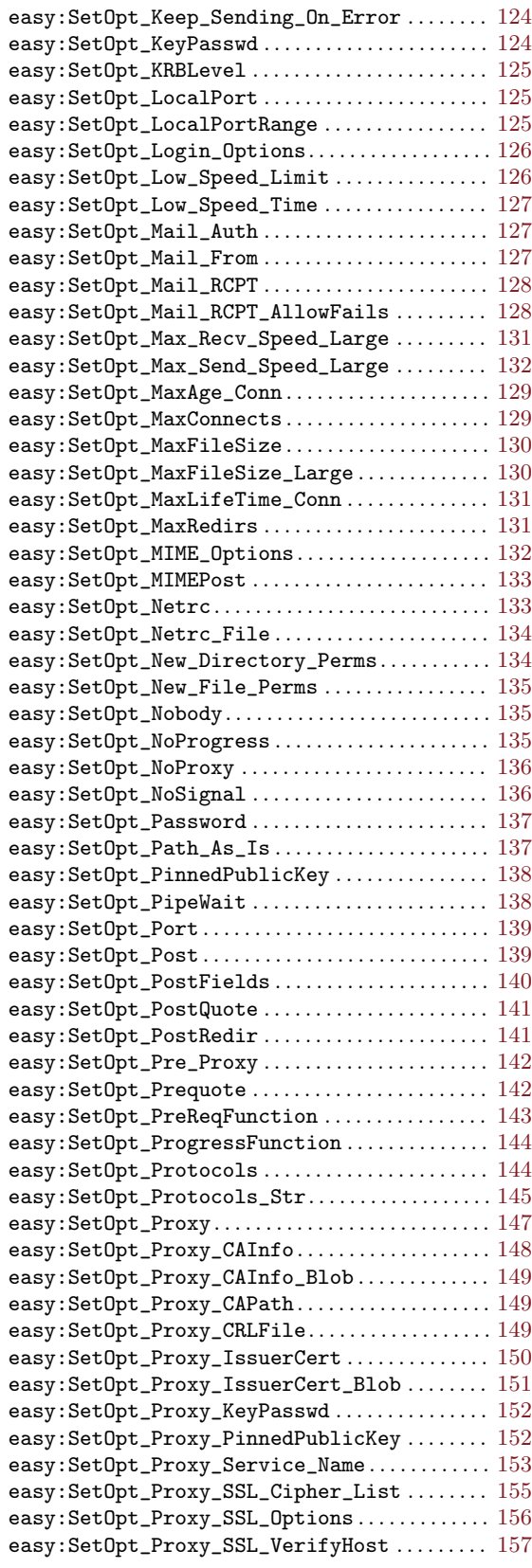

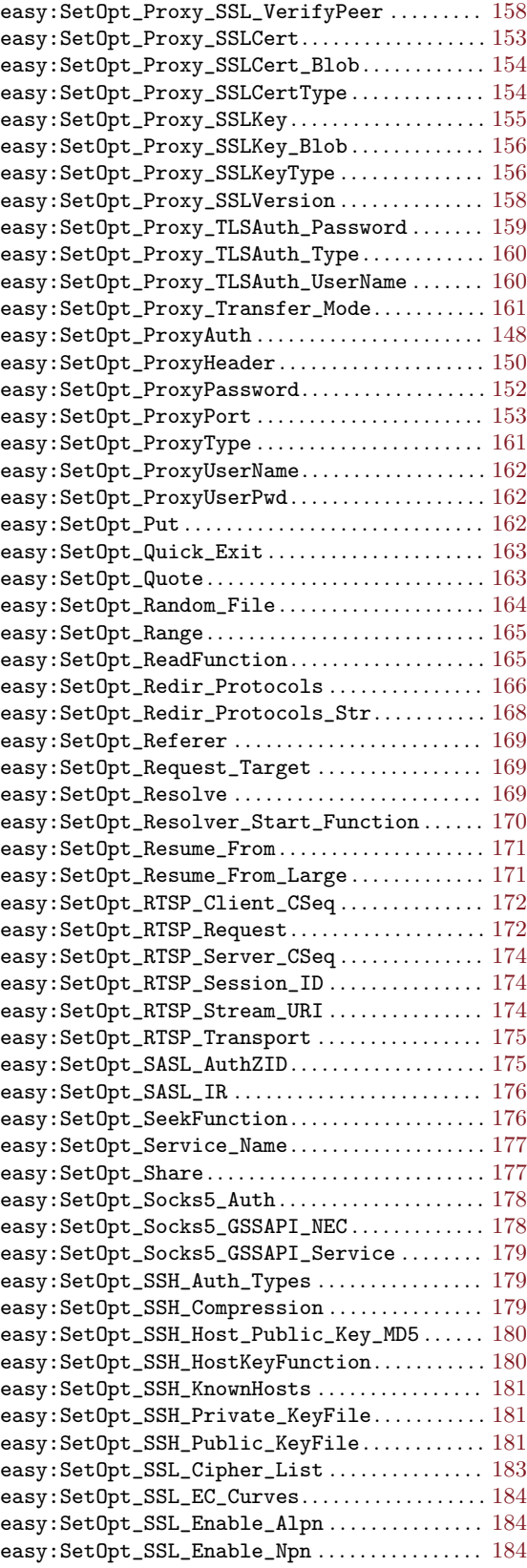

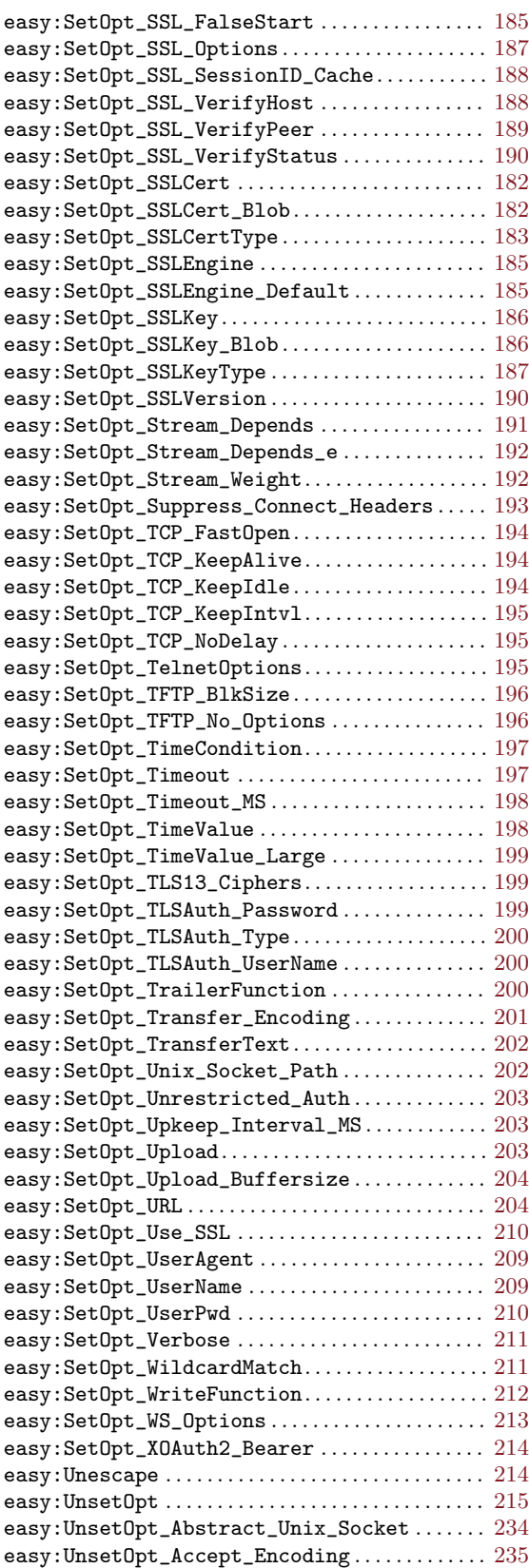

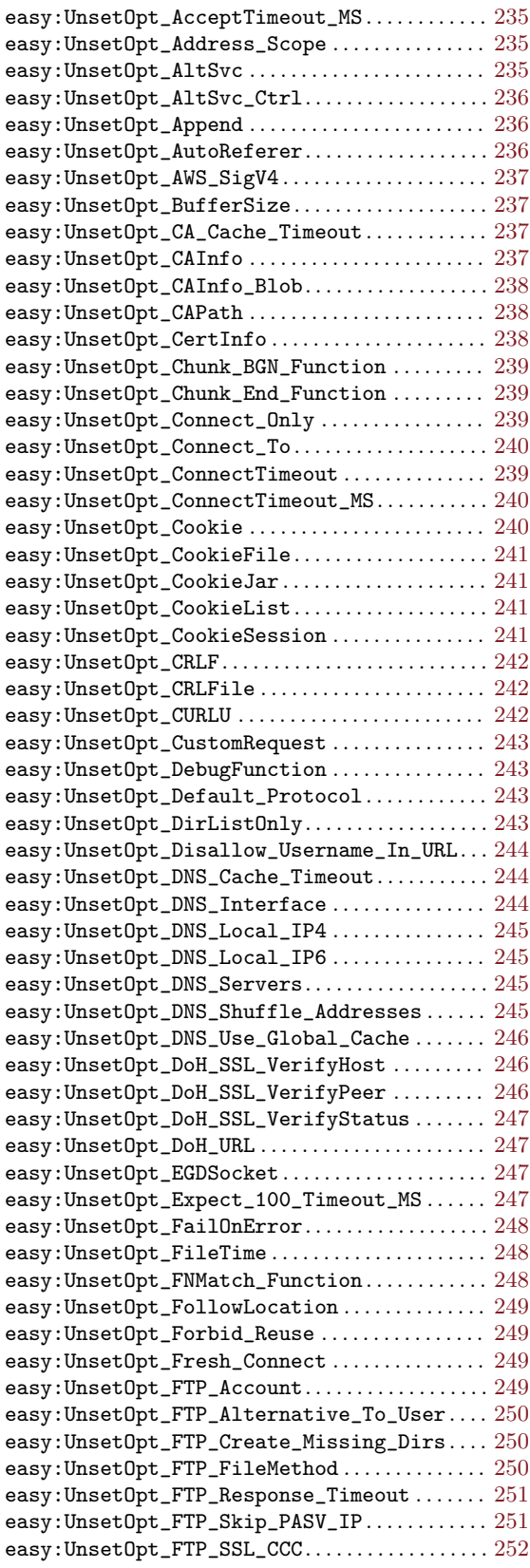

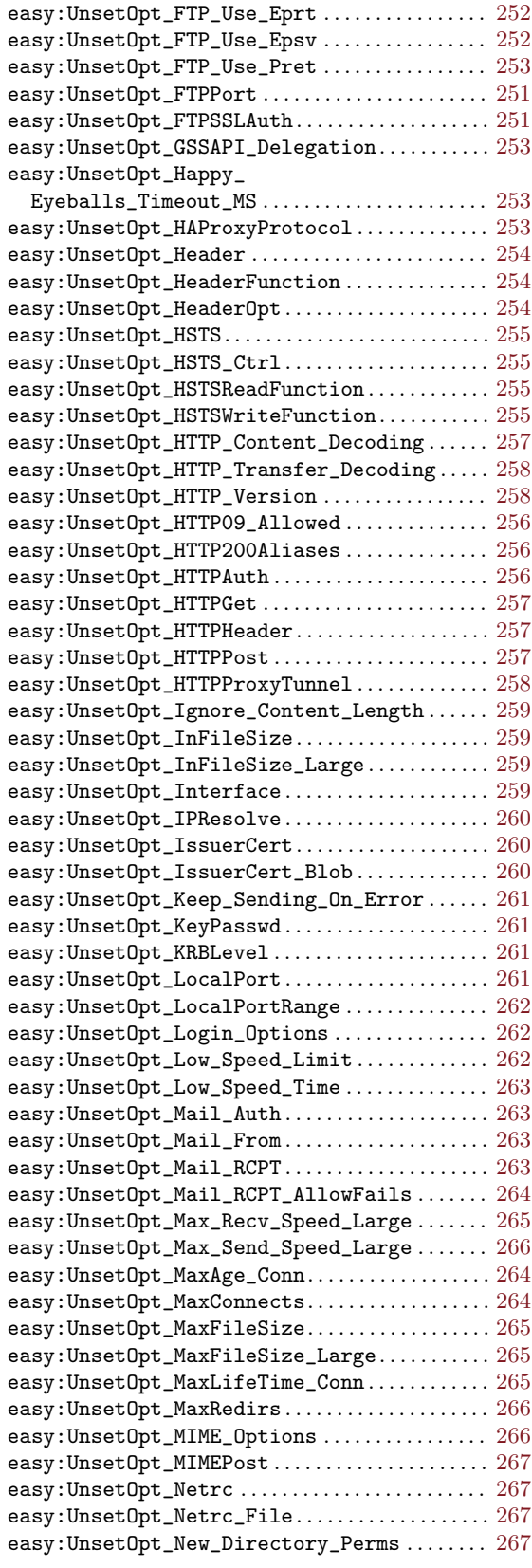

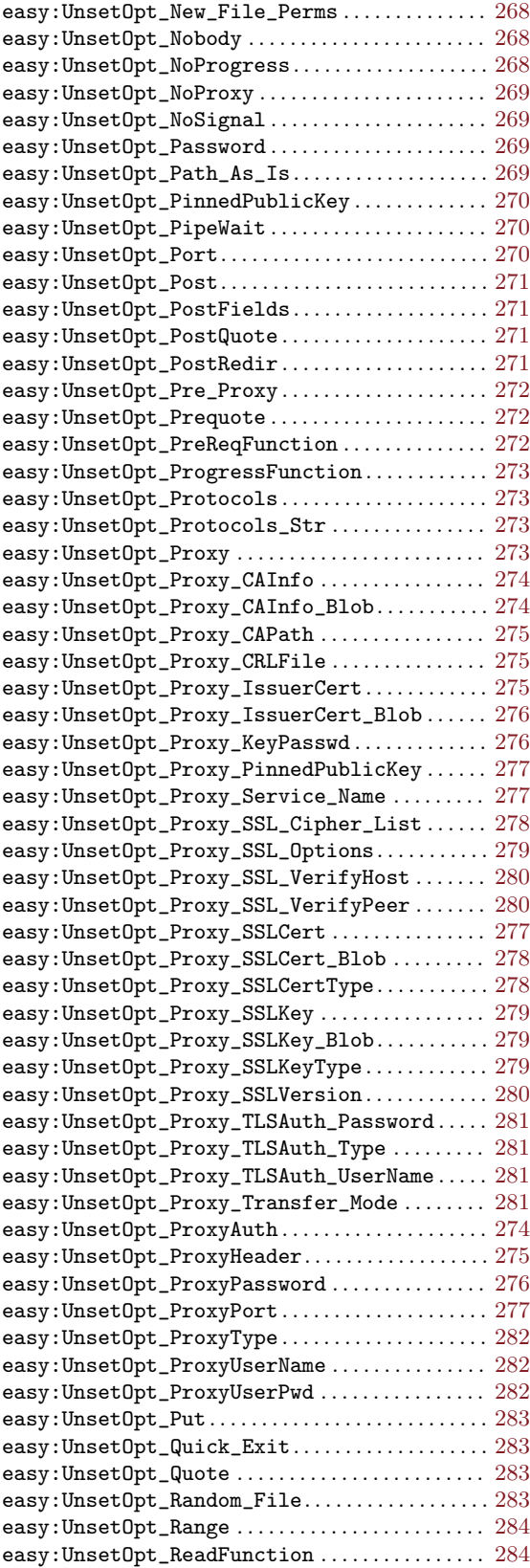

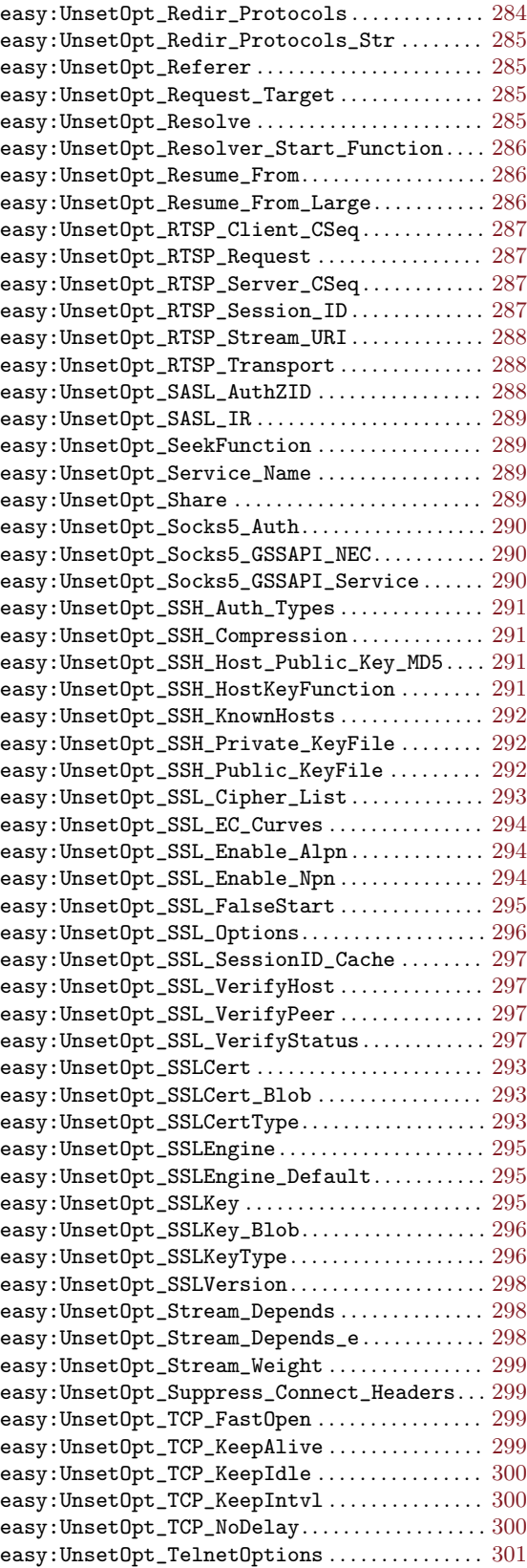

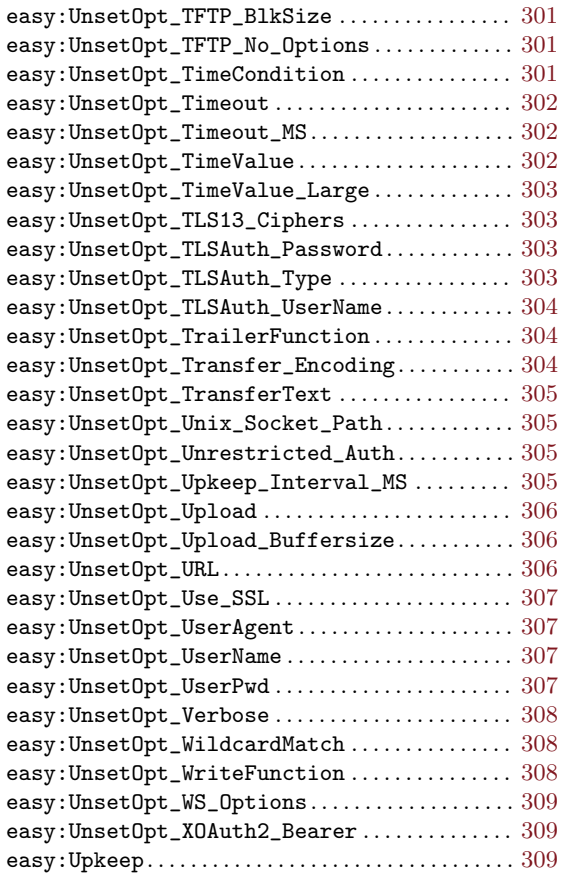

## F

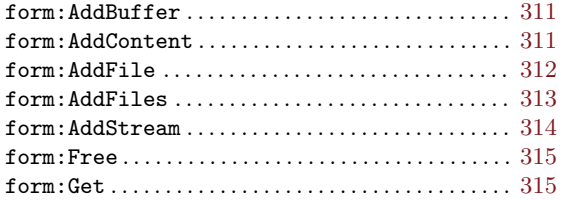

# $\mathbf H$

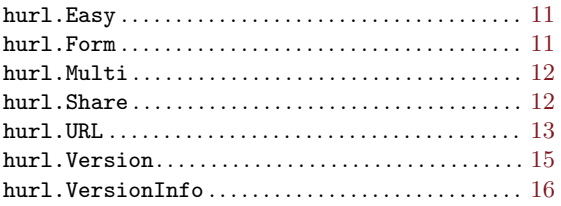

# M

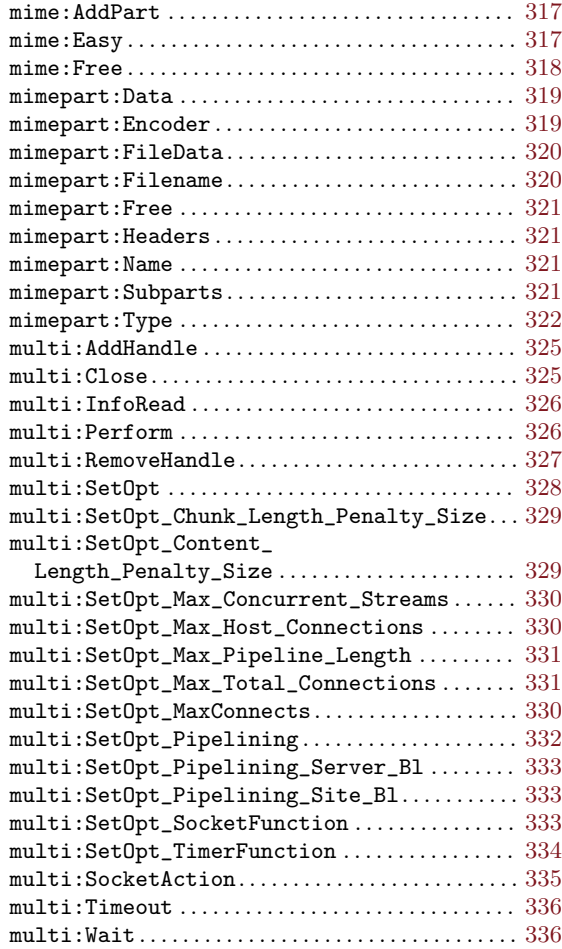

# S

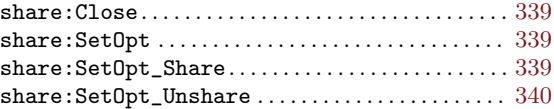

# $\mathbf U$

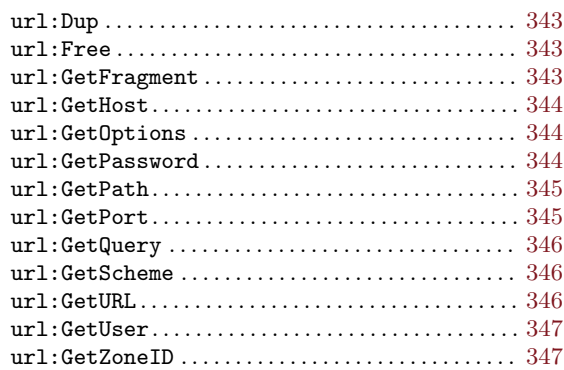

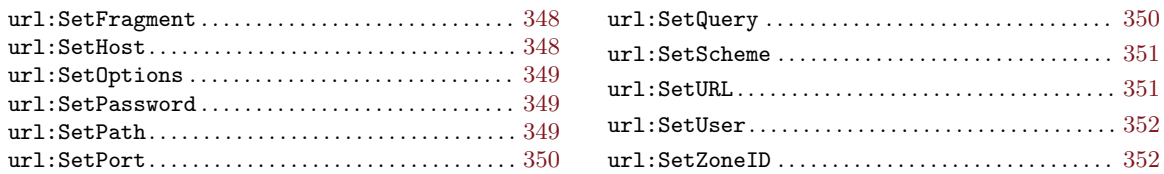